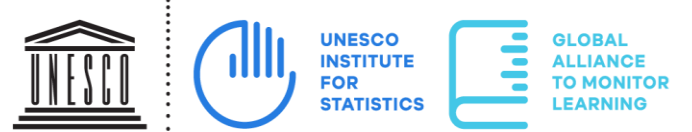

**United Nations** Educational, Scientific and Cultural Organization

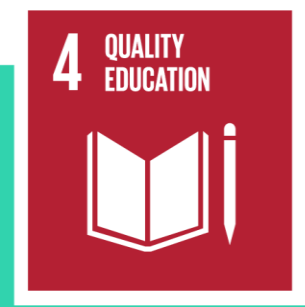

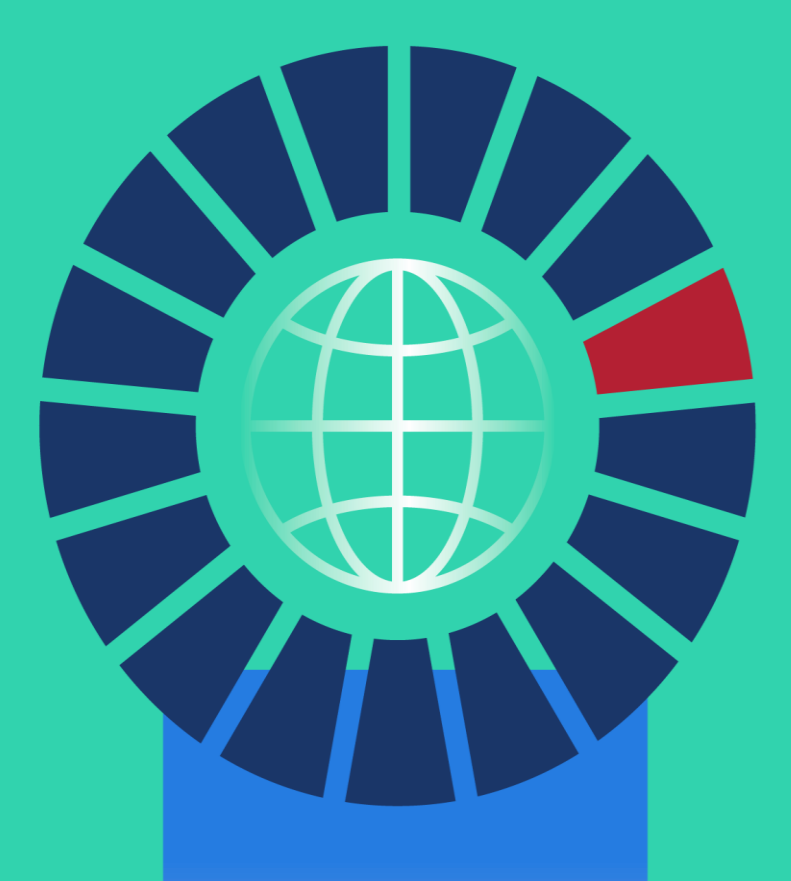

يونيو/حزيران 2021

المبادئ التوجيهيّة ذات الصلة بجمع البيانات لقياس المؤشريْن 4.7.4 و 4.7.5 الخاصيْن  $\frac{1}{2}$  $\frac{1}{2}$ بالغاية 4.7 من هدف التنمية المستدامة الرابع

#### **اليونسكو**

لقد تمّ اعتماد ميثاق منظمة الأمم المتحدة للتربية والعلم والثقافة (اليونسكو) من قبل عشرين دولة في مؤتمر لندن، في شهر نوفمبر/تشرين الثاني 1945. ثمّ صـار نافذٍ المفعول بتاريخ 4 نوفمبر/تشرين الثاني 1946. ويبلغ حاليًا عدد الدول الأعضاء في هذه المنظمة 195 و11 عضًوا مشتر ًكا.

يتمثّل الهدف الرئيسي لمنظمة اليونسكو بالإسهام في السلام والأمن في العالم من خلال تعزيز التعاون بين الدول عن طريق التعليم والعلم والثقافة والتواصل بغية تدعيم الاحترام الشامل للعدالة وسيادة القانون وحقوق الإنسان والحرّيات الأساسيّة التي يَلزم ضمانها لشعوب العالم، بغضّ النظر عن التباينات بسبب العرق والجنس واللغة والدين، وذلك وفقًا لميثاق الأمم المتحدة.

عمالً على تأدية رسالتها، تقوم منظمة اليونسكو بخمس وظائف أساسيّة هي: 1( إجراء دراسات مستقبليّة حول التربية والعلم والثقافة والاتّصال بعالم الغد؛ 2) تطوير المعرفة ونقلها والمشاركة بها عن طريق البحث والأنشطة التدريبيّة والتدريسيّة؛ 3) اتخاذ الإجراءات التي تؤسِّس المعايير المتعلقة بإعداد واعتماد الوسائل الداخليّة والتوصيات التشريعيّة؛ 4) توفير الخبرات حول السياسات والمشاريع التنمويّة من خلال التعاون التقني بين الدول الأعضاء؛ 5) تبادُل المعلومات التخصصيّة.

#### **معهد اليونسكو لإلحصاء**

إنّ معهد اليونسكو للإحصـاء هو المكتب الإحصـائي لمنظمة اليونسكو، وهو بمثابة مستودع الأمم المتحدة للإحصـائيّات العالميّة في مجالات التربية والعلم والتكنولوجيا والثقافة والاتصالات. تأسّس معهد اليونسكو للإحصاء في عام 1999 بهدف تحسين البرنامج الإحصائي لليونسكو وتطوير الإحصائيّات ذات الصلة بالسياسات وتوفير ها في حينها بشكلٍ دقيق، وهو ما نحتاجه في البيئات الاجتماعيّة والسياسيّة والاقتصاديّة المعاصرة التي تزداد تعقيدًا وتتغيّر بسرعة.

**المؤلّفون**: أندريس ساندوفال هيرنانديز )جامعة باث(؛ ماريا ماجدالينا إيزاك )جامعة لوفان الكاثوليكيّة(؛ دييغو كاراسكو )الجامعة البابويّة الكاثوليكيّة في تشيلي)؛ دانيال مير اندا (الجامعة البابويّة الكاثوليكيّة في تشيلي).

صادر عام 2021 عن:

معهد اليونسكو لإلحصاء P.O. Box 6128, Succursale Centre-Ville Montreal, Quebec H3C 3J7 Canada

> الهاتف: 343-6880 (514 1) البريد االلكتروني: [uis.publications@unesco.org](mailto:uis.publications@unesco.org) الموقع االلكتروني: [http://www.uis.unesco.org](http://www.uis.unesco.org/)

UIS/2021/LO/IP/67 :المرجع

© UNESCO-UIS 2021

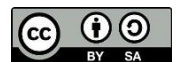

هذا المنشور متاح مجانًا بموجب ترخيص نسبة المصنّف إلى مؤلّفه – الترخيص بالمثل 3.0 ShareAlike 3.0 IGO (CC-BY-SA 3.0 (IGO( [igo/3.0/sa-by/licenses/org.creativecommons://http](http://creativecommons.org/licenses/by-sa/3.0/igo/)/). يوافق المستفيدون، عند استخدام محتوى هذا المنشور، على الالتزام بشروط الاستخدام الواردة في مستودع الانتفاع الحرّ لليونسكو (http://creativecommons.org/licenses/by-sa/3.0/igo/).

لا تعبّر التسميات المستخدَمة في هذا المنشور وطريقة عرض المواد فيه عن أيّ رأي لليونسكو بشأن الوضع القانوني لأيّ بلد أو إقليم أو مدينة أو منطقة، وال بشأن سلطات هذه األماكن أو بشأن رسم حدودها أو تخومها.

إنّ الأراء والأفكار الواردة في هذا المنشور عائدة إلى المؤلّفين وهي لا تعبّر بالضرورة عن أراء البونسكو ولا تُلزم المنظمة بأيّ أ شيء.

# **مل ّخص موجز**

في محاولةٍ لتعزيز القياسات القويّة والقابلة للمقارنة، الخاصة بالهدف الرابع من أهداف التنمية المستدامة في خلال عقد العمل هذا، وحيث أنّ الدول تسعى جاهدةً لتحقيق الغايات التعليميّة، قاد معهد اليونسكو للإحصـاء برنامجًا منهجيًا بشأن النتائج التعليميّة. بالاعتماد على البرنامج الذي قام معهد اليونسكو للإحصاء بتصميمه وتنفيذه، عملَ أندريس ساندوفال هيرنانديز وماريا ماجدالينا إيزاك ودييغو كاراسكو ودانيال ميراندا على صياغة المبادئ التوجيهيّة ذات الصلة بجمع البيانات لقياس المؤشر يُن الرابع والخامس الخاصسْن بالغاية 4.7 من هدف التنمية المستدامة الرابع. وتوفّر هذه الوثيقة إرشاداتٍ حول تطبيق استراتيجيّة جرى تطوير ها مؤخرًا لتقييم مؤشريْن يجسّدان التسامح والاحترام والتنمية المستدامة، ألا وهما:

- **المؤشر** :**4.7.4** نسبة الطالب في المرحلة األولى من التعليم الثانوي الذين ي ظهرون فهًما كافيًا للقضايا المتعلقة بالمواطنة العالميّة واالستدامة
- **المؤشر** :**4.7.5** نسبة الطالب في المرحلة األولى من التعليم الثانوي المح قّقين لمستوى الكفاءة في اإللمام بعلوم البيئة وعلوم الأرض

بعد إخضاع استراتيجيّة القياس لاستعراضٍ شامل والمصادقة عليها من قِبل فريق التعاون التقني التابع لمعهد اليونسكو للإحصاء والمعني بمؤشّرات المهدف الرابع من أهداف التنمية المستدامة ــ التعليم حتى عام ٢٠٣٠ (TCG)، يتمّ تطبيقها مذ ذاك على الدورات الأخيرة من دراسة الاتجاهات الدوليّة في الرياضيّات والعلوم )TIMSS )والبرنامج الدولي لتقييم الطالب )PISA )والدراسة الدوليّة للتربية المدنيّة والمواطنة )ICCS )بهدف بلورة درجاتٍ لقياس المؤشريْن 4.7.4 و4.7.5 في 60 دولة. وفي حين يمثّل ذلك إنجازًا كبيرًا، إلاّ أنه من الأهميّة بمكانٍ الإقرار بأنّ ثلثيْ الدول الأعضاء في منظمة الأممِ المتحدة لم يشاركوا بعد في هذه التقييمات<sub>.</sub> وعليه، لتعزيز مشاركة الدول الأعضاء في الأمم المتحدة على نطاقٍ أوسع، تشكّل هذه الوثيقة مجموعةً متينة وسهلة الاستخدام من المبادئ التوجيهيّة التي تقدّم إرشاداتٍ تقنيّة مفصّلة للبلدان حول كيفيّة جمع البيانات اللازمة لإنتاج المعلومات اللازمة لقياس مؤشريْ هدف التنمية المستدامة الرابع 4.7.4 و 4.7.5 ورصدهما. والجدير بالذكر أنّ هذه المبادئ التوجيهيّة ستساعد في إنتاج معلوماتٍ يمكن مقارنتها مع تلك الخاصة بالدول الستّين التي تتوفّر هذه البيانات حولها بالفعل.

# المحتويات

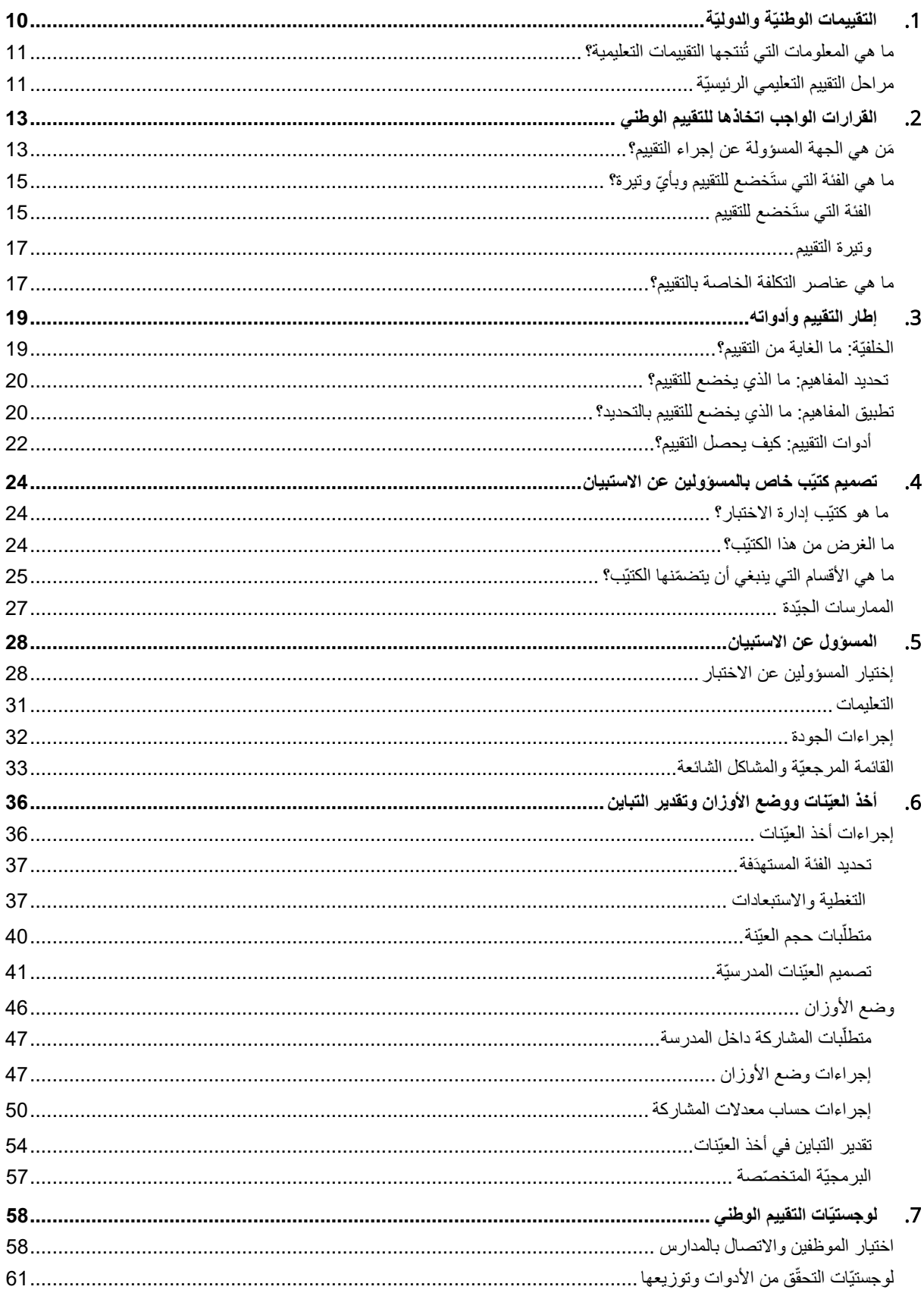

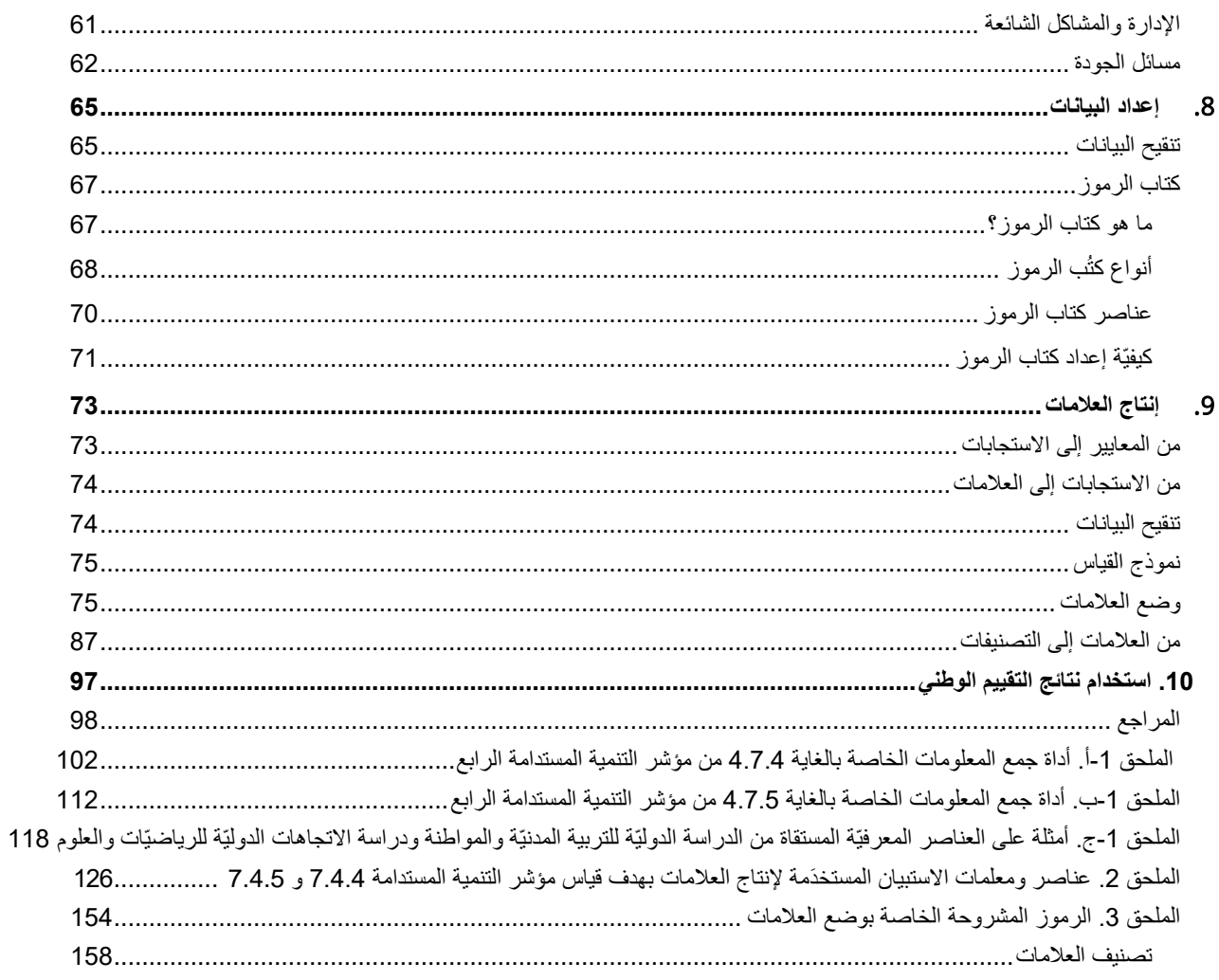

### **قائمة الجداول**

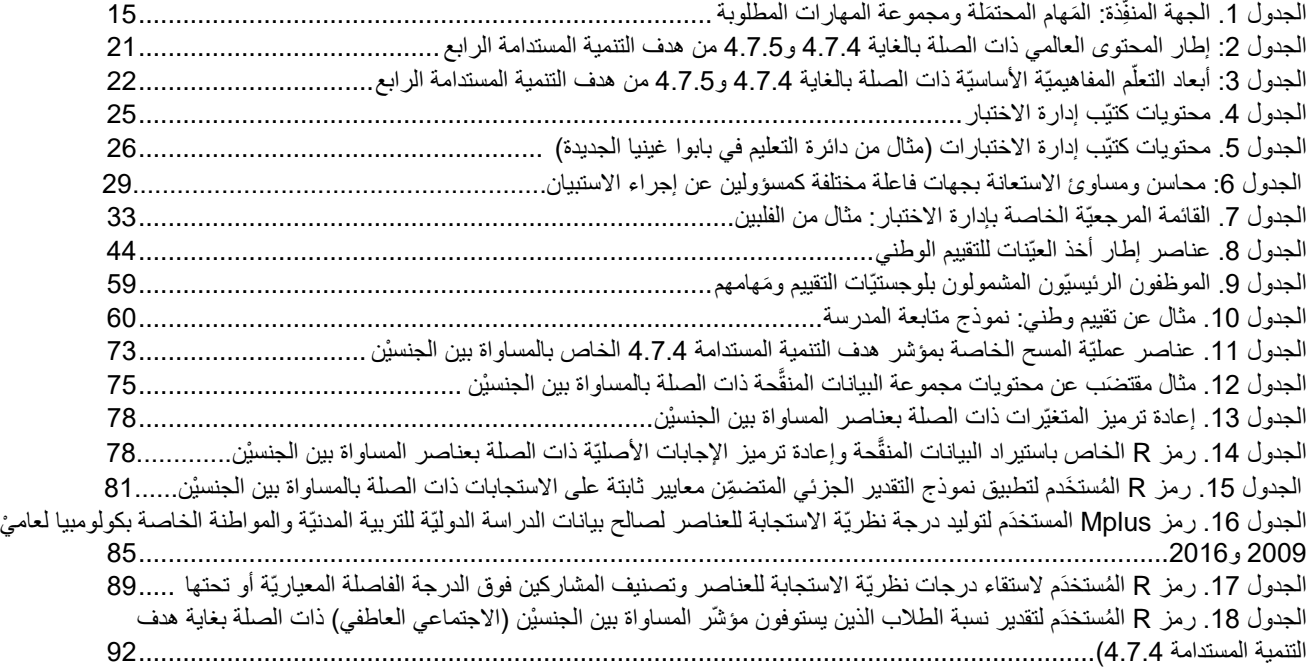

# **قائمة األشكال**

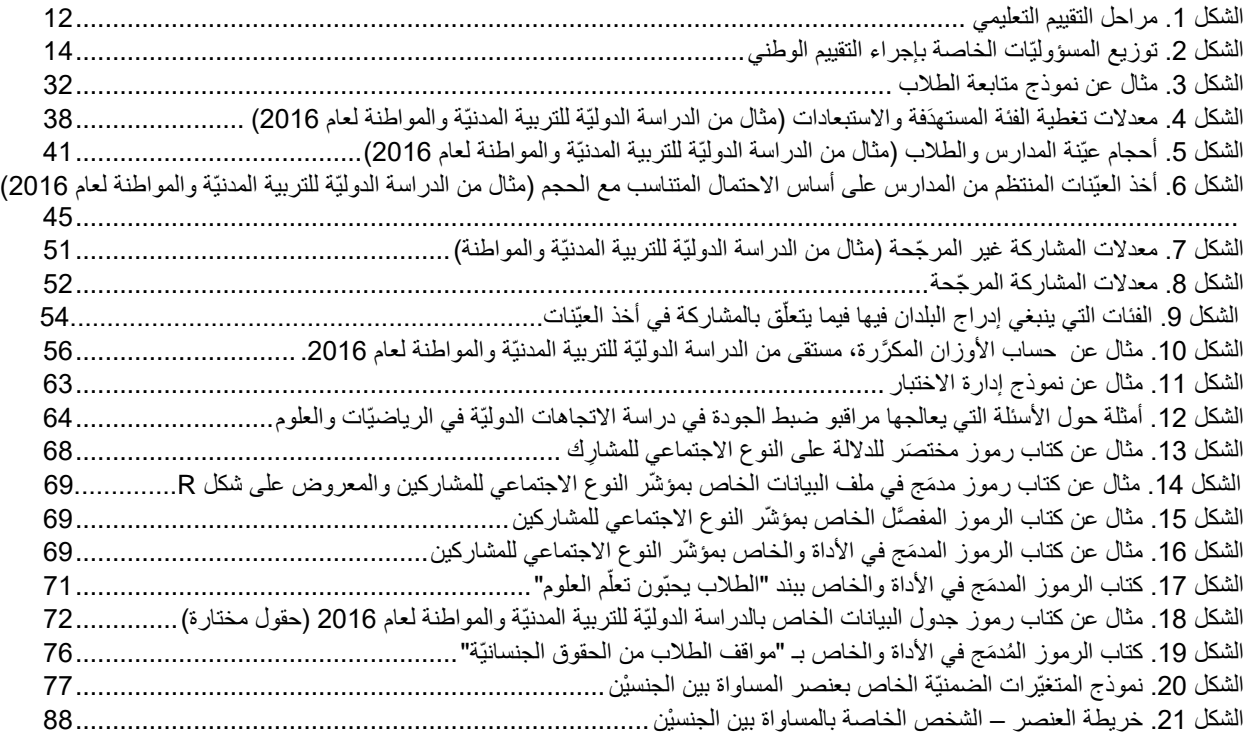

# ا<mark>لمختصرات والأسماء المختصَرة</mark>

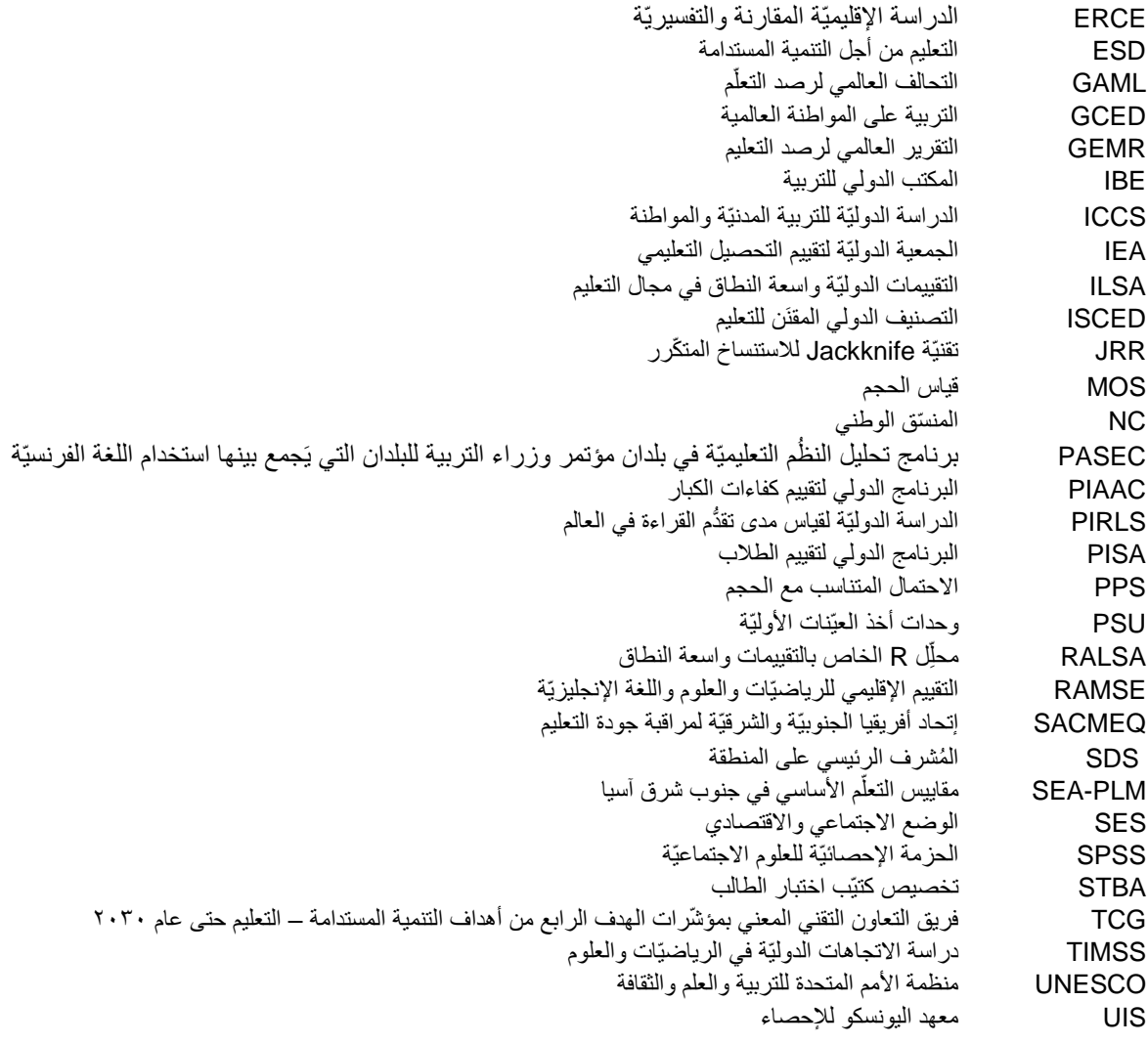

### **توطئة**

عندما اعتمدت الدول الأعضاء في الأمم المتحدة خطة عام ٢٠٣٠ وأهداف التنمية المستدامة السبعة عشر ، لم تتمّ مناقشة كيفيّة قياس هذه الأهداف بشكلٍ وافٍ. حيث أنّه لا يزال أمامنا أقلّ من عشر سنواتٍ لتحقيق أهداف التنمية المستدامة، فقد دعا قادة العالم ف*ي قمّة أهداف التنمية المستدامة* ا*لتي عُقدت في سبتمبر/أيلول 2019* إلى عقدٍ من العمل والإنجاز لتحقيق التنمية المستدامة. يدعو عقد العمل إلى تسريع الحلول المستدامة لمواجهة كافة التحديات الكبرى في العالم - بدءًا من الفقر والنوع الاجتماعي، مرورًا بتغيُّر المناخ وانعدام المساواة، وصولاً إلى تحسين جودة التعليم للجميع. لذلك، أصبح اتخاذ قرارٍ بشأن اعتماد استراتيجيّة لقياس جميع أهداف التنمية المستدامة ومقاصدها وتنفيذها قضيّة ملحّة.

وعليه، توفّر هذه الوثيقة مبادئ توجيهيّة ذات الصلة بتطبيق استراتيجيّة وُضعت مؤخرًا لتقييم مؤشريْن يجسّدان التسامح والاحترام والتنمية المستدامة، أال وهما:

ا**لمؤشر 4.7.4**: نسبة الطلاب في المرحلة الأولى من التعليم الثانوي الذين يُظهرون فهمًا كافيًا للقضايا المتعلقة بالمواطنة العالميّة واالستدامة.

**المؤشر 1.7.5** نسبة الطلاب في المرحلة الأولى من التعليم الثانوي المحقِّقين لمستوى الكفاءة في الإلمام بعلوم البيئة وعلوم الأرض.

تعتمد استراتيجيّة القياس هذه على التقييمات الدوليّة واسعة النطاق في مجال التعليم (ILSAs) ( Sandoval-Hernández, Isac, & ) Miranda, 2019; Sandoval-Hernández & Carrasco, 2020). وتُعَدّ التقييمات الدوليّة واسعة النطاق في مجال التعليم ملاءمةً تمامًا لتقييم هذه المؤشّرات المواضيعيّة الخاصة، ذلك أنّ الدراسات الحاليّة قد جمعت بالفعل الكثير من المعلومات ذات الصلة. في هذا الإطار، يُعتبَر بعض الدراسات من قبيل دراسة الاتجاهات الدوليّة في الرياضيّات والعلوم (TIMSS) والدراسة الدوليّة للتربية المدنيّة والمواطنة (ICCS) والبرنامج الدولي لتقييم الطلاب (PISA) مناسبًا تمامًا من حيث توفير قياس بديل للمؤشريْن 4.7.4 و 4.7.5. ذلك أنّ التقييمات الدوليّة واسعة لنطاق في مجال التعليم تغطّي على نطاقٍ واسع المفاهيم التي يُنظر فيها في هذه المؤشّرات، وتدمجها في أطُرها بطبيعة الحال، وتَجمع البيانات القابلة للمقارنة بصورة مستمرّة (ممّا يتيح إجراء عمليّة رصد طويلة الأجل)، فضلاً عن توفيرها آليّاتٍ لا مثيل لها لضمان جودة البيانات (ضمان دقة البيانات وصلاحيّتها وقابليّة مقارنتها).

لقد جرى استعراض استراتيجيّة القياس هذه والمصادقة عليها من قبل فريق التعاون التقني التابع لمعهد اليونسكو لإلحصاء والمعني بمؤ ّشرات الهدف الرابع من أهداف التنمية المستدامة – التعليم حتى عام ٢٠٣٠؛ ويُعدّ هذا الفريق الجهة المسؤولة عن بلورة وصيانة إطار المؤشّرات المواضيعيّة ذات الصلة بمتابعة الهدف الرابع من أهداف التنمية المستدامة واستعراضه. وقد تمّ بالفعل تطبيق الاستراتيجيّة على الدورات الأخيرة من دراسة الاتجاهات الدوليّة في الرياضيّات والعلوم والبرنامج الدولي لتقييم الطلاب والدراسة الدوليّة للتربية المدنيّة والمواطنة، ما سمحَ بإنتاج درجاتٍ لقياس المؤشريْن 4.7.4 و 4.7.5 في 60 دولة. هذه المقاييس متوفّرة في *قاعدة بيانات معهد اليونسكو للإحصاء.* وفي حين يشكّل توفّر البيانات التي تتيح قياس هذه المؤشّرات ورصدها في 60 دولة إنجازًا مهمًا، إلاّ أنه من الأهميّة بمكانٍ الإقرار بأنّ ثلثيْ الدول الأعضاء في منظمة األمم المتحدة ال تشارك في هذه الدراسات.

لذا، فقد أعددنا هذه الوثيقة لتقديم إرشاداتٍ متينة وسهلة الاستخدام، تشتمل على مبادئ توجيهيّة تقنيّة مفصّلة لصالح الدول التي لم تشارك في البرنامج الدولي لتقييم الطالب أو في دراسة االتجاهات الدوليّة في الرياضيّات والعلوم أو في الدراسة الدوليّة للتربية المدنيّة والمواطنة الخاصة بجمع البيانات اللازمة لإنتاج المعلومات التي من شأنها تمكين الدول من قياس المؤشريْن 4.7.4 و 4.7.5 ورصدهما. والأهمّ من ذلك، ستُتيح هذه المبادئ التوجيهيّة للبلدان القدرة على إنتاج معلوماتٍ يمكن مقارنتها مع تلك الخاصة بالدول الستّين التي تتوفّر هذه البيانات حولها بالفعل.

تستند هذه المبادئ التوجيهيّة إلى تقريريْن سابقيْن يعرضان (2019 ,Sandoval-Hernández, Isac, & Miranda) استراتيجيّة القياس الخاصة بالمؤشريْن 4.7.4 و 4.7.5 وكيفيّة تطبيقها )2020 ,Carrasco & Hernández-Sandoval)؛ وإلى عد د من المواد العائدة إلى مؤلّفين ومؤسّسات مختلفة، وذلك لتقديم المفاهيم الرئيسيّة ذات الصلة بتقييم الطلاب، واستعراض الأدلة على فعاليّتها، وتقديم رؤى عمليّة لإنتاج تقييمات وطنيّة خاصة بالتحصيل التعليمي (على سبيل المثال، ;2012 ,Anderson & Morgan, 2008a; Greaney & Kellaghan, 2008 Kellaghan, Greaney, & Murray, 2009; Lietz, Cresswell, Rust, & Adams, 2017; Rutkowski, von Davier, & Rutkowski, 2014; Shiel & Cartwright, 2015). كما تتضمّن هذه الوثيقة معلوماتٍ ذات الصلّة، مستقاةٍ من الكتيّبات التقنيّة وأدلة اً المستخدمين الخاصة بدراسة االتجاهات الدوليّة في الرياضيّات والعلوم )2020 ,Mullis & ,Davier von ,Martin )والبرنامج الدولي لتقييم الطلاب (منظمة التعاون الاقتصادي والتنمية، 2021) والدراسة الدوليّة للتربية المدنيّة والمواطنة ( Wolfram Schulz, Carstens, Losito, 2018 ,Fraillon )& وال سيّما األدوات أو استبيانات المعلومات األساسيّة واستراتيجيّة أخذ العيّنات الخاصة بها. وعندما يستند أحد الفصول بشك ل أساسي إلى واحدةٍ أو أكثر من هذه الوثائق، فإننا نلفت عناية القارئ إلى ذلك حتى يتمكّن من الركون إلى تلك المواد للحصول على مزيد من التفاصيل.

إلى جانب هذه التوطئة، إشارةٌ إلى أنّ هذه المبادئ التوجيهيّة تنسحب على عشرة فصول (يُرجى مراجعة **الشكل 1**). يتضمّن الفصل الأول تعريفًا ماهيّة التقييم الوطني و عناصر ه الرئيسيّة، كما يطر ح مجمو عةً من الأسئلة التي من شأن التقييم المُشار إليه في هذه المبادئ التوجيهيّة الإجابة عليها. أمّا الفصل الثاني، فيُعرّج على القرارات التي يتعيّن اتخاذها استعدادًا لإجراء تقييم تمثيلي على المستوى الوطني. في الفصل الثالث، نعرض إطار العمل ذات الصلة بالتقييم، والذي تَستخدمه استر اتيجيّة القياس الخاصة بالمؤشر يْن 4.7.4 و 4.5.5، وكيفيّة إسقاط هذا الإطار على أدوات البرنامج الدولي لتقييم الطلاب ودراسة الاتجاهات الدوليّة في الرياضيّات والعلوم والدراسة الدوليّة للتربية المدنيّة والمواطنة. والأهمّ من ذلك، يشتمل الفصل الثالث أيضًا على الأدوات التي قد تحتاجها البلدان لإدارة عيّناتها الوطنيّة من أجل الحصول على المقاييس اللازمة لقياس المؤشريْن 4.7.4 و 4.7.5 ورصدهما. أمّا الفصلان الرابع والخامس، فيحويان الإجراءات الواجب اتّباعها لإعداد كتيّب خاص بإجراء التقييم، واختيار المسؤولين رضمان جودة البيانات التي يتمّ جمعها. تَرِدُ في الفصلِ التالي تعليماتٌ خاصة باختيار عيّنة تمثيليّة من المدارس والطلاب على المستوى الوطني. ريركّز الفصل السابع على لوجستيّات التقييم، بينما يسلّط الفصل الثامن الضوء على إعداد البيانات التي ينتم جمعها والتحقّق من صحّتها وإدارتها. وأخيرًا، يعرض الفصلان الأخيران إجراءات إنتاج الدرجات ونتائج استراتيجيّة القياس.

## <span id="page-10-0"></span>.1 **التقييمات الوطنيّة والدوليّة**

ترمي التقييمات الوطنيّة إلى وصف تحصيل الطلاب في مجال المناهج الدراسيّة المجمَّعة بغية تقدير مستوى التحصيل في النظام التعليمي ككلّ في عمرٍ أو صفّ معيّن (Greaney & Kellaghan, 2008). وتتوخَّى التقييمات الدوليّة واسعة النطاق في مجال التعليم الهدف عينه، غير أنّها تتميّز بشكلٍ أساسي في كونها توفّر تقييمًا موحّدًا يمكن إجراؤه في أكثر من دولة، على نحوٍ يتيح مقارنة نتائجه بشكلٍ صحيح. وتنطوي هذه التقييمات عادةً على إخضاع عيّنة من الطلاب لاختبارات التحصيل، وعادةً ما تُركّز على قطاعٍ معيّن في النظام (على سبيل المثال، الصف الثامن في دراسة<br>بيد في المصدر المثال المثال المثال المثال التحصيل، وعادة المستقرر في المثال، ومن المثال، الاتجاهات الدوليّة في الرياضيّات والعلوم والدراسة الدوليّة للتربية المدنيّة والمواطنة، أو الطلاب البالغين من العمر 15 عامًا في البرنامج الدولمي لتقييم الطلاب) ويُطلب عادةً من المعلمين وغيرهم (على سبيل المثال، أولياء الأمور والمديرين والطلاب) توفير معلوماتٍ أساسيّة عن طريق الاستبيانات إجمالاً. فمن شأن هذه المعلومات الأساسيّة تقديم رؤئ ثاقبة حول كيفيّة ارتباط التحصيل بعوامل مثل الوضع الاجتماعي والاقتصادي ّلأسرة، ومستويات تدريب المعلّمين، ومواقف المعلمين تجاه مجالات المناهج الدراسيّة، ومعرفة المعلّم، وتوافر مواد التدريس والتعلّم، عندما يتعلق į الأمر بتحصيل الطالب وتجدر الإشارة إلى أنّ المبادئ التوجيهيّة الواردة في هذه الوثيقة لن تركّز على اختبار تحصيل الطالب بل على استبيانات المعلومات الاساسيّة. ويتضمّن الفصل الثالث المزيد من المعلومات حول هذه النقطة، حيث يتمّ التعريف بإطار التقييم وأدوات استراتيجيّة القياس

من باب استقاء نتائج صحيحة إحصائيًا من التقييمات القائمة على أساس العيّنات، يتمّ أخذ عيّنة تمثيليّة من المدارس (عادةً من 150 إلى 200 مدرسة) من كلّ دولة، كما يجري سحب عيّنة من الطلاب بشكلٍ عشوائي من داخل كلّ مدرسة من المدارس المشمولة بالعيّنات، إمّا عن طريق جمع عيّنات من الفصول بأكملها أو عن طريق أخذ عيّنات من الطلاب عبر الفصول (يتمّ ذلك عادةً باستخدام الاحتمالات المتناسبة مع الحجم). يمكن العثور على مزيد من التفاصيل حول استراتيجيّة أخذ العيّنات في التقييمات الوطنيّة (والدوليّة) في الفصل السادس. على الرغم من أنّ أشهَر لتقييمات الدوليّة واسعة النطاق في مجال التعليم تشتمل على عددٍ من أوجُه التشابه، إلاّ أنّها تنطوي أيضًا على بعض الاختلافات الجوهريّة التي بتعيّن أخذها بِالحسبان في معرض مقارنة نتائج أنظمة التعليم المختلفة (يُرجى الاطّلاع على مؤلّف Rocher & Hastedt, 2020 الذي يتضمّن سرحًا مفصّلاً لهذه النقطة).

كما يُلاحَظ وجود بعض الاختلافات من بلدٍ إلى آخر ومن تقييمٍ إلى آخر. أولاً، تختلف التقييمات من حيث وتيرة إجرائها. ففي بعض البلدان، يتمّ إجراء التقييم كلّ عام، وفي أنظمة أخرى، تكون التقييمات أقل تواترًا. على سبيل المثال، يُنفّذ البرنامج الدولي لتقييم الطلاب كلّ ثلاث سنوات؛ أمّا دراسة الاتجاهات الدوليّة في الرياضيّات والعلوم فتُجرى كلّ أربع سنوات، في حين تُنجَز الدراسة الدوليّة للتربية المدنيّة والمواطنة بمعدّل دورة واحدة كلّ سبع سنوات. ثانيًا، تختلف التقييمات من حيث الجهة التي تُجري التقييم. في الواقع، درجت العادة على أن يكون إجراء التقييمات الوطنيّة منوطًا بوزارة التربية أو بمركز أبحاث وطني، أو باتّحاد الهيئات التعليميّة، أو بجامعة، أو بلجنة الامتحانات. أمّا التقييمات العالميّة فتكون منوطةً بمنظمتيْن أساسيّتيْن ألا وهما الجمعيّة الدولية لتقييم التحصيل التعليمي (**IEA)** التي تُعدّ دراساتٍ مثل *دراسة الاتجاهات الدوليّة فـي الرياضيّات والعلوم والدراسة الدوليّة لقياس مدى تقدَّم القراءة في العالم والدراسة الدوليّة للتربية المدنيّة والمواطنة* ؛ ومنظمة التعاون الاقتصادي والتنمية (*OECD*(التي تجري دراسا ت **مثل البرنامج الدولي لتقييم الطالب** و**البرنامج الدولي لتقييم كفاءات الكبار**. لك ْن، هناك منظمات أخرى ت جري تقييماتٍ اقليميّة أو تدعمها، على غرار منظمة اليونسكو مع الدراسة الإقليميّة المقارَنة والتفسيريّة (**ERCE)** في أمريكا اللاتينيّة، أو اليونيسف مع مقاييس التعلّم الأساسي في جنوب شرق آسيا (SEA-PLM)، أو اتحاد أفريقيا الجنوبيّة والشرقيّة لمراقبة جودة التعليم (**SACMEQ**) في جنوب شرق إفريقيا أو برنامج تحليل النظْم التعليميّة في بلدان مؤتمر وزراء التربية للبلدان التي يَجمع بينها استخدام اللغة الفرنسيّة (**PASEC)** في البلدان لفرنكوفونيّة في غرب إفريقيا. ثالثًا، قد تكون مشاركة المدرسة طوعيّة أو إلزاميّة. عندما تكون طوعيّة، فإنّ عدم مشاركة بعض المدارس ستؤثّر ٙڔؙ في كلّ الأحوال تقريبًا على موضوعيّة النتائج وستعكس تعبيرًا غير دقيقٍ عن مستويات التحصيل في النظام التعليمي.

#### <span id="page-11-0"></span>**ما هي المعلومات التي تنتجها التقييمات التعليمية؟**

بالعودة إلى أوجُه التشابه بين التقييمات، يَعتبر Kellaghan وGreaney(2001، 2004،2001) أنّ جميع التقييمات التعليمية تسعى إلى الإجابة على واحدٍ أو أكثر من الأسئلة التالية:

- ما مدى جودة تعلَّم الطلاب في النظام التعليمي (بالإشارة إلى التوقّعات العامة، أو أهداف المنهَج، أو التحضير لمزيد من التعلُّم، أو ľ ُّ االستعداد للحياة(؟
	- هل تشير الأدلة إلى نقاط قوة وضعف معيّنة في معرفة الطلاب ومهار اتهم؟
- ه هل يُعدّ أداء مجمو عاتٍ فر عيّة معيّنة من الفئة المستهدَفة ضعيفًا؟ هل من أوجُه تفاوُت، على سبيل المثال، بين تحصبِل (أ) الفتيان والفتيات، (ب) الطلاب في المناطق الحضريّة والريفيّة، (ج) الطلاب من المجموعات اللغويّة أو العرقيّة المختلفة، أو (د) الطلاب في مناطق مختلفة من البالد؟
	- ما هي العوامل المرتبطة بتحصيل الطالب؟ إلى أيِّ مدى يختلف التحصيل باختلاف خصائص بيئة التعلم (على سبيل المثال، موارد اً ّالمدرسة، وإعداد المعلم وكفاءته، ونوع المدرسة) أو بحسب ظروف الطلاب المنزليّة والمجتمعيّة؟
		- هل يتمّ استيفاء المعايير الحكوميّة في توفير الموارد (على سبيل المثال، الكتُب المدرسيّة ومؤهِّلات المعلّمين ومستلزمات تحسين اً الجودة الأخرى)؟
			- هل يتغيّر تحصيل الطالب بمرور الوقت؟

ستوفّر المبادئ التوجيهيّة الواردة في هذه الوثيقة معلوماتٍ لمعالجة معظم هذه المسائل فمن شأن التقييم المشار إليه هنا تقديم معلوماتٍ حول نسبة الطلاب في مجموعة معيّنة الذين يبلغون الأهداف المقترَحة وفقًا للمؤشريْن 4.7.4 و 4.7.5 من أهداف التنمية المستدامة وليس لمنهج دراسي معيّن. نظرًا لأنّ إطار التقييم الخاص بنا يُغنّد كِلا المؤشريْن إلى أهداف محدّدة، فمن شأن التقييم أيضًا أن يقدّم دليلًا على نقاط القوة والضعف المرتبطة بكلّ منهما. كما يمكن تقدير المقاييس أو الدرجات المستخدّمة لقياس كلّ مؤشر بالنسبة إلى المجموعات الفرعيّة (أي الفتيان/الفتيات؛ المناطق الحضريّة/الريفيّة؛ الوضع الاجتماعي والاقتصادي المرتفع/المتدني) بحيث يمكن أيضًا الحصول على معلوماتٍ حول أوجُه التفاوت ذات الصلة. وحيث أنّ التقييمات الدوليّة واسعة النطاق في مجال التعليم تُجرى على نحوٍ منتظم، فمن الممكن أيضًا استقاء المعلومات للمقارنة مع البلدان الأخرى في فتراتٍ زمنيّة مختلفة؛ وبالطبع، يجوز أيضًا تطبيق التقييم المشار إليه ههنا على نفس المجموعة في فتراتٍ زمنيّة مختلفة. قد تكتسي هذه لمسألة أهميّة خاصة في حال إدخال إصلاحات على النظام التعليمي. بيد أنه من الأهميّة بمكانٍ الإشارة إلى أنّ هذه المبادئ التوجيهيّة ترتبط بتطبيق استبيانات المعلومات الأساسيّة فحسب وليس اختبار ات التحصيل. ذلك أنّ استبيانات المعلومات الأساسيّة المستخدَمة في دراسة الاتجاهات الدوليّة في الرياضيّات والعلوم والبرنامج الدولي لتقييم الطلاب والدراسة الدوليّة للتربية المدنيّة والمواطنة متاحةٌ للجمهور على المواقع الالكترونيّة الخاصة بالمنظمات المعنيّة، بينما يتمّ الحفاظ على سريّة اختبارات التحصيل لأسباب واضحة.

#### <span id="page-11-1"></span>**مراحل التقييم التعليمي الرئيسيّة**

من باب الحرص على توليد معلومات عالية الجودة، يتعيّن أن تكون التقييمات التعليمية ذات جودة عالية وسليمة من الناحية التقنيّة؛ كما ينبغي أن ننطوي على استراتيجيّة تواصل شاملة وأن تعود بالفائدة على سياسة التعليم. لتحقيق هذه الغاية، برى المولّفون والمنظمات المختلفة أنّ التقييمات التعليمية العالية الجودة تشتمل على مراحل رئيسيّة مختلفة. على سبيل المثال، يَعتبر Lietz وزملاؤه (2017) أنّ التقييم يشتمل على ثلاث عشرة مر حلة رئيسيّة، في حين يتحدّث Greaney و Kellaghan عن ستّ عشرة مرحلة، بينما تنظّم الجمعيّة الدوليّة لتقييم التحصيل التعليمي دراساتها على أساس عشر مراحل رئيسيّة (2017). تجدر الإشارة إلى أنّ كلّ هذه التصنيفات تتضمّن نفس المراحل الرئيسيّة وتختلف فقط من حيث طريقة تنظيمها<sub>.</sub> يوجِز ا**لشكل 1** هذه المراحل وفصول المبادئ التوجيهيّة حيث تتمّ مناقشة كلّ منها.

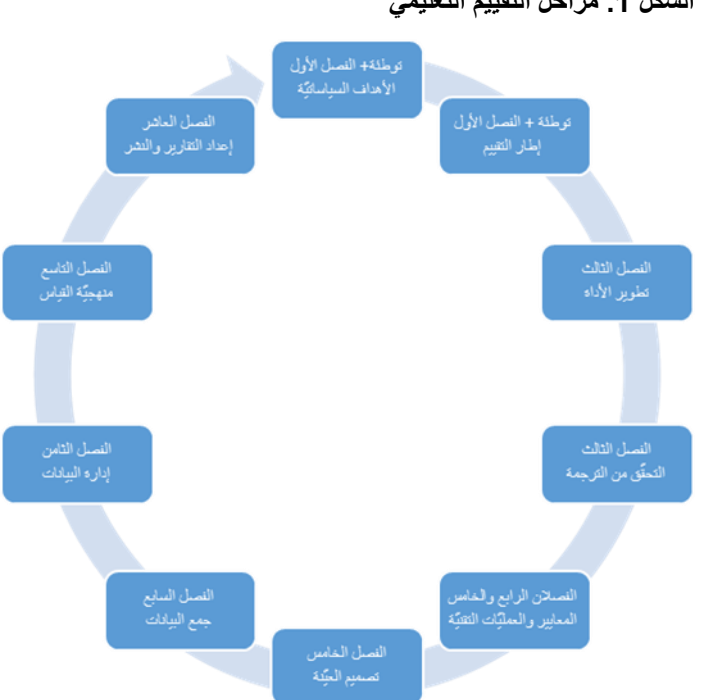

<span id="page-12-0"></span>**الشكل .1 مراحل التقييم التعليمي**

# <span id="page-13-0"></span>**.2 القرارات الواجب اتّخاذها للتقييم الوطني**

### <span id="page-13-1"></span>**َمن هي الجهة المسؤولة عن إجراء التقييم؟**

في كلّ بلد، يُفضَّل أن تصادق وزارة التربية على إجراء التقييم من خلال التعبير عن اهتمامها برصد النتائج التعليميّة التي سيتمّ تحقيقها بموجب المؤشريْن المواضيعيِّيْن 4.7.4 و 4.7.5 ذي صلة بأهداف الننمية المستدامة وعبر الموافقة على استراتيجيّة القياس الحاليّة'[.](#page-13-2) قد تعيّن الوزارة لجنة توجيهيّة وطنيّة (NSC) للإشراف على العمل والتأكّد من أنّ النتائج المحقّقة قد تلعب دورًا في صنع السياسات في المستقبل.

يعود للوزارة تقدير تكوين اللجنة التوجيهيّة الوطنيّة، وقد تختلف من بلدٍ إلى آخر وفقًا لمهيكل السلطة القائم داخل النظام التعليمي. قد تضمّ اللجنة مثّلين عن الوزارة بالإضافة إلى أصحاب المصلحة الأخرين الذين يتمّ تحديدهم كمجموعاتٍ مستهدَفة لنشر النتائج واستخدامها، مثل المعلّمين ٔ ومدرّبي المعلّمين ومفتّشي المدارس والموظّفين العاملين على المناهج الدراسيّة وممثّلي الطلاب وممثّلي المنظمات غيّر الحكوميّة الدوليّة والوطنيّة ŕ أ وغير ذلك. ستقدّم اللجنة التوجيه العام وتقوم بالإشراف على عمل الجهة المنفِّذة (IA) التي ستعيّنها الوزارة (عند الضرورة، بالتشاور مع الهياكل الأخرى مثل السلطات الإقليميّة) لإجراء التقييم.

يجب أن تتكوّن الجهة المنفِّذة من فريقٍ يتمتّع بخبرة تقنيّة مثبَتة ومصداقيّة في مجال تنظيم تقييمات تعليميّة واسعة النطاق. غالبًا ما تقوم العديد من الدول التي تُنظّم التقييمات الوطنيّة والدوليّة بإسناد هذه المسؤوليّة إلى أنواع مختلفة من المجموعات. قد تكون هذه المجوعات، على سبيل المثال، عبارة عن: أ) فريق يتمّ إنشاؤه داخل وزارة التربية أو جهة فاحصة عامة مدعومة من وزارة التربية؛ ب) فريق بحثٍ مستقل يعمل في جامعة أو مركز أبحاث؛ ج) منظمة دوليّة مستقلة نتمتّع بخبرةٍ في مجال التقييم التربوي على نطاقٍ واسع (على سبيل المثال، الجمعيّة الدوليّة لتقييم التحصيل التعليمي، منظمة التعاون الاقتصادي والتنمية)؛ أو د) فريق يتمّ إنشاؤه داخل الوزارة أو فريق بحثٍ مستقلّ يعمل في جامعة أو مركز أبحاث، ويحظى بدعم منظمة دوليّة مستقلة ذات خبرة في التقييم التعليمي على نطاقٍ واسع. وغالبًا ما يستدعي القرار التفكير في عدّة جوانب مثل القدرة التقنيّة التي تمتلكها الجهة المنفِّذة، والمصداقيّة التي تتمتّع بها هذه الجهة أمام أصحاب المصلحة المختلفين، وعناصر التكلفة المرتبطة بكلّ خيار من الخيارات، وغير ذلك من الظروف الإداريّة والسياسيّة<sup>2</sup>[.](#page-13-2)

<sup>:</sup>يلي ما على الع <sup>1</sup> .Sandoval-Hernandez, A., Isac, M.M. & Miranda, D. (2019); Sandoval-Hernandez, A. & Carrasco, D طّ اال ضاً أي رجى ي (2020); ومستودع البيانات الرسميّة الخاصة بمركز اليونسكو للإحصاء: /http://data.uis.unesco.org

<span id="page-13-2"></span><sup>2</sup> لتحليل مفصّل حول حسنات مختلف فئات جهات التنفيذ وسيّئاتها، يُرجى الاطّلاع على دراسة :التالي الرابط على رة Greaney, V., & Kellaghan, T. (2008, p. 26) ّ : <https://openknowledge.worldbank.org/handle/10986/6904> المتوف

<span id="page-14-0"></span>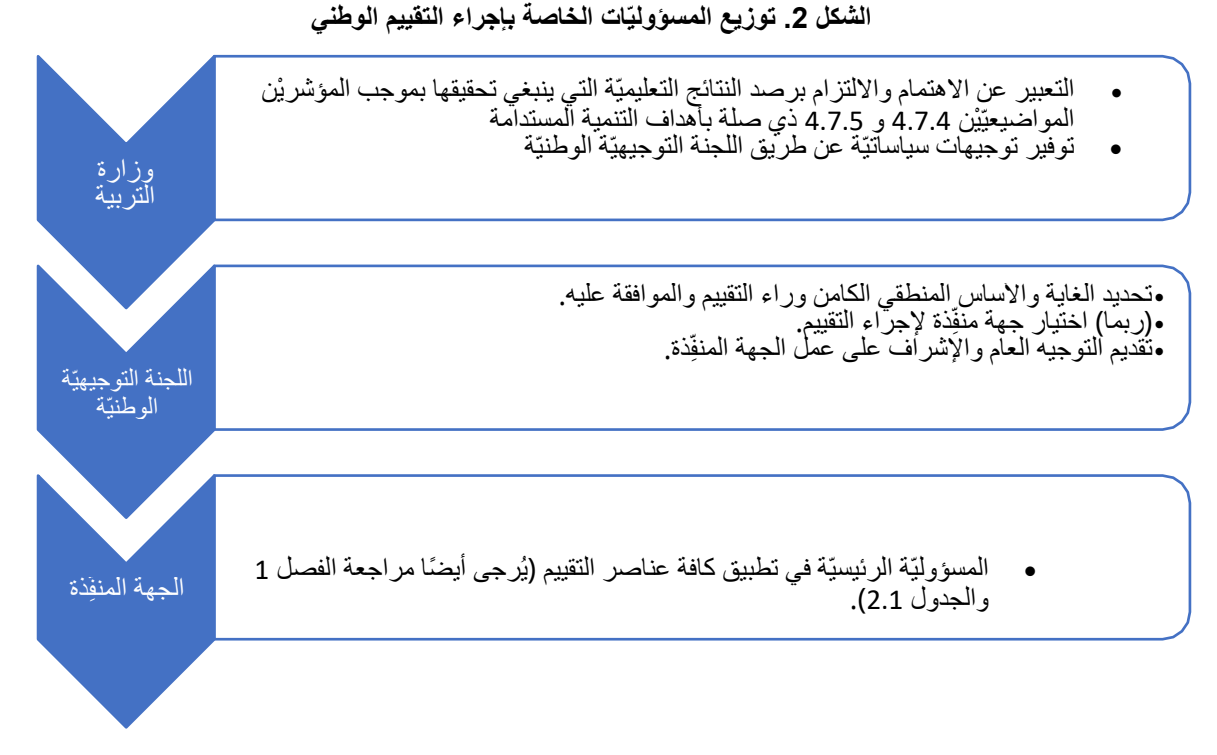

نتحمّل الجهة المنفِّذة المسؤوليّة الرئيسيّة في إجراء التقييم، ويُستحسَن أن يتمّ ذلك بتوجيهٍ من وزارة التربية عبر اللجنة التوجيهيّة الوطنيّة (يُرجى الاطّلاع على ا**لشكل 2**). وبما أنّ الجهة المنفِّذة ستضطلع بالدور الرئيسي في إجراء التقييم، فينبغي أن يشكّل مستوى القدرة التقنيّة المعيار الرئيسي في تحديد الجهة التي ستتولى هذه المسؤوليّة<sub>.</sub> يعرض ا**لجدول 1** قائمةً غير شاملة بالمَهام المحتمَلة ومجموعة المهارات المطلوبة لإجراء التقييم، والتي يتعيّن أخذها بعين الاعتبار لدى الحُكم على الخبرة التقنيّة التي تتمتّع بها الجهة المنفِّذة.

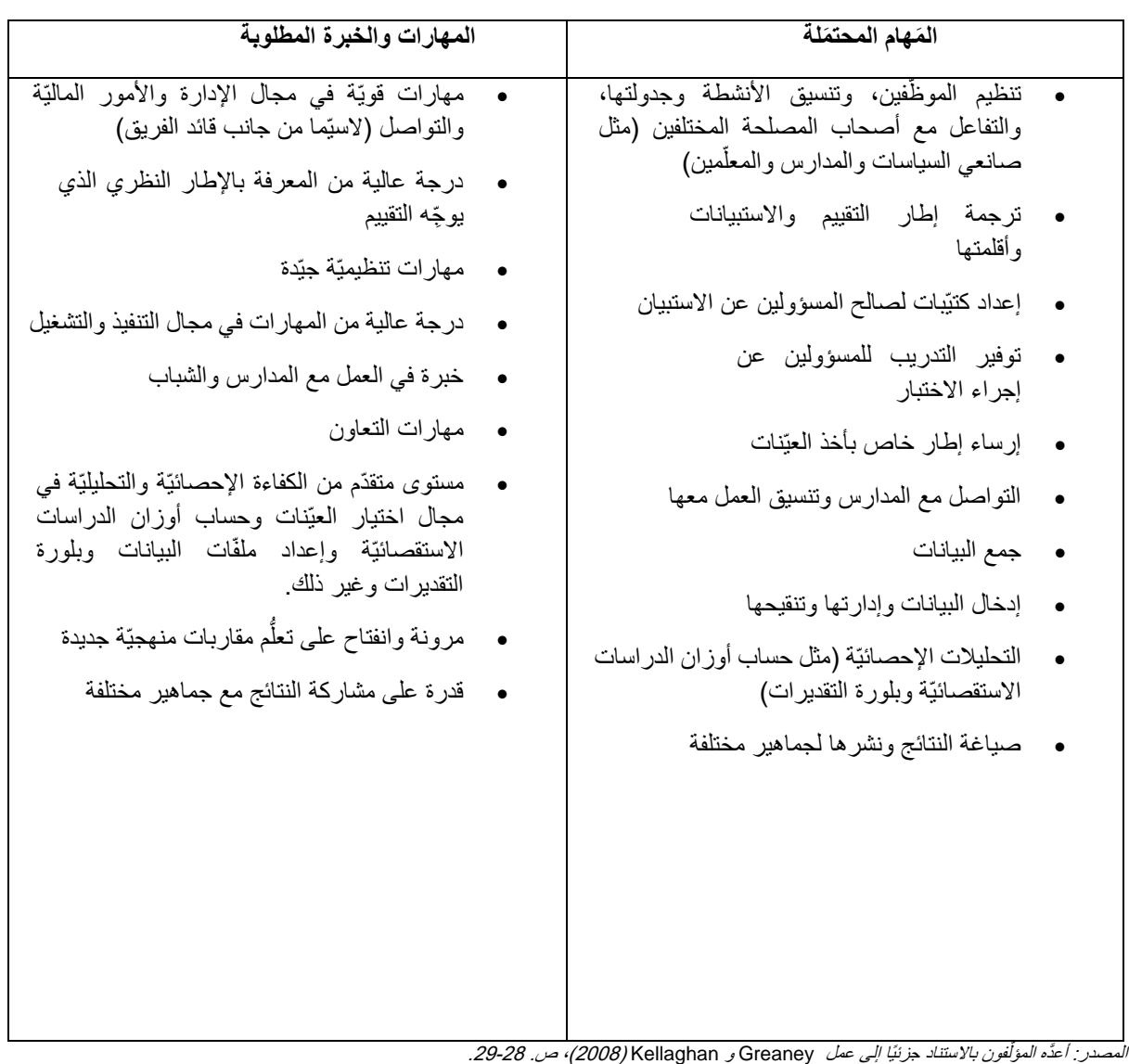

### <span id="page-15-2"></span>**. الجهة المنفّ الجدول 1 ِّذة: ال َمهام المحت َملة ومجموعة المهارات المطلوبة**

**ّي ما هي الفئة التي ستَ وتيرة؟ خضع للتقييم وبأ**

## <span id="page-15-1"></span><span id="page-15-0"></span>**الفئة التي ستَخضع للتقييم**

في جميع التقييمات الوطنيّة والدوليّة، ينبغي تحديد الفئة التي ستَخضع للتقييم وفقًا لأهداف التقييم وما يقابلها من احتياجاتٍ ذات الصلة بالمعلومات. في هذا التقييم، يُراد جمع البيانات اللازمة لإنتاج المعلومات التي ستسمح لكلّ دولة بقياس مؤشريْ أهداف التنمية المستدامة 4.7.4 و 4.7.5 ورّصدهما فضلاً عن مقارنة هذه المعلومات بالنتائج الخاصّة بالدول الستّين التي تتوفّر بيانات حولها بالفعل (يُرجى العودة إلى الفصل الأول). بالتالي، تُحدَّد الفئة الخاضعة للتقييم عن طريق التطبيق الجاري للمؤشريْن 4.7.4 و4.7.5 على النحو الذي أقرَّه فريق التعاون التقني التابع لمعهد اليونسكو للإحصاء والمعنى بمؤشّرات الهدف الرابع من أهداف التنمية المستدامة - التعليم حتى عام ٢٠٣٠ وكما نُشرا في مستودع البيانات الرسمي التابع لمعهد اليونسكو للإحصاء (يُرجى الاطّلاع على ما يلي: أهداف التنمية المستدامة/ الهدفان 1 و4 من أهداف التنمية المستدامة/الهدف الرابع من أهداف التنمية المستدامة/الغاية 4.7.4 و4.7.5): http://data.uis.unesco.org/):

- **المؤشر** :**4.7.4** نسبة الطالب في **المرحلة األولى من التعليم الثانوي** الذين ي ظهرون فهًما كافيًا للقضايا المتعلقة بالمواطنة العالميّة واالستدامة
	- **المؤشر** :**4.7.5** نسبة الطالب في **المرحلة األولى من التعليم الثانوي** المح قّقين لمستوى الكفاءة في اإللمام بعلوم البيئة وعلوم األرض

بحدّد محتوى مؤشريْ أهداف النتمية المسندامة 4.7.4 و 4.7.5 الفئة المُراد تقييمها على أنها عبارة عن "الطلاب في المرحلة الأولى من التعليم الثانوي". وعليه، ينبغي أن يركّز التقييم على النظام التعليمي (على سبيل المثال، استبعاد الأطفال غير الملتحقين بالمدرسة) وأن يستهدف طلاب المرحلة الأولى من التعليم الثانوي (أي الطلاب الملتحقين بالمرحلة الأولى من التعليم الثانوي). علاوةً على ذلك، يفترض تطبيق المؤشّرات وجوب استخدام البيانات التي سيتمّ جمعها لتوفير معلوماتٍ حول الأداء العام للنظلم التعليمي على مستوى المرحلة التعليميّة المشمولة بالتحليل (نسبة الطلاب في المرحلة الأولى من التعليم الثانوي) وليس لتقديم نتائج تعود إلى كلّ طالبٍ من ضمن الفئة المستهدَفة على نحو منفرد. كما يُستحسَن جمع البيانات في نهاية المرحلة الأولى من التعليم الثانوي لتوفير معلوماتٍ ذات الصلة بالمؤشريْن (4.7.4 و 4.7.5) بالنسبة إلى الطلاب الذين أتموّا المرحلة الأولى من تعليمهم الثانوي ولعلّ التعريف الأوثق صلةً بالفنة المستهدَفة في هذا التقييم هو ذاك الذي استخدمَته الجمعيّة الدوليّة لتقييم التحصيل التعليمي في الدر اسة الدوليّة للتربية المدنيّة والمواطنة والتالي نصّه: *جميع الطلاب المسجّلين في الصف الذي يمثّل ثماني سنوات من الدر اسة، بدءًا من السنة الأولى من مستوى إسكد1* 3. يكون الصف المستهدّف بالنسبة إلى معظم البلدان الصف الثامن أو ما يعادله على المستوى الوطني (يُرجى مراجعة الفصل 6 لمزيد من التفاصيل(.

بالنظر إلى أهداف التقييم وتطبيقها وتحديد الفئة المستهدّفة، لا تدعو الحاجة إلى الحصول على بياناتٍ لكلّ طالبٍ ضمن الفئة المستهدّفة (على سبيل المثال، النهُج القائمة على أساس بيانات التعداد) في الواقع، يمكن بدلاً من ذلك الاستدلال إلى الاهتمام عن طريق استهداف عيّنة عالية الجودة من الطلاب، مصمَّمة بشكلٍ ملائم (النهج القائم على العيّنة؛ يُرجى أيضًا مراجعة الفصليْن 1 و 6). ذلك أنّ النهج القائم على العيّنة ينطوي على مجموعةٍ من المزايا. وتشمل العوامل التي تؤثر استخدام النهج القائم على العيّنة على ما يلي: انخفاض كبير في التكاليف ذات الصلة بإجراء الاختبارات والاستبيانات؛ قدرٌ أكبر من الدقة نظرًا إلى زيادة إمكانيّة مراقبة جودة التنفيذ؛ وقتٌ أقلّ لتنقيح البيانات وإدارتها وكذلك تحليلها ورفع التقارير بشأنها (Greaney & Kellaghan, 2008). لكنْ، في حين أنّ النهج القائم على العيّنة يوفّر وسائل تتيح إجراء التقييمات بطريقةٍ ميسورة التكلفة، إلاّ أنّه يتعيّن إيلاء قدرٍ كبير من الاهتمام بالتفاصيل في معرٍض تصميم العيّنات واختيار ها.

3 إكسد: التصنيف الدولي المقنّن للتعليم (اليونسكو، 2011)

4 المستودع الرسمي لبيانات معهد اليونسكو للإحصاء (يُرجى الاطّلاع على ما يلي: أهداف التنمية المستدامة/الهدف 1 و4/الهدف الرابع من أهداف التنمية المستدامة/الغاية 4.7.4 و4.7.5): http://data.uis.unesco.org/

نشير في هذه الوثيقة (يُرجى مراجعة الفصل 6) إلى مثالٍ مفصّل عن النهج القائم على العيّنة، المطبَّق في التقييمات الدوليّة واسعة النطاق. ونتوسّع بشكلٍ خاص في شرح إجراءات أخذ العيّنات التي تعتمدها الجمعيّة الدوليّة لتقييم التحصيل التعليمي في الدراسة الدوليّة للتربية المدنيّة والمواطنة. وقد زوّدتنا الدراسة الدوليّة للتربية المدنيّة والمواطنة بمصادر البيانات والمعلومات المستخدَمة إلى حدٍّ كبير لإعداد درجات البلدان التي تتوفّر بشأنها البيانات بالفعل<sup>4</sup> (يُرجى أيضًا مراجعة الفصل 9). وفي حال أرادت البلدان توليد معلوماتٍ يمكن مقارنتها مع تلك الخاصة بالدول الستّين التي تتوفّر البيانات حولها بالفعل، فمن المستحسَن أن تتّبع إلى حدٍ كبير نفس الإجراءات المطبَّقة في الدراسة الدوليّة للتربية المدنيّة والمواطنة. كما تستوفي الدراسة الدوليّة للتربية المدنيّة والمواطنة كافة المتطلبات ذات الصلة بجودة أخذ العيّنات، والمحدّدة في المعايير التقنيّة الخاصة بدراسات الجمعيّة الدوليّة لتقييم التحصيل التعليمي (1999 ,Martin, Rust, & Adams). ونُحيل القارئ إلى الفصل 6 الذي يقدّم استعراضًا متعمّقًا للجوانب التي يتعيّن التفكير فيها واتّخاذ القرار بشأنها عند تطبيق النهج الموصى به والقائم على أخذ العيّنات، بما في ذلك: تحديد الفئة المستهدَفة بشكلٍ دقيق، وتقييم التغطية التي توفّرها الفئة المستهدّفة، والمتطلبات الخاصة بحجم العيّنة وتصميمها وغير ذلك.

#### <span id="page-17-0"></span>**وتيرة التقييم**

تنزع وتيرة التقييمات الدوليّة إلى التفاوت من دراسة إلى أخرى. على سبيل المثال، يُنفّذ البرنامج الدولي لتقييم الطلاب كلّ ثلاث سنوات؛ أمّا دراسة الاتجاهات الدوليّة في الرياضيّات والعلوم فتُجرى كلّ أربع سنوات، في حين تُنجَز الدراسة الدوليّة للتربية المدنيّة والمواطنة بمعدّل دورة واحدة كلّ سبع سنوات. كما ينبغي تحديد وتيرة التقييم بالاستناد إلى الأهداف المرجوّة منه. فعندما يكون الغرض من التقييم توفير معلوماتٍ عن أداء النظام التعليمي بالنسبة إلى مؤشر اتٍ معيّنة (محدّدة هنا بفعل محتوى مؤشريْ أهداف النتمية المستدامة 4.7.4 و 4.7.5)، يتعيّن الأخذ بالحسبان أنّ النُظم التعليميّة لا تتغيّر بسرعة. من هنا، قد تفشل التقييمات المتكرّرة بشكلٍ مفرط في لحْظ أيّ تغييرٍ وتتحوّل إلى تكاليف متكبّدة غير ضروريّة (يُرجى أيضًا الاطلاع على دراسة 2008 ,Greaney & Kellaghan). بالنظر إلى ما وردَ أعلاه وإلى أنه يجب على التمرين أن يُمكّن البلدان أيضًا من مقارنة أدائها فيما يتعلّق بمؤشريُ أهداف التنمية المستدامة 4.7.4 و 4.7.5 مع أداء الدول الستّين التي تتوفّر البيانات حولها بالفعل، يُفضّل استخدام الدورات من أربع إلى سبع سنوات، ومواءمة التقييمات مع الجدول الزمني الخاص بالدراسة الدوليّة للتربية المدنيّة والمواطنة أو بدراسة االتجاهات الدوليّة في الرياضيّات والعلوم، وهي عبارة عن تقييما ت دوليّة.

### <span id="page-17-1"></span>**ما هي عناصر التكلفة الخاصة بالتقييم؟**

تختلف تكلفة التقييم بشكل كبير من بلدٍ إلى آخر إذ تكون رهنًا بمستويات رواتب الموظفين وتكلفة الخدمات المختلفة ( & Greaney 2008 ,Kellaghan) . ومع ذلك، يتعيّن وضع ميزانيّة واقعيّة لضمان نجاح التقييم. في بداية المشروع، يتو ّجب على أصحاب المصلحة المختلفين (على سبيل المثال، وزارة التربية) تقييم الاحتياجات من الميزانيّة بالتشاور مع خبراء التقييم وصانعي القرارات الماليّة من الوزارة و/أو الجهة المنفِّذة.

على الرغم من عدم وجود صيغةٍ قائمة، لعله من المفيد القاء نظرةٍ عامة على عِناصر التكلفة المحتمَلة بالاستناد إلى مراحل المشروع المختلفة أ<br>أ والجهات الفاعلة والمَهام التي يتعيّن تنفيذها. في هذا الإطار، توفّر هذه الوثيقة قائمةً غير شاملة مُفصّلة على قياس التقييم المقترَح، وتتضمّن العناصر التالية:

- ل*جنة توجيهيّة وطنيّة* التكاليف ذات الصلة بإنشاء لجنة توجيهيّة وطنيّة والأنشطة المرتبطة بها مثل اختيار المشاركين وتنظيم االجتماعات.
	- *الجهة المنفّذة* التكاليف ذات الصلة باحتياجات الموظّفين المحتمَلة وتوفير المَرافق والمعدّات التقنيّة
- *تصميم إطار التقييم والأدوات/الاستبيانات*. في هذه الحالة، تكون فئة التكاليف هذه منخفضة بشكل كبير إذ إنّ إطار التقييم سبقَ أن وُضع والاستبيانات أعدّت بما يتناسب مع الأدوات القائمة (يُرجى مراجعة الفصل 3). غير أنه يتعيّن تخصيص اعتماداتٍ من المميزانيّة للأنشطة المتعلقة بترجمة إطار العمل والأدوات وتكييفها مع اللغة والسياق المحدّديْن لكلّ بلد. كما ينبغي مراعاة احتياجات الموظّفين (الخبراء) والمَرافق والمعدّات التقنيّة المطلوبة.
- إجراءات أخذ العيّنات. التكاليف المتعلقة بالمو ّظفين الخبراء المسؤولين عن إرساء إطار أخذ العيّنات وجمعها من المدارس والطلاب (يُرجى أيضًا مراجعة الفصل 6).
- *الإدارة وجمع النيانات*. يُعَدّ جمع البيانات العنصر الأكثر تكلفة في أيّ تقييم. في بعض البلدان، قد تستحوذ هذه العمليّة على ما يصل إلى 50 بالمائة من المبزانيّة (Greaney & Kellaghan, 2008). وتشتمل هذه العمليّة على العديد من المَهام مثل تعيين المسؤولين عن االستبيان وتدريبهم، وإعداد الكتيّبات الخاصة بمسؤولي االستبيان، وتصميم االستبيانات وإدارتها واسترجاعها (في شكلٍ مطبوع أو في نسخة الكترونيّة) وضمان التواصل الفعّال مع المدارس (يُرجى أيضًا مراجعة الفصول 4 و 5 و 7(.
- /عد*اد البيانات والتحقّق من صحتها وإدارتها* . التكاليف ذات الصلة بإنتاج كتُب الرموز وإدارة البيانات والتحقّق منها وتنقيحها، والتي يتعيّن على الموظّفين ذوي الخبرة ممّن يملكون إمكانيّة الوصول إلى المعدّات اللازمة التعامل معها (يُرجى أيضًا مراجعة الفصل 8).
- تحليل البيانات وإعداد التقارير. التكاليف المتعلقة بحساب التقديرات المختلفة ورفع التقارير بشأنها )على سبيل المثال، أوزان الاستبيانات ودرجات المؤشّرات والعتبات) والتي يتعيّن على الموظّفين ذوي الخبرة، الذين يتمتّعون بإمكانيّة الوصول إلى المعدّات الضروريّة، التعامل معها (يُرجى أيضًا مراجعة الفصل 9).
- *إعداد التقارير ومتابعة الأنشطة*. التكاليف المرتبطة برفع تقارير بالنتائج ونشرها في أوساط جماهير مختلفة، من مثل إعداد ملخّصات السياسات أو التدريب الخاص بمختلف أصحاب المصلحة في مجال تفسير النتائج والعمل على أساسها (يُرجى أيضًا مراجعة الفصل 10).

عند النظر في التكاليف، يمكن البلدان أيضًا، إن أمكَن، استخلاص المعلومات من الميزانيّات المُعدَّة بغية إجراء تقييماتٍ دوليّة أخرى مثل البرنامج الدولي لتقييم الطلاب أو دراس[ة](#page-18-0) الاتجاهات الدوليّة في الرياضيّات والعلوم أو الدراسة الدوليّة للتربية المدنيّة والمواطنة<sup>5</sup> في بلدهم أو في البلدان ذات الظروف المماثلة من حيث مستويات رواتب الموظّفين وأسعار الخدمات المختلفة. بيد أنه ينبغي الأخذ بالحسبان أنّ نطاق التقييم المحدّد المقترَح في هذه الوثيقة أضبق بكثير من نطاق أيٍّ من هذه الاستبيانات. فقد سبقَ أن صُمّم إطار العمل والأدوات، كما أنّ محتوى الاستبيان أكثر ۖ إيجازًا بكثير بالمقارنة مع التقييمات الأخرى (يُرجى أيضًا مراجعة الفصل 3). وعليه، ستكون التكاليف المرتبطة بهذا التقييم المقترَح الرامي إلى قياس مؤشّر أهداف الننمية المستدامة 4.7.4 و 4.7.5 ورصده، أقلّ على الأرجح.

<span id="page-18-0"></span><sup>5</sup> للحصول على معلوماتٍ ذات الصلة بتكلفة الدراسة الدوليّة للتربية المدنيّة والمواطنة يُرجى زيارة الرابط التالي: [https://www.iea.nl/publications/international-study-participation-fees-](https://www.iea.nl/publications/international-study-participation-fees-iccs-2022) [iccs-2022](https://www.iea.nl/publications/international-study-participation-fees-iccs-2022)

# <span id="page-19-0"></span>**.3 إطار التقييم وأدواته**

ترمي معظم التقييمات التعليميّة إلى قياس مجموعةٍ من النتائج المعرفيّة أو غير المعرفيّة ذات الأهميّة لتوفير معلوماتٍ عن أداء النظام التعليمي في مجال مؤشّرات معيّنة. في المُقتَرح الحالي، صمّم التقييم بهدف تقييم أداء النظام التعليمي في مجال المؤشّر 4.7.4 و4.7.5 من مؤشّرات أهداف التنمية المستدامة. وكما هي الحال في التقييمات الوطنيّة والدوليّة الأخرى، من المهمّ للغاية توفير *إطارٍ مناسب للتقييم*. ذلك أن*ّ إطار التقييم* يوضح بشكلٍ مفصّل ما يتمّ تقييمه ودواعي التقييم وكيفيّة إجرائه. كما يوفّر تحديد المفاهيم وتفعليها إرشاداتٍ لاختيار أدوات التقييم وتحليل النتائج وتفسير ها. ويشتمل إطار التقييم عادةً على مكونيْن رئيسييْن: الأغراض والتعريفات التي يسترشد بها التقييم، وتطبيق المفاهيم الرئيسيّة، على أن يتمّ استخدامهما لاحقًا في وضع استراتيجيّة القياس، وتصميم أو اختيار أدوات التقييم المناسبة وتوجيه عمليّة تفسير النتائج.

توفّر هذه الوثيقة مبادئ توجيهيّة لتطبيق استر اتيجيّة قياس حديثة التطوير بهدف تقييم مؤشّر التنمية المستدامة 4.7.4 و4.7.5 باستخدام المعلومات واإلرشادات المستقاة من التقييمات الدوليّة واسعة النطاق في مجال التعليم مثل الدراسة الدوليّة للتربية المدنيّة والمواطنة ودراسة االتجاهات الدوليّة في الرياضيّات والعلوم. نفنّد في ما يلي عناصر إطار التقييم الرئيسيّة كما وردت في أعمالٍ سابقة ولأغراض هذه الوثيقة.

#### <span id="page-19-1"></span>**الخلفيّة: ما الغاية من التقييم؟**

في سبتمبر /أيلول 2015، اعتمدت الدول الأعضاء في الأمم المتحدة رسميًا خطة التنمية المستدامة لعام ٢٠٣٠ في قمّة الأمم المتحدة للتنمية المستدامة في نيويورك. وتشكّل أهداف التنمية المستدامة (SDGs) دعوةً للعمل، موجّهة إلى جميع البلدان، لتعزيز الازدهار مع حماية كوكب الأرض. وتُدرك الدول الأعضاء أنّ القضاء على الفقر يجب أن يترافق مع استراتيجيّاتٍ من شأنها بناء مسارات النمو الاقتصادي ومعالجة مجموعةٍ من االحتياجات االجتماعيّة بما في ذلك التعليم والصحة والحماية االجتماعيّة وفرص العمل، مع العمل على معالجة تغيّر المناخ وحماية البيئة.

تشتمل خطة ٢٠٣٠ على 17 هدفًا منها هدف عالمي في مجال التعليم (الهدف الر ابع). ينصّ الهدف الر ابع من أهداف التنمية المستدامة على "ضم*ان التعليم الجيّد المُن*صف *و الشامل للجميع وتعزيز. فرص التعلّم مدى الحياة للجميع"* بحلول عام ٢٠٣٠، ويقترن بسبع غاياتٍ وثلاث وسائل للتنفيذ. وتشير الغاية 4.7 من الهدف الرابع إلى المعارف والمهارات اللازمة لمستقبل مستدام.

ا**لغاية 4.7** ضمان أن يكتسب جميع المتعلّمين المعارف والمهارات اللازمة لدعم التنمية المستدامة، وذلك بجُملةٍ من السُبل من بينها التعليم لتحقيق التنمية المستدامة واتّباع أساليب العيش المستدامة، وحقوق اإلنسان، والمساواة بين الجنسْين، والترويج لثقافة السالم ونبذ العنف، والمواطنة العالميّة، وتقدير التنوّع الثقافي، وتقدير مساهمة الثقافة في التنمية المستدامة، بحلول عام ٢٠٣٠

وتشتمل الغاية 4.7 على المؤشرْين المواضيعيْين التاليْين الخاصْين بالنتائج، من بين جملة مؤ ّشرا ت أخرى:

**المؤشر 4.7.4** نسبة الطلاب في المرحلة الأولى من التعليم الثانوي الذين يُظهرون فهمًا كافيًا للقضايا المتعلقة بالمواطنة العالميّة واالستدامة.

<mark>المؤشر 5.5.</mark>2: نسبة الطلاب في المرحلة الأولى من التعليم الثانوي المحقِّقين لمستوى الكفاءة في الإلمام بعلوم البيئة وعلوم الأرض.

ترمي هذه الوثيقة إلى تقديم شرحٍ وافٍ لاستراتيجيّة قياسٍ خاصّة بهذيْن الموثشريْن المواضيعيْيْن (4.7.4 و4.7.5) وتطبيقها باستخدام البيانات المستقاة من التقييمات الدوليّة واسعة النطاق في مجال التعليم.

لتحقيق هذه الغاية، نستند إلى تقرير يْن<sup>6</sup> سبق للتحالف العالمي لرصد التعلّم أن نشر هما، يعرضان مقترحًا ذات الصلة باستر اتيجيّة قياسٍ خاصة بهذيْن į المؤشريْن (يُرجى أيضاً الاطلاع على مؤلّف Sandoval-Hernández et al., 2019). يحدّد هذان التقريران إطارًا عالميًا ذات الصلة بمحتوى المؤشريْن 4.7.4 و 4.7.5، ويُجريان عمليّة مسحٍ لتقييم مدى إمكانيّة تطبيق المفاهيم المختلفة الواردة في الإطار (أي الفئات والفئات الفر عيّة) باستخدام الأدوات والإجراءات التي تتيحها التقييمات الدوليّة واسعة النطاق في مجال التعليم.

لقد جرى استعراض إطار العمل واستراتيجيّة القياس والبيانات المتأتيّة عنها والمصادَق عليها من قبل فريق التعاون التقني التابع لمعهد اليونسكو للإحصاء والمعنى بمؤشّرات الهدف الرابع من أهداف التنمية المستدامة – التعليم حتى عام ٢٠٣٠؛ ويُعدّ هذا الفريق الجهة المسؤولة عن بلورة وصيانة إطار المؤشّرات المواضيعيّة ذات الصلة بمتابعة الهدف الرابع من أهداف التنمية المستدامة واستعراضه. تجدر الإشارة إلى أنّ هذه المواد منشورةٌ في مستودع البيانات الرسمي التابع لمعهد اليونسكو للإحصاء (يُرجى الاطّلاع على ما يلي: أهداف التنمية المستدامة/ الهدفان 1 و4 من أهداف التنمية المستدامة/الهدف الرابع من أهداف التنمية المستدامة/الغاية 4.7.4 و4.7.5): http://data.uis.unesco.org/).

### <span id="page-20-0"></span>**تحديد المفاهيم: ما الذي يخضع للتقييم؟**

للتوصّل إلى تعريف مفهوميْ "التربية على المواطنة العالميّة" و"التعليم من أجل التنمية المستدامة"، استندْنا إلى عمل سابق قام به معهد اليونسكو للإحصاء واعتمدنا جزئيًا التعريفات والتطبيقات الواردة في الوثائق الحديثة (على سبيل المثال، -Hoskins, 2016; IBE, 2016; Sandoval المجموعة هذه على باالعتماد .(Hernández & Miranda, 2018; UNESCO, 2012b, 2012a, 2013, 2014, 2015, 2017 من الأدبيّات، نقتر ح التعاريف العمليّة التالية لمفهوميْ "التربية على المواطنة العالميّة" و"التعليم من أجل التنمية المستدامة":

تُعزّز ا**لتربية على المواطنة العالميّة** احترام الجميع، وتمنح شعورًا بالانتماء إلى إنسانيّة مشتركة وتساعد المتعلّمين على أن يصبحوا أ<br>أ مواطنين عالميّين مسؤولين ونشطين. كما تهدف التربية على المواطنة العالميّة إلى تمكين المتعلمين من الاضطلاع بأدوار نشطة لمواجهة ٔ التحدّيات العالميّة وحلّها ومن أن يصبحوا مساهمين فاعلين في عالمٍ أكثر سلامًا وتسامحًا وشمولاً وأمانًا.

يُمكّن ا**لتعليم من أجل التنمية المستدامة** المتعلّمين من اتخاذ قراراتٍ مستنيرة وإجراءاتٍ مسؤولة لضمان سلامة البيئة وتحقيق الجدوى اً الاقتصاديّة والعدالة في المجتمع، للأجيال الحاليّة والمستقبليّة، مع احترام التنوّع الثقافي. يتعلّق التعليم من أجل التنمية المستدامة بالتعلّم j مدى الحياة، وهو جز ٌء ال يتجزأ من التعليم الجيّد.

### <span id="page-20-1"></span>**تطبيق المفاهيم: ما الذي يخضع للتقييم بالتحديد؟**

يعتمد تطبيق هذه المفاهيم على عمل فرَق البحث التابعة للمكتب الدولي للتربية والتقرير العالمي لرصد التعليم، الذي طوّر نظام ترميز ( ,IBE 2016) لتقييم محتوى 78 منهجًا دراسيًا وطنيًا بحثًا عن أدلَّةٍ ذات الصلة بمفهوم "التربية على المواطنة العالمية" و"التعليم من أجل التنمية ا المستدامة". وقد اشتمل التمرين على العديد من البرامج التجريبيّة، والترميز الموازي مع مبرمجين مختلفين يعملون على ترميز الوثائق نفسها؛ وأسفرت هذه العمليّة عن وضع نظامٍ يتضمّن سبع فئاتٍ في مجال المعرفة (يُرجى مراجعة ا**لجدول 2**): الترابط والمواطنة العالميّة؛ المساواة بين الجنسيْن؛ السلام ونبذ العنف والأمن البشري؛ حقوق الانسان؛ الصحة والرفاه؛ التنمية المستدامة؛ علوم البيئة. وقد جرى تقسيم كلّ فئةٍ إلى فئاتٍ فرعيّة، ومن ثمّ تغ تطبيقها باستخدام البنود الواردة في أدوات التقييمات الدوليّة واسعة النطاق في مجال التعليم. ترتبط الفئات الستّ الأولى بالمؤشر 4.7.4 أمّا الفئة الأخيرة فتُعنى بالمؤشر .4.7.5

<sup>6</sup> مُقترَحٌ خاص باستر اتيجيّة قياس المؤشر المواضيعي 4.7.4 باستخدام التقييمات الدولية واسعة النطاق في مجال التعليم. يمكن الاطّلاع على المقترَح عبر الضغط على الرابط التالي:

http://gaml.uis.unesco.org/wp- [content/uploads/sites/2/2019/08/GAML6-WD-7-Measuring-4.7.4-using-International-Large-Scale-Assessments-in-Education.pdf](http://gaml.uis.unesco.org/wp-content/uploads/sites/2/2019/08/GAML6-WD-7-Measuring-4.7.4-using-International-Large-Scale-Assessments-in-Education.pdf)

| الفئة الفرعيّة                                                                                       | الفئة                           |                                 |
|----------------------------------------------------------------------------------------------------|---------------------------------|---------------------------------|
| العو لمة                                                                                             | الترابط والمواطنة العالمتة      |                                 |
| المواطن(ة) العالمي(ة)/الدولي(ة)، الثقافة العالميّة/الهويّة العالميّة/المجتمع العالمي                 |                                 |                                 |
| لتفكير العالمي-المحلي، المحلي-العالمي، فكِّر عالميًا ونصرًف محليًا                                   |                                 |                                 |
| التعدّدية الثقافيّة/التفاعل بين الثقافات                                                             |                                 |                                 |
| النزوح؛ المهجرة؛ الحراك؛ ننقَّل الأشخاص                                                              |                                 |                                 |
| لمنافسة العالميّة/التنافسيّة/المنافسة على الصعيد العالمي/القدرة على المنافسة الدوليّة                |                                 |                                 |
| أوجُه انعدام المساواة/النفاوت العالميّة                                                              |                                 |                                 |
| المساواة بين الجنسيْن/المساو اة/الإنصـاف                                                             | المساواة بين الجنسيْن           |                                 |
| تمكين النساء/الفتيات (تمكين المرأة، تشجيع مشاركة المرأة)                                             |                                 | لتربية على الموطنة العالميَّة   |
| السلام؛ بناء السلام                                                                                  | السلام ونبذ العنف والأمن البشري |                                 |
| الوعي بأشكال الإساءة/التحرّش/العنف (العنف المدرسي/التنمّر ؛ العنف الأسري؛ العنف                      |                                 |                                 |
| لقائم على النوع الاجتماعي؛ إساءة معاملة الأطفال/التحرّش بالأطفال؛ الاعتداء الجنسي/                   |                                 |                                 |
| التحرّش الجنسي)                                                                                      |                                 |                                 |
| حقوق الإنسان، الحقوق والمسؤوليّات (حقوق الأطفال؛ الحقوق الثقافيّة؛ حقوق الشعوب                       | حقوق الانسان                    |                                 |
| الأصليّة؛ حقوق المرأة؛ حقوق الأشخاص ذوي الإعاقة)                                                     |                                 |                                 |
| لحريّة (حريّة التعبير ؛ الكلام؛ الصحافة؛ تكوين الجمعيّات/التنظيم)، الحريّات المدنيّة                 |                                 |                                 |
|                                                                                                    |                                 |                                 |
| العدالة الاجتماعتة                                                                                   |                                 |                                 |
| الديمقر اطيّة/الحكم الديمقر اطي؛ القيَم/المبادئ الديمقر اطيّة                                        |                                 |                                 |
| لصحّة البدنيّة/النشاط البدني/اللياقة البدنيّة                                                        | الصحّة والرفاه                  |                                 |
| الصحّة العقليّة؛ الصحّة العاطفيّة؛ الصحّة النفسيّة                                                   |                                 |                                 |
| أسلوب الحياة الصحى (التغذية؛ النظام الغذائي؛ النظافة؛ النظافة العامة؛ المَرافق الصحيّة؛              |                                 |                                 |
| المياه النظيفة؛ التمتُّع بصُحَّة جيِّدة/المحفاظة على الصحَّة)                                        |                                 |                                 |
| الوعي بالإدمان (التدخين؛ المخدِّر ات؛ الكحول)                                                        |                                 |                                 |
| الصحّة الجنسيّة و/أو الإنجابيّة                                                                      |                                 |                                 |
| الاستدامة الاقتصاديّة؛ النمو المستدام؛ الإنتاج/الاستهلاك المستدام؛ الاقتصاد المراعي للبيئة           | التنمية المستدامة               | لتعليم من أجل التنمية المستدامة |
|                                                                                                    |                                 |                                 |
| الاستدامة الاجتماعيّة (التماسك الاجتماعي والعودة إلى الاستدامة)<br>الاستدامة الببئبّة/مُستدام ببئبًا |                                 |                                 |
| تغيّر المناخ (الاحتباس الحراري؛ انبعاثات الكربون/الأثر الكربوني)                                     |                                 |                                 |
| الطاقة المتجدِّدة؛ الطاقة البديلة (المصادر : الطاقة الشمسيَّة؛ طاقة المدِّ والجزر ؛ الطاقة           |                                 |                                 |
| لهوائيَّة؛ الطاقة الموجيَّة؛ الطاقةُ الحراريَّة الأرضيَّة؛ طاقة الكتلة الاحيائيَّة، وغير ذلك)        |                                 |                                 |
| علم البيئة؛ الاستدامة البيئيّة (النظَم البيئيّة؛ التنوّ ع البيولوجي؛ المحيط الحيوي؛ البيئة؛          |                                 |                                 |
| فقدان التنوّع)                                                                                       |                                 |                                 |
| ادارة النفايات؛ إعادة التدوير                                                                        |                                 |                                 |
| النظم الفيز يائيّة                                                                                   | علوم البيئة (علوم الأرض)        |                                 |
| الأنظمة الحبّة                                                                                       |                                 |                                 |
| نظم الأرض والفضاء                                                                                    |                                 |                                 |

<span id="page-21-0"></span>**الجدول :2 إطار المحتوى العالمي ذات الصلة بالغاية 4.7.4 و4.7.5 من مؤ ّشر التنمية المستدامة الرابع**

*Sandoval-Hernández, Isac & Miranda (2019)* :المصدر

علاوةً على ذلك، بعد استعراض الأدبيّات الحديثة، قُمنا بدمج الأبعاد الأساسيّة الثلاثة التي اقترحَها معهد اليونسكو للإحصـاء لقياس النتائج التعليميّة في مجال التربية على المواطنة العالمية والتعليم من أجل التنمية المستدامة في عمليّة المسح هذه (اليونسكو، 2015). يُشير كلّ من هذه الأبعاد المترابطة التي تَرِد في ا**لجدول 3** إلى مجال التعلّم الذي يركّز عليه (يُرجى الاطّلاع على دراسة Sandoval-Hernández et al., 2019 للحصول على مزيدٍ من التفاصيل).

**الجدول :3 أبعاد التعلّم المفاهيميّة األساسيّة ذات الصلة بالغاية 4.7.4 و4.7.5 من مؤ ّشر التنمية المستدامة الرابع**

| المؤشر 4.7.5                                                                                                    | المؤشر 4.7.4                                                                                                    |                      |
|----------------------------------------------------------------------------------------------------|----------------------------------------------------------------------------------------------------|----------------------|
| إكتساب ما يلزم من المعارف والدراية والتفكير<br>النقدي بمجموعة العمليّات المعرفيّة التي ينطوي<br>عليها  تعلَّم مفاهيم علوم البيئة، ومن ثمَّ تطبيق<br>هذه المفاهيم والتعامل معها بطريقة منطقيّة. | إكتساب المعارف، ودراية بالقضايا العالميّة<br>والإقليميّة والوطنيّة والمحليّة والتفكير النقدي فيها،<br>فضلاً عن الترابط والتكافل بين مختلف البلدان<br>والشعوب |                      |
| إمتلاك حافز جوهري لتعلَّم علوم الببيئة.                                                                                                    | شعورٌ بالانتماء إلى إنسانيّة مشتركة، وتشارُك القيم<br>والمسؤوليَّات، والنعاطف، والنضامن، واحترام<br>الاختلافات والتنوع                                       | الاجتماعي<br>العاطفي |
| إمتلاك ثقة بالنفس أو مفهوم الذات من حيث<br>القدرة على نعلَّم علوم البيئة                                                                                                    | التصرّف بطريقة فعّالة ومسؤولة على المستوى<br>المحلي والوطني والعالمي من أجل عالمٍ أكثر<br>سلامًا واستدامة                                                    | آ<br>آسلوکي          |

رفّ بتص ،*Sandoval-Hernández, Isac & Miranda(2019)* :المصدر

<span id="page-22-2"></span><span id="page-22-1"></span><span id="page-22-0"></span>**أدوات التقييم: كيف يحصل التقييم؟**

في أحد أعمالنا السابقة )2019 .,al et Hernández-Sandoval; 2020 ,Carrasco & Hernández-Sandoval )، أجرينا عمليّة مسحٍ لتقييم مدى إمكانيّة تطبيق المفاهيم المختلفة التي يشملها إطار المحتوى العالمي (أي الفئات والفئات الفرعيّة) المشار إليها أعلاه، باستخدام الأدوّات المتوفّرة الواردة في التقييمات الدوليّة واسعة النطاق في مجال التعليم. وقد أفضت عمليّة المسح هذه إلى اعتبار الدراسة الدوليّة للتربية المدنيّة والمواطنة، الصادرة عن الجمعيّة الدولية لتقييم التحصيل التعليمي، مصدر معلوماتٍ بغاية الأهميّة بالنسبة إلى مؤشّر التنمية المستدامة 4.7.4. كما خلصَت إلى أنّ دراسة الاتجاهات الدوليّة في الرياضيّات والعلوم، الصـادرة عن الجمعيّة الدوليّة لتقييم التحصيل التعليمي، تشكّل مصدر البيانات الأكثر إفادةً للمؤشّر 4.7.5، والذي يغطّي البرنامج الدولي لتقييم الطلاب، التابع لمنظمة التعاون الاقتصادي والتنمية، بعض جوانبه. وقد جري اختيار هذه الدراسات نظرًا لكونها تتميّز بأطُر مفاهيميّة محدّدة، بحيث وفّرت أعلى تغطيةٍ ممكنة للموضوعات ذات الصلة بالمؤشريْن وقدرتهما على إثراء الرصد الطويل الأجل. ويتضمّن التقريران ملاحظتيْن مهمّتيْن، ألا وهما أنّ من شأن هذه التقييمات الدوليّة واسعة النطاق في مجال التعليم توفير تغطية عالية (ولكنْ غير كاملة) للمؤشريْن 4.7.4 و 4.7.5، ولكنّها تشكّل قياساتٍ غير مباشرة فحسب؛ وأنّ القياسات الناجمة عن تلك التقييمات لا تغطّي سوى جزء من الفئات المستهدّفة: فالدراسة الدوليّة للتربية المدنيّة والمواطنة ودراسة الاتجاهات الدوليّة في الرياضيّات والعلوم تمثّلان طلاب الصّف الثامن فحسب، في حين يوفّر البرنامج الدولي لتقييم الطلاب معلوماتٍ تمثيليّة للأطفال في سن 15عامًا فقط.

سنركّز في هذه الوثيقة على الأدوات ال[م](#page-22-2)ستقاة من الدراسة الدوليّة للتربية المدنيّة والمواطنة ودراسة الاتجاهات الدوليّة في الرياضيّات والعلوم'، والتي جرى استخدامها إلنتاج المقاييس المنشورة في مستودع البيانات الرسمي التابع لمعهد اليونسكو لإلحصاء البابق ()http://data.uis.unesco.org/). غير أننا نشجّع القرّاء على الركون إلى مؤلّفنا السابق ( ,Sandoval-Hernández & Carrasco 2019 ,.2019 .2020; Sandoval-Hernández et al) إذا كانوا مهتمّين بالاطّلاع على مصادر البيانات الأخرى التي قد تكون مفيدةً مثل البرنامج الدولي لتقييم الطالب.

<sup>7</sup> نظرًا لأنّ العناصر المعرفيّة المستقاة من الدراسة الدوليّة للتربية المدنيّة والمواطنة ومن دراسة الاتجاهات الدوليّة في الرياضيّات والعلوم ليست متاحة للجمهور لأسباب تتعلّق بالسريّة، فإنّ المبادئ التوجيهيّة الحالية تنطبق فقط على البيانات التي تمّ جمعها باستخدام استبيانات المعلومات األساسيّة.

يحوي الملحقان 1-أ و1-ب العناصر غير المعرفيّة التي تشتمل عليها الدراسة الدوليّة للتربية المدنيّة والمواطنة ودراسة الاتجاهات الدوليّة في الرياضيّات والعلوم، المستخدَمة في إنتاج وتطبيق المقاييس الخاصّة بقياس الغاية 4.7.4 و4.7.5 من مؤشّر التنمية المستدامة الرابع. تجدر الإشارة إلى أنه جرى إعداد العناصر وتصميمها باعتبارها أداتيْن منفصلتيْن، تعود كلّ منهما لمؤشّرٍ واحدٍ وتستطيع البلدان المهتمَّة بالمشاركة في هذه المبادرة استخدام هذه الأدوات بسهولة. يُرجى أخذ العلم بأنه على الرغم من كون العناصر غير المعرفيّة المستخدَمة في إنتاج هذه الأدوات متاحة للجمهور، إلاّ أنّ حقوق النشر الخاصّة بها نعود إلى الجمعيّة الدوليّة لنقييم التحصيل التعليمي. وعليه، ننصح أيّ أطراف مهتمّة بتطبيق الأدوات المدرجَة في الملحقيْن 1-أ و1-ب التواصل مع الجمعيّة الدوليّة لتقييم التحصيل التعليمي للتأكّد من أنّ استخدام الأدوات يتوافق مع سياسة الملكيّة الفكريّة الخاصة بها (لمزيدٍ من المعلومات، يُرجى زيارة الموقع الالكتروني التالي: *https://www.iea.nl/copyrightnotice*).

إنّ العناصر المعرفيّة الواردة في التقييمات الدوليّة واسعة النطاق في مجال التعليم مثل الدراسة الدوليّة للتربية المدنيّة والمواطنة ودراسة الاتجاهات الدوليّة في الرياضيّات والعلوم ليست متاحة للجمهور . لذا، فإنّ هذه المبادئ التوجيهيّة لا تتضمّن أدواتٍ لقياس هذا المكوّن من المقاييس. ويتعيّن على الدول غير المشاركة في دراسة الاتجاهات الدوليّة في الرياضيّات والعلوم والدراسة الدوليّة للتربية المدنيّة والمواطنة التفاوض مباشرةً مع الجمعيّة الدوليّة لتقييم التحصيل التعليمي بهدف الحصول على إمكانيّة الوصول إلى العناصر المعرفيّة المستخدّمة في استر اتيجيّة القياس هذه والإذن باستخدامها. لكنْ، من باب الشفافيّة وبغية السماح للمعلمين باستخدام العناصر المعرفيّة كأدواتٍ للتقييم المرتبط بأنشطة التدريب، تعمد الجمعيّة الدوليّة لتقييم التحصيل التعليمي إلى نشر بعض العناصر المعرفيّة المستخدَمة في دراساتها، في كلّ دورةٍ دراسيّة. يحتوي الملحق 1-ج على أمثلة عن العناصر المعرفيّة الواردة في الدراسة الدوليّة للتربية المدنيّة والمواطنة ودراسة االتجاهات الدوليّة في الرياضيّات والعلوم، الصادرة عن الجمعيّة الدوليّة لتقييم التحصيل التعليمي (لمزيدٍ من المعلومات، يُرجى الاطّلاع على أعمال ,Brese, Jung, Mirazchiyski, Schulz, & Zuehlke .)2011; Foy, Arora, & Stanco, 2013

يتضمّن الملحق الثاني قائمةً شاملة بالمحتوى الدقيق لأدوات الدراسة الدوليّة للتربية المدنيّة والمواطنة ودراسة الاتجاهات الدوليّة في الرياضيّات والعلوم، المستخدَمة للاستفادة من المفاهيم المختلفة، بالإضافة إلى فئاتها وفئاتها الفرعيّة والمعايير النموذجيّة (يُرجى مراجعة الفصل 9).

بالاستناد إلى هذه الأدوات والبيانات المتاحة، يمكن بلورة تقديراتٍ حول مجموعةٍ من نماذج القياس باستخدام عناصر من الدراسة الدوليّة للتربية المدنيّة والمواطنة ودراسة الاتجاهات الدوليّة في الرياضيّات والعلوم بهدف توليد المقاييس (كنسبة الطلاب الذين يستوفون شروط المؤشّر) لقياس كلّ مؤشّر موضوعي. نتحدّث هنا على وجه التحديد عن المقياس الخاص بالمجال المعرفي ذات الصلة بكلّ مؤشّر موضوعي، ومجموعة من المقاييس لكلّ مجال من المجالات الاجتماعيّة والعاطفيّة والسلوكيّة الخاصة بالفئات الفرعيّة ذات الصلة بكلّ مؤشّر علاوةً على ذلك، يمكن أيضًا استخدام هذه المعلومات لتحديد مستويات كفاءة الطلاب استنادًا إلى كلّ درجةٍ على حدة. للحصول على لمحةٍ عامة متعمّقة حول الإجراءات المطلوبة، يتعيّن على القارئ الركون إلى الفصل .9

### **.4 تصميم كتيّب خاص بالمسؤولين عن االستبيان**

يتعيّن إعداد كتيّب يُستر شَد به في إجراء الاستبيان أو إدارة الاختبار ، على أن يكون موحدًا بحيث يشارك جميع الطلاب في التقييم في ظلّ الظروف نفسها. تستند جميع التوصيات الواردة في هذا الفصل إلى أربعة كتيّباتٍ تجمع جوانب هذا التقرير المختلفة ( & Anderson Morgan, 2008a; Greaney & Kellaghan, 2012; Lietz et al., 2017; W. Schulz, Carstens, Losito, & Fraillon, 2018). ويُخصَّص الجزء المتبقّي من هذا القسم للإجابة على بعض الأسئلة الشائعة المتعلقة بإعداد كتيّبٍ خاص بإدارة الاستبيان، بما في ذلك ما ماهيّة الكتيّب، والغرض منه، والأقسام التي ينبغي أن يتضمّنها عادةً. كما يسرد هذا الفصل الممارسات الجيّدة المنبثقة عن تجارب الجهات المنفِّذة المختلفة حول العالم.

#### <span id="page-24-1"></span><span id="page-24-0"></span>**ما هو كتيّب إدارة االختبار؟**

كتيّب إدارة الاستبيان أو الاختبار عبارة عن وثيقة تشرح الخطوات والمسؤوليّات المختلفة اللازمة لإجراء تقييم تعليمي في ظلّ ظروف موحّدة لجميع الطلاب المشمولين بعيّنةٍ معيّنة. يحتوي الكتيّب الجيّد على جميع المعلومات الضروريّة ويكون سهل الاستخدام؛ كما تكون فيه المعلومات منظّمة بحسب الترتيب المنطقي، والتعليمات واضحة وشاملة، واللغة المستخدَمة بسيطة ومباشرة. كما أنّ من شأن القوائم النقطيّة والأطُر أو الجداول جعل المعلومات أسهل للقراءة.

توخيًا للفعاليّة وللحدّ من عدد الوثائق التي يتعيّن على المسؤولين عن إجراء الاختبار حملها، ينبغي جمع المعلومات الأساسيّة ذات الصلة بالتوقيت، وإعداد الطالب، وتعبئة االختبارات واالستبيانات وإعادتها، والتعليمات الخاصة بإدارة االختبارات واالستبيانات في وثيق ة واحدة بعنوان كتيّب إدارة الاختبار. كما يجب أن تكون التعليمات التي تُقرأ على الطلاب بصوتٍ عالٍ مطبوعة بأحرف كبيرة وبارزة. ويتعيّن على الشخص المكلّف تدريب المسؤولين عن إجراء الاختبار استعراض الكتيّب بأكمله مع عيّنة واحدة على الأقلّ من المسؤولين عن إجراء الاختبار قبل التدريب الرسمي الذي سيَخضع له المسؤولون المختارون ومهما ادّعى مسؤولو الاختبار بأنهم مؤهّلون تأهيلاً جيدًا للاضطلاع بهذه المَهمّة، فلا ينبغي تركهم يتصفّحون الكتيّب بمفردهم.

#### <span id="page-24-2"></span>**ما الغرض من هذا الكتيّب؟**

يتمثّل الغرض الرئيسي من الكتيّب في تحديد الشروط الدقيقة التي يتعيّن إجراء الاختبار في ظلّها، بما في ذلك متطلّبات إعداد الاختبار اً واإلجراءات الرامية إلى ضمان أمان االختبار. كما ينبغي على الطالب الذين يخضعون للتقييم العمل على أسئلة التدريب نفسها وتلقّي نفس التعليمات ذات الصل بكيفيّة عرض إجاباتهم. ويجب منح الجميع نفس القدر من الوقت إلكمال االستبيان بنفس القدر من اإلشراف.

يجب أن يشكّل أداء الطلاب في التقييم الوطني مقياسًا لقدرتهم على الإجابة على العناصر ذات الصلة دون دعم خارجي، أو جمع آرائهم أو مشاعرهم أو أفكارهم. كما ينبغي أن يكون الطلاب على بيّنة ممّا يتعيّن عليهم القيام به ومن كيفيّة عرض إجاباتهم؛ ولكنْ لا يجوز تقديم أيّ مساعدة أخرى أو إتاحة أيّ موارد ليست جزءًا من التقييم لمه<sub>.</sub> وعليه، من شأن اتّباع الإجراءات المنصوص عليها في كتيّب الإدارة ضمان إنجاز الاختبار وفقًا للشروط الآنف ذكرها.

### <span id="page-25-1"></span><span id="page-25-0"></span>**ما هي األقسام التي ينبغي أن يتض ّمنها الكتيّب؟**

ينبغي أن يتضمّن كتيّب إدارة الاختبار معلوماتٍ توفّر إجاباتٍ على الأسئلة الواردة في ا**لجدول 4.** 

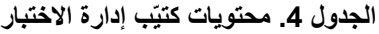

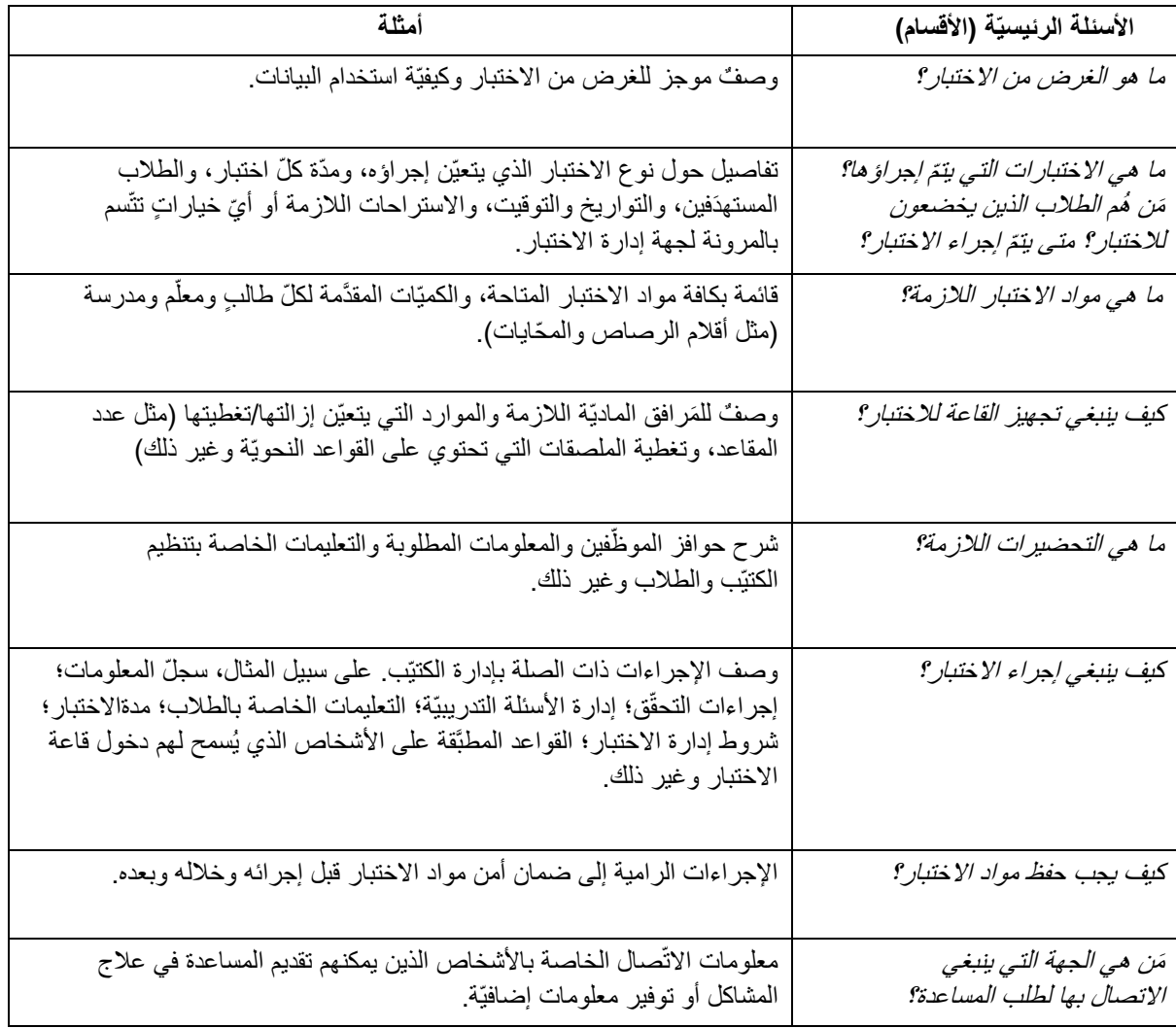

المصدر: *(a2008 (Morgan & Anderson*، بتص ّرف

كما يتّضح، فإنّ كتيّب إدارة الاختبار يجب أن يحدّد كافة التفاصيل الهادفة إلى ضمان توحيد إجراءات جمع البيانات. ويمكن تضمين الكتيّب أيضًا أيّ معلوماتٍ إضافيّة حول إدارة المواد وحركة دخولها وخروجها من المدارس، وفقًا لاحتياجات كلّ جهةٍ مسؤولة عن إدارة االختبار.

يجب أن تكون المعلومات ذات الصلة بالشروط العامة الخاصّة بإدارة الاستبيان وإعداد مواد الاستبيان شاملة، ولكنْ موجزة قدر الإمكان في نفس الوقت،<sub>.</sub> يقدّم ا**لجدول 5** مثالاً حول محتويات كتيّب إدارة الاختبار ات.

<span id="page-26-0"></span>الجدول 5. محتويات كتيّب إدارة الاختبارات (مثال من دائرة التعليم في بابوا غينيا الجديدة)

المصدر : دائرة التعليم في بابوا غينيا الجديدة 2004.

#### <span id="page-27-0"></span>**الممارسات الجيّدة**

يتعيّن على مدير المدرسة (أو كبير المعلّمين) والمسؤول عن إجراء الاختبار استخدام الكتيّب. يحتاج المدير (أو كبير المعلّمين) الكتيّب لضمان إعداد مدرسته بشكلٍ مناسب لإجراء الاختبار، في حين يحتاج المسؤولون عن إجراء الاختبار الكتيّب لمعرفة ما يتعّين عليهم القيام به بالضبط لإجراء الاختبار على النحو الواجب ومتى وكيف سيتمّ إجراؤه.

على سبيل المثال، يجب أن يمتلك المدير معرفةً كافية بالاختبار لتشجيع الموظفين والطلاب على دعم خوض الاختبار ، وتحفيز الطلاب على بذل قصارى جهدهم في هذا الإطار . كما ينبغي أن يحصل كبير المعلّمين (أو مدير المدرسة) على معلوماتٍ كافية ليكون قادرًا على إجراء الترتيبات اللازمة في المدرسة والتأكّد من تواجُد الطلاب المناسبين في الوقت المطلوب، ومن حيازتهم المواد المناسبة، فضلاً عن توفير مساحة كافية لإجراء الاختبار، بالإضافة إلى حفظ مواد الاختبار بشكلٍ آمن. كما يتعيّن على المسؤولين عن الاختبار التحقّق من توافر مواد الاختبار الكافية والتأكّد من اختيار الطلاب المناسبين لإجراء الاختبار كما يحتاجون معرفة المعلومات التي يتعيّن عليهم تزويد الطلاب بها في ما يتعلق بالاختبار، فضلاً عن كيفيّة شرح الأسئلة التدريبيّة، ومقدار الوقت المخصّص لإجراء الاختبارات. ويجب أن يكونوا أيضًا على بيّنة من الترتيبات الأمنيّة التي يتعيّن عليهم اتّخاذها لحفظ مواد الاختبار .

يوصى باتّباع بعض الممارسات الجيّدة التي من شأنها ضمان إمكانيّة االستفادة من الكتيّب:

- يجب إعداد الكتيّب لتجربته في خالل االختبار التمهيدي أو االختبار الميداني لعناصر االختبار. فمن شأن االختبار التمهيدي أ للكتيّب إبراز أيّ سوء فهم أو غموض يتطلّب توضيحًا أو تنقيحًا في النسخة النهائيّة. وبما أنّه ينبغي أن تكون ظروف الاختبار التمهيدي أو الاختبار الميداني مشابهة قدر الإمكان لظروف إجراء الاختبار النهائيّة، فيجب أن يكون الكتيّب متاحًا بنسخته النهائيّة قدر اإلمكان في وقت التجربة.
- يمكن عادةً صياغة التعليمات العامة الخاصة بإجراء الاختبار في أيّ وقت بعد الانتهاء من المسودات<sub>.</sub> يجب أن تلحظ المسودات كافة المتطلبات ذات الصلة بعدد الاختبار ات ومدّتها و عدد الطلاب الذين يتعيّن عليهم إجراء الاختبار .
- أثناء االختبار التمهيدي، ينبغي على المسؤول عن االختبار جمع المعلومات التالية لمساعدة المدير المسؤول عن تطوير االختبار في تحسين االختبار النهائي:
- o ما إذا كان الطالب بحاجة جميع األسئلة التدريبيّة، وما إذا كانت هذه األخيرة كافية، وما إذا كانت التفسيرات واضحة بما يكفي.
- o ما إذا كان طول االختبار مناسبًا أو ما إذا كان طويالً ج ًدا، والعدد التقريبي للطالب الذين أنهوا االختبار قبل أكثر من 10 دقائق على انتهاء الوقت المخصّص له (في حال استخدام نماذج مختلّفة في الصفّ نسفه، يستطيع المسؤول عن إجراء الاختبار مقارنة مقدار الوقت الذي استغرقته عمليّة تعبئة كلّ نموذج من قبل الطلاب).
	- o ما إذا كان الطالب قد تفاعلوا مع االختبار أم ال.

• ينبغي تنقيح الكتيّب للتأكّد من أنّ التعليمات الخاصة بإدارة الاختبار ، والممارسات ذات الصلة، وشروط التطبيق واضحة للجميع.

# <span id="page-28-1"></span><span id="page-28-0"></span>**.5 المسؤول عن االستبيان**

يشرح هذا القسم أو يحّدد االستبيان أو عمليّة إدارة االختبار، بما في ذلك اختيار المسؤولين وإعطائهم التعليمات المناسبة وضمان الجودة ووضع قائمة مرجعيّة مقترَحة لضمان نجاح العمليّة. لقد تمّ استقاء محتويات هذا الفصل بشكلٍ أساسي من Anderson and Morgan (2008b).

### **إختيار المسؤولين عن إجراء االختبار**

ينبغي أن يكون الناس على ثقةٍ بأنّ الاختبار قد أجري في ظلّ ظروف موحّدة. كما يتعيّن اعتبار المسؤولين عن إجراء الاختبار جديرين بالثقة على نطاقٍ واسع ويكون اختيار المسؤول عن الاختبار رهنًا بالظروف السائدة في البلد ففي بعض البلدان، يقوم مدرّسو الصفوف بإجراء اختبارات التقييم الوطنيّة لطلابهم. لكنْ، في كثيرٍ من الأحيان، يتمّ إسناد هذه المَهمّة إلى المعلّمين الذين لا يدرّسون الطلاب الخاضعين للاختبار ، أو إلى أفراد ٳ من خارج المدرسة. وفي بعض البلدان، يتمّ التعاقد مع هيئة متخصّصة في جمع البيانات. قد يشكّل مفّتشو المدارس مسؤولين مثالتين عن إدارة الاختبارات في بعض البلدان ولكنّهم يطرحون إشكاليّة في بلدان أخرى. فإذا رأى المفتّشون أنّ إدارة الاختبار تشكّل مَهمّة إضافيّة من خارج وصفهم الوظيفي، أو تستهلك موارد نادرة، أو لا تهمّهم كثيرًا، فقد لا يكون لديهم الدافع للاضطلاع بهذه المَهمّة على النحو الواجب. وعليه، يُستعان بمسؤولين خارجيّين في بعض التقييمات الوطنيّة. من الناحية المثاليّة، يكون المسؤول عن إجراء الاختبار شخصًا قادرًا على اتّباع التعليمات بدقّة، ويملك الوقت والموارد اللازمة لتأدية المَهمّة بشكلٍ صحيح، وليس لديه أيّ اهتمامٍ خاص بنتيجة الاختبار سوى إدارته على النحو الواجب<sub>.</sub> يلخّص ا**لجدول 6** بعض المحاسن والمساوئ المحتمَلة الخاصة بالاستعانة بموظّفين من خلفيّات مختلفة. لكنْ، من المهمّ الإشارة إلى أنّ من شأن توفير إرشاداتٍ واضحة رتدريبٍ مكثَّف المساعدة في ندارُك أيّ عيبٍ قد يعتر ي إجراء الاختبار .

نظرًا لأنّ إدارة الاختبار الخاطئة عادةً ما تكون المصدر الأكثر شيوعًا للخطأ في التقييم الوطني، يجب إيلاء اهتمامٍ خاص لاختيار المسؤولين عن إجراء الاختبار والاستبيان وتدريبهم والإشراف عليهم. وقبل كلّ شيء، ينبغي أن يكون الأشخاص الذين يتمّ تعيينهم في هذا المنصب جديرين بالثقة ومسؤولين وملتزمين.

# الجدول 6: محاسن ومساوئ الاستعانة بجهات فاعلة مختلفة كمسؤولين عن الاستبيان

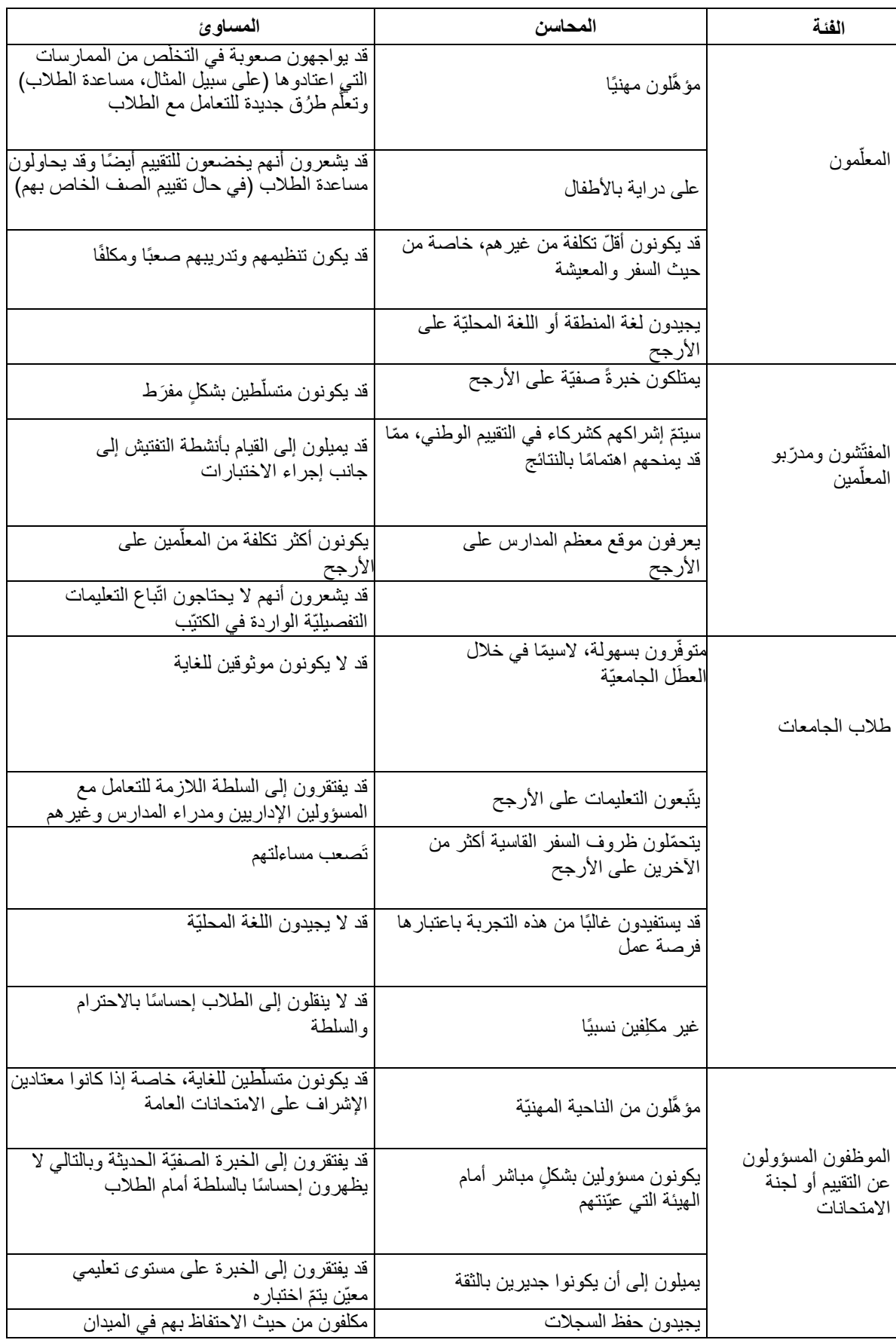

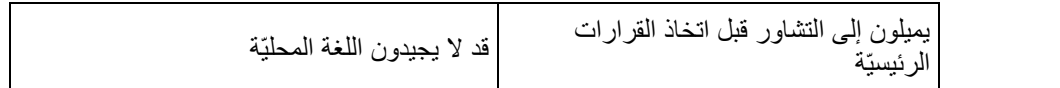

*Greaney & Kellaghan, 2012* :المصدر

<span id="page-31-0"></span>**التعليمات**

ينبغي أن يميّز الكتيّب بين التعليمات المحدّدة التي يتعيّن اتّباعها حرفيًا وتلك الأكثر عموميّة التي تتيح هامش تحرّكٍ معيّن للمسؤول عن إجراء االختبار بغية تكييف التعليمات مع ظروف الصف. في ما يلي بعض الجوانب ذات الصلة بالتعليمات:

- يحظَر على المسؤول عن الاختبار أن يَحيد عن أيّ تعليمات محدّدة. ومن شأن الاختبار التمهيدي للكتيّب أن يساعد في رصد أيّ أخطاء أو أو جه التباس في التعليمات.
	- ينبغي على مسؤولي الاختبار مساعدة الطلاب على فَهم ما يتعيّن عليهم القيام به وكيفيّة تقديم إجاباتهم فحسب.

• في حال قام الطالب بطلب المساعدة، ينبغي على المسؤول إبالغه بوجوب بذل قصارى جهده إلجراء االختبار فحسب. كما يجب أن يوضح المسؤولون عن الاختبار أنهم لا يستطيعون مساعدة الطلاب في الإجابة على الأسئلة.

• في بعض االختبارات، قد يقرأ المسؤولون األسئلة على الطالب. في هذه الحالة، يتعيّن على المسؤول عن إجراء االختبار قراءة الاختبار بأكمله بصوتٍ عالٍ أمام الصف، وببطء وبشكلٍ واضح، سؤالًا بسؤال، أو قراءة أسئلة فرديّة بناءً على طلب الطالب<sub>.</sub>

• يجب على المسؤولين التأكّد من أنّ الطلاب على درايةٍ بالوقت المتاح لهم لإجراء الاختبار ٍ كما ينبغي أن يكون لدى المسؤولين عن االختبار ساعة يد أو حائط.

• يتعيّن على المسؤولين تشجيع الطالب بهدو ء على محاولة إنهاء االختبار بالكامل.

• يُسمح بإدخال المواد المحدَّدة في الكتيّب فقط إلى القاعة أثناء إجراء الاختبار .

• يجب أن يكون المسؤول عن الاختبار والطلاب المشاركون في الاختبار وربّما المشرف الأشخاص الوحيدين المتواجدين في القاعة أ أثناء إجراء الاختبار . لا ينبغي السماح لمدير المدرسة أو كبير المعلمين أو غيره من المعلمين التجوّل في القاعة. كما يتعيّن إخطار اً المسؤول عن الاختبار بالتغييرات التي لا بدّ من إدخالها على شروط إجراء الاختبار .

• أثناء إجراء الاختبار، يجب على المسؤول جمع المعلومات حول أيّ اختلافاتٍ قد تَحدث في شروط إجراء الاختبار على مستوى كلّ طالب على حدة.

• يجب أن يتأكّد فريق التقييم الوطني من أنّ كلّ مسؤول عن إجراء الاختبار يملك جهازًا لقياس الوقت أو يحقّ له الوصول إليه لاستخدامه أثناء إجراء الاختبار . كما يتعيّن على المسؤول عن الاختبار التأكّد من أنّ المعلّمين لا يساعدون الطلاب وأنّ الطلاب لا اً ينسخون من بعضهم البعض أو يُحضرون موادًا غير مسموح بها إلى قاعة الاختبار . ويتمّ ترتيب المقاعد وفقًا لظروف المدرسة ِ

• يتعيّن على المسؤول عن الاختبار التحقّق من خلو مقاعد إجراء الاختبار من الكتُب والمواد الأخرى قبل البدء بالاختبار . وتحدّ التقييمات الوطنيّة التي تُستخدم فيها أكثر من نسخةٍ واحدة من الاختبار من إمكانيّة النسخ، وذلك عبر الطلب من الطلاب الجالسين بالقرب من بعضهم البعض أخذ نسخ مختلفة من االختبار.

يجب على المسؤول عن الاختبار تعبئة نموذج متابعة الطلاب (يُرجى مراجعة **الشكل 3** للحصول على مثال عن النموذج) الذي يتمّ إرساله إلى المدارس مع كتيّبات الاختبار والاستبيانات. وتكون المعلومات الواردة في هذا النموذج مطلوبة في مراحل تنقيح البيانات وتحليلها (على سبيل المثال، في وضع أوزان البيانات). تشتمل المعلومات المدرَجة في نموذج المتابعة عادةً على اسم الطالب ورقم النعريف الخاص به وتاريخ الولادة والنوع الآجتماعي وسجلّ حضور جلسات الاختبار الفرديّة والجلسات النعويضيّة عند الاقتضاء. وفي حال تطلّبَ الاختبار أكثر من جلسة واحدة، فينبغيّ تسجيل حضور الطالب في كلّ جلسة.

#### **الشكل .3 مثال عن نموذج متابعة الطالب**

<span id="page-32-1"></span>إسم المدرسة: \_

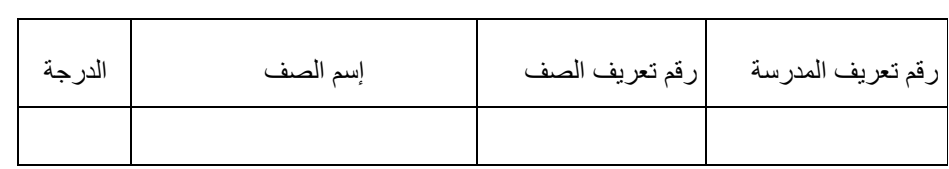

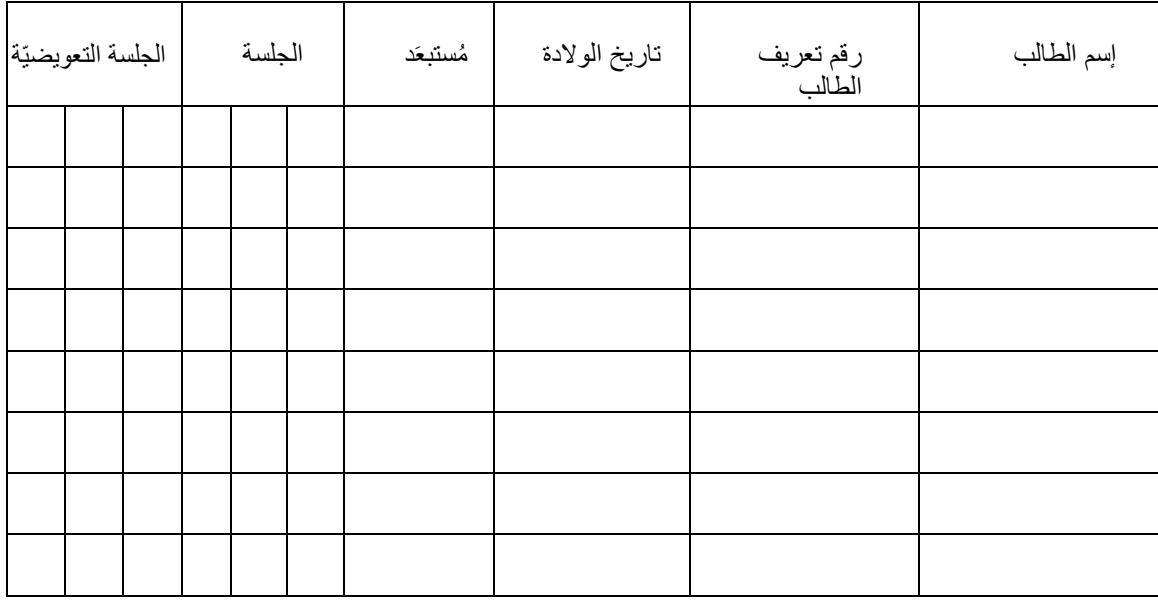

*Anderson and Morgan (2008a)* :المصدر

• يتعيّن على المسؤول عن الاختبار التأكّد من أنّ جميع الاختبارات والاستبيانات المستعمَلة وغير المستعمَلة، محفوظة بشكلٍ آمن ليُصـار إلى إعادتها إلى مركز التقييم الوطني. هذه الخطوة مهمّة لأنه قد يتمّ استخدام عناصر من الاختبار، وفي بعض الحالات الاختبار كاملأ، في تقييم وطني لاحق. وفي حال اطّلعَ بعض المعلّمين والطلاب مسبقًا على هذه العناصر ، فسيتمّ تقويض مصداقيّة اً التقييم اللاحق. كما ينبغي إعادة الورقة أو الملاحظات الأوليّة التي استخدمَها الطلاب أثناء إجراء الاختبارات إلى مكتب التقييم الوطني.

### <span id="page-32-0"></span>**إجراءات الجودة**

من باب الحرص على ضمان اتّساق إدارة عمليّة الاختبار لجميع الطلاب، يتعيّن اختيار المسؤولين عن الاختبار وفقًا لمدى ملاءمتهم للمَهمّة. فيما يلي قائمة ببعض معايير ضمان الجودة الخاصة بمسؤولي االختبار: ٌ

- يجب أن يجيدوا اللغة التي صيغَ فيها الكتيّب.
	- يجب أن يلتزموا بأداء مَهمّتهم بشكل جيّد.
- يجب أن يحضروا جلسة تدريبيّة تشرح الغرض من االختبار ودورهم في إدارته.
- يجب أن يفهموا سبب أهميّة اتّباع التعليمات، كما يتعيّن منحهم الفرصة لممارسة إدارة االختبار مع زمالئهم من مسؤولي االختبار.
	- ينبغي أن تُتاح لهم الفرصة لطرح أسئلة حول الإجراءات الموضَحة في الكتيّب.

• إذا تعيّنَ على المعلّمين إجراء الاختبارات لطلابهم، فينبغي أن يضمن التدريب فهمَهم للغرض من الاختبار وأن يتمّ طمأنتهم بأنّ الببانات لن تُستخدَم للحُكم عليهم.

• يجب أن يدركو ا أهميّة عدم مساعدة الطلاب في الإجابة على الأسئلة.

• يجب الإشراف على المسؤولين على الأقل لبعض الوقت أثناء إدارتهم للاختبار. قد لا يتسنّى الإشراف على الجميع، ولكنْ ينبغي أن تكون عمليّات التفتيش العشوائيّة التي تطال بعض المسؤولين ممكنة.

• يمكن أيضًا أن يُطلب من المسؤولين ملء القوائم المرجعيّة الخاصة بمَهامهم وتوقيعها للمساعدة في ضمان إتمامهم عملهم.

#### <span id="page-33-1"></span><span id="page-33-0"></span>**القائمة المرجعيّة والمشاكل الشائعة**

تختلف تفاصيل ما ينبغي أن تتضمّنه القائمة المرجعيّة الخاصة بالمسؤول عن إجراء الاختبار بحسب الجهة التي تُدير الاختبار والإجراءات المطوّرة لمتابعة الكتيّبات وضمان الأمان. يقدّم ا**لجدول 7** مثالاً لقائمةٍ مرجعيّة خاصة بإدارة الاختبار ، تُستخم في الفلبين. تتمثّل الفكرة الأساسيّة في أن يقوم المسؤول بوضع إشارةٍ بجانب كلّ عنصر مُنجَز وبالتوقيع على النموذج في النهاية. يمكن الاطّلاع على مثالٍ أخر في Greaney and .Kellaghan (2012)

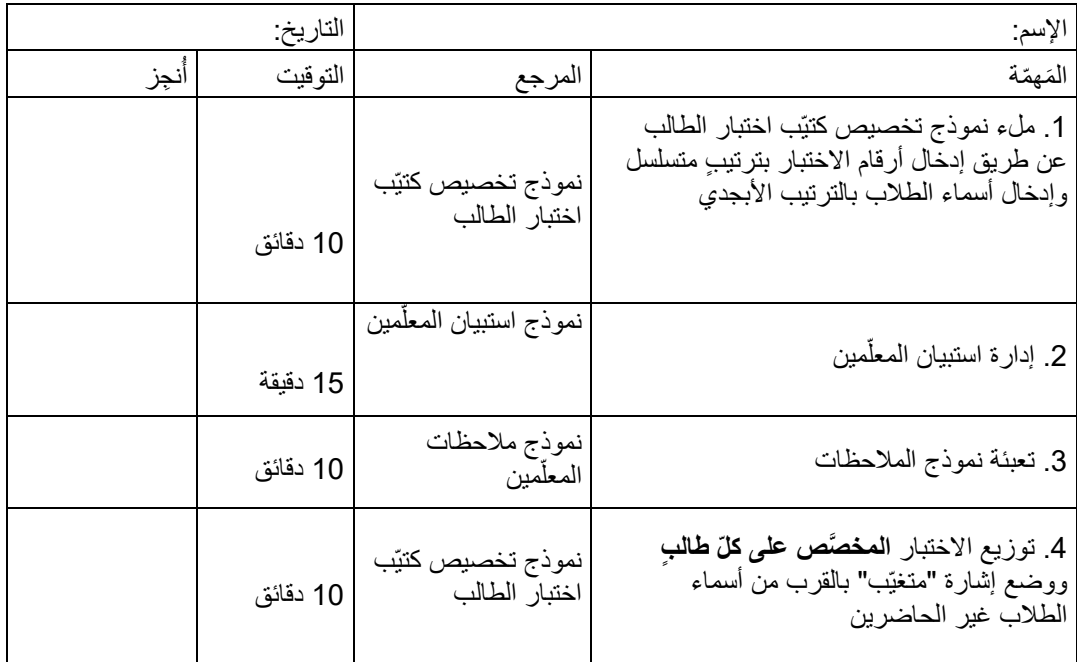

#### **الجدول .7 القائمة المرجعيّة الخاصة بإدارة االختبار: مثال من الفلبين**

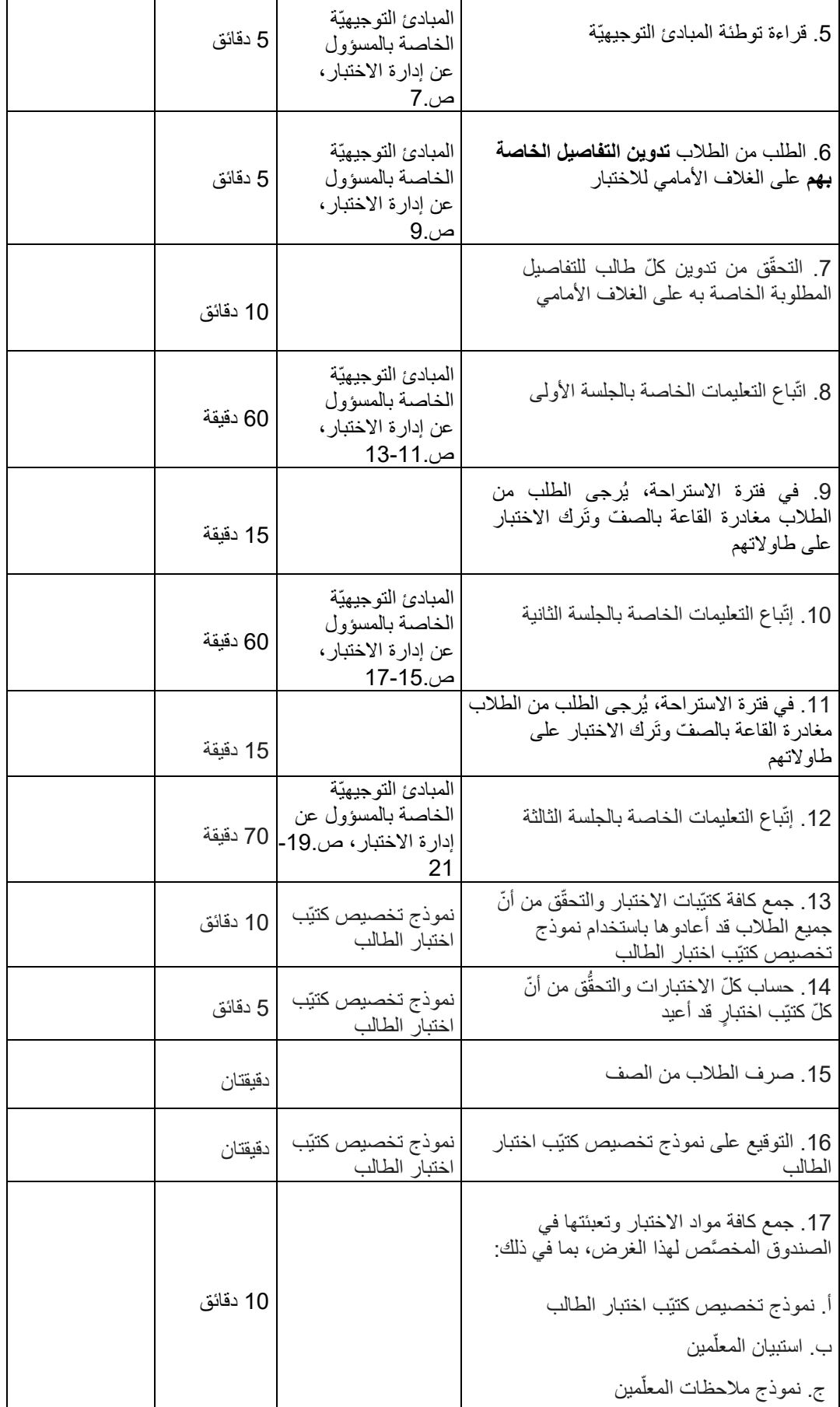

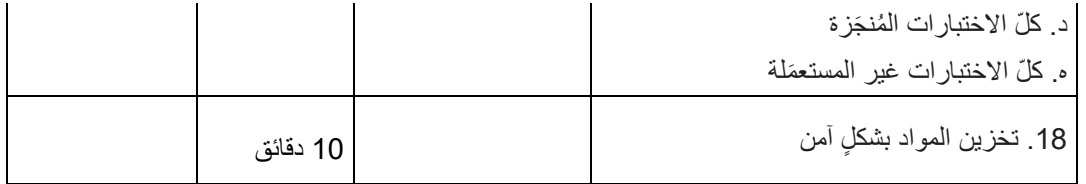
| وقت     | نموذج توزيع التقييم<br>الإقليمي للرياضيّات<br>والعلوم واللغة الإنجليزيّة الانتقال<br>ـ المُشرف الرئيسي على<br>المنطقة | 19. إعادة المواد إلى المُشرف الرئيسي على<br>المنطقة بالنسبة إلى نموذج توزيع التقييم الإقليمي<br>للرياضيّات والعلوم واللغة الإنجليزيّة |
|---------|----------------------------------------------------------------------------------------------------|----------------------------------------------------------------------------------------------------|
| دقيقتان | القائمة المرجعيّة الخاصة<br>بإدارة التقييم الإقليمي<br>للرياضيّات والعلوم<br>واللغة الإنجليزيّة                       | 20. إعادة هذه القائمة المرجعيّة المُنجَزة إلى<br>المُشرف الرئيسي على المنطقة                                                          |
|         |                                                                                                    | توقيع المسؤول عن إدارة الاختبار                                                                                                    |

*Anderson and Morgan (2008a)* :المصدر

# **.6 أخذ العيّنات ووضع األوزان وتقدير التباين**

يهدف العديد من برامج التقييم التعليمي إلى الحصول على نتائج على مستوى الطالب والمدرسة والوحدة الإداريّة. تُستخدم مثل هذه التقييمات عادةً لاتخاذ قراراتٍ بشأن تقدُّم الطالب الفردي في النظام التعليمي أو كأداةٍ مستخدَمة في تقييم المعلّمين و/أو المدارس؛ ولهذا السبب، فهي تُصنّف على أنها "عالية المخاطر". تتمثّل إحدى الخصائص الرئيسيّة لهذه التقييمات في مشاركة كلّ طالب ينتمي إلى الفئة المعنيّة في التقييم. وفي هذه الظروف، نظرًا لمشاركة كلّ طالب (أي التعداد) لا تدعو الحاجة إلى أخذ العيّنات. لذلك، ما من مشكلات على مستوى تصميم العيّنة واختيارها، ولا على مستوى الحاجة إلى توفير أوزان التحليل. لكنْ، في هذه الحالة، لا تشمل أهداف الدراسة توفير نتائج الطلاب الفرديّة لجميع أفراد الفئة المشمولة بالدراسة. فبدلاً من ذلك، يتمثل الهدف في بلورة استنتاجاتٍ حول الفئة المشمولة بالدراسة برمّتها. وينسحب ذلك على الاهتمام بتوفير نتائج خاصة بمروحةٍ واسعة من المجموعات الفرعيّة التابعة للفئة المستهدّفة، وبدراسة توزيع المتغيّرات الخاضعة للقياس داخل هذه المجموعات الفرعيّة وعبرها.

بالنظر إلى هذه الأهداف، لا داعي للحصول على بياناتٍ لكلّ طالب في الفئة المستهدَفة. إذ يمكن الحصول على استدلالاتٍ مهمّة عن طريق دراسة عيّنة من الطلاب مصمَّمة ومنفّذة بشكلٍ مناسب (Rust, 2014). ويتيح ذلك بالطبع إمكانيّة تقليل تكلفة هذا التقييم وعبئه بشكلٍ كبير . وفي حين توفّر طرُق أخذ العيّنات الوسائل اللازمة لإجراء التقييمات بطريقةٍ ميسورة التكلفة، إلاّ أنه ينبغي إيلاء قدرٍ كبير من الاهتمام للتفاصيل في تصميم العيّنات واختيارها. علاوةً على ذلك، تدعو الحاجة إلى إجراء حساباتٍ إضافيّة لبلورة أوزان أخذ العيّنات وإجراءات تقدير التباين (الأوزان المكرَّرة) الالزمة لوضع التقديرات النهائيّة. يتناول هذا الفصل هذه الموضوعات الثالثة.

# **إجراءات أخذ العيّنات**

في هذا التقييم، يُعدّ اختيار العيّنات عالية الجودة أمرًا بالغ الأهميّة. وعليه، يتعيّن اختيار الطلاب عبر استخدام الأساليب السليمة التي تُنتج تقديراتٍ دقيقة ومحدّدة وقابلة للمقارنة دوليًا. تستخدم التقييمات التعليميّة طرقًا وإجراءاتٍ مختلفة، ويمكن الاطّلاع على كتابات (2017) Rust و Rust والزملاء (2014) و Dumais and Gough (2012b) للحصول على استعراضٍ جيّد للأساليب الأكثر شيوعًا في هذا المجال. لكنْ، في هذا التقييم، سوف نتّبع الإجراءات المستخدَمة في الدراسة الدوليّة للتربية المدنيّة والمواطنة، الصادرة عن الجمعيّة الدوليّة لتقييم التحصيل التعليمي. ذلك أنّ الأدوات التي سنَستخدمها لجمع معظم المعلومات (يُرجى مراجعة الفصل 3) والبيانات التي استخدمناها لإنتاج معدّلات البلدان التي نملك معلوماتٍ عنها بالفعل (يُرجى مراجعة الفصل 9) مستقاة من الدراسة الدوليّة للتربية المدنيّة والمواطنة. في المقابل، فقد استوفت الدراسة الدوليّة للتربية المدنيّة والمواطنة جميع متطلبات الجودة ذات الصلة بأخذ العيّنات، والمحدّدة في المعايير التقنيّة الخاصة بدراسات الجمعيّة الدوليّة لتقييم التحصيل التعليمي .(Martin et al., 1999).

يستخدم هذا التقييم تصميم احتماليّة طبقي على مرحلتيْ ن )را جع، على سبيل المثال، 2011 ,Zuehlke; 2010 ,Lohr). خالل المرحلة األولى، يجب أخذ العيّنات من المدارس على أساس الاحتمال المتناسب مع الحجم (محدَّدة بحسب عدد الطلاب في المدارس). وخلال المرحلة الثانية، يتعيّن اختيار فئةٍ واحدة سليمة من طلاب الصف المستهدّف بشكلٍ عشوائي لاستطلاع الطلاب. يقدّم هذا القسم وصفًا لتصميم العيّنة هذا، ويتناول على وجه الخصوص المسائل التالية:

- تحديد الفئة المستهدَفة من الطلاب بشكل دقيق؛
- تحديد المعايير التي سيتمّ استخدامها لحالات الاستبعاد؛
	- متطلبات حجم العيّنة؛
- تصميم العيّنة؛
- وصف المعلومات التي يتعيّن الإبلاغ عنها لضمان الشفافيّة (أي، أحجام العيّنات المنشودة والمحقَّقة).

## **تحديد الفئة المسته َدفة**

لأغراض هذا التقييم وكلّ تقييم، من الضروري تحديد الفئة المستهدَفة بوضوح. فهذا مهمّ بشكلٍ خاص عند اختيار عيّنة في كلّ بلد؛ ذلك أنه قد لا يبدو واضحًا ما إذا كانت تغطية الفئة قابلة للمقارنة عبر البلدان مثلما لو تمّ اختيار جميع الطلاب المنتمين إلى الفئة المستهدَفة. يعطي Rust (2014) المثال التالي: "... لنَفترض أنّ هناك مدرسة مدرَجة في العيّنة، تضمّ 300 طالب بدوامٍ كامل من ضمن الفئة المسستهدَفة، و 15 طالبًا بدوامٍ جزئي. إذا ما أريدَ تقييم جميع الطلاب في المدرسة، فسيتّضح بسهولةٍ ما إذا قرّرَ المسؤولون عن إدارة النقييم عدم شمول أيّ من طلاب الدوام الجزئي بالنقييم. ولكنْ، إذا تمّ اختيار عيّنةٍ من 25 طالبًا، مع حذف طلاب الدوام الجزئي من العيّنة، فقد لا تتمّ ملاحظة حقيقة عدم إدراج أيّ من طلاب الدوام الجزئي في العيّنة المأخوذة (ص 120) ". وبحسب Rust (2014)، نعلم أنّ المسائل ذات الصلة بتحديد الفئة المستهدّفة وتغطيتها غالبًا ما تتعلق بمجموعات صغيرة نسبيًا من الفئات المستهدّفة؛ ولكنْ قد تكون المعلومات الخاصة بتلك المجموعات مختلفة تمامًا عن بقيّة الفئة المستهدّفة. لذلك، من جهةٍ، قد لا يُلاحَظ غياب هذه المجموعات عن العيّنة؛ لكنْ، من جهةٍ أخرى، قد يؤدّي عدم شمول إجراء أخذ العيّنات لهذه المجموعات إلى انحياز كبير في نتائج التحليل.

كما هو الحال في الدراسة الدوليّة للتربية المدنيّة والمواطنة، تشتمل الفئة المستهدّفة في هذا التقييم على *جميع الطلاب المسجّلين في الصف الذي* يمثّل ثماني سنوات من الدراسة، بدءًا من السنة الأولى من مستوى ا<sub>ل</sub>سكد [1](#page-37-0) <sup>0</sup>، على أن يكون متوسّط العمر وقت اجراء الاختبار 13.5 عامًا على الأقل. لا تشمل الفئة المستهدّفة الطلاب الذين تزيد أعمار هم عن 17 عامًا .

بالنسبة إلى معظم البلدان، فإنّ الصف المستهدَف هو الصف الثامن أو ما يعادله على المستوى الوطني. إذا كان متوسّط العمر في الصف الثامن أقلّ من 13.5 في بلدٍ معيّن، لأنّ الطلاب يبدأون التعليم الرسمي بشكل عام في سنّ الخامسة، فيجوز تغيير الصف المستهدَف ليصبح الصف التاسع. ولضمان إمكانيّة المقارنة الدوليّة، يتعيّن على الجهة المنفِّذة تحديد السن القانوني للالتحاق بالمدرسة والصف المستهدّف، فضلاً عن تقدير متوسّط عمر الطلاب في ذلك الصف في البلد المعني.

يُعتبَر الطلاب الذين لا يشملهم التعريف أعلاه "خارج النطاق" (أي الطلاب في صفٍ مختلف عن الصف المستهدَف). في الأقسام التالية، يُستخدَم مصطلح "الطلاب" للدلالة على "الطلاب المشمولين بالفئة المستهدَفة في التقييم".

**التغطية واالستبعادات**

#### <span id="page-37-0"></span>**تغطية الفئة المسته َدفة**

يهدف التقييم إلى تضمين جميع الطلاب المشمولين بتعريف الفئة المستهدَفة. لكنْ، عند الضرور ة القصوى، باستطاعة البلدان اختيار إز الة مجموعاتٍ أكبر من المدارس و/أو الطلاب من الفئة المستهدّفة لأسباب سياسيّة أو عملانيّة أو إدارية. يُشار إلى عمليّة إزالة المدارس هذه على أنها

8 إكسد = التصنيف الدولي المقنَن للتعليم (اليونسكو، 2011)

### **إستبعاد الطالب**

على سبيل المثال، في معظم البلدان المشاركة في الدراسة الدوليّة للتربية المدنيّة والمواطنة، كان لا بدّ من إزالة مجموعاتٍ أصغر من الطلاب من الفئة المستهدّفة لأسباب عمليّة. وقد اشتملت هذه الأسباب العمليّة، على سبيل المثال، على ظروف الاختبار الصعبة أو زيادة تكاليف المسح (Weber, 2018). تُعتبر هذه الإزالة بمثابة عمليّات استبعاد.

يتكوّن معدل الاستبعاد الكلّي من معدل الاستبعاد على مستوى المدرسة (والذي يجب حسابه بناءً على المعلومات المقدّمة من الجهة المنفِّذة) ومعدل الاستبعاد المرجّح داخل العيّنة (الطلاب المستبعَدون من المدارس المشارِكة والمشمولة بالعيّنة لأسباب متنوّعة). لكي يظلّ التقييم قابلاً للمقارنة، يتعيّن على كلّ دولةٍ إبقاء المعدل الإجمالي للطلاب المستبعَدين ما دون الـ 5 بالمائة من الفئة المستهدَفة.

ŕ إذا لزمَ الأمر، يتعيّن على الجهة المنفِّذة تحديد مجموعات المدارس و/أو الطلاب الذين سيتمّ استبعادهم وفقًا للسياقات الوطنيّة الخاصة بهم. وعملأ بمعايير الدراسة الدوليّة للتربية المدنيّة والمواطنة، يجوز أن تشمل الاستبعادات من داخل العيّنة الطلاب الذين يعانون إعاقاتٍ جسديّة أو عقليّة أو الطلاب الذين لا يجيدون لغة الاستبيان (على سبيل المثال، الطلاب الذين تلقّوا أقلّ من عامٍ من التدريس في لغة الاختبار). لا يُسمح بأيّ أنواع أخرى من الاستبعادات التي تطال الطلاب من داخل العيّنة. يمكن الاطّلاع على أمثلة عن الفئات المستبعدة المستخدَمة من البلدان المشاركة في الدراسة الدوليّة للتربية المدنيّة والمواطنة في الملحق ب (خصائص العيّنات الوطنيّة) من التقرير التقني ذات الصلة (Schulz et al., 2018). يورد ا**لشكل 4** مثالاً مستقى من الدراسة الدوليّة للتربية المدنيّة والمواطنة لعام 2016 حول كيفيّة الإبلاغ عن التغطية والاستبعادات.

#### الشكل 4. معدلات تغطية الفئة المستهدَفة والاستبعادات (مثال من الدراسة الدوليّة للتربية المدنيّة والمواطنة لعام 2016)

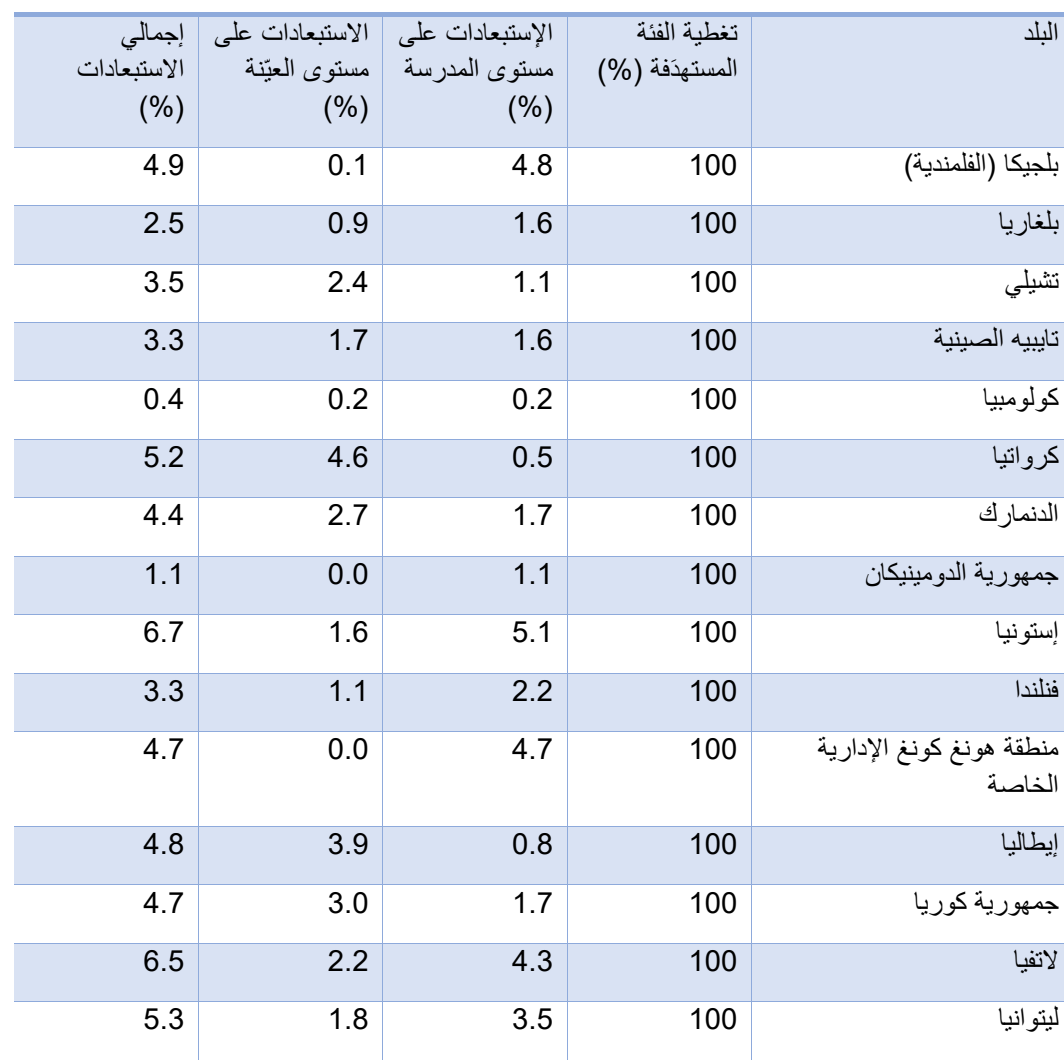

#### **إستبيان الطالب**

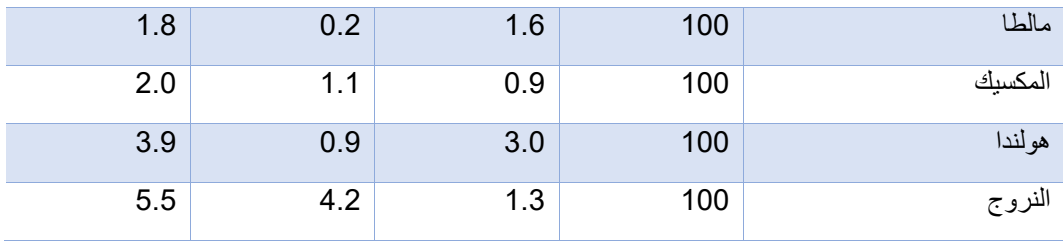

*Shultz, et al. (2018)* :المصدر

#### **متطلّبات حجم العيّنة**

يضع التقييم بعض الحدود على أحجام العيّنات المنشودة (العدد *المتوقّع* للوحدات المختارة) وأحجام العيّنات المحقّقة (العدد *الفعلي* للوحدات المشاركة في الدراسة).

يهدف تصميم عيّنة الطالب بشكلٍ عام إلى تحقيق حجم عيّنة فعّال لا يقلّ عن 400 طالب. ويعني ذلك أنّ تصميم العيّنة يجب أن يعطي نفس دقّة أخذ العيّنات مثل عيّنة افتراضيّة عشوائيّة بسيطة من 400 طالب بالنسبة إلى المتغيّرات الرئيسيّة موضوع الاهتمام. ونظرًا لأنّ الطلاب من نفس المدارس يميلون إلى أن يكونوا أكثر تشابهًا مع بعضهم البعض من الطلاب من مدارس مختلفة، فمن الضروري إجراء مسح يطال عددًا أكبر بكثير من عدد الطالب المطلوب لتحقيق هذا الهدف.

في هذا التقييم، تمّ اعتبار مقابيس الاستبيان التي تعكس المعرفة والمعواقف والنوايا المتعلقة بالتربية على المعواطنة العالميّة والتعليم من أجل التنمية المستدامة على أنها المتغيّرات الرئيسيّة موضوع الاهتمام. وبالنظر إلى المقياس الدولي الخاص بهذه المقاييس، فقد كان الحدّ الأدنى من متطلبات دقّة العيّنة معادِلاً تقريبًا حيث أنّ نسبة الأخطاء المعياريّة لم تتجاوز 5.0 نقاط لمقاييس الاستبيان.

لإجراء هذا التقييم، على كلّ دولة مشاركة أن تؤمّن حدًا أدنى من العيّنات المدرسيّة المستهدّفة من 150 مدرسة مختارة. هذا يعني اختيار صفٍّ سليم واحد على الأقلّ من كلّ مدرسة. ومع الأخذ بالحسبان عدم مشاركة عدد من المدارس والطلاب، من المتوقّع أن تُفضي هذه المتطلبات إلى عيّنة يلغ حجمها حوالي 3000 طالب تمّ اختبار هم. أمّا الدول التي تحوي أقلّ من 150 مدرسة مؤهّلة، فيتعيّن عليها تضمين جميع المدارس في التقييم. لكنْ، في بعض الحالات، ينبغي رفع العدد الأدنى من المدارس. على سبيل المثال، عندما يكون متوسّط حجم الصف في بلدٍ ما صغيرًا جدًا بحيث لا يمكن الوصول إليه عن طريق اختيار 150 مدرسة، مع متطلبات حجم عيّنة الطالب البالغة 3000 طالب. في مثل هذه الحاالت، يجب زيادة عدد المدارس المشمولة بالعيّنات تبعًا لذلك.

بناءً على التجربة، من المتوقَّع أن يكون حجم العيّنة المحقَّق للمدارس أصغر من حجم العيّنة المنشود في معظم البلدان؛ ويُعزى ذلك مثلاً إلى عدم المشاركة، وإغلاق المدارس، وأوُجه عدم الدقة في إطار أخذ العيّنات المدرسيّة. لا ينبغي أن يتسبّب ذلك في مشكلةٍ طالما أنّه قد تمّ الوصول إلى حجم العيّنة المطلوب البالغ 3000 طالب و/أو أنّ الدولة المعنيّة تفي بمتطلّبات معدّل المشاركة الإجمالي. أ

في كلّ مدرسةٍ مشمولة بالعيّنة، يجب اختيار فصلٍ واحد على الأقل من الصف المستهدَف. في بعض البلدان، يمكن أو يَلزم اختيار أكثر من فصلٍ واحد. على سبيل المثال، في الحاالت التالية:

•عندما يكون العدد الإجمالي للمدارس في بلدٍ ما صغيرًا جدًا بحيث لا يمكن تلبية متطلبات حجم عيّنة الطلاب باختيار فصلٍ واحد فقط لكلّ مدرسة؛

• عندما يؤدّي اختيار صفٍ واحد فحسب، على الأرجح، إلى تقلّبات كبيرة في أوزان العيّنات. يُعطي ا**لشكل 5** مثالاً مستقى من الدراسة الدوليّة للتربية المدنيّة والمواطنة لعام 2016 حول كيفيّة رفع التقارير ذات الصلة بأحجام عيّنة المدارس والطالب. **الشكل .5 أحجام عيّنة المدارس والطالب )مثال من الدراسة الدوليّة للتربية المدنيّة والمواطنة لعام 2016(**

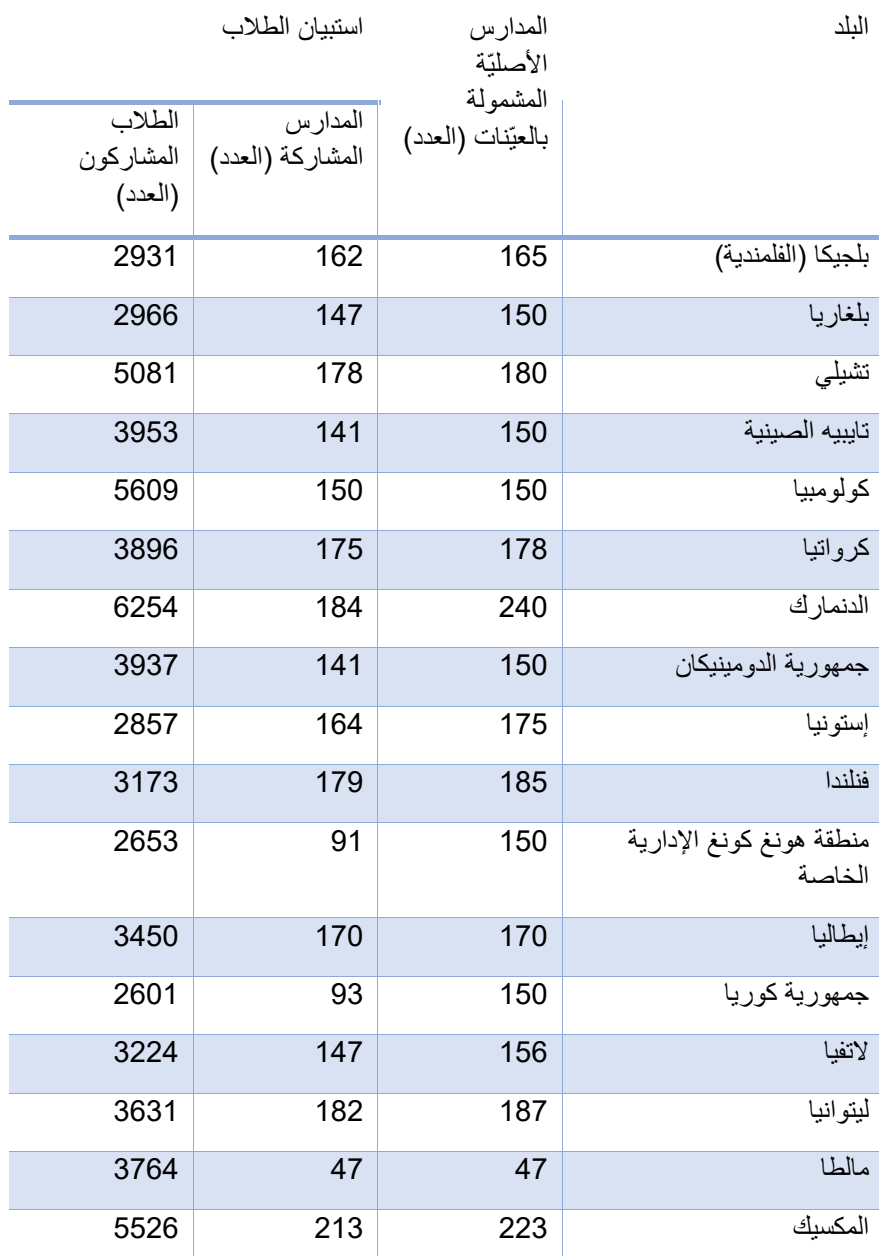

*Shultz, et al. (2018)* :المصدر

يمكن الركون إلى Rust (2014) للحصول على وصفٍ تفصيلي للإجراءات المستخدَمة للوصول إلى حجم العيّنة المطلوب ومتطلبات معدّل المشاركة الإجماليّة الموضّحة هنا.

#### **تصميم العيّنات المدرسيّة**

يستخدم هذا التقييم نهجًا عامًا قائمًا على تصميم احتماليّة طبقي على مرحلتيْن لأخذ العيّنات، بحيث يتمّ اختيار المدارس بشكلٍ منتظم على أساس الاحتمال المتناسب مع الحجم داخل كلّ طبقة. توضح الأقسام الفرعيّة التاليّة تصميم العيّنة المدرسيّة هذا: التصنيف؛ وإطار أخَذ العيّنات؛ واختيار المدرسة؛ واالختيار داخل المدرسة.

**تصنيف المدارس**

الطبقات هي مجموعات من الوحدات (المدارس في هذه الحالة) التي تشترك في بعض الخصائص المشتركة (مثل المنطقة الجغرافيّة، ومستوى التحضّر، أو مصدر التمويل، على سبيل المثال العام/الخاص). بشكلٍ عام، يُصار إلى استخدام الفرز الطبقي للأسباب التالية:

•تحسين كفاءة تصميم العيّنة، حيث من المتوقّع أن تكون متغيّرات الفرز الطبقي مرتبطة ارتباطًا وثيقًا بالمتغيّرات الرئيسيّة موضوع الاهتمام؛

•تطبيق تصميمات عيّنات مختلفة، مثل توزيع العيّنات غير المتناسب على مجموعات محدّدة من المدارس (على سبيل المثال، الولايات أو المقاطعات)؛

• ضمان التمثيل المناسب لمجمو عاتٍ محدّدة مهمّة من الفئة المستهدَفة في العيّنة (على سبيل المثال، الأقليّات العرقيّة).

يمكن استخدام طريقتيْن مختلفتيْن من الفرز الطبقي، واحدة واضحة واألخرى ضمنيّة.

• عند استخدام الطبقات الواضحة، تقسَم العيّنة الإجماليّة للمدارس إلى طبقاتٍ واضحة، ويجب اختيار عيّنات مستقلّة من المدارس من كلّ طبقة واضحة.

• عند استخدام الطبقات الضمنيّة، يتمّ فرز المدارس حسب متغيّر (متغيّرات) الفرز الطبقي ضمن الطبقات الواضحة.

يُعدّ الجمع بين استخدام الطبقات الضمنيّة وأخذ العيّنات بشكلٍ منتظم طريقةً لضمان التوزيع التناسبي للمدارس في العيّنة على جميع الطبقات الضمنيّة. قد تطبّق كل دولة نُظُم مختلفة للفرز الطبقي وفقًا لسياقاتها الخاصة. يتضمّن الملحق "ب" من التقرير التقني ذات الصلة أمثلة عن متغيّرات الفرز الطبقي التي تستخدمها البلدان المشاركة في الدراسة الدوليّة للتربية المدنيّة والمواطنة (Wolfram Schulz et al.). كما يمكن الركون إلى أعمال Rust, et al. (2017) للحصول على أمثلةٍ وتفسيراتٍ حول كيفيّة استخدام الفرز الطبقي في التقييمات التعليميّة الأخرى.

**إطار أخذ العيّنات المدرسيّة**

تحتاج المراكز الوطنيّة إلى وضع قائمةٍ بالمدارس مع الطلاب الملتحقين بالصفّ المستهدَف بغية التحضير لاختيار عيّنة من المدارس. يُطلَق على القائمة الوطنيّة الشاملة التي تضّم جميع المدارس المؤ هلة تسمية إطار أخذ العيّنات المدرسيّة.

من الناحية المثاليّة، فإنّ إطار أخذ العيّنات عبارة عن قائمةٍ شاملة وكاملة ومحدّثة تتضمّن طلاب الفئة المستهدّفة المحدّدة وتحتوي على معلومات تساعد في الوصول إلى الطلاب. وفي حالة التقييم الوطني، من شأن توفَّر قائمةٍ بجميع الطلاب الملتحقين بالصفوف موضوع الاهتمام السماح لفريق أخذ العيّنات باختيار عيّنةٍ من الطلاب مباشرةً (Dumais & Gough, 2012b).

لكنْ، في العديد من البلدان، يستحيل الحصول على مثل هذه القائمة الكاملة والمحدَّثة، حتى عندما تكون الإدارة العامة المركزيّة مسؤولة عن التقييم. وقد تُضطرّ هذه البلدان إلى اللجوء إلى مصادر بديلة للمعلومات أو إنشاء إطارها الكامل والمحدّث. على سبيل المثال، يمكن الوصول إلى قائمة الطلاب بشكلٍ غير مباشر عن طريق اختيار المدارس أولاً ومن ثمّ طلابها. في الواقع، هذا يعني أنّ قوائم الطلاب مطلوبةٌ فقط للمدارس المختارة للمشاركة في التقييم الوطني (المرجع نفسه).

في أيّ حال، ينبغي التحقّق من أطُر العيّنات بعنايةٍ للتأكّد من أنها توفّر تغطيةً كاملة للفئة المستهدَفة ولا تتضمّن إدخالاتٍ غير صحيحة أو إدخالاتٍ مكرًا ة أو إدخالات تشير إلى عناصر الا تشكّل جز ءًا من الفئة المستهدّفة. يمكن التحقّق من مدى صحّة المعلومات عن طريق مقارنتها بالإحصاءات الرسميّة. يحّدد **الجدول 8** العناصر األساسيّة إلطار أخذ العيّنات.

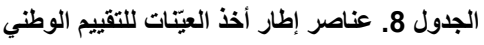

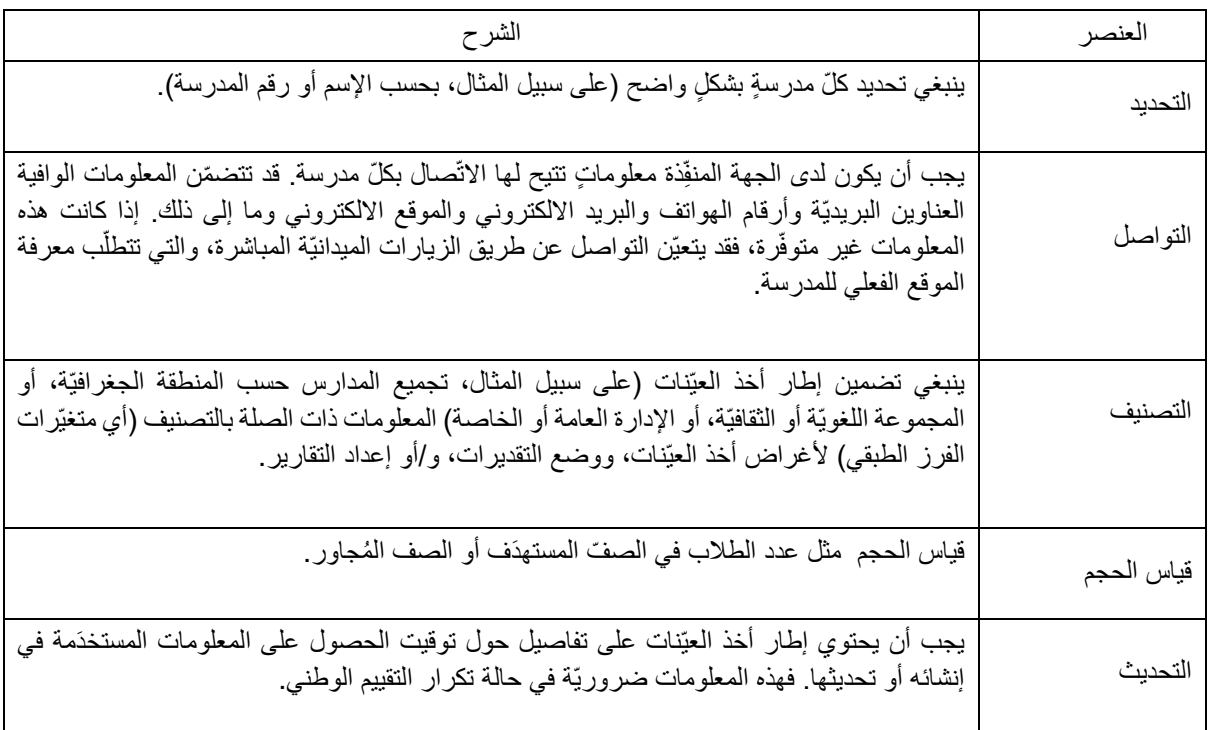

رفّ بتص ،*Dumais and Gough (2012b)* :المصدر

#### **إختيار العيّنة المدرسيّة**

يستخدم هذا التقييم الاحتمالات الطبقيّة المتناسبة مع الحجم لأخذ العيّنات بطريقةٍ منهجيّة بهدف اختيار العيّنات المدرسيّة. هذه الطريقة شائعة في معظم المسوحات الاجتماعيّة واسعة النطاق، ولا سيّما غالبيّة تلك التي تُجريها الجمعيّة الدوليّة لتقييم التحصيل التعليمي.

تبدأ عمليّة اختيار العيّنات المدرسيّة لبلدٍ معيَّن بفرز إطار أخذ العيّنات المدرسيّة. ويُصار إلى فرز المدارس حسب الطبقات الضمنيّة داخل كلّ طبقة واضحة، وأخيراً داخل كلّ طبقة ضمنيّة بواسطة قياس الحجم (يتمّ فرز ها بالتناوب بترتيبٍ تصاعدي وتنازلي).

ثمّ يتمّ اختيار عيّنة من إطار أخذ العيّنات المدرسيّة الذي جرى فرزه من خلال الاضطلاع بالمَهام التالية:

•حساب فترة أخذ العيّنات في كلّ طبقة واضحة، وهي عمليّة تنطوي على قسمةِ قياس الحجم الإجمالي في هذه الطبقة على عدد الوحدات المُراد أخذ عيّنات منها من تلك الطبقة؛

•تحديد نقطة بداية عشوائيّة في كلّ طبقة واضحة، وهي الخطوة التي تحدّد أول مدرسة سيُصار إلى أخذ عيّنة منها في الطبقة الواضحة؛

•إختيار الوحدات عن طريق إضافة الفاصل الزمني لأخذ العيّنات إلى نقطة البداية العشوائيّة ثم بعد ذلك لكلّ قيمة غي كلّ مرة يتمّ فيها اختيار المدرسة. عندما تُساوي قياسات الحجم المتر اكمة القيمة المقابِلة أو تفوقها، يجب اختيار الوحدة المقابِلة.

## الشكل 6. أخذ العيّنات المنتظم من المدارس على أساس الاحتمال المتناسب مع الحجم (مثال من الدراسة الدوليّة للتربية المدنيّة والمواطنة **لعام 2016(**

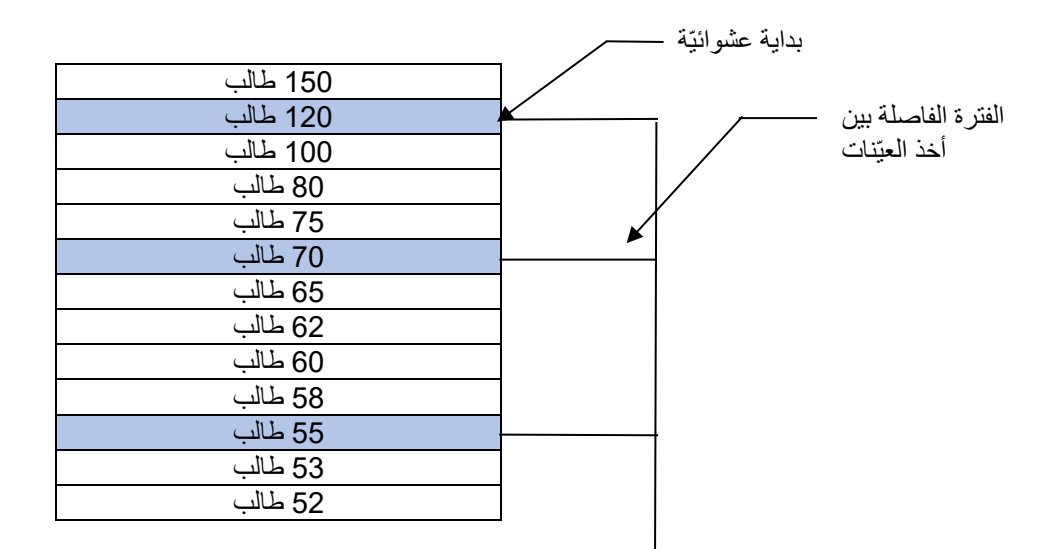

*Shultz, et al. (2018)* :المصدر

م*لاحظة*: يمثّل الإطار مدرسةً في إطار أخذ العيّنات. يتمّ فرز المدارس في إطار أخذ العيّنات بترتيب تنازلي حسب الحجم. يعكس ارتفاع الخلايا عدد طلاب الصف المستهدّف في كلّ مدرسة. تحدّد البداية العشوائيّة المدرسة الثانية التي ينبغي اختيارها من القائمة، ويُحدّد الفاسل الزمني الثابت لأخذ العيّنات المدرستَيْن التاليتيْن المشمولتيْن بـالعيّنة. المدارس التي تمّ أخذ العيّنات منها مظلُّلة باللون الأَزرق ُ

يجب أن يتمّ الاختيار باستخدام عمليّة منتظمة لأخذ العيّنات على أساس الاحتمال المتناسب مع الحجم داخل طبقةٍ واضحة (يُرجى مراجعة الشكل 5). لكنْ، في بعض الحالات، من المتوقَّع أن تكون هناك حاجة إلى الخروج عن هذا الإجراء العام. على سبيل المثال، إذا تمّ اختيار مدارس صغيرة جدًا باستخدام الاحتمال المتناسب مع الحجم، فثمّة خطر الحصول على أوزان عيّناتٍ كبيرة للغاية للطلاب من تلك المدارس. للحؤول دون ذلك، من الضروري اختيار مدارس صغيرة ذات احتمالات اختيار متساوية. بالنسبة إلى هذا التقييم، تُعتبر المدرسة صغيرةً إذا كان عدد الطلاب المسجّلين في الصف المستهدَف أقلّ من عدد المسجّلين في صفٍ ذي حجم متوسّط في الطبقة الواضحة بالمدرسة. على العكس من ذلك، تنشأ المشكلات التقنيّة عندما يكون قياس حجم المدرسة أكبر من الفاصل الزمني لأخذ العيّنات. في هذه الحالة، يتعيّن على فريق أخذ العيّنات تحديد قياس حجم المدرسة على أساس الفترة الفاصلة بين أخذ العيّنات، وبالتالي ضمان اختيار المدرسة على وجه اليقين ولكنْ ليس أكثر من مرّة.

من المتوقّع أن تُجري معظم البلدان المشاركة في هذا التقييم اختبارًا ميدانيًا (أو تجريبيًا) للأدوات قبل مرحلة جمع البيانات الرئيسيّة. إذا تمّ اختيار مدرسة للاختبار الميداني والمسح الرئيسي، فقد يتسبّب ذلك في تلوّث الاستجابة وانخفاض معدّل المشاركة في المسح الرئيسي. علاوةً على ذلك، قد تتردّد المدارس، أو المعلَّمين فيهاً، في المشاركة بكلٍّ من الاختبار الميداني والمسح الرئيسي. لذلك، ينبغي تجنُّب اختيار نفس المدرسة لكِلا الجزأيْن من الدراسة كلّما أمكنَ ذلك. يمكن القيام بذلك، على سبيل المثال، عن طريق اختيار عيّنة المسح الرئيسيّة وعيّنة الاختبار الميداني في وقتٍ واحد.

أخيرًا، يتعيّن على فريق أخذ العيّنات اختيار عيّنة من المدارس البديلة في نفس الوقت الذي يختار فيه العيّنة الأوليّة من المدارس. يجب أن يتمّ ذلك من أجل الحفاظ على حجم العيّنة والحدّ من الانحياز الناتج عن عدم الاستجابة في حالة وجود مشاكل في مشاركة المدارس. كما يجب تحديد مدرستيْن بديلتين تتمتّعان بخصائص متشابهة لكلّ مدرسة تمّ أخذ عيّنات منها في الأصل. يمكن تأمين التشابُه من خلال اختيار هاتيْن المدرستيْن المجاورتيْن للمدرسة التي تمّ أخذ عيّناتٍ منها في إطار أخذ العيّنات الخاضع للفرز . وينبغي أن تكون المدرسة البديلة الأولى هي المدرسة التي تقع أسفل المدرسة التي تمّ أخذ العيّنات منها؛ أمّا المدرسة البديلة الثانية فيجب أن تكون تلك الواقعة أعلى المدرسة التي تمّ أخذ العيّنات منها. لا ينبغي اختيار المدارس التي هي جزءٌ من العيّنة الأصليّة كمدارس بديلة.

## **إختيار العيّنة داخل المدرسة**

يشكّل أخذ العيّنات داخل المدرسة المرحلة الثانية من عمليّة أخذ العيّنات. ومن شأن استخدام برمجيّةٍ مثل WinW3S تسهيل هذه العمليّة وضمان الاختيار العشوائي للصفوف داخل المدارس التي تمّ أخذ العيّنات منها. غير أنه يمكن أيضًا أخذ العيّنات داخل المدرسة باستخدام برمجيّةٍ إحصائيّة قياسيّة (كالحزمة الإحصائيّة للعلوم على سبيل المثال). وقد أعدّ (Dumais & Gough (2012b مجموعةً كاملة من الأمثلة والتمارين، بما في ذلك أمثلة على إجراءات البيانات والبرمجيّات الروتينيّة، بهدف وضع إطار عملٍ لأخذ العيّنات واختيار أنواع مختلفة من العيّنات الشائعة في التقييمات التعليميّة. يُعتبر التمرين الوارد في التمرين 8.8 وثيقَ الصلة بشكلٍ خاص بالطّرق المستخدَمة في هذا التقييم.

على أيّ حال، بالنسبة إلى العيّنة داخل المدرسة، يتمّ أخذ العيّنات العشوائيّة المنتظمة لاختيار صفٍ أو أكثر من كلّ مدرسة مُشاركة في التقييم. ينبغي الطلب من جميع المدارس المشاركة وضع قائمةٍ بجميع الصفوف المستهدَفة وتزويد الجهة المنفِّذة بها. كما يتعيّن على فريق أخذ العيّنات اختيار الصفوف من هذه القوائم. لا يجوز استبدال الصفوف التي تمّ أخذ العيّنات منها أو الاستعاضة عنها بصفوف أخرى.

هذا الإجراء مُشابه لذاك المستخدَم لأخذ العيّنات المدرسيّة المنتظمة باستثناء أنّ كلّ صفّ في المدرسة لديه نفس احتمال أن يجري اختياره. بهذه الطريقة، يتمتّع كلّ طالب في مدرسةٍ مشاركة بنفس احتمال أن يتمّ اختياره، ذلك أنه يُصار إلى اختيار جميع الطلاب في الصفوف التي تمّ أخذ العيّنات منها للمشاركة في التقييم.

عندما يكون الصف أصغر من نصف متوسّط حجم الصف، ينبغي جمعه مع صفٍ واحد أو أكثر قبل اختيار العيّنة لتشكيل ما يُسمّى بشِبه الصفّ. يجب القيام بذلك للحؤول دون حدوث تقلّباتٍ في الحجم الإجمالي لعيّنة الطلاب ولضمان الاستخدام الفعّال للموارد.

# **وضع األوزان**

كما ذكرنا سابقًا، يتمثّل أحد الأهداف الرئيسيّة لهذا التقييم في الحصول على تقدير اتٍ دقيقة ومحدَّدة وقابلة للمقارنة دوليًا لخصائص الفئة المستهدَفة. وينبغي أخذ العديد من الاعتبارات بالحسبان لتحقيق هذا الهدف. يشرح هذا القسم إجراءات تحديد الأوزان، ويتناول على وجه الخصوص القضايا التالية:

• تحديد مشاركة الطلاب ومتطلّبات المشاركة داخل المدرسة لكلّ مدرسةٍ يتمّ أخذ عيّنة منها؛

• وصف المجموعات العديدة من الأوزان التي ينبغي حسابها لضمان التشابُه بين النتائج المستندة إلى بيانات التقييم وتلك الموجودة في الفئات المستهدَفة الأساسيّة؛

• حساب معدلات المشاركة في كلّ مرحلةٍ من مراحل أخذ العيّنات والحدّ الأدنى من منطلّبات المشاركة المقبولة (غير المرجّحة والمرجّحة).

#### **متطلّبات المشاركة داخل المدرسة**

عندما يكون معدّل استجابة الطالب داخل المدرسة منخفضًا جدًا، تزداد احتماليّة الحصول على نتائج متحيّزة. ومن أحد الأسباب الكامنة وراء ذلك أنّ الطلاب ذوي الأداء المنخفض، على وجه الخصوص، يميلون إلى التغيّب عن المدرسة بشكلٍ متكرّر أكثر من الطلاب ذوي الأداء العالمي (Weber, Tieck, & Savasci, 2018). لذلك، ينطوي هذا التقييم على حدٍّ أدنى مطلوب لمعدّل مشاركة الطلاب داخل كلّ مدرسة. ويحدِّد هذا المعدَّل ما إذا كان يجوز اعتبار المدرسة "مشارِكة" في التقييم أم لا.

ّكما سبق وأوضحنا، في معظم الدول المشاركة، يتمّ اختيار صفٍ واحد فقط في كلّ مدرسة للتقييم. في هذه البلدان، ينبغي على المدارس تلبية متطلّبات المشاركة التالية:

• تُعتبر المدرسة التي تمّ أخذ العيّنات منها "مدرسةً مشاركة" إذا شاركَ ما لا يقلّ عن 50 بالمائة من طلابها في استبيان الطلاب في الصف الذي تمّ أخذ العيّنات منه.

في حال لم تستوفِ المدرسة هذا المطلب، فيجب اعتبار ها مدرسةً غير مشارِكة في استبيان الطلاب<sub>.</sub> يؤثّر عدم مشاركة هذه المدرسة على معدّل ؘڔ۠ مشاركة المدارس، ولكنْ لا ينبغي إدراج طلاب هذه المدرسة في حساب المعدل الإجمالي لمشاركة الطلاب. سيُصار إلى توضيح هذه النقطة لاحقًا في هذا القسم.

في بعض البلدان، تضمّ عيّنة المدارس المختارة بعض المدارس التي ينبغي اختيار أكثر من صفٍ منها (يُرجى مراجعة القسم الخاص بأخذ العيّنات في هذا الفصل). بالنسبة إلى هذه المدارس، ينبغي تعديل شرط المشاركة على النحو التالي:

• يُعتبر الصف الذي تمّ أخذ عيّنة منه "صفًا مشاركًا" إذا شاركَ 50 بالمائة من طلابه على الأقل في الاستبيان.

• تُعتبر المدرسة التي تمّ أخذ عيّنات منها "مدرسة مشاركة" إذا شاركت جميع الصفوف التي أُخذت عيّنات منها في الاستبيان.

عندما يتوفّر مؤشّر دالٌّ على عدم اتّباع إجراءات عمليّة المسح في مدرسة ما على النحو الواجب، يجب اعتبار المدرسة غيرَ مشاركة. على سبيل المثال، إذا لم تقُم المدرسة بإدراج جميع الصفوف المؤهّلة لاختيار عيّنة منها، فيجب ألّا يتمّ تضمين بيانات الطلاب المقابلة المستقاة من تلك المدرسة في قاعدة بيانات التقييم.

#### **إجراءات وضع األوزان**

التقدير عبارة عن تقنيّة لإنتاج معلومات حول فئة تشكّل موضوع الاهتمام بناءً على البيانات التي تمّ جمعها من عيّنةٍ مأخوذة من تلك الفئة. وتتمثّل الخطوة الأولى في هذا التقدير في تخصيص وزن لكلّ وحدةٍ مأخوذة من العيّنة أو لكلّ طالب، في هذه الحالة. يمكن اعتبار هذا الوزن على أنه متوسّط عدد الطلاب في الفئة المشمولة بالمسح الذي يمثّله كلّ طالب في العيّنة، ويُحدّد من خلال الوزن الخاص بكلّ طالب ( Dumais & .)Gough, 2012c

وزن الطالب هو نتاج العديد من مكوّنات تحديد الأوزان. بشكلٍ عام، يمكن التمييز بين نوعيْن مختلفيْن من عناصر الأوزان ( ,Weber et al :)2018

•تعكس الأوزان الأساسيّة احتمالات الاختيار الخاصة بالوحدات التي تمّ أخذ العيّنات منها. في كلّ مستوى من مستويات اختيار العيّنة، يكون الوزن الأساسي عكس احتماليّة الاختيار الخاصة بالوحدة التي تمّ أخذ العيّنات منها.

• تهدف تعديلات عدم الاستجابة إلى التعويض عن التحيّز المحتمَل والناجم عن عدم مشاركة الوحدات التي تمّ أخذ عيّنات منها.

#### **وزن المدرسة األساسي** *(1WGTFAC(*

تنطوي المرحلة الأولى من أخذ العيّنات على اختيار المدارس في كلّ بلد. ويعكس وزن المدرسة الأساسي احتمالات الاختيار المتاحة خلال خطوة أخذ العيّنات هذه. وعند استخدام الفرز الطبقي الواضح، ينتم اختيار عيّنات المدارس بشكلٍ مستقل في كلّ طبقة واضحة h، حيث *تُساوي h وا*حد، ...، H. وإذا لم يتمّ تشكيل طبقات واضحة، فينبغي اعتبار الدولة بأكملها عبارة عن طبقة واحدة واضحة.

كما هو موضّح أعلاه، يتعيّن على كلّ دولةٍ أخذ عيّنة منتظمة من المدارس، على أن تكون احتماليّة اختيار المدرسة (*i*) تتناسب مع حجم المدرسة. ويُحدَّد قياس حجم المدرسة M*h*i بحسب عدد الطلاب في الصف المشمول بالتقييم. وإذا كانت المدارس صغيرة (أصغر من متوسّط حجم الصف في الطبقة الواضحة( فيجب تحديد مقياس الحجم *Mhi* على أنه متو ّسط حجم جميع المدارس الصغيرة في تلك الطبقة.

يحدّد وزن المدرسة الأساسي على أنه عكس احتماليّة اختيار المدرسة. لذا، يُحتسَب وزن المدرسة الأساسي MWWWTTTTTT1<sub>hii،</sub> الخاص بالمدرسة  $i$ i في الطبقة  $h$  عن طريق المعادلة الحسابيّة التالية:

$$
W_{hii}^{MMh}
$$
  
 
$$
W_{hii}^{WWITTTTTTTT1}1_{hii} = \frac{1}{nn^{ss} \times MM}
$$

حيث يُشير  $n\eta$ ؟ إلى عدد المدارس التي تمّ أخذ عيّنات منها في الطبقة  $h$ ؛ أمّا  $M h$  فهو إجمالي عدد الطلاب الملتحقين بمدارس الطبقة الواضحة . فيما يدلّ  $MM_{hii}$  على قياس حجم المدرسة المختارة  $i\bar{t}$ .

#### **تعديل عدم االستجابة المدرسيّة** *(S1WGTADJ(*

أثبتت التجارب أنّ بعض المدارس يرفض المشاركة في التقييم أو يتعيّن إزالته من مجموعة البيانات الوطنيّة؛ وعليه، يتعيّن تعديل أوزان المدرسة الأساسيّة لمراعاة انحسار حجم العيّنة. وتُحتسَب التعديلات ضمن مجموعات عدم الاستجابة المحدّدة بواسطة الطبقات الواضحة. ويُحتسَب تعديل عدم الاستجابة المدرسيّة داخل كلّ طبقة واضحة WWWWTTTTWWWW1SS $_{hi}$  لكلّ مدرسة مشارِكة  $ii$  في الطبقة  $h$  على النحو التالي:

$$
\frac{m^{\text{ps},ee}}{mn^{\text{pp}\text{-ss}}}
$$
 *WWW WV W W W W W W W W W W W W W W W W W W W W W W W W W W W W W W W W W W W W W W W W W W W W W W W W W W W W W W W W W W W W W W W W W W W W W W W W W W W W W W W W W W W W W W W W W W W W W W W W W W W W W W W*

حيث يشير  $nnssee$  إلى عدد المدارس المؤهَّلة التي تمّ أخذ عيّنات منها، فيما يشير 3sssss -  $npre$  إلى عدد المدارس المشارِكة في استبيان الطلاب في الطبقة الواضحة  $h$ .

لا يساوي الرقم  $nns,$ ee الوارد في هذا القسم بالضرورة الرقم  $nns$  الوارد في القسم السابق؛ ذلك أنّ الرقم  $nns,$ ee يقتصر على المدارس التي تُعتبر مؤهَّلة للمشاركة في التقييم. ونظرًا لوجود فترةٍ زمنيّة فاصلة (أحيانًا أكثر من عام) بين أخذ العيّنات من المدرسة والتقييم الفعلي، فقد لا يظلّ بعض المدارس المُختارة مؤهلاً للمشاركة في التقييم. يحدث ذلك، علَى سبيل المثال، عندما تُغلق مدرسةٌ ما أبوابها حديثًا، أو في حالةٌ عدم وجود طلاب في الصف المستهدَف في وقت إجراء التقييم، أو في حال كان الطلاب المسجّلون من المستبعَدين فحسب. في هذه الحالات، لا يجوز أخذ المدرسة غير المؤ هلة في االعتبار عند حساب تعديل عدم االستجابة.

#### **وزن الصف األساسي** *(S2WGTFAC(*

في كلّ مدرسة مشارِكة، ينبغي اختيار صفٍ أو أكثر بطريقة عشوائيّة. بشكلٍ أكثر تحديدًا، تشتمل هذه العمليّة على طريقة عشوائيّة منتظمة مع احتمالات اختيار متساوية لكلّ فنة. وفي خطوة أخذ العيّنات هذه، يكون وزن الصف الأساسي معكوس احتماليّة الاختيار. لذلك، يحتسَب وزن الصف الأساسي WWWWTTTTTTT2SS $\dot{p}_{iiii}$  لكلّ صفٍ تمّ أخذ عيّنات منه  $j j$  عن طريق إجراء المعادلة الحسابيّة التالية:

> WWWTTTTTTTT2S $\delta_{\text{hiii}} = s_s \frac{1}{c c}$  $TT_{\bm{h}ii}$

حيث يشكّل  $TT_{hi}$  إجمالي عدد الصفوف التي تضمّ طلابًا مسجّلين في الصف المستهدَف؛ أمّا  $c\sigma$ ة فهو عدد الصفوف التي تمّ أخذ عيّنات منها في المدرسة  $h$  في الطبقة  $ii$ 

#### **تعديل عدم االستجابة الصفيّة** *(S2WGTADJ(*

في معظم الحالات، يتع اختيار صفٍ واحد من كلّ مدرسة للتقييم. وبالتالي، فإنّ عدم الاستجابة على مستوى الصف تُعادل عدم الاستجابة على مستوى المدرسة؛ كما سيتمّ إجراء أيّ تعديلاتٍ لعدم الاستجابة كما هو موضَّح أعلاه. لكنْ، كما أوردنا آنفًا، من المتوقَّع أن يُصدر في بعض الحالات إلى اختيار صفّيْن في بعض المدارس. وفي حال لم يشارك أحد الصفّيْن، فيتعيّن اعتبار المدرسة برمّتها غير مشاركة. من هنا، ينبغي إجراء تعديل عدم الاستجابة أيضًا على مستوى الطبقة.

لكنْ، في الحالات التي يتمّ فيها إجراء تعدادٍ للمدارس على مستوى الطبقة، تشكّل الصفوف وحدات أخذ العيّنات الأوليّة. وفي حالات عدم المشاركة الصفيّة، ينبغي حساب تعديل وزن الصفّ على مستوى المدرسة لتصويب عدم الاستجابة الصفيّة. ويُحتسَب تعديل وزن الصفّ نكلّ صفٍ مشارك jj على النحو التالي: WWWWTTTTWWWV2SS $_{h\text{iiii}}$ 

 $cc^{ss}$  $WWWTTTTTWWW2SS<sub>hiii</sub>$  $hii$  $p\bar{p}$ ℎ  $cc$ =

حيث يُشير ccss إلى إجمالي عدد الصفوف التي تمّ أخذ عيّنات منها، فيما يشير ccpp إلى إجمالي عدد الصفوف المشاركة في المدرسة ji في الطبقة  $h$  الصريحة.

#### **تعديل عدم االستجابة الطالبيّة )***S3WGTADJ* **)**

يُحتسَب تعديل عدم الاستجابة الطلابيّة السلاميّة WWWITTTIWMI3SS $_{h}$  داخل كلّ صفّ لكلّ طالب مشارك  $k$ ، على النحو التالي لكلّ المدارس:

حيث يشير 55ee إلى عدد الطلاب المؤهّلين و55pp إلى عدد الطلاب المشاركين في الصف jj في المدرسة ii في الطبقة ħ. وفي سياق تعديل وزن الطلاب، يُعتبَر طلاب الفئة المستهدَفة مؤهَّلين إذا لم يتمّ استبعادهم بداعي الإعاقة أو المشاكل اللغويّة (يُرجى مراجعة القسم الخاص بأخذ العيّنات أعلاه) وما لم يكونوا قد غادروا المدرسة التي تمّ أخذ عيّناتٍ منها بعد أخذ العيّنات من الصف.

#### **وزن الطالب النهائي** *(TOTWGTS(*

ين وزن الطلاب النهائي TTTTTWWWWTTSS $h$ لكلّ طالب kk فيالدرسة ij في الطبقة  $h$  هو نتاج العناصر الخمسة التالية ذات الصلة بوزن الطلاب:

TTTTTWWWWTTSS<sub>hiilli</sub> = WWWTTTTTTT1 h<sub>ii</sub> × WWWTTTTWWW1 SS<sub>hii</sub> × WWWWTTTTTTZSS<sub>hiil</sub> × WWWTTTTWWWZSS<sub>hiill</sub> × WWWTTTTWWWT3SS<sub>hiilli</sub>

### $WWWTTTTTWWW3SS$  $hiiiiii =$

ee<br>hiiii pp hiiii

SS 55

تجدر الإشارة إلى أنه في هذا التقييم، كما هو الحال في الدراسة الدوليّة للتربية المدنيّة والمواطنة، لا يوجد عنصر خاص بوزن الطلاب الأساسي للطالب (مثل35 WWWWTTTTTTT ). ونظرًا لأنه يتمّ اختيار جميع الطلاب للتقييم بمجرّد اختيار الصف الذي ينتمون إليه، فإنّ احتماليّة الاختيار داخل الصف هي 1، ممّا يعني أنّ وزن الطلاب داخل الصف هو أيضًا 1 لجميع الطلاب المشمولين بالتقييم.

#### **إجراءات حساب معدالت المشاركة**

من أجل تسهيل تقييم جودة البيانات وخطر التحيّز المحتمّل الناتج عن عدم الاستجابة، بنبغي حساب معدلات المشاركة المرجّحة وغير المرجّحة.

#### **معدالت المشاركة المر ّجحة في التقييم**

لنفترض أنّ 0000 يشير إلى مجموعة المدارس المؤهّلة المشاركة والتي نتم أخذ عيّنات منها في الأصل، وأنّ ffoo هي المجموعة الكاملة من المدارس المشارِكة المؤهَّلة بما في ذلك المدارس البديلة، وأنّ mnoo هي مجموعة المدارس المؤهَّلة ولكن غير المشارِكة في التقييم. ولنفترض أنّ و  $\it nnffpp$  يشيران إلى عدد المدارس في كلّ مجموعة من المجموعات ذات الصلة. عليه، يمكن حساب معدّل مشاركة المدارس غير المر ّجح في التقييم قبل االستبدال على النحو التالي:

> $nn^{oop}$ UUUUUUSS $_{ssss}$ <sub>booooooss</sub>\_bbbb =  $_{nn}$ ffpp  $_{+}$   $_{nn}$ mpp

كما يمكن حساب معدل مشاركة المدارس غير المر ّجح في استبيان الطالب بعد االستبدال على النحو التالي:

nnffp UUUUUUSS $_{ssss}$ hooooooss $_{AABB} = \frac{m\pi}{m\pi} \frac{1}{\pm} \frac{m\pi}{m\pi}$ 

لنفتر ض الآن أنّ 5sffoo عبارة عن مجموعة الطلاب المؤهّلين والمشاركين في كافة المدارس المشاركة، أي المدارس المُشار إليها بـ ffoo الدالّة على المجموعة الكاملة من المدارس المؤهّلة المشارِكة. ولنفترض أنّ Ssnnoo هو مجموعة الطلاب المؤهّلين ولكن غير المشاركين في المدارس التي تشكّل ffoo، ولنفترض أنّ Ss<sup>ssmpp</sup> وSs<sup>ssffpp</sup> ب إلى عدد الطلاب في المجموعتيْن ذات الصلة. يُمكن بالتالي حساب معدل استجابة الطلاب غير المرّجح UUUUUUSS وUUUUUSS

> ss<sup>ssffpp</sup> UUUUUUSS<sub>ssssssssseennssss</sub> =  $\frac{1}{SS^{ss}f(pp + SS^{ssnupp})}$

لقد تمّ حساب معدل المشاركة العامة غير المرجّح في التقييم قبل الاستبدال BBBB وWUUUUSS على النوالة إن

 $UUUUUUSS_{0000ee0000000}$  BBB =  $UUUUUUSS_{ssss}$   $_{\text{ROD00000000}}$  BBB  $\times$  UUUUUUSS<sub>ssonoosssseess</sub>  $\times$  UUUUUUSS<sub>sssssssseemassss</sub>

أمّا معدل المشاركة العامة غير المرجّح في استبيان الطلاب بعد الاستبدال  $_{\rm MBS}$   $_{\rm 0.000000000000000000000000000}$  بُشِسَال

 $UUUUUUSS_{oooeeoooooooo$   $AABB = UUUUUUSS_{ssss}$   $_{AAOooous}$   $AABB \times UUUUUUSS_{ssooosssseess} \times UUUUUUSS_{ssssssssssseemnssse}$ 

**معدالت المشاركة المرجحة في التقييم**

يتمّ حساب معدل المشاركة المدرسيّة المرجّحة في استبيان الطلاب قبل الاستبدال، WWUUUUSSsssshoooooss\_BBBB ، على : أساس إجمالي الطلاب المشاركين  $kk$  في الطبقة  $h$  في المدارس  $ii$  في الصفوف  $ii$ 

 $\sum_{h}\ \sum_{ii\in\mathit{soop}}\ \sum_{ii}\ \sum_{ii\in\mathit{ssffpp}}$  www.tittttttt  $h_{\mathit{xi}}\times$  www.tittttttt2SS $_{hiii}$   $\times$  www.titttiww.t2SS $_{hiii}$   $\times$  www.tittimw.t3SS $_{hiiiii}$  $WWUUUUSS_{ssss}\star_{\textit{LOOOOOOOSS\_BBBB}}$  $h$ <sup>*h*</sup>  $h$   $\sum_{i \in \text{comp}}$   $\sum_{i \in \text{comp}}$   $\sum_{ii \in \text{comp}}$   $\sum_{ii \in \text{ss}ffpp}$  *WWWITTTTTTT1*  $h_{ii}$   $\times$  *WWWITTTTWWI* 1S $s_{hi}$   $\times$  *WWWITTTTTTTZSS<sub>hiii</sub>*  $\times$  *WWWITTTTWWII* 2SS<sub>hiiii</sub>  $\times$   $\times$  *WWWITTTTWWII* 3SS<sub>hiiiii</sub> يتعيّن على جميع البلدان التي تُجري هذا التقييم استخدام الإجراءات الموضَحة أعلاه لحساب معدلات المشاركة المرجّحة وغير المرجّحة للطلاب والمدارس ورفع التقارير بشأنها. يتض ّمن **الشكالن 7** و**8** أمثلة على كيفيّة إعداد التقارير الخاصة بهذه المعلومات.

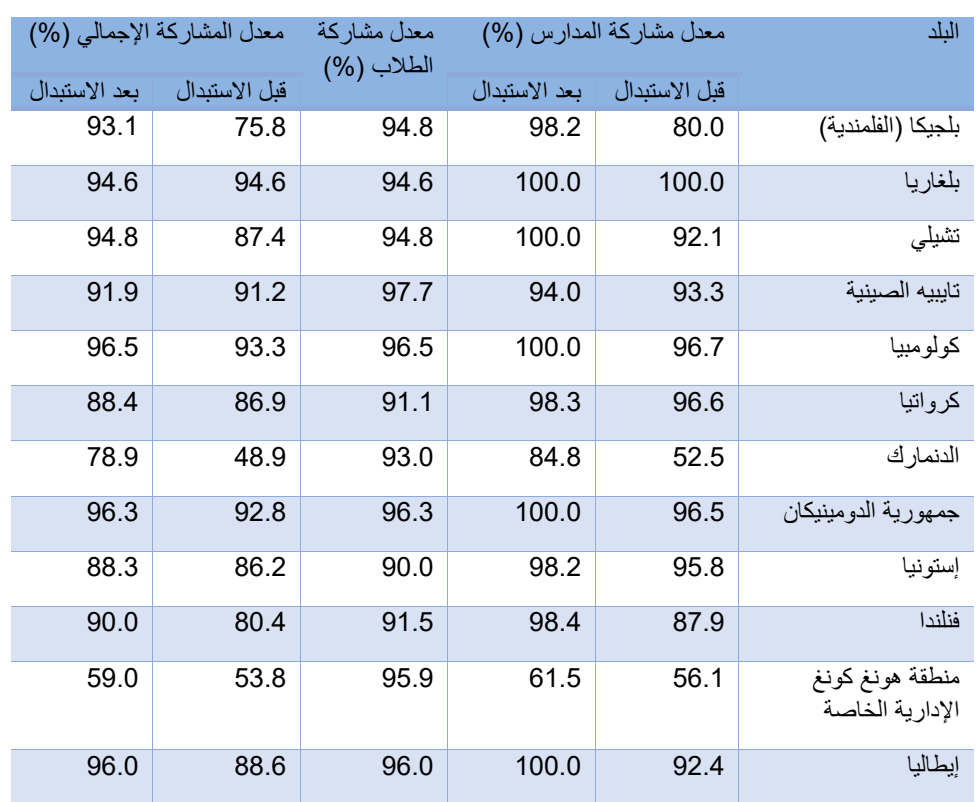

**الشكل .7 معدالت المشاركة غير المر ّجحة )مثال من الدراسة الدوليّة للتربية المدنيّة والمواطنة(**

*Shultz, et al. (2018)* :المصدر

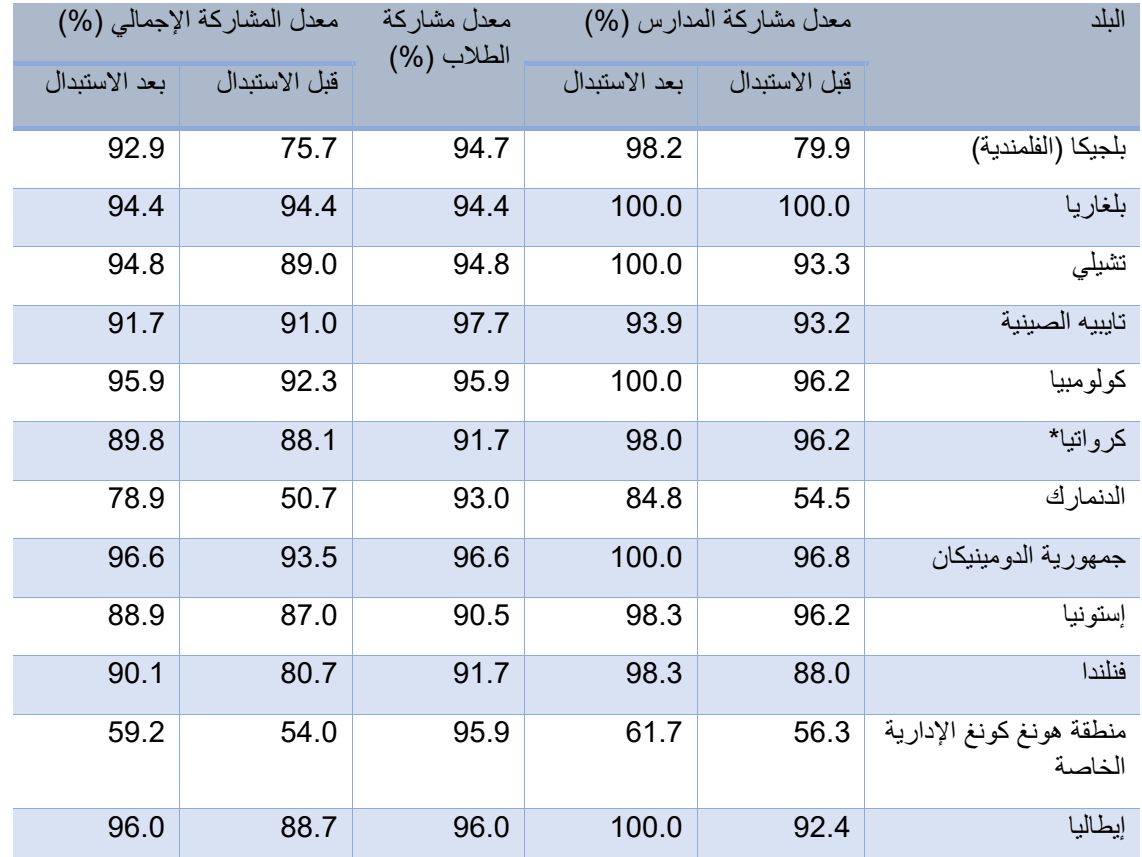

*Shultz, et al. (2018)* :المصدر

#### **المعايير المتعلقة بمعدالت المشاركة في أخذ العيّنات**

على الرغم من جهود البلدان لتحقيق معدلات مشاركة قدرها 100 بالمائة، إلاّ أنه من المتوقَّع ظهور تفاوتٍ في مستويات عدم الاستجابة. بالنسبة إلى هذا التقييم، نوصي باتّباع إرشادات الدراسة الدوليّة للتربية المدنيّة والمواطنة لرفع التقارير ذات الصلة بالبيانات للبلدان التي ال تكون فيها المشاركة كاملة. وقد تمّ تحديد ثلاث فئاتٍ للمشاركة في أخذ العيّنات.

تضمّ الفئة الأولى البلدان التي تستوفي شروط أخذ العيّنات، في حين تشمل الفئة الثانية البلدان التي تستوفي هذه الشروط فقط بعد إدراج المدارس البديلة<sub>.</sub> أمّا الفئة الثالثة، فتتضمّن البلدان التي لا تلبّي متطلبات المشاركة في أخذ العيّنات يوضح ا**لشكل 9** أوصاف المعايير الخاصة بتوزيع البلدان على الفئات المختلفة.

#### **تقديم البيانات**

في الحالات التي يتعذّر فيها وضع الدولة التي تُجري هذا التقييم ضمن فئة المشاركة الأولى، من الضروري توعية القرّاء أو مستخدِمي هذه المعلومات بزيادة احتماليّة التحيّز.

على أساس فئات المشاركة في أخذ العيّنات، يجب إعداد التقارير ذات الصلة بنتائج التقييم بطرُق مختلفة:

• **الفئة األولى**: يتعيّن على البلدان في هذه الفئة جعل معلوماتها متاحة للجمهور عمو ًما بدون شروح.

• **الفئة الثانية**: ينبغي على البلدان في هذه الفئة إدراج مالحظة في ك ّل جدو ل أو تقرير تتضّمن إشارة واضحة إلى عدم الوفاء بمعايير معدلات المشاركة بالكامل وإلى وجوب توخّي الحذر في تفسير البيانات المُبلَغ عنها.

• **الفئة الثالثة**: يجب على البلدان في هذه الفئة إدراج مالحظة في ك ّل جدول أو تقرير تتضّمن إشارة واضحة إلى عدم الوفاء بمعايير معدلات المشاركة، وبالتاليّ إلى عدم جواز اعتبار البيانات المبلُّغ عنها ممثِّلة للفئة المستهدَفة. ĺ

أعدّ (Dumais & Gough (2012c مجموعة كاملة من الأمثلة والتمارين، بما في ذلك أمثلة على إجراءات البيانات والبرمجيّات الروتينيّة، لتقدير أوزان أخذ العيّنات في إطار تصميع خاص بأخذ العيّنات على مرحلتيْن، وكذلك كيفيّة حساب تعديلات عدم الاستجابة المُشار إليها أعلاه. إنّ التمارين 14.2 و 14.4 و 14.6 ذات صلة خاصة بالطرُق المستخدَمة في هذا التقييم.

## **الشكل .9 الفئات التي ينبغي إدراج البلدان فيها فيما يتعلّق بالمشاركة في أخذ العيّنات**

#### **الفئة األولى: معدل المشاركة ال ُمرضية في أخذ العيّنات دون استخدام المدارس البديلة.**

يُدرَج البلد في هذه الفئة في حال:

كان معدل الاستجابة المدرسيّة غير المرجّح دون استبدال 85 بالمائة على الأقل (بعد تقريب المعدّل إلى أقرب نقطة مئويّة كاملة) ومعدل استجابة غير مرجّح للطالب (بعد التقريب) لا يقلّ عن 85 بالمائة.

أو

كان معدل الاستجابة المدر سيّة المر جّح دون استبدال لا يقلّ عن 85 بالمائة (بعد تقريب المعدّل إلى أقر ب نقطة مئويّة كاملة) ومعدل استجابة الطالب المرجّح (بعد التقريب) يبلغ 85 بالمائة على الأقل.

أو

كان ناتج معدّل الاستجابة المدرسيّة المرجّح (غير الخاضع للتقريب) دون استبدال ومعدّل استجابة الطالب المرجّح (غير الخاضع للتقريب) 75 بالمائة على الأقل (بعد التقريب إلى أقرب نقطة مئويّة كاملة).

#### **معدل المشاركة ال ُم فقط عند إدراج المدارس البديلة في العيّنة. الفئة الثانية: رضية في أخذ العيّنات**

يُدرَ ج البلد في هذه الفئة في حال:

 فشل في تلبية متطلبات الفئة األولى ولكن لديه معّدل استجابة مدرسيّة غير مر ّجح أو مر ّجح دون استبدال قدره 50 بالمائة على األقل )بعد التقريب إلى أقرب نقطة مئويّة كاملة(.

ولديه إمّا

معدل استجابة مدرسيّة غير مرجّح مع استبدال قدره 85 بالمائة على الأقل (بعد التقريب إلى أقرب نقطة مئويّة كاملة) ومعدّل استجابة طلابيّة غير مرجّح (بعد التقريب) لا يقلّ عن 85 بالمائة.

أو

معدل استجابة مدرسيّة مرجّح مع استبدال قدره 85 بالمائة على الأقل (بعد التقريب لأقرب نقطة مئويّة كاملة) ومعدّل استجابة طلابيّة مرجّح (بعد التقريب) لا يقلّ عن 85 بالمائة.

أو

بلغَ ناتج معدّل الاستجابة المدرسيّة (غير الخاضع للتقريب) المرجّح مع الاستبدال ومعدل الاستجابة الطلابيّة (غير الخاضع للتقريب) المرجّح 75 بالمائة على الأقل (بعد التقريب إلى أقرب نقطة مئويّة كاملة).

**الفئة الثالثة: معدّ ل استجابة غير مقبول ألخذ العيّنات حتى مع إدراج المدارس البديلة.**

في حال عدم وفاء أحد البلدان بمتطلبات الفئة الأولى أو الفئة الثانية، ولكنْ إذا تمكّنَ من تقديم وثائق توضح أنه قد امتثل لإجراءات أخذ العيّنات الخاصة بالدراسة الدوليّة للتربية المدنيّة والمواطنة، فإنه يو ضع في الفئة الثالثة.

*Shultz, et al. (2018)* :المصدر

#### **تقدير التبايُن في أخذ العيّنات**

كما ذكرنا آنفًا، يستخدم هذا التقييم إجراءات أخذ العيّنات العنقوديّة على مرحلتيْن للحصول على عيّنة الطالب. وفي خلال المرحلة الأولى، يتمّ أخذ العيّنات من المدارس من إطار أخذ العيّنات على أساس الاحتمال المتناسب مع الحجم. وفي خلال المرحلة الثانية، يتمّ أخذ العيّنات من الصفوف السليمة بشكلٍ عشوائي داخل المدارس. وتتيح تقنيّات أخذ العيّنات العنقوديّة أو التي تُجرى على مرحلتيْن جمع البيانات بطريقةٍ فعّالة واقتصادية. لكنْ، بما أنّ هذه العيّنات ليست عبارة عن عيّنات عشوائيّة بسيطة، من غير المناسب تطبيق الصيّغ المعتادة للحصول على أخطاء معياريّة تعكس وجود أخطاء في عمليّة أخذ العيّنات لبلورة تقدير اتٍ خاصة بالفئة المستهدَفة.

توفّر تقنيّات الاستنساخ المتكرّر أدواتٍ يمكن استخدامها لتقدير التباين في أخذ العيّنات بشكلٍ صحيح في تقديرات الفئة المستهدّفة ( E. Gonzalez Bo ، Wolter :2000، 1985). لأغراض هذا التقييم، وعملاً بالإجراءات النقنيّة المُعتمَدة في الدراسة الدوليّة للتربية المدنيّة والمواطنة

)ي رجى اال ّطالع على أعمال Schulz Wolfram، Ainley، Fraillon& ، 2011؛ .al et Schulz Wolfram، 2018 )نستخدم تقنيّة jackknife للاستنساخ المتكرّر (JRR) لحساب الأخطاء المعياريّة على مستوى متوسّط الفئة المستهدّفة، والنسَب المئويّة، وأيّ إحصاءاتٍ أخرى ذات صلة بالفئة المستهدَفة.

بشكلِ عام، تتطلب تقنيّة jackknife للاستنساخ المتكرّر، التي تُطبَّق على العيّنات المتعدّدة الطبقات، جمع وحدات أخذ العيّنات الأوليّة الخاصة بهذا التقييم وبالمدارس في طبقاتٍ زائفة. ونظرًا لوجوب ضمان الاتّساق بين توزيع المدارس على "مناطق أخذ العيّنات" هذه وبين إطار أخذ العيّنات الذي نمّ أخذ العيّنات منه، يتعيّن على الجهات المنفِّذة إنشاء مناطق لأخذ العيّنات داخل الطبقات الواضحة. وعندما يصادف ظهور عددٍ فردي من المدارس داخل طبقة واضحة أو إطار أخذ العيّنات، يجب تقسيم ما يتبقّى من المدرسة المشمولة بأخذ العيّنات بشكلٍ عشوائي إلى نصفيْن، وبالتالي تشكيل منطقة لأخذ العيّنات مؤلّفة من "شبه مدرستيْن".

بالنظر إلى نصميم أخذ العيّنات الوارد هنا، ينبغي أن يكون لكلّ دولة مشارِكة في النقييم ما يصل إلى 75 منطقة لأخذ العيّنات. وفي البلدان التي تضمّ عددًا أكبر من المدارس لأيّ سببٍ من الأسباب، يجب دمج بعض المدارس في "شبهِ مدارس" أكبر بهدف الحفاظ على العدد الإجمالي عند الرقم .75

داخل كلّ منطقة من مناطق أخذ العيّنات، تُخصَّص قيمة 2 لإحدى المدارس بشكل عشوائي فيما تُعطى قيمة 0 للمدرسة الأخرى. يُعرَف هذا بمؤشّر الاستنساخ المتكرّر لكلّ منطقة من مناطق أخذ العيّنات الـ 75، يتمّ بعد ذلك حساب الأوزان المكرّرة عن طريق ضرب أوزان أخذ العيّنات الطلابيّة بمؤشرات jackknife مرةً واحدة فقط لكلّ منطقة أخذ عيّنات. هذا يعني أنّ مساهمة إحدى المدارس المجموعة تساوي صفرًا فيما تكون مساهمة المدرسة الثانية مزدوجة، أمّا مساهمة جميع المدارس الأخرى فتبقى على حالها بالنسبة إلى كل وزنٍ متكرّر ٍ.

تؤدّي هذه العمليّة إلى إضافة وزن إلى ملفّ البيانات لكلّ نسخة متكرّرة من jackknife. وبالتالي، يحصل كلّ عنصرٍ من عناصر وحدة أخذ العيّنات الأوليّة، داخل منطقة أخذ العيّنات الواحدة في كلّ مرة، على وزنٍ مزدوج، كما يحصل كلّ عنصرٍ من عناصر وحدة أخذ العيّنات الأوليّة الأخرى على وزن صفري. يمكن توضيح هذا الإجراء عبر مثالٍ بسيط يضمّ 24 طالبًا من ستّ مدارس مختلفة (أ - و) مجموعة في ثلاث مناطق ألخذ العيّنات )ي رجى اال ّطالع على **الشكل 10**(.

| الوزن       | الوزن المتكزر  | الوزن          | مؤشّر            | منطقة أخذ      | المدرسة                 | وزن    | رقم            |
|-------------|----------------|----------------|------------------|----------------|-------------------------|--------|----------------|
| المتكرّر 3  |                | ا المتكرّر 1   | Jackknife        | العيّنات       |                         | الطالب | التعريف        |
| 5.2         | 5.2            | $\mathbf 0$    | $\pmb{0}$        | 1              | A                       | $5.2$  | $\mathbf 1$    |
| 5.2         | 5.2            | $\mathbf 0$    | $\boldsymbol{0}$ | 1              | $\mathsf A$             | 5.2    | $\overline{2}$ |
| 5.2         | 5.2            | $\mathbf 0$    | $\boldsymbol{0}$ | 1              | A                       | 5.2    | $\overline{3}$ |
| 5.2         | 5.2            | $\overline{0}$ | $\boldsymbol{0}$ | 1              | A                       | 5.2    | $\overline{4}$ |
| 9.8         | 9.8            | 19.6           | $\overline{2}$   | 1              | B                       | 9.8    | $\overline{5}$ |
| 9.8         | 9.8            | 19.6           | $\overline{2}$   | 1              | B                       | 9.8    | $\overline{6}$ |
| 9.8         | 9.8            | 19.6           | $\overline{2}$   | 1              | $\overline{B}$          | 9.8    | $\overline{7}$ |
| 9.8         | 9.8            | 19.6           | $\overline{2}$   | 1              | B                       | 9.8    | 8              |
| 6.6         | 13.2           | 6.6            | $\overline{2}$   | $\overline{2}$ | $\overline{\text{C}}$   | 6.6    | $\overline{9}$ |
| 6.6         | 13.2           | 6.6            | $\overline{2}$   | $\overline{2}$ | $\overline{\text{C}}$   | 6.6    | 10             |
| 6.6         | 13.2           | 6.6            | $\overline{2}$   | $\overline{2}$ | $\overline{\text{C}}$   | 6.6    | 11             |
| 6.6         | 13.2           | 6.6            | $\overline{2}$   | $\overline{2}$ | $\overline{\text{C}}$   | 6.6    | 12             |
| 7.2         | $\mathbf{0}$   | 7.2            | $\overline{0}$   | $\overline{2}$ | D                       | 7.2    | 13             |
| 7.2         | $\overline{0}$ | 7.2            | $\overline{0}$   | $\overline{2}$ | D                       | 7.2    | 14             |
| 7.2         | $\mathbf 0$    | 7.2            | $\mathbf 0$      | $\overline{2}$ | D                       | 7.2    | 15             |
| 7.2         | $\overline{0}$ | 7.2            | $\mathbf 0$      | $\overline{2}$ | D                       | 7.2    | 16             |
| 9.8         | 4.9            | 4.9            | $\overline{2}$   | $\frac{3}{3}$  | E                       | 4.9    | 17             |
| 9.8         | 4.9            | 4.9            | $\overline{2}$   |                | $\overline{E}$          | 4.9    | 18             |
| 9.8         | 4.9            | 4.9            | $\overline{2}$   | $\overline{3}$ | $\overline{\mathsf{E}}$ | 4.9    | 19             |
| 9.8         | 4.9            | 4.9            | $\overline{2}$   | $\overline{3}$ | $\overline{E}$          | 4.9    | 20             |
| $\mathbf 0$ | 8.2            | 8.2            | $\overline{0}$   | $\overline{3}$ | F                       | 8.2    | 21             |
| $\mathbf 0$ | 8.2            | 8.2            | $\pmb{0}$        | $\overline{3}$ | F                       | 8.2    | 22             |
| $\mathbf 0$ | 8.2            | 8.2            | $\mathbf 0$      | $\overline{3}$ | $\mathsf F$             | 8.2    | 23             |
| $\mathbf 0$ | 8.2            | 8.2            | $\boldsymbol{0}$ | $\overline{3}$ | F                       | 8.2    | 24             |

**المكَّر ، مستقى من الدراسة الدوليّة للتربية المدنيّة والمواطنة لعام 2016 الشكل .10 مثال عن حساب األوزان رة**

*Shultz, et al. (2018)* :المصدر

لكلّ عيّنة من البلدان، ينبغي حساب 75 وزن متكرّر بصرف النظر عن عدد مناطق أخذ العّينات. وفي البلدان التي تضمّ عددًا أقلّ من مناطق أخذ العيّنات، يجب أن تكون الأوزان المكرّرة المتبقية مساوية لوزن العيّنة الأصلي، بحيث لا تدخل ضمن تقدير التباين في أخذ العيّنات.

يشتمل تقدير التباين في أخذ العيّنات بالنسبة إلى وحدة إحصائيّة μ على حساب الوحدة مرةً واحدة مع الأوزان الخاصة بالعيّنة الأصليّة ومن ثمّ مع كلّ من الأوزان المكرَّرة البالغ عددها 75 على حدة. ويُحتسَب تقدير التباين في أخذ العيّنات SSSS<sub>H</sub> باستخدام المعادلة الحسابيّة التالية:

$$
\text{SS}_{\mu} = \text{S}_{\mu_{ii} - \mu_{ss}}^{\text{75}} \text{m}^{-1}
$$

حيث تشير μ<sub>ss</sub> إلى الوحدة الإحصائيّة μ المقدَّرة للفئة المستهدّفة عبر استخدام الأوزان الأصليّة الخاصة بأخذ العيّنات، فيما تكون μ<sub>ii</sub> عبارة عن الوحدة الإحصائيّة نفسها، المقدّرة باستخدام الأوزان الخاصة بـizsh والعائدة إلى مناطق jackknife البالغ عددها 75. ويجري حساب الخطأ المعياري <sub>H</sub> ssSS p للوحدة اإلحصائيّة μ، والذي يعكس انعدام اليقين في التقدير العائد إلى أخذ العيّنات، على النحو التالي:

$$
SSSS_{\mu\mu} = \clubsuit \text{SSS}_{\mu}
$$

#### البرمجيّات المتخص*تصة*

يمكن حساب التباين في أخذ العّينات باستخدام تقنيّة jackknife للاستنساخ المتكرّر لأيّ وحدةٍ إحصائيّة، بما في ذلك المتوسّطات والنسَب المئويّة والانحرافات المعياريّة والارتباطات ومُعاملات الانحدار والفوارق المتوسّطة. لا تتضمّن البرمجيّات الإحصائيّة القياسيّة دائمًا إجراءاتٍ خاصة بتقنيّات الاستنساخ المتكرّر ؛ غِير أنّه قد تمّ تطوير العديد من البرمجيّات خصيصًا لهذه الأنواع من الإجراءات الإحصائيّة. في ما يلي بعض الأمثلة على البرمجيّات المختلفة الموثّقة جيدًا من حيث الأمثلة والتمارين التي تقدّمها: í

## **برمجيّة تحليل قواعد البيانات الدوليّة الخاصة بالجمعيّة الدوليّة لتقييم التحصيل التعليمي )***Analyzer IDB IEA***)**

تُعَدّ برمجيّة تحليل قواعد البيانات الدوليّة، التي طوّرتها الجمعيّة الدوليّة لتقييم التحصيل التعليمي عام 1099 *IEA IDB Analyzer*) مكونًا إضافيًا للحزمة الإحصائيّة للعلوم الاجتماعيّة (IBM, 2015) وبرمجيّة "ساس" الإحصائيّة (*SAS, 2012*)، وهي تتيح للمستخدِم دمج وتحليل البيانات المستقاة من التقييمات التي تجريها الجمعيّة الدوليّة لتقييم التحطيمي على نطاقٍ واسع. يمكن تنزيل التطبيق عن طريق زيارة الصفحة الالكترونيّة التالية: https*://www.iea.nl/data-tools/tools* 

## **برمجيّة** *Replicates*

برمجيّة ACER, 2018) Replicates) عبارة عن مكوّن إضافي يعمل من ضمن الحزمة الإحصائيّة الخاصة للعلوم الاجتماعيّة؛ توفّر هذه البرمجيّة عدًدا من الميزات التي تتيح تطبيق أساليب االستنساخ المتكّرر المختلفة لتقدير التباين في أخذ العيّنات والتنسيب. يمكن تنزيل التطبيق عن طريق زيارة الصفحة االلكترونيّة التالية: *reports2016ICCS/org.acer.iccs://https*

# **برمجيّة** *WesVar*

Brick, Morganstein, & Valliant, 2000) WesVar) عبارة عن برنامج كمبيوتر تمّ تطويره بواسطة *Westat ،* وهو يسمح للمستخدِمين بحساب التقديرات وتكرار تقديرات التبابن واستيراد وتصدير البيانات لوضع الأوزان وتوليد الإحصائيّات والحصول على مخرَجات الانحدار بواسطة بيانات المسح باستخدام تصميماتٍ دقيقة ذات الصلة بالمعايرة والتقييم. يمكن تنزيل التطبيق عن طريق زيارة الصفحة الالكترونيّة التالية: *https://www.westat.com/capability/information-technology/wesvar*

# *Intsvy (R)*

Caro & Biecek, 2017) Intsvy عبارة عن حزمة أدوات R تُستخدَم لاستيراد البيانات المنبثقة عن دراسات التقييم الدوليّة (دراسة االتجاهات الدوليّة في الرياضيّات والعلوم؛ الدراسة الدوليّة لقياس مدى تقُّدم القراءة في العالم؛ البرنامج الدولي لتقييم الطالب؛ الدراسة الدوليّة للمعرفة في مجال الحاسوب والمعلومات؛ البرنامج الدولي لتقييم كفاءات الكبار( ودمجها وتحليلها واستبانتها. يمكن تنزيل *https://cran.r-project.org/web/packages/intsvy/index.html* :التالية ةّااللكتروني الصفحة زيارة طريق عن الحزمة كما يمكن الوصول إلى الموارد التعليميّة ومقاطع الفيديو التعليميّة عبر زيارة الرابط التالي: *https://www.youtube.com/channel/UCyykJxYbj\_WGIZH5AttwyjQ*

# *RALSA (R)*

برنامج تحليل R للتقييمات واسعة النطاق (RALSA) (2021 ,Mirazchiyski (عبارة عن حزمة R إلعداد وتحليل البيانات المستقاة من التقييمات والاستبيانات واسعة النطاق التي تَستخدم تصميمًا دقيقًا لأخذ العيّنات والتقييم. RALSA هو برمجيّة مجانيّة مفتوحة المصدر ، تعمل على أيّ نظامٍ قادرٍ على تشغيل تثبيت حزمة R بالكامل. بالإضافة إلى واجهة سطر الأوامر التقليديّة R، يحتوي *RALSA* على واجهة مستخدِم رسوميّة يمكن استخدامها في أيّ متصفّح ويب. يمكن الوصول إلى دليل المستخدِم والمواد التعليميّة عن طريق زيارة الموقع الالكتروني التالي: *<http://ralsa.ineri.org/>*

أعدَّ (Dumais & Gough (2012a أيضًا مجموعة كاملة من الأمثلة والتمارين، بما في ذلك أمثلة على إجراءات البيانات والبرمجيّات الروتينيّة لتقدير الأوزان المكرّرة وتقدير التباين عبر تقيّنة Jackknife، فضلاً عن كيفيّة حساب الفروقات المتوسّطة مع التفكير في تصميم عيّنة معقّد. إنّ التمارين 14.2 و 14.4 و 14.6 ذات صلة خاصة بالطرُق المستخدَمة في هذا التقييم.

# **.7 لوجستيّات التقييم الوطني**

يكون نجاح التقييم ر هنًا بتنسيق اللوجيستِيّات الوطنيّة إلى حدٍّ كبير . من هنا، تكتسي الاحتياجات المحتمَلة للموظّفين، وإجراءات الاتصال بالمدارس، وتوافر المَرافق، وتوزيع الأدوات أهميّةً كبرى في هذا السياق. إشارةٌ إلى أنّ معظم المعلومات الواردة في هذا الفصل مقتبَسة من Howie and .(2012) Acana

# **المو ّظفين واالتصال بالمدارس إختيار**

على اعتبار أنّ التقييمات الوطنيّة ترمي إلى توفير معلوماتٍ صحيحة حول التحصيل التعليمي أو آراء الطلاب في المجموعة المستهدّفة حول موضوعاتٍ محدّدة، فإنّ القرارات المتعلقة بالموظّفين الذين سيُجرون التقييم وبالتسهيلات التي يحتاجونها تعتبَر حاسمة. فيُتوقّع حصول جميع أنواع المشاكل في حال كان الموظّفون غير أكفّاء أو كانت المَرافق غير مناسبة.

كمبدأ عام، ينبغي أن يتمتّع الموظّفون بمهاراتٍ متخصّصة، بالإضافة إلى وجوب أن يكونوا ملتزمين ومنفتحين، ومهتمّين بالتفاصيل، ومستعدّين لتخصيص ساعات عملٍ إضافيّة خارج دوام العمل العادي. أمّا من حيث الكفاية التقنيّة والكفاءة، فتُعتبر هذه السِمات أكثر أهميّة من الأقدميّة في العمل داخل إحدى الدوائر الحكوميّة أو المؤسّسات الأكاديميّة.

يفنّد هذا القسم دور الموظفين النموذجيّين<sup>[9](#page-58-0)</sup> (على سبيل المثال، المنسّق الوطني) بالإضافة إلى أدوار الموظّفين الإضافتّيين، مثل المسؤولين عن إجراء الاختبار، الذين سيتعيّن عليهم إجراء التقييم. يحتوي ا**لجدول 9** قائمةً بالموظّفين المشمولين بالدراسة، ووصفًا للمَهام الرئيسيّة التي يضطلعون بها.

<span id="page-58-0"></span><sup>9</sup> قد يُستعان بموظّفين آخرين في مراحل مختلفة، على سبيل المثال، مؤلّفي العناصر ، ومسؤولي الاختبار ، والإحصائيّين، ومديري البيانات، أ والمصمّمين، والمنز جمين، وموظّفي إدخال البيانات، ومسجّلي البيانات، ومصمّمي الاختبار ات، وغير هم.

# **الجدول .9 الموظفون الرئيسيّون المشمولون بلوجستيّات التقييم و َمهامهم**

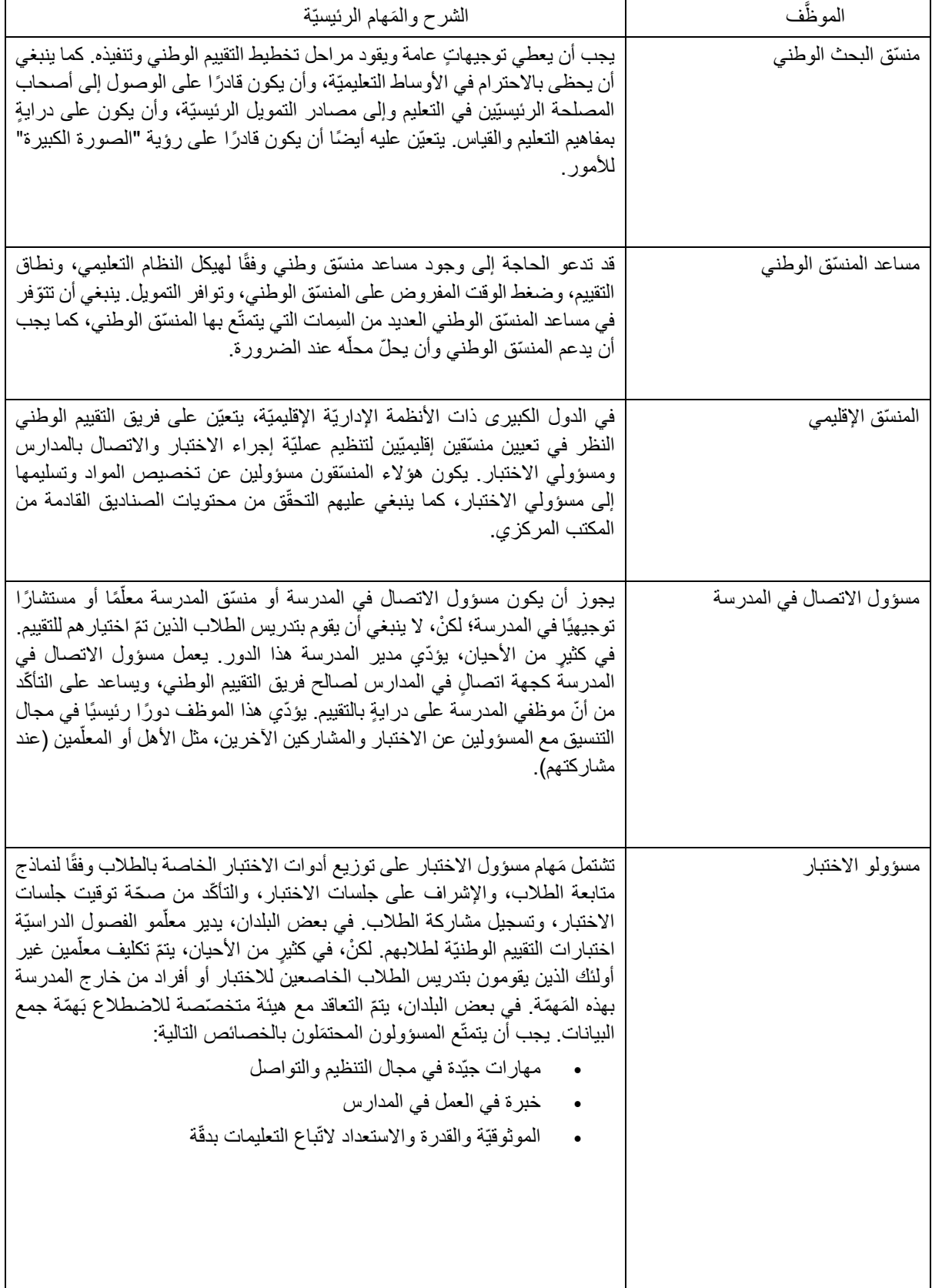

<u>|</u><br>*المصدر : (2012) Howie and Acana* ، بتصرّف

يتعيّن على المنسّق الوطني إبلاغ المدارس بأنه قد تمّ اختياره لتأدية مَهمّة تنسيق التقييم الوطني في أقربٍ وقت ممكن<sup>[10](#page-60-0)</sup>. إذا لزمَ الأمر ، يجب الحصول ŕ على إذنٍ من وزارة التربية أو من المهيئة التعليميّة الإقليميّة قبل الاتصال بالمدارس وعندما بتمّ الاتصال بالمدارس ودعوتها للمشاركة، يجب أن يُطلب منها الإقرار باستلام الدعوة. كما ينبغي أن يُطلب من المدرسة تعيين جهة اتصال أو مسؤول اتصال في المدرسة أو منسّق للتقييم. ويتعيّن كذلك على فريق التقييم الوطني السعي إلى ضمان إقامة عالقة جيّدة مع الهيئات التعليميّة المحليّة، إن وجدت. ويجب أن يحتفظ فريق التقييم الوطني بقائمة محدَّثة أو نموذج متابعة للمدارس المشارِكة للمساعدة في رصد تقدَّم العمل الميداني. فمن شأن النموذج توفير معلوماتٍ حول المدارس، مثل اسم المدرسة وحجمها ومعلومات الاتصال ذات الصلة (يتضمّن ال**جدول 10** مثالاً على ذلّك)<sub>.</sub>

علاوةً على ذلك، تكتسي العديد من المَرافق مثل المساحات المتوفّرة والمعدّات و/أو الأدوات الخاصة بالموظفين أهميّةً في إدارة التقييم الوطني. على سبيل المثال، المساحة المخصَّصة للاجتماعات، والقدرة على الوصول إلى القاعات، والمساحة المخصَّصة لتنظيم المواد وتخزينها، والأدوات التكنولوجيّة المستخدَمة في مختلف الأنشطة التي ينطوي عليها التقييم (الهواتف؛ أجهزة الكمبيوتر؛ الإنترنت؛ البرمجيّات، وغير ذلك).

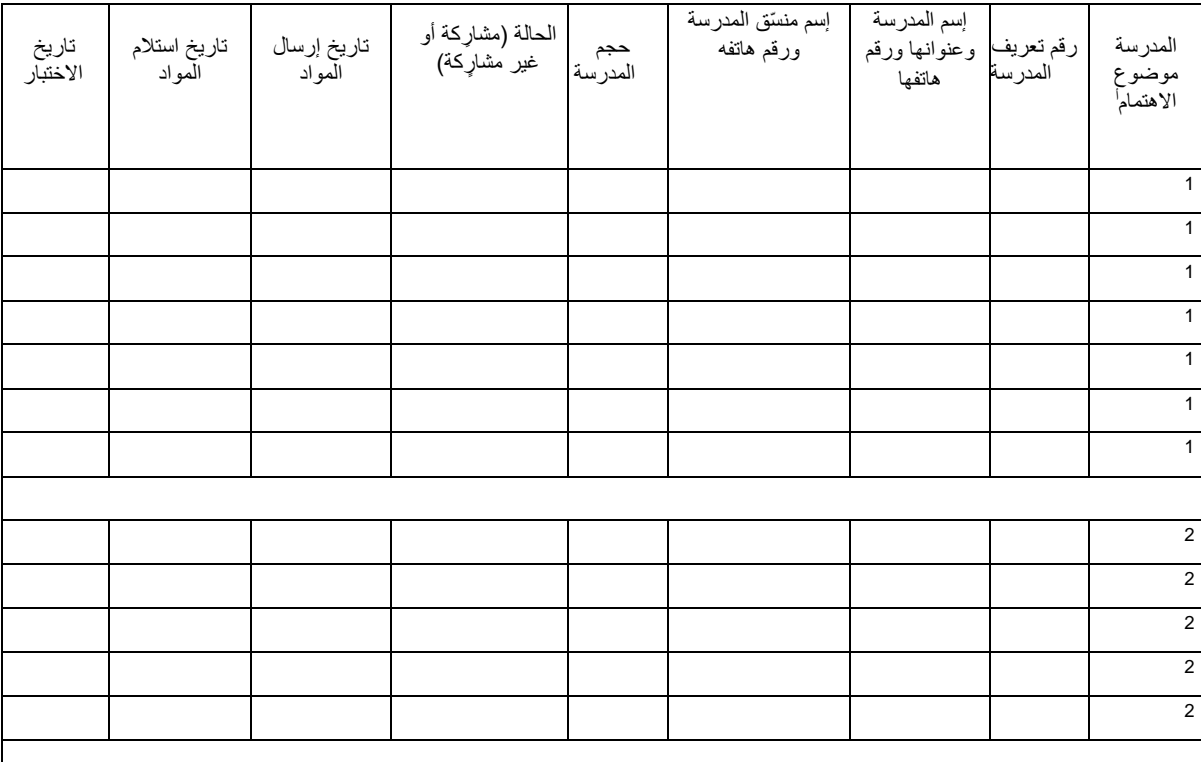

#### **الجدول .10 مثال عن تقييم وطني: نموذج متابعة المدرسة**

<span id="page-60-0"></span>المصدر: *(a2008 (Morgan & Anderson*، بتص ّرف

ملاحظة: المدارس المُختارة من العيّنة هي مدارس موضوع الاهتمام الأول. أمّا المدارس البديلة فهي موضوع الاهتمام الثاني.

<sup>10</sup> بقدر اإلمكان، بعد اختيار المدارس، ال ينبغي تغييرها أو استبدالها. على الرغم من الجهود التي يبذلها فريق التقييم الوطني، قد تدعو الحاجة إلى استبدال بعض المدارس. في حالة توقّع الحاجة إلى استبدال المدارس، ينبغي مناقشة هذا الاحتمال مع الإحصائي المختصّ بأخذ العيّنات حتى يتمّ اتخاذ إجراءات أخذ العيّنات المناسبة، واختيار المدارس البديلة بشكلٍ صحيح. لا ينبغي، تحت أيّ ظرفٍ من الظروف، ترك اختيار المدارس البديلة لتقدير المسؤول عن الاختبار أو مسؤول المدرسة المحلي.

# **لوجستيّات التحقّق من األدوات وتوزيعها**

ينبغي على المنسّق الوطني أو مَن ينوب عنه التحقّق من جودة جميع الاختبار ات والاستبيانات والكتيّبات للتأكّد ممّا يلي:

- إز الة الأخطاء الإملائيّة والمطبعيّة.
- بشك ل خاص لألطفال الصغار. حجم الخط في كتيّبات االختبار كبير بدرج ة كافية. ت عتبر أحجام الخطوط الكبيرة مهّمةً
	- استخدام مسافات كافية بين سطور النص
- الرسوم البيانيّة بسيطة وواضحة. حيثما أمكن، يجب أن تكون الرسوم البيانيّة على نفس الصفحة التي تتضّمن النص ذي الصلة.

يجب على الشخص المؤهّل إدخال البيانات، والذي يملك درايةً بحزَم الكمبيوتر مثل Microsoft Office طباعة الاختبارات والاستبيانات والمواد األخرى. وبالمثل، تشتمل التدابير ذات الصلة بتوفير التكاليف، والتي يتعيّن أخذها بالحسبان في هذه المرحلة، على ما يلي:

- إعداد كتيّبات الاختبار بطريقة تتناسب مع عددٍ زوجيّ من الصفحات.
- من شأن التدقيق اللغوي الدقيق، بخاص ة للمسودات النهائيّة، أن يساعد في تجنُّب إعادة طباعة كتيّبات االختبار نتيجة األخطاء المطبعيّة أو الرسوميّة البالغة.
- إعطاء الطابعة الوقت الكافي لطباعة الاختبارات والاستبيانات لتجنَّب دفع رسوم إضافيّة عندما يتعيّن إنجاز المَهمّة خلال فترة زمنيّة قصيرة نسبيًا أو عندما يكون للطابعة أولويّات أخرى.

يتعيّن على ثلاثة أشخاص على الأقلّ مراجعة المسودات النهائيّة لجميع المواد المستخدّمة في التقييم الوطني بشكلٍ مستقلّ وعندما تُرسَل أوامر الطباعة، يجب طلب نسَخ إضافيّة لكلّ حزمةٍ مدرسيّة تحسّبًا للحاجة إلى مدارس بديلة ولتلف بعض النسَخ.

يعمد قادة فريق التقييم الوطني إلى التخطيط المسبَق والفعّال والشامل لإدارة التقييم في المدارس. كما أنهم يميلون أيضًا إلى تفويض المسؤوليّة مع االحتفاظ بالرقابة الشاملة على عمليّة اإلعداد من خالل تدابير مراقبة الجودة، وال سيّما الفحص العشوائي لعمل اآلخرين.

ينبغي العمل على وضع مجموعة من إجراءات التوضيب وتوثيقها. كما يتعيّن وضع قائمةٍ مرجعيّة ذات الصلة بالتوضيب. ويجب أن يقوم الموظفون المسؤولون عن التقييم الوطني بالتوقيع في الخانات المناسبة في عموديْ "معبأ" و "مُعاد" في قائمة التوضيب المرجعيّة مع تدوين التاريخ. ويُفترَض أن يقوم مسؤول الاتصال في المدرسة بالتوقيع بدوره في الخانات الموجودة في أعمدة "الاستلام" بعد التحقّق من المواد المرسَلة من مكتب التقييم الوطني.

تحدّد الظروف المحليّة الطريقة الأنسب والأكثر فعاليّة من حيث التكلفة لتسليم المواد الخاصة بالتقييم الوطني وجمعها. في بعض الحالات، يتمّ تسليم المواد إلى المكاتب المركزية الآمنة (على سبيل المثال، مكاتب التربية في الأقضية أو مكاتب الحكومة المحليّة) ويقوم مسؤولو الاختبار بجمعها عن طريق استخدام وسائل النقل العام ِ في الحالات الأخرى التي تكون فيها أنظمة التسليم أمنة وموثوقة، يتمّ توصيل المواد إلى منازل المشرفين على الاختبار . وفي بعض الأحيان، تُنقَل فرَق المسؤولين عن الاختبار في حافلة مع المواد اللازمة إلى المدارس.

في بعض التقييمات الوطنيّة، يتمّ إجراء الاختبار في الوقت نفسه في كلّ المدارس على مدى يومٍ أو يوميْن عادةً. أمّا في التقييمات الأخرى فينتقل المسؤولون عن إجراء الاختبار من مدرسةٍ إلى أخرى ضمن فترةٍ وجيزة من الوقت. في هذه الحالة، ينبغي الحرص على ضمان سلامة مواد الاختبار وعدم تبادُل المعلومات ذات الصلة بالاختبار بين المدارس.

# **اإلدارة والمشاكل الشائعة**

تختلف المشكلات المرتبطة بإدارة التقييم الوطني من بلدٍ إلى آخر من حيث طبيعتها وحجمها. وكلما زادت خطورة المشكلة، زاد احتمال تقويضها j لمؤسّسة التقييم الوطنيّة برمّتها. منذ البداية، يتعيّن على فريق التقييم الوطني التأكّد من أنّ المدارس التي تمّ أخذ عيّناتٍ منها هي في الواقع المدارس التي يَخضع طلابها للتقييم. فقد اكتشفت بعض الفرَق وجود مدارس "وهميّة" بعد استخدام مصادر البيانات الوطنيّة لأغراض أخذ العيّنات. وينبغي على المسؤول عن إجراء الاختبار ومسؤول الاتصال في المدرسة إثبات أنّ التلاميذ الذين يجرون الاختبارات هُم في الواقع التلاميذ الذين تمّ اختيار هم للمشاركة.

لقد رصدت إدارة التقييمات الوطنيّة المشاكل الأخرى التالية:

•تعارُض موعد إجراء الاختبار مع حدثٍ مدرسي

- •قيام الطالب بإنجاز القسم األول من االختبار ومغادرة المدرسة قبل إتمام القسم الثاني
	- •وصول المعلّمين والطلاب متأخّرين
- •إصرار المعلّمين، وحتى المدير، على البقاء في الصفّ أثناء إجراء الطلاب للاختبار
	- •عدم وجود ترتيبات جلوس مناسبة إلجراء االختبار
		- •عدم االلتزام بالمواعيد المح ددة
	- •قيام المسؤول عن االختبار أو غيره من األشخاص بتقديم المساعدة للطالب
		- حالات النَسخ من قبل الطلاب

يجب ضمان مستوياتٍ عالية من المشاركة في التقييم الوطني لتوفير معلوماتٍ صحيحة عن تحصيل الطلاب في النظام التعليمي. تتطلب الدراسات التي تُجريها الجمعيّة الدوليّة لتقييم التحصيل التعليمي، على سبيل المثال، معدل مشاركة لا يقلّ عن 85 بالمائة لكلّ من المدارس والطلاب أو معدل موحَّد (ناتج مشاركة المدرسة والطلاب) يبلغ 75 بالمائة. كما تضع الجمعيّة الدوليّة لتقييم التحصيل التعليمي حدًا أعلى للاستبعادات (على أسُس من قبيل بُعد المدرسة والإعاقة) يبلغ 5 بالمائة من الفئة المستهدَفة المطلوبة (يُرجى مراجعة الفصل 6 لمزيد من التفاصيل حول معدلات المشاركة). وفي محاولةٍ للارتقاء بمستوى التعاون المدرسي، يمكن عقد جلسات الاستبدال في تاريخ لاحق للطلاب الذين تغيّبوا عن جلسة التقييم الأولى. وتشير التجربة إلى أنّ الطلاب والمدارس يميلون إلى التعاون بشكلٍ كامل عندما يدركون أنّ مسَوولي الاختبار سيستمرّون في التردّد إلى المدرسة حتى يتمّ اختبار جميع الطالب المختارين.

# **مسائل الجودة**

لمراقبة جودة إدارة الاختبار، يتعيّن على مسؤول الاختبار تعبئة نموذج إدارة الاختبار أو الاستبيان **(الشكل 11)** بعد الانتهاء من العمل في كلّ مدرسة. ويشكّل النموذج سجلاً ذات الصلة بمدى اتّباع الإجراءات الإداريّة المناسبة.

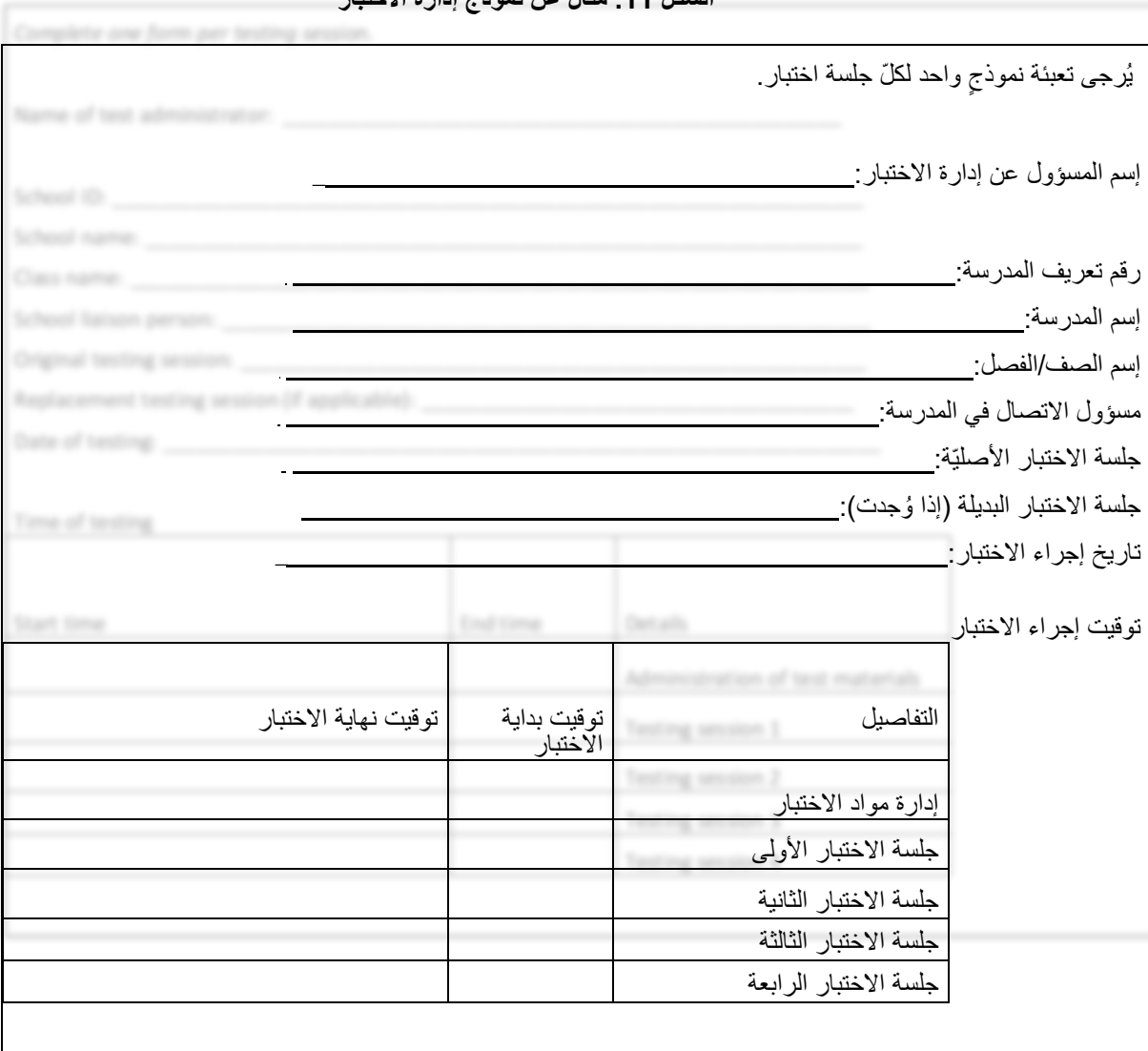

**الشكل .11 مثال عن نموذج إدارة االختبار**

*Howie and Acana (2012)*:المصدر

للتحقّق أكثر ممّا إذا كان الاختبار قد جرى وفقًا للإجراءات المحدَّدة، تَعمد العديد من التقييمات الوطنيّة إلى تعيين عددٍ صغير من مراقبي ضبط الجودة للقيام بزيار اتٍ غير معلّنة إلى المدارس ومع أنّه يتعيّن على جميع مسؤولي الاختبار أخذ العلم باحتمال خضوعهم للمراقبة، إلا أنه من الناحية العمليّة، تتمّ عادةَ زيارة 10 إلى 20 بالمائة فقط من المدارس كما يجب أن يكون موظّفو ضبط الجودة على درايةٍ بالغرض من التقييم الوطني، وتصميم العيّنة وأهمّيتها، وأدوار منسّق المدرسة ومسؤول الاختبار، ومحتوى الاختبارات والاستبيانات، وسجلّ الملاحظة الصفيّة. يجب أيضًا إطلاعهم على كيفيّة القيام بالزيارات المدرسيّة دون الإخلال بالتقييم الفعلي. ويتعيّن كذلك على المراقبين ملء استمارة حول الشروط الإداريّة وغيرها من الشروط في كلّ مدرسةٍ تمّت زيارتها. كما تُعطى أمثلة على الأنشطة التي تُدوّن المعلومات بشأنها في النموذج المستخدَم في دراسة الاتجاهات الدوليّة في الرياضيّات والعلوم.

## **الشكل .12 أمثلة حول األسئلة التي يعالجها مراقبو ضبط الجودة في دراسة االتجاهات الدوليّة في الرياضيّات والعلوم**

\_ 1. الأنشطة الأوليّة التي يقوم بها المسؤول عن الاختبار \_

هل تحقّقَ مسؤول الاختبار من أنّ إمدادات كتيّبات الاختبار كافية؟ هل كانت جميع الأختام على كتيّبات الاختبار سليمة قبل التوزيع؟

هل توجد مساحة جلوس كافية للطالب للعمل دون أن يتشتّت انتباههم؟

هل كان بحوزة المسؤول ساعة توقيت أو جهاز ضبط الوقت؟

هل كان لدى مسؤول الاختبار كميّة كافية من أقلام الرصاص والمواد الأخرى؟

هل اتّبع مسؤول الاختبار النص الخاص بمسؤول الاختبار بالضبط في (أ) إعداد الطلاب؛ (ب) توزيع المواد؛ و (ج) بدء الاختبار؟

هل قام مسؤول الاختبار بتسجيل الحضور بشكل صحيح؟

هل تساوى وقت االختبار مع الوقت المسموح به؟ هل قام مسؤول االختبار بجمع كتيّبات االختبار واحدة تلو األخرى من الطالب؟

اأثناء جلسة الاختبار ، هل تجوّل المسؤول عن الاختبار داخل القاعة للتأكّد من أنّ الطلاب يعملون على القسم الصحيح من الاختبار ويتصرّفون بشكلٍ صحيح؟

برأيك، هل أجاب المسؤول عن االختبار على أسئلة الطالب كما ينبغي؟

هل رأيتَ أيّ دليل على محاولة الطلاب الغشّ في الاختبارات (عن طريق النسخ عن الطالب الجالس بجواره مثلاً)؟

هل تلقّيتَ شحنة الأغر اص المناسبة؟

هل كان المنسّق الوطني متجاوبًا مع أسئلتك أو هو اجسك؟

هل تمكنّتَ من جمع استبيانات المعلّمين المُنجَز ة قبل إجر اء الاختبار ؟

هل كنتَ ر اضيًا عن المكان المخصّص للاختبار (فاعة الاختبار)؟ هل تتوقّع أن تحتاج مدرستكم إلى إجر اء جلسات تعويضيّة؟

هل تلقَّى الطلاب أيِّ تعليمات خاصـة أو كلمات تشجيعيّة أو حو افز تحضّر هم للتقييم؟

ها، حظ الطلاب؛ بغد صبة التندُّب على الأسئلة المشارمة لتلك التي تُطرَح في الاختيار قيل الخضر، عالاختيار ؟

*Howie and Acana (2012)* :المصدر

# **.8 إعداد البيانات**

يتناول هذا الفصل إعداد البيانات لكافة الخطوات اللازمة، بدءًا من عمليّة إدخال البيانات وصولاً إلى توليد إطلاق البيانات لأغراض البحث. يتمثّل ֡֡֓֓֓֓֓֓֬֓֓֓֬֓׆֬֬ الهدف هنا في الحدّ من حدوث أيّ خطأ محتمَل قد يشوب الإجابات التي تمّ جمعها عندما تكون مخزَّنة بالنسَق الرقمي لاستخدامها لاحقًا ( Falk .) Brese & Cockle, 2017

## **تنقيح البيانات**

ينطوي تنقيح البيانات على كافة العمليّات ذات الصلة بالبيانات، بدءًا من استيراد البيانات وصولاً إلى إطلاقها. وتهدف هذه المهام المختلفة إلى تحويل البيانات الأوليّة المستقاة من الإجابات التي تمّ جمعها إلى ملفات بياناتٍ قابلة للاستخدام لأغراض البحث. يَسرد Falk ) Brese & Cockle Brese & Cockle, 2017) الخطوات الشائعة التالية المطبَّقة في الدراسات واسعة النطاق:

- إستيراد البيانات
- التحقّق من البنية
	- نطاقات القي م
- التحقّق من الهوية
- التحقّق من االرتباط
- التحقّق من المعلومات األساسيّة
	- دمج العالمات واألوزان
		- اإلصدار

*إستيراد البيانات*. يشتمل إستيراد البيانات على عمليّة أخذ الملفات التي تمّ إنشاؤها خلال عمليّة إدخال البيانات وتحويلها إلى ملفاتٍ يمكن اتخاذ إجراءاتٍ بشأنها من خلال برمجيّة إحصائيّة (مثل SAS, SPSS, STATA, R). في الدراسات التي تتمّ فيها عمليّة جمع البيانات عن طريق منصّة الكترونيّة أو أشكال أخرى من البرمجيّات بدلاً من الاستبيان الورقي، لا تُستقى الإجابات من عمليّة إدخال البيانات. غير أنّه يتعيّن نقل ملفات البيانات المستقاة من هذه التطبيقات إلى برمجيّةٍ إحصائيّة للشروع في عمليّة تنقيح البيانات. من هنا، يشكّل استيراد البيانات الخطوة التي تنطوي على نقل البيانات الخام التي تتضمّن إجابات المشاركين وقياساتهم إلى ملفاتٍ قابلة للتحليل.

*التحقّق من البنية* . تشير عمليّات التحقّق هذه إلى الخصـائص البنيويّة ذات الصلة بالبيانات المتوقّع جمعها. على سبيل المثال، يجب أن تكون البيانات التي ينتم الحصول عليها مطابقةً للرموز المتوفرة. هذه الأخيرة عبارة عن وثائق موجَزة تُستخدَم خلال عمليّة إدخال البيانات. وتُحدّد هذه الوثائق كيفيّة قيام كتَبة إدخال البيانات بترميز الإجابات، من إجابات المشاركين "المُدخَلة" إلى الأداة المستعمَلة، عن طريق استخدام بعض القيَم. وتُدرَج كلّ الإجابات المرمَّزة في كتُب الرموز هذه. وعليه، ينبغي أن يحتوي الملف المستورَد على عددٍ محدّد من الخانات التي تمثّل كلّ متغيّرٍ متوقَّع. ومن المشاكل الشائعة خلال عمليّات التحقّق نذكر استيراد البيانات التي تشتمل على حقلٍ نصـيّ أو سلاسل نصيّة. وتقوم غالبيّة الملفات المعياريّة بفرمتة حقول البيانات المنفصلة (مثل المتغيّرات) عبر استخدام الفراغات وعلامات التبويب و"،" أو"؛" ، وبذلك يتمّ الحصول على خاناتٍ مختلفةٍ. لكنْ، إذا كانت الإجابات المطبوعة تحوي فراغاتٍ، "،" أو "؛" فقد يؤدّي استيراد البيانات إلى حدوث أخطاء بسبب سوء تمثيل الخانات المتوقّعة لكلّ إجابة. وقد يتمّ رصد المشاكل البنيويّة خلال استيراد البيانات في مرحلة التحقّق من البنية.

**ن***طاقات القيم*. وفقًا للرموز ، يجب أن تحتوي جميع الإجابات التي تمّ جمعها بعد الدراسة على نطاقٍ محدّد من القيَم الصالحة. ويمكن اعتبار أيّ قيمة أخرى خارج هذه النطاقات غير صالحة، وذلك بعد الاتفاق على رمزٍ معيّن في الفترة الفاصلة بين إدخال البيانات وإعدادها. وخلال عمليّات التحقّق هذه، من المتوقّع أن يتمّ إدخال البيانات نتيجة عمليّة منتظمة وموثّقة. وبالتالي، على سبيل المثال، إذا كانت إدارة عمليّة إدخال البيانات منوطة ֧֞֝֟֝֟֟֟֟׆֧<br>֪֪֛֪֝֘֝֘֘ بمر كز يْن مختلفيْن للبيانات أو بفرَق إدخال البيانات، فينبغي أن تكون هذه الفرَق قد اعتمدت نفس الرمز . في الأساس، يتعيّن أن يقوم كلّ فريقٍ بطباعة نفس القيمة، لنفس الإجابة، لنفس العنصر والأسئلة. وأثناء التحقّق من نطاقات القيَم، يجب الإشارة إلى أيّ انحرافٍ وتعديله وتوثيقه. كما أنه من المتوقّع تحديد الأخطاء المطبعيّة الرقميّة المنسوبة إلى كتبَة البيانات في هذه الخطوة. أمّا الأخطاء المنهجيّة التي تُعزى إلى ميزات البرمجيّات، والتي تنطوي على الدراسات التي تَستخدم التطبيقات البرمجيّة وجمع الإجابات، فمن المتوقَّع أيضًا أن يتمّ رصدها في هذه المرحلة.

*التحقّق من الـهوية.* تفترض الدراسات التي تُطبّق مرةً واحدة أنّ المشارك يقدّم إجاباتٍ مرة واحدة فقط في الدراسة. وبالتالي، فإنّ الاصطلاح الشائع هو أن يَظهر المشاركون في سجلّ البيانات مرة واحدة فقط، ولا يمكن تكرار أيّ رقم تعريفٍ خاص بمشاركٍ ما. وعليه، تقضي عمليّات التحقّق من المهوية بالتأكّد من تطبيق الاصطلاح الآنف ذكره. ونقع على سيناريو شائع في الدراسات التي تكون فيها المشاركة الورقيّة عبر الإنترنت مفتوحةً للمشاركين، حيث أنه قد يَظهر المشارك مرتيْن في سجلات استجابة البيانات الأوليّة (Falk Brese & Cockle, 2017). في هذه الحالات، ينبغي اختيار أحد السجلات، وتوثيق أيّ واحدٍ تمّ اختياره (على سبيل المثال، المشاركة الأولى) وتجنُّب التكرار غير الضروري للحالة.

*التحقّق من الارتباط. تشمل الدر اسات المتعدّدة الجهات مشار*كين مختلفين مرتبطين ببعضهم البعض عبر بنيةٍ معيّنة. وفي حالة الدراسات واسعة النطاق في مجال التعليم، فإنّ المثال الأكثر شيوعًا لهذه العلاقات هو ارتباط مدير المدرسة والمعلّمين والطلاب بمدرسة كلّ منهم. وينطوي التحقّق j من الارتباط على التأكّد من أنّ جميع الروابط كاملة ومتّسقة وصحيحة من الناحية المنطقيّة. وتضمن هذه العمليّة جمع المعلومات المستقاة من مصادر مختلفة، بما في ذلك استجابات المشاركين والسجلات الأخرى، في جدول بياناتٍ قابل للتحليل.

**ا***لتحقّق من المعلومات الأساسيّة* **.** تضمن هذه الخطوة اتّساق المعلومات الواردة من المشاركين. على سبيل المثال، قد يشير الطالب إلى عمره ونوعه الاجتماعي في سياق الاستبيان في الدر اسة. لكنْ، قد تحتوي نفس الدر اسة على سجلاتٍ اجتماعيّة ديمو غرافيّة من جميع المشاركين حيث توجد نفس المعلومات أيضًا. خلال هذه الخطوة من تنقيح البيانات، يمكن اختيار المعلومات المستقاة باستخدام السجلات الاجتماعيّة الديموغرافيّة إذا كانت تُعتبر أكثر موثوقيّة. وبالمثل، إذا كان الاتساق ضروريًا بين الإجابات المعطاة على سؤاليْن مختلفيْن، فيُمكن تقييم هذا الاتّساق المتوقّع وتعديله إذا لزم الأمر . على سبيل المثال، قد يشير الطالب المهاجر إلى عمره في معرض الإجابة على أحد الأسئلة وإلى عدد السنوات التي قضاها في البلد عند الإجابة على سؤالٍ آخر. كما يجب أن تكون الإجابة المطبوعة الثانية ذات قيمة رقميّة أصغر من الأولى. وخلال هذه المرحلة، ينبغي حلّ أوجُه عدم الاتّساق من خلال الإشارة بوضوحٍ إلى ما إذا كانت ناتجةً عن خطأ في إدخال البيانات، أو خطأ مطبعي من المشارك. وأثناء هذه المرحلة أيضًا، يتعيّن تزويد مستخدمي البيانات المنّشورة بالوثائق اللازمة التي تُخوّلهم التصّرف في حال لم يتمّ حلّ انعدام الاتّساق وبقي قائمًا في ملفّ البيانات.

**دمج العالمات واألوزان**. غالبًا ما تشتمل الدراسات واسعة النطاق على إعداد أوزان االستبيان وتوليد العالمات لتلخيص االستجابات لالختبار والمقاييس وغالبًا ما يتمّ التعامل مع هذه الأنواع من البيانات بشكلٍ منفصل عن استجابات المشاركين في هذه الخطوة، تُضاف هذه السجلات إلى ملف استجابة البيانات. وينبغي رصد وتوثيق أيّ تضارُب ٍ غير متوقَّع بين قائمة الحالات وتصميم الاستبيان، وقائمة الحالات والعلامات، وقائمة الحالات والاستجابات. على سبيل المثال، قد يعطي الطالب إجاباتٍ صحيحة على جميع الأدوات. ومع ذلك، قد تكون المدرسة التي يرتادها الطالب أسقطت من الدراسة بسبب انخفاض معدل المشاركة. على هذا النحو، لا يحوي سجل الطالب أوزان الاستبيان أو علاماته. وبالتالي، من المتوقَّع أن يؤدّي دمج السجلات إلى إنشاء قائمةٍ صالحة لحالات الدراسة، والسجلات التي تمّ استبعادها (إن وُجدت).

*الإصدار* . يتمّ توليد بيانات النشر في هذه المرحلة، والتي تحتوي فقط على المتغيّرات المُستخدَمة لأغراض البحث كما يتمّ مسح أو إزالة أيّ متغيّر أخر تمّ توليده أثناء عمليّة تنقيح البيانات.

يمكن إجراء خطوات تنقيح البيانات بشكلٍ متكرّر ( Falk Brese & Cockle، 2017 )حتى بلوغ مستوى اتّساق البيانات المطلوب. باختصار ، نشتمل عمليّة تنقيح البيانات على جميع الإجراءات اللازمة لتحويل البيانات الأوليّة الخاصة بالاستجابات التي تمّ جمعها إلى ملفات بياناتٍ قابلة للتحليل بالإضافة إلى ذلك، تنطوي هذه العمليّة على مَهمّة تعديل سجلات المشاركين التي تفتقر إلى الاتساق والموثوقيّة أو استبعادها لغرض الدراسة. وبالتالي، فإنّ عملية تنقيح البيانات تحدّد أيضًا الاستجابات الصحيحة وقائمة الحالات لاستخدامها مرة أخرى.

يوصى بتنقيح البيانات عن طريق اتّباع عمليّةٍ قابلة للتكرار . في الواقع، يضمن ذلك توثيق جميع التغييرات التي تطرأ على البيانات الأوليّة وتكرارها إذا لزمَ الأمر . من الناحية العمليّة، يمكن تطبيق مثل هذه العمليّة باستخدام ممارسات البحث القابلة للتكرار والبرمجة الحرفيّة في بيئةٍ إحصائيّة مناسبة ŕ .)2014 ،Horton ،Loi ،Bray ،Cetinkaya-Rundel ،Baumer(

#### **كتاب الرموز**

#### **ما هو كتاب الرموز؟**

كتُب الرموز هي عبارة عن وثائق تقنيّة تتيح للمستخدمين تفسير البيانات المخزَّنة. يجب أن تُصاحب كتب الرموز ملفات البيانات، بحيث يمكن استخدام القيم المخزّنة لاستيراد البيانات إلى البرمجيّة الإحصائيّة، وبلورة نتائج قابلة للتفسير مثل التحليل الوصفي، والنتائج المستندة إلى النماذج. في الأساس، تُعَدّ هذه الوثائق بمثابة قاموس يحدّد معنى قيمةٍ ما في ملّف البيانات. على هذا النحو، قد يحتوي كتاب الرموز الشامل على مدخَلات بعدد المتغيّرات الواردة في ملّف البيانات ( Gebhardt & Berezner، 2017). بشكلٍ عام، في دراسات التقييم واسعة النطاق، قد تَستقى هذه الوثائق من ثلاثة مصادر مختلفة: تُضمَّن كتب الرموز جزئيًا في ملفات البيانات العامة القابلة للنشر ، وفي التقرير التقني الصادر عن الدراسة وفي دليل المستخدِم ذات الصلة. وتكمن أهميّة كتُب الرموز في الدور الذي تؤدّيه في نقل المعلومات لتفسير البيانات المخزّنة.

يتمّ إنشاء كتُب الرموز قبل جمع البيانات، وعند إصدار البيانات لأغراض البحث. وعندما يتمّ جمع الاستجابات، تسمح كتُب الرموز للمستخدِمين بمطابقة العناصر واستجابات المشاركين. كما نتيح هذه الوثيقة للمستخدِمين التمييز بين القيَم المتوقَّعة، وبالتالي المتوقَّعة، وبالتالي تساعد في التحقّق من صحة البيانات وإجراءات تنقيحه. على سبيل المثال، إذا انسحبت مساحة الإجابة على سؤالٍ ما على فئتيْن في التطبيق النهائي، والمرمّزة بالرقم 1 و 2 في عمليّة إدخال البيانات، فيمكن اعتبار جميع القيّم المختلفة عن القيم المرمَّزة غير صالحة لتمثيل إجابات المشاركين ( Gebhardt 8 Berezner, 2017). وقد تحتوي كتُب الرموز المنبثقة عن مرحلة الإنتاج على أحداثٍ مرمَّزة أكثر من إجابات المشاركين، كعناصر من مثل "لم يتمّ الوصول اليه" و"لم يتمّ إجراؤه"، والتي تشتمل على معلوماتٍ ذات الصلة بالعمليّة (Provasnik, 2021). ويُطلق على هذا النوع من الوثائق المولَّدة أثناء مرحلة إنتاج البيانات وإدخالها أيضًا اسم "الرموز" (Falk Brese & Cockle, 2017). ويتمثّل الغرض من الوثائق في ֡֡֓֓֓֓֓֓֬֓֓֓֬֓׆֬֬ المساعدة في عمليّة إدخال البيانات. في المقابل، قد تحتوي كتُب الرموز الخاصة بالبيانات الصادرة على مجموعةٍ مختارة من القيّم المرمّزة. أي أنها قد تشتمل فقط على القدِّم المرمَّزة الخاصة بكلّ استجابةٍ صالحة للمشارك مع استبعاد الأحداث المرمَّزة الأخرى المستخدَمة في التحقُّق من صحّة البيانات وتنقيحها. ويركّز القسم الحالي من هذا الدليل على كتُب الرموز الخاصة بملّفات البيانات التي تمّ إصدار ها لأغراض البحث.

#### **أنواع كتُب الرموز**

تكتسى كتُب الرموز أشكالاً وأنماطًا مختلفة. فبعض كتُب الرموز موجزٌ للغاية، ويحتوي فقط على معلوماتٍ كافية بشأن المتغيّرات التي تشكّل المؤشّرات. وتُعتبر كتُب الرموز الأخرى أكثر تفصيلاً، إذ تفصّل كيفيّة إعادة ترميز الإجابات الأصليّة لتوليد علامة قابلة للتفسير بطريقة معيّنة. كما نجد أسلوبًا مختلفًا من كتُب الرموز تحتوي دفاتر الرموز المُدمَجة في الأدوات. ويتضمّن هذا النوع معلوماتٍ أقل حول كيفيّة إعادة ترميز الإجابات الأصليّة، غير أنه واضحٌ جدًا فيما يتعلّق بالأداة التي يتفاعل معها المشاركون لبلورة الاستجابات. وأخيرًا، قد تظهر وثائق كتُب الرموز على شكل كتب شفراتٍ مضمَّنة في ملفّ البيانات. يحتوي هذا النوع الأخير من كتُب الرموز على معلوماتٍ مشابهة لنظيراتها السابقة ولكنْ يتمّ تخزينها في ملف بيانات الإصدار المنبثق عن الدراسة. في القسم التالي، سنعطي أمثلة عن أنواع كتُب الرموز المختلفة.

يمكن إعطاء مثالٍ بسيط عن هذه الأنواع المختلفة من كتُب الرموز باستخدام النوع الاجتماعي للمشاركين. غالبًا ما يتمّ ترميز النوع الاجتماعي الخاص بالمشاركين باستخدام قيمتيْن: واحد واثنان. لتسجيل نوع المشاركين الاجتماعي، يُطرح عليهم سؤال مغلق مع مساحة استجابة ذات خياريْن. توفّر الأشكال التالية أمثلةً عن كيفيّة توثيق نوع المشاركين الاجتماعي في كتاب الرموز المقتضب، وكتاب الرموز المُدمَج في ملف البيانات، وكتاب الرموز المفصّل، وكتاب الرموز المدمَج في الأداة. لأغراض التوضيح، سنستخدم نوع المشاركين الاجتماعي المستقى من الدراسة الدوليّة للتربية المدنيّة والمواطنة لعام .2016

غالبًا ما يتمّ إنشاء كتُب الرموز المختصَرة باستخدام برامج إحصائيّة (على سبيل المثال، SHS) ، SHS)؛ وتشتمل على جدول بأسماء المتغيّر وتصنيفه وقيّم الاستجابة ذات الصلة.

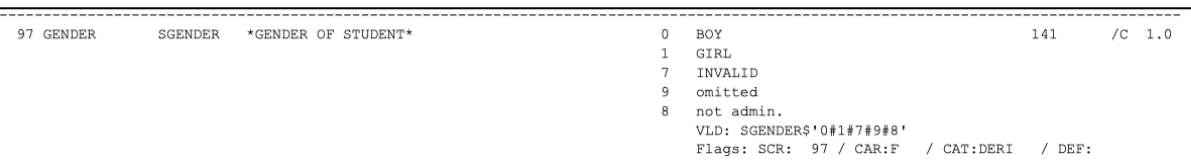

### **الشكل 13. مثال عن كتاب رموز مختصّر للدلالة على النوع الاجتماعي للمشارك**

المصدر: ملف البيانات العامة الخاص بالدراسة الدوليّة للتربية المدنيّة والمواطنة لعام 2009 ) *,Carstens & ,Schulz ,Brese ,Weber ,Köhler* )*2018, p. 276*

تُعَدّ كثُب الرموز المدمَجة بياناتٍ وصفيّة ترد في ملفات بيانات الدراسة. للوصول إلى هذه البيانات الوصفيّة، يتعيّن فتح ملفات البيانات في برنامج إحصائي (مثل SAS, SPSS, STATA, R) بتعامل مع المتّجهات الموسومة. ويستطيع هذا البرنامج قراءة البيانات الوصفيّة ودمجها في جداول البيانات<sub>.</sub> في المثال التالي، يُحتسَب المُخرَج في R للحصول على الوثائق ذات الصلة بكتاب الرموز الخاص بنوع المشاركين الاجتماعي والمستقى من ملفات بيانات الدراسة الدوليّة للتربية المدنيّة والمواطنة لعام .2016 **الشكل .14 مثال عن كتاب رموز مدَمج في مل ّف البيانات الخاص بمؤ ّشر النوع االجتماعي للمشاركين والمعروض على شكل** R

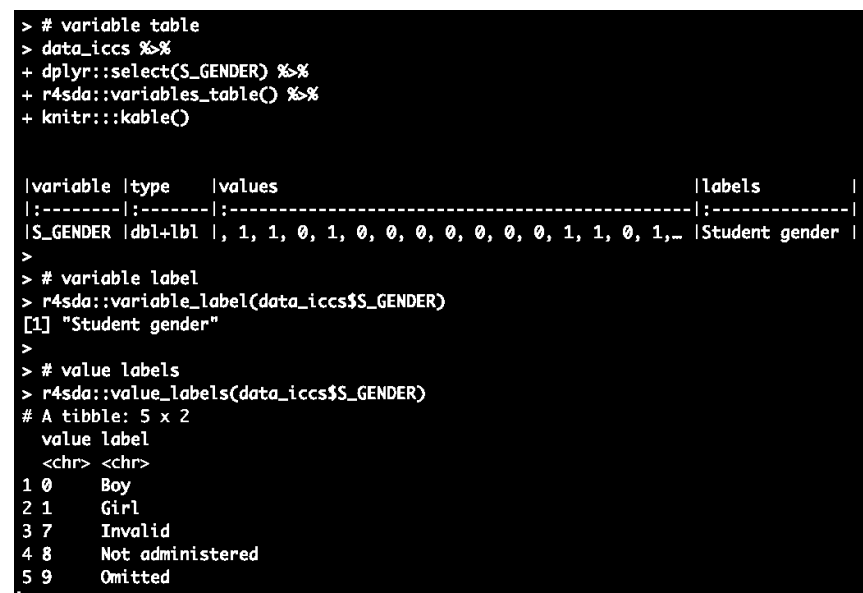

المصدر: البيانات العامة الخاصة بالدراسة الدوليّة للتربية المدنيّة والمواطنة لعام ،2016 ي رجى زيارة الرابط التالي: *[-data/php.index/nl.iea.www://https](http://www.iea.nl/index.php/data-tools/repository/iccs) [tools/repository/iccs](http://www.iea.nl/index.php/data-tools/repository/iccs)*

يحتوي كتاب الرموز المفصّل على نفس المعلومات الموجودة في الصيَغ السابقة، كما يتضمّن السؤال الأساسي الذي يتمّ من خلاله إنشاء المتغيّر، والعمليّة المستخدَمة لإنشائه.

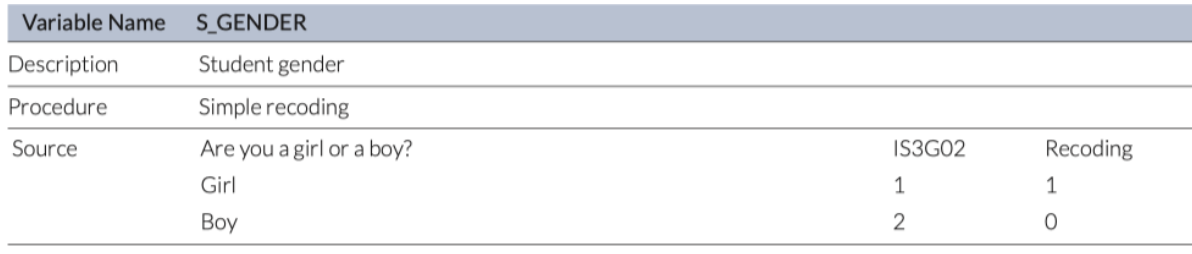

# **الشكل .15 مثال عن كتاب الرموز المف َّصل الخاص بمؤشر النوع االجتماعي للمشاركين**

المصدر: استبيان الطالب الدولي المستقى من الدراسة الدوليّة للتربية المدنيّة والمواطنة لعام <sup>2016</sup> )*276 .p 2018, .,al et Köhler* )

أخيرًا، يشتمل كتاب الرموز المدمَج في الأداة على القيَم الخاصة بكلّ استجابة، والموضوعة فوق تمثيل الأداة التي يتفاعل معها المشاركون لتوليد إجاباتهم.

**الشكل .16 مثال عن كتاب الرموز المدَمج في األداة والخاص بمؤ ّشر النوع االجتماعي للمشاركين**

| O2.                            | Are you a girl or a boy? |  |
|--------------------------------|--------------------------|--|
| Q2 coded to<br><b>S_GENDER</b> | I Girl                   |  |
|                                | J Bov                    |  |

المصدر: استبيان الطلاب الدولي المستقى من الدراسة الدوليّة للتربية المدنيّة والمواطنة لعام 2019 ( Köhler et al., 2018 )

#### **عناصر كتاب الرموز**

لتبيان العناصر الرئيسيّة المكوّنة لكتاب الرموز، نستخدم مقياس "الطلاب يحبّون العلوم" الوارد في التقرير التقني الصادر عن دراسة الاتجاهات الدوليّة في الرياضيّات والعلوم لعام 2019 ( Yin & Fishbein، 2019، ص 16.259). على وجه الخصوص، إنّ كتاب الرموز هذا مُدمَج في الأداة ً في الشكل التالي، نسلّط الضوء على العناصر المثيرة للاهتمام: أ) أسماء المتغيّرات في ملف البيانات العامة الذي يحتوي على إجابات المشاركين؛ ب) إطار السؤال الذي يسبق كلّ عنصر؛ ج) العناصر التي تفاعلَ معها المشاركون لإنتاج الاستجابات؛ د) مساحة الاستجابة التي استخدمَها المشاركون للإشارة إلى إجاباتهم؛ هـ) القيَم المستخدَمة في ترميز إجابات المشاركين؛ و) إذا تمّ ترميز أيّ من البنود بطريقةٍ عكسيّة قبل توليد الدرجة.

أسماء المتغيّر ات هي أسماء الخانات الواردة في ملف البيانات العامة الذي يحتوي على إجابات المشاركين في ٍاستبيانٍ خاص بدراسة الاتجاهات الدوليّة في الرياضيّات والعلوم لعام 2019. أمّا المتغيّرات المستخدَمة لإنشاء درجات "الطلاب يحبّون تعلُّم العلوُم" فهي BSBS22A و يحتوي .BSBS22I و BSBS22H و BSBS22G و BSBS22F و BSBS22E و BSBS22D و BSBS22C و BSBS22B كلّ من هذه المتغيّرات على الإجابات المقدَّمة بشأن العناصر ذات الصلة ببند "الطلاب يحبّون تعلّم العلوم". على سبيل المثال، يقوم المتغيّر ز<br>ا BSBS22A بتخزين استجابات المشاركين للبند "أنا أستمتع بتعلّم العلوم". يحتوي هذا العنصر على أربع فئات استجابة: "أوافق كثيرًا" و "أوافق ُّ قليلاً" و "لا أوافق قليلاً" و "لا أوافق كثيرًا". وقد تمّ ترميز كلّ فئةٍ من هذه الفئات بواسطة قيَم الاستجابة 1 و 2 و 3 و 4 ؛ بالتالي، يشير الرقم الأعلى إلى درجةٍ أعلى من الاختلاف. أمّا إطار السؤال الذي يَسبق العنصر فهو "ما مدى موافقتك على هذه البيانات ذات الصلة بتعلّم العلوم". ڵ<br>ڵ

في هذه المبادئ التوجيهيّة، نفضّل هذا النوع من الوثائق الخاصة بكتاب الرموز؛ ذلك أنّ هذه المعلومات تتيح للمستخدِم الثانوي الحصول على جميع المعلومات اللازمة لتنفيذ عمليّة تسجيل النقاط. وبالتالي، فإنّ عناصر المعلومات الموصى بها لكتُب الرموز الخاصة بالأدوات المتعدّدة العناصر هي أ) أسماء المتغيّرات؛ ب) الإطار؛ ج) العناصر؛ د) مساحة الاستجابة؛ ه) قيَم الاستجابة؛ و) العلامات العكسيّة. وتضمن العناصر الموصى بها حصول المستخدِمين على جميع المعلومات اللازمة لتفسير الإجابات التي تمّ جمعها من الدراسة، وتوليد الدرجات، وتحقيق النتائج.

# **Students Like Learning Science - Grade 8**

# **About the Scale**

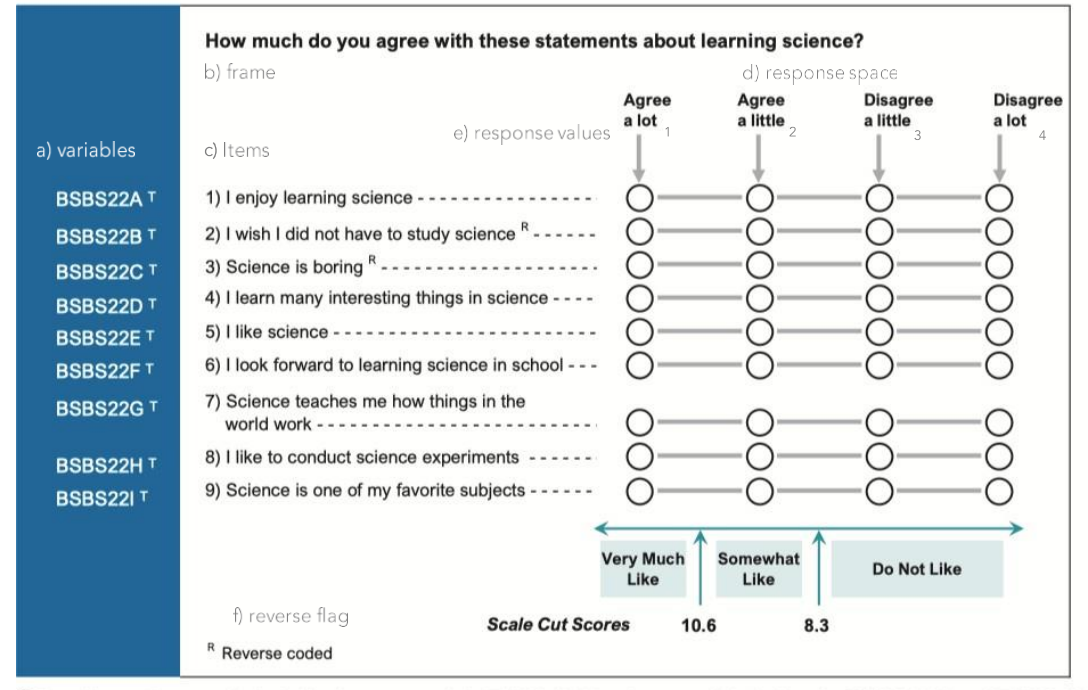

The Students Like Learning Science scale was created based on students' responses to nine items listed below.

T Trend item—item was included in the same scale in TIMSS 2015 and was used for linking the TIMSS 2015 and TIMSS 2019 scales. **الشكل .17 كتاب الرموز المدَمج في األداة والخاص ببند "الطالب يحبّون تعلّم العلوم"**

المصدر: الفصل :16 إنشاء مقاييس خاصة بإطار االستبيان ذات الصلة بدراسة االتجاهات الدوليّة في الرياضيّات والعلوم لعام <sup>2019</sup> ) *,Fishbein & Yin* )*2020*

#### **كيفيّة إعداد كتاب الرموز**

تستفيد الدر اسة التي قامت بجمع الإجابات لقياس أحد أهداف التنمية المستدامة من إنشاء كتُب الر موز المتضمّنة بيانات و أدوات، على الأقل. ويضمن كتاب الرموز الأول وصول مستخدمي ملّف البيانات إلى البيانات الوصفيّة لتفسير ما تعنيه كلّ قيمةٍ في البيانات المشتركة الخاصة بالدراسة. أمّا كتاب الرموز الثاني فيَضمن حصول مستخدمي ملفات بيانات الدراسة على معلوماتٍ كافية للعديد من الأغراض، بما في ذلك إنشاء الدرجات لتقييم غايات أهداف التنمية المستدامة.

يمكن إنشاء كتُب الرموز المتضمّنة البيانات باستخدام البرامج الإحصائيّة. في الواقع، تحتوي البرامج الإحصائيّة مثل SAS و SPSS و STATA و R على أوامر تتيح إدراج البيانات الوصفيّة في جداول البيانات وحفظ هذه المعلومات في ملفات البيانات الخاصة بها. لك ْن، قبل إنشاء كتاب رموز خاص بحزمةٍ إحصائيّة ماً، غالبًا ما يقوم الباحثون والمحلّلون بإنشاء جداول بيانات تحتوي على المعلومات الأساسيّة ذات الصلة بملفّ البيانات لكلّ متغيّر من المتغيّر ات. وتتضمّن جداول البيانات هذه العناصر الأساسيّة التالية: اسم المتغيّر ؛ تصنيف المتغيّر ؛ تصنيفات القيمة، بما في ذلك الاستجابات المرمَّزة المفقودة (Wu, Tam, & Jen, 2016a, p. 65). ويتعيّن إضافة سطرٍ لتوثيق الخصائص الأساسيّة لكلّ متغيّرٍ واردٍ في ملفّ البيانات المُعَدّ للاستعمال. وتشتمل الخصائص الأساسيّة على الاسم والتصنيف، والنوع، والْقيَم.
| ID | <b>Variable</b> | <b>Label</b>                 | <b>Level</b>   |          |          | Range Minimum Range Maximum Value Scheme Detailed |
|----|-----------------|------------------------------|----------------|----------|----------|---------------------------------------------------|
|    | 9041 IDCNTRY    | <b>Participant Code</b>      | Nominal        |          |          |                                                   |
|    | 9262 IDSTUD     | STUDENT ID                   | Nominal        | 10010101 | 94999999 |                                                   |
|    | 9261 IDSCHOOL   | SCHOOL ID                    | Nominal        | 1001     | 9496     |                                                   |
|    | 9091 S AGE      | Student age                  | Ratio          |          |          |                                                   |
|    |                 | 9183 S GENDER Student gender | <b>Nominal</b> |          |          | 0: Boy; 1: Girl                                   |

**الشكل .18 مثال عن كتاب رموز جدول البيانات الخاص بالدراسة الدوليّة للتربية المدنيّة والمواطنة لعام 2016 )حقول مختارة(**

المصدر: البيانات العامة ذات الصلة بالدراسة الدوليّة للتربية المدنيّة والمواطنة لعام ،2016 ي رجى زيارة الرابط التالي: *https://www.iea.nl/index.php/data-tools/repository/iccs, see ICCS2016MS\_Codebook.xlsx*

تُعدّ كتُب الرموز المدمَجة في الأدوات من الوثائق السهلة الاستخدام التي تساعد في البحث عن البيانات. في الواقع، تسهّل كتُب الرموز هذه على المستخدِمين عمليّة إيجاد اسم متغيّرٍ ما بمجرّد مطابقته مع سؤال الاختبار أو الاستبيان الذي يولّد الإجابات ذات الصلة. وعليه، نوصـي بإنشاء كثُب أ الرموز هذه بحيث يكون مستخدمو ملفات بيانات الدراسة على درايةٍ بالعناصر ذات الصلة بمقياسٍ ما، وبعناصره العكسيّة، ومدى تفاعُل المشاركين معه لتوليد الاستجابات. لإعداد هذه الوثائق، تدعو الحاجة إلى استخدام برامج معالجة النصوص ونسخة من أداة الدراسة، بحيث يمكن إضافة قيَم الاستجابة وأسماء المتغيّرات إلى الأداة ذات الصلة. وتجدر الإشارة إلى وجود قيودٍ تفرضها كتُب الرموز المدمَجة في الأداة. في الواقع، لم تُعَدّ هذه الوثائق الأخيرة لتخزين المعلومات ذات الصلة بمتغيّرات عمليّة الدراسة مثل هوية الطلاب، ورموز البلدان، ومتغيّرات الفرز الطبقي، وأوزان الاستبيان من بين جملة متغيّر اتٍ أخرى. من هنا، يتعيّن توثيق متغيّر ات العمليّة اللاحقة هذه في كتاب الرموز المختصَر، في جدول بيانات على سبيل المثال.

يتضمّن دليل المستخدِم الخاص بالدراسة الدوليّة للتربية المدنيّة والمواطنة لعام 2016 (Köhler et al., 2018) والتقرير التقني الخاص بدراسة الاتجاهات الدوليّة في الرياضيّات والعلوم لعام 2019 (Martin et al., 2020) والموقع الالكترونـي الخاص بالبرنامج الدولـي لتقييم الطلاب لمعام [11](#page-72-0)2018أمثلةً و افية عن هذه الوثائق.

[x](https://webfs.oecd.org/pisa2018/PISA2018_CODEBOOK.xlsx)

<span id="page-72-0"></span><https://www.oecd.org/pisa/data/2018database/> 11 [https://webfs.oecd.org/pisa2018/PISA2018\\_CODEBOOK.xls](https://webfs.oecd.org/pisa2018/PISA2018_CODEBOOK.xlsx)

# **.9 إنتاج العالمات**

### **من المعايير إلى االستجابات**

يتطلب اقتراح الدرجات لتقييم المؤشِّريْن المواضيعيِّيْن الخاصَّيْن بهدف التنمية المستدامة 4.7.4 و 4.7.5 باستخدام بيانات التقييم واسعة النطاق تحديد التدابير المتاحة التي من شأنها تمثيل هذه المؤشّرات. يحتوي مؤلّف ساندوفال هيرنانديز وآخرون (.Sandoval-Hernández et al، 2019) على عمليّة مسحٍ للمؤشريْن 4.7.4 و 4.7.5 الخاصيْن بهدف التنمية المستدامة الرابع على أساس المقاييس المتاحة المستقاة من مختلف دراسات التقييم واسعة النطاق، بما في ذلك دراسة االتجاهات الدوليّة في الرياضيّات والعلوم، والبرنامج الدولي لتقييم الطالب، والدراسة الدوليّة للتربية المدنيّة والمواطنة. تتناول الأقسام التالية ما يمكن المستخدمين القيام به لاستقاء الاستجابات من دراسات التقييم واسعة النطاق لأغراض تقييم مؤشر يْ هدف التنمية المستدامة الرابع 4.7.4 و 4.7.5 عند إجراء عمليّة المسح.

يربط نتاج عمليّة المسح التعريف المفاهيمي لمؤشّر أهداف التنمية المستدامة بمقياسٍ متاح لدراسة التقييم واسعة النطاق. من هنا، تولّد عمليّة المسح حجةً للقياس، حيث يمكن قياس التعريف المفاهيمي بواسطة أداةٍ معيّنة. وبالتالي، فإنّ عمليّة المسح تربط ما بين الموئشّر المستقى من إطار العمل وبين فكرةٍ عامة قابلة للقياس بطريقةٍ معيّنة في إطار الدراسة. وعليه، ينبغي لحظ ثلاثة عناصر في هذا السياق: التعريف المفاهيمي للمؤشّر ، والقياس المحدَّد المستقى من الدراسة، والفكرة العامة المستهدَفة.

تتناول المبادئ التوجيهيّة قيد النظر البُعد الاجتماعي العاطفي لمؤشّر هدف التنمية المستدامة 4.7.4 الخاص بالمساواة بين الجنسيْن كمثال. ويُطبَّق هذا المؤ ّشر عن طريق قياس "مواقف الطالب تجاه الحقوق الجنسانيّة" المستقاة من الدراسة الدوليّة للتربية المدنيّة والمواطنة لعام 2016 )2020 ,Carrasco & Hernández-Sandoval). وي فترض هذا التطبيق إمكانيّة تقييم مؤ ّشر هدف التنمية المستدامة 4.7.5 الخاص بالمساواة بين الجنسيْن من خلال قياس مدى تأييد المساواة بين الجنسيْن. على وجه الخصوص، يتضمّن مقياس "مواقف الطلاب تجاه الحقوق الجنسانيّة " عناصر تشير إلى تأييد المساواة بين الجنسيْن (Miranda & Castillo، ولكنْ أيضًا بعض العناصر التي تُشبه التحيّز الجنساني العدائي Jost ، Thorisdottir ، Napier). ومن الأمثلة على النوع الأول نذكر المقولة التالية: "يجب أن يتمتّع الرجال والنساء بفر صٍ متساوية للمشاركة في الحكومة"، في حين أنّ مقولة "يجب أن تبقى المرأة خارج السياسة" تُعَدّ مثالاً عن النوع الثاني. ويمكن استخدام االستجابة الجماعيّة لبند "مواقف الطالب تجاه الحقوق الجنسانيّة" لتقييم مؤ ّشر هدف التنمية المستدامة 4.7.5 الخاص بالمساواة بين الجنسيْن.

يتضمّن ا**لملحق الثاني** المعايير النموذجيّة والمعلومات الأخرى الضروريّة لإنتاج جميع الدرجات الأخرى اللازمة لقياس مؤشّر هدف التنمية المستدامة 4.7.4 و 4.7.5 باستخدام البيانات التي تمّ جمعها لأغراض بلورة استراتيجيّة القياس هذه.

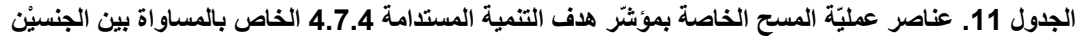

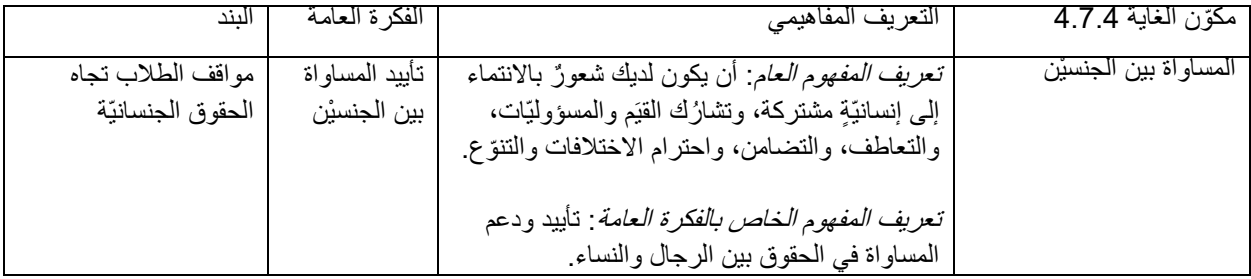

#### **من االستجابات إلى العالمات**

مع إنجاز مرحلة جمع البيانات ألغراض التقييم، يمكن المباشرة بوضع العالمات. وتشتمل العناصر المطلوبة لوضوع العالمات على البيانات المنقّحة، وكتُب الرموز، ومعايير نموذج القياس في القسم التالي، نستعرض كلّ عنصرٍ من هذه العناصر ونعرض مثالاً عن كيفيّة تنفيذ هذه العمليّة

تكتسي البيانات المنقّحة شكل جدول بيانات يحتوي على مجموعة من الاستجابات. ويضمّ جدول البيانات هذا المشاركين الذين يتوافقون مع تصميم الدراسة فحسب، أي قائمة الحالات الصالحة التي تمثّل الفئة المستهدّفة. وبالمثل، بالنسبة إلى عمليّة وضع العلامات، يتعيّن فقط إدراج الإجابات الصالحة على البند ذات الصلة. لذلك، تتمّ إزالة جميع الإجابات المرمَّزة الخاصة بالإجراء ذات الصلة أو فصلها (على سبيل المثال، الإجابات المحذوفة وغير الصـالحة). يتيح ذلك المطابقة بين نموذج القياس والإجابات التي تمّ جمعها لتوليد الدرجات.

تشكّل كتُب الرموز وثائق تقنيّة تضاهي عمليّة المسح. وتفنّد المبادئ التوجيهيّة الحاليّة مختلف أنواع كتُب الرموز. بالنسبة إلى هذه الخطوة، من الأهميّة بمكان توافُر كتاب الرموز المدمَج في ملف البيانات والذي يمكن الركون إليه بسرعة، بالإضافة إلى كتاب الرموز المدمَج في الأداة. ويساعد كتاب الرموز المدمَج في الأداة في وضع العلامات عن طريق تحديد الاستجابات المتوقّعة بوضوحٍ والفكرة الأساسيّة المستهدَفة. ويتمّ تخزين المتغيّرات المحدّدة المستخدَمة لوضع علامةٍ ما تمثّل فكرةً أساسيّة في كتُب الرموز ِ. في الإطار الحاليّ، تشكّل الأفكار الأساسيّة كياناتٍ تعتمد على النظريّات وتدلّ على بُعد التباين التجريبي داخل مجتمع محدَّد ( Cronbach & Meehl، ويشمل هذا التعريف الأفكار الأساسيّة  $\frac{1}{2}$ المنخفضة الدلالات مثل عمر المشاركين ونوعهم الاجتماعي، ونراكيب عالية الدلالات مثل "تمتَّع الطلاب بتجربة تعلَّم العلوم" أو "دعم الطلاب ُّ للمساواة في الحقوق بين الرجال والنساء". وتُعَدّ مؤشّرات أهداف التنمية المستدامة أقرب إلى هذه الفئة الأخيرة من الأفكار الأساسيّة. ويسترشد المستخدمون الثانويّون بكتّب الرموز لرصد المتغيّرات التي يحتاجون استقاءها من ملفّ البيانات الصادرة بهدف عرض فكرةٍ أساسيّة ومؤشّر خاص بأهداف التنمية المستدامة.

نشير معايير نموذج القياس إلى الموقع المتوقّع الذي يحتلّه عنصرٌ ما ضمن توزيع الإجابات الخاصة ببندٍ ما. وتُستخدم هذه المعايير لإظهار معّدل ٔ الإجابات المتوقّع في فئةٍ معيّنة على بندٍ متعدّد العناصر . وتتيح هذه المعايير ونموذج القياس وضع علامةٍ خاصة بنمط استجابة المشاركين من ثمّ تُستخدَم هذه العلامات للتمييز بين المشاركين الذين هُم أعلى أو أدنى من المستوى المطلوب.

نعرض في الأقسام التالية مثالاً مستقى من هدف التنمية المستدامة 4.7.4، ولا سيّما العنصر المتعلّق بالمساواة بين الجنسيْن.

#### <span id="page-74-0"></span>**تنقيح البيانات**

يعطي الجدول التالي مثالاً عن البيانات المنقّحة. هذا مثالٌ مُقتضَب يُظهر استرداد متغيّرات الاستجابة الخاصة بالبند موضوع الاهتمام فقط، بما في ذلك متغيّرات أخذ العيّنات الخاصة بتصميم الدراسة. المتغيّر الأول هو "COUNTRY". يستخدم هذا المتغيّر رمز Alpha 3<sup>[12](#page-74-0)</sup> للتمبيز بين البلدان. على سبيل المثال، وفقًا لهذه التسمية، يُستخدَم رمز "CAN" لكندا و "ITA" لإيطاليا و "MEX" للمكسيك. في الواقع، تتوافق هذه التسمية مع الطريقة القياسيّة المُستخدَمة لترميز أسماء البلدان من ثمّ، تُستعمَل الرموز التالية "id\_k" و "id\_j" كرموز رقميّة فريدة للبلدان والمدارس والمشاركين. في الواقع، تُساعد هذه المتغيّرات في تحديد الحالات وربط السجلات الحاليّة بمصادر البيانات الأخرى. كما يتعيّن استخدام متغيّرات تصميم أخذ العيّنات التالية "strata" و "cluster" و "wt" لتطبيق تقنيّات تصحيح التبايُن من قبيل Jackknife أو التكرار المتوازن Heeringa, West, & Berglund, ) ('Taylor Series Linearization) أو إخطاط متسلسلة تايلور (Balance Replicated) 2009). ويشكّل "ws" وزن المسح المُعاد قياسه، بحيث يصل مجموع أوزان المسح إلى 1000 على مستوى الفئة المستهدَفة (E.Jonzalez، .)2012

<sup>12</sup> تجدون قائمةً كاملة بهذه التسميات في إدخال ويكيبيديا الخاص بـ3166-1 ISO 3166-1 على الرابط التالي: https://en.wikipedia.org/wiki/ISO\_3166-2 على الرابط التالي: https://en.wikipedia.org/wiki/ISO\_3166-2 على الرابط [1\\_alpha-3](https://en.wikipedia.org/wiki/ISO_3166-1_alpha-3)

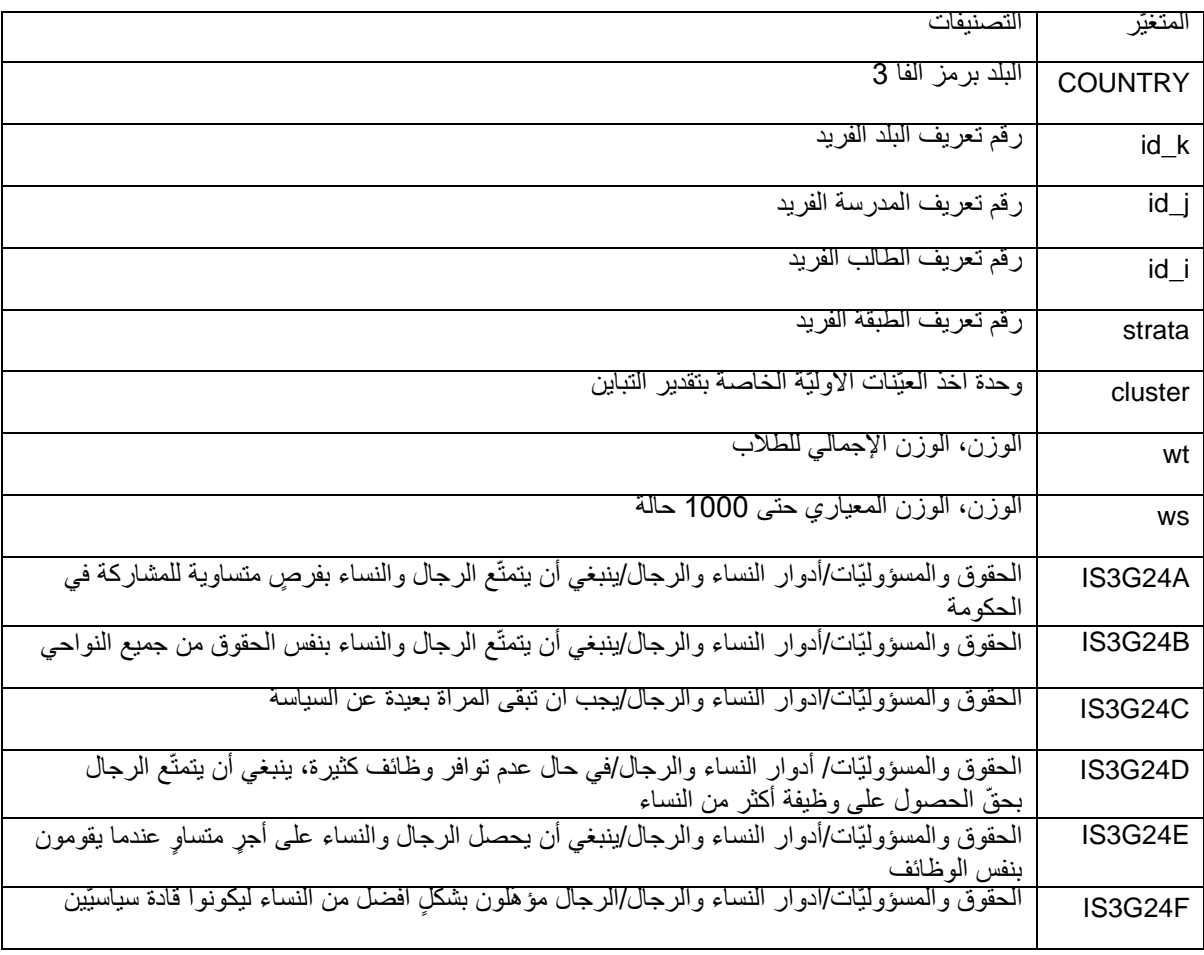

**ب عن محتويات مجموعة البيانات المنقَّ الجدول .12 مثال مقت َض حة ذات الصلة بالمساواة بين الجنسْين**

## **نموذج القياس**

يُعتبَر نموذج التقدير الجزئي (16 Masters, 2016 ) نموذج القياس الملائم لتوليد الدرجات الخاصة بمؤشّر المساواة بين الجنسيْن. يفنّد -Sandoval Carrasco & Hernández( 2020 ,Carrasco & Hernández-Sandoval )تطبيق هذا النموذج لتقييم مؤشر ْي هدف التنمية المستدامة 4.7.4 و 4.7.5، ونحن نعيد ههنا عرض محتوياته الرئيسيّة. ينيح نموذج التقدير الجزئي بلورة معايير العناصر والأشخاص بالنسبة إلى العناصر المكوّنة من فنتيْن أو أكثر . من الناحية الشكليّة، يمكن وصف هذا النموذج على النحو التالي (Uni Gb، & Jen ، Tam ، Wu):

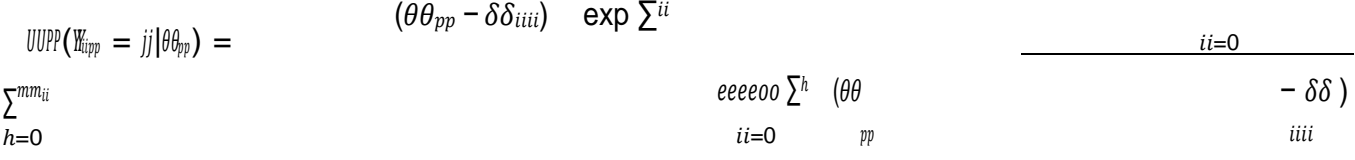

 $m m_{ii}$  ،... ، 2 ، 1 ، 0 في هذا النموذج، يعتمد احتمال الإجابة على عنصر (VY $\emph{u}$  ضمن فئة الاستجابة 0 ، 1 ، 2 ، ...

 $\phi$  ، على استعداد الشخص للاستجابة  $(\theta_{pp})$ . في ما يتعلق بالفئة الأولى من الاستجابة، نقع على القيد التالي: ∑0 � −  $\rho$ ن بالتالي، بالنسبة إلى الفئة الأولى من الاستجابة، يساوي بسط الكسر في المعادلة الأولى 1. وتكون معايير العنصر  $\delta\deltaiiii$  المطلوبة أقلّ  $\delta\deltaiiii$ من عدد فئاتِ الاستجابة لكلّ عنصر بواحد. لذلك، إذا كانت جميع العناصر ثنائيّة التفرّع، يُقدّر وجود معيار 88 واحد لكلّ عنصر . لكنْ، إذا كانت جميع العناصر مؤلَّفة من أربع فئات من الاستجابات، فعندئذٍ يُقدَّر وجود ثلاثة معايير 88 لكلّ عنصر .

في ما يلي مثال عن استخدام العناصر المُقترَحة لفئة المساواة بين الجنسيْن في مؤشّر هدف التنمية المستدامة 4.7.4:

**. كتاب الرموز ال ُم األداة والخاص بـ "مواقف الطالب من الحقوق الجنسانيّة" الشكل 19 دَمج في**

### Q24 There are different views about the roles of women and men in society.

#### How much do you agree or disagree with the following statements?

(Please tick only one box in each row.)

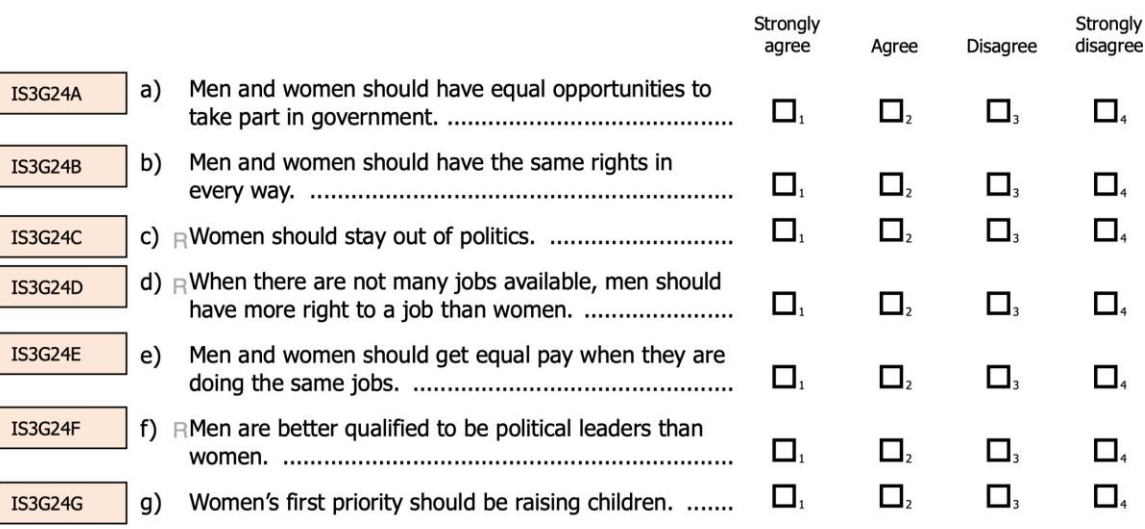

*Brese, et al. (2011)* :المصدر

يشير الطالب إلى مدى موافقتهم على هذه البيانات المتعلقة بأدوار المرأة والرجل في المجتمع. باعتماد نموذج التقدير الجزئي ، نتوقع إظهار احتماليّة ّ الاستجابة لكلّ فئة. يمكن تفسير كلّ فئة من فئات الاستجابة، لكلّ عنصر ، على أنها استجابة منظَّمة. في الواقع، يدلّ مستوى الاتفاق الأعلى على تأييدٍ أكبر للمساواة بين الجنسيْن بالنسبة إلى العناصر B3G24A و IS3G24E و IS3G34E. وبما أنّ العناصر IS3G24C و IS3G24D و IS3G24F هي عناصر معكوسة، فإنّ الإجابة بـ "أعارض بشدّة" و"أعارض" تعبّر عن تأييد المستجيبين للمساواة بين الجنسيْن بشكلٍ أكبر . باستخدام هذه العناصر، يمكننا تظهير نموذج التقدير الجزئي كنموذج متغيّر ضمني، من خالل الرسم التخطيطي التالي:

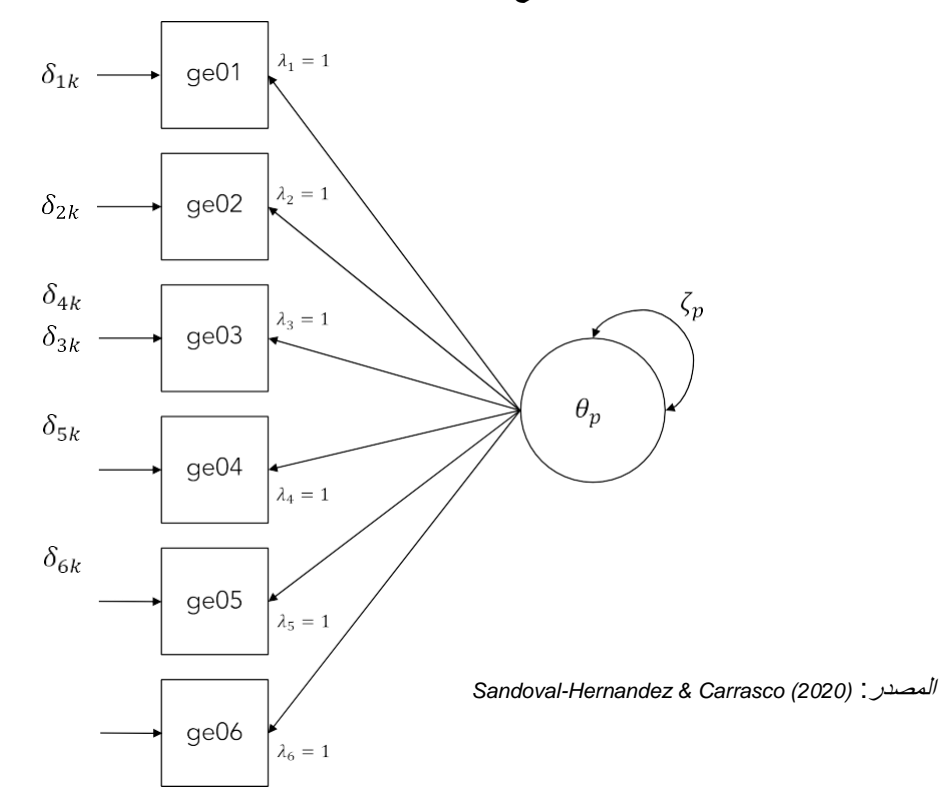

**الشكل .20 نموذج المتغيّرات الضمنيّة الخاص بعنصر المساواة بين الجنسْين**

في هذا الرسم البياني (يُرجى الاطلاع على الشكل 20)، يشير مصطلح  $\theta\theta_{pp}$  إلى المشاركين الذين يميلون إلى تقديم استجابة ذات قيمة أعلى. لكفالة الاتّساق في التفسير، يُعاد ترميز جميع الإجابات من 0 إلى 3، حيث تشير القيّم الأعلى إلى تأييدٍ أكبر للمساواة بين الجنسيْن لكلّ عنصر . ويشير البندان  $\delta\delta_{\rm{6}ii}$  إلى معايير الدرجة في نموذج التقدير الجزئي ( .Wu et alف و 2016b ،Wu عنحنى العنصريْن المعا المميّزيْن (Masters, 2016). وعليه، إذا وضعنا مخططًا تكون فيه احتماليّة الاستجابة في المحور الصادي، ومعايير اللوغاريتم في المحور السيني، فإنّ دالة احتماليّة استجابة العنصر تُصوَّر على شكل منحنى. وتَعبر هذه المنحنيات إلى فئة الاستجابة التالية، وترسم  $\delta\delta_{ii}$  هذه النقاط في مقياس اللوغاريتم. باستخدام الطرُق العدديّة، يمكن تحويل هذه المعايير إلى احتمالاتٍ تراكميّة، γγ<sub>6ii</sub> تسمّى أيضًا *عتبات* نر*ستون (*Thurstonian thresholds) لإنشاء خرائط العنصر- الشخص ( .Wu et al ،' 2016b). ويُستخدم مصطلح <sub>(7m</sub> للدلالة على تبايُن  $\theta_{pp}$ ، والذي يتمّ تقديره دون قيود في مواصفات هذا النموذج، ويُترك  $\theta_{pp}$  بمتوسّط ضمني يساوي صفر <sub>.</sub> وتُقيّد المعايير 6 $\lambda$ 6 – 7,1 $\lambda$  بـ ،1 لتتوافق مع التقدير الجزئي. في القسم التالي، ندمج التقدير الجزئي في مجموع ة من االستجابات لتوضيح كيفيّة وضع العالمات.

### **وضع العالمات**

تدعو الحاجة إلى عنصريْن لوضع العلامات: البيانات المنقَّحة والمعايير النموذجيّة. لأغراض التوضيح، في هذا المثال، سنقوم بوضع علاماتٍ خاصة بنظريّة استجابة العنصر على إجابات طلابٍ من كولومبيا. على وجه الخصوص، سنستخدم البيانات المنقّحة المستقاة من الدراسة الدوليّة للتربية المدنيّة والمواطنة لعام 2019 (Wolfram Schulz et al., 2011) والدراسة الدوليّة للتربية المدنيّة والمواطنة لعام 2016 ( .W Schulz et al., 2018) ؛ هكذا نكون قد وضعنا علاماتٍ لفترتيْن مختلفتيْن على المقياس نفسه. ويتمّ توضيح الإجراءات المتَّبعة باستخدام R .(Muthén & Muthén, 2017) Mplus (R Development Core Team, 2011)

يتمّ أولاً إعداد مجموعة البيانات المنقَّحة بغرض تحليلها. ويستلزم ذلك استيراد البيانات وإعادة ترميز استجابات العنصر بحيث تُعبّر القيَم الأعلى عن مستوى أعلى من الخاصيّة التي يتّم قياسها. في هذه الحالة، يجب الحرص على ترميز المستوى األعلى من التوافق من خالل إسناد قي م أعلى للعناصر التي تعبّر عن دعم أكبر للمساواة بين الجنسيْن. في المقابل، ينبغي ترميز العناصر العكسيّة بطريقة تمنح الدرجة الأعلى من التوافق عددًا

أقلّ من القيَم<sub>.</sub> يعرض ا**لجدول 13** نموذج إعادة الترميز المتوقَّع<sub>.</sub>

| العكس | المتغيّر | القيَم المر مَّز ۃ               | المتغيّر         | القيّم المُعاد ترميز ها                   |
|-------|----------|----------------------------------|------------------|-------------------------------------------|
|       | الأصلي   |                                  | المُعاد          |                                           |
|       |          |                                  | ترميزه           |                                           |
|       | IS3G24A  | أوافق بشدة 0 1 2 2 أعارض بشدّة   | qe01             | أعارض بَشْدَة 1 1 2 3 أَوَّافَقَ بِشَدَّة |
|       | IS3G24B  | أوافق بشدة 0 1 2 2 أعارض بشدّة   | ge <sub>02</sub> | أعارض بشدّة 1 1 2 3 أوافق بشدّة           |
| R     | IS3G24C  | أو افق بشدة 0 1 2 3 أعار ض بشدّة | qe04             | أعار ض بِشَدَّة 0 1 2 3 أو افق بِشَدَّة   |
|       | IS3G24D  | أو افق بشدة 0 1 2 3 أعار ض بشدّة | ge <sub>03</sub> | أعار ض بِشَدَّة 0 1 2 3 أو افق بِشَدَّة   |
| R     | IS3G24E  | أوافق بشدة 0 1 2 3 أعارض بشدّة   | ge05             | أعارض بشدّة 0 1 2 3 أوافق بشدّة           |
| R     | IS3G24F  | أو افق بشدة 0 1 2 3 أعار ض بشدّة | ge06             | أعارض بشدّة 1 1 2 3 أوافق بشدّة           |

**الجدول .13 إعادة ترميز المتغيّرات ذات الصلة بعناصر المساواة بين الجنسْين**

في الرمز التالي الوارد في ا**لجدول 14**، نقوم أولاً باستيراد البيانات المنقَّحة الخاصة بـ "المساواة بين الجنسيْن" من كولومبيا<sub>.</sub> يحتوي الملفّان "sav.col\_16\_gen\_data "و "sav.col\_09\_gen\_data "على إجابات الطالب المستقاة من الدراسة الدوليّة للتربية المدنيّة والمواطنة لعاميْ 2016 و2019 على التوالي من كولومبيا<sup>[13](#page-78-0)</sup>. وبما أنّ هذا المثال بسيط، فإنّ هذه الملفآت لا تحتوي سوى على متغيّرات تصميم أخذ العيّنات واالستجابات ذات الصلة بـ "مواقف الطالب تجاه الحقوق الجنسانيّة".

الجدول 14. رمز R الخاص باستيراد البيانات المنقَّحة وإعادة ترميز الإجابات الأصليّة ذات الصلة بعناصر المساواة بين الجنسيْن

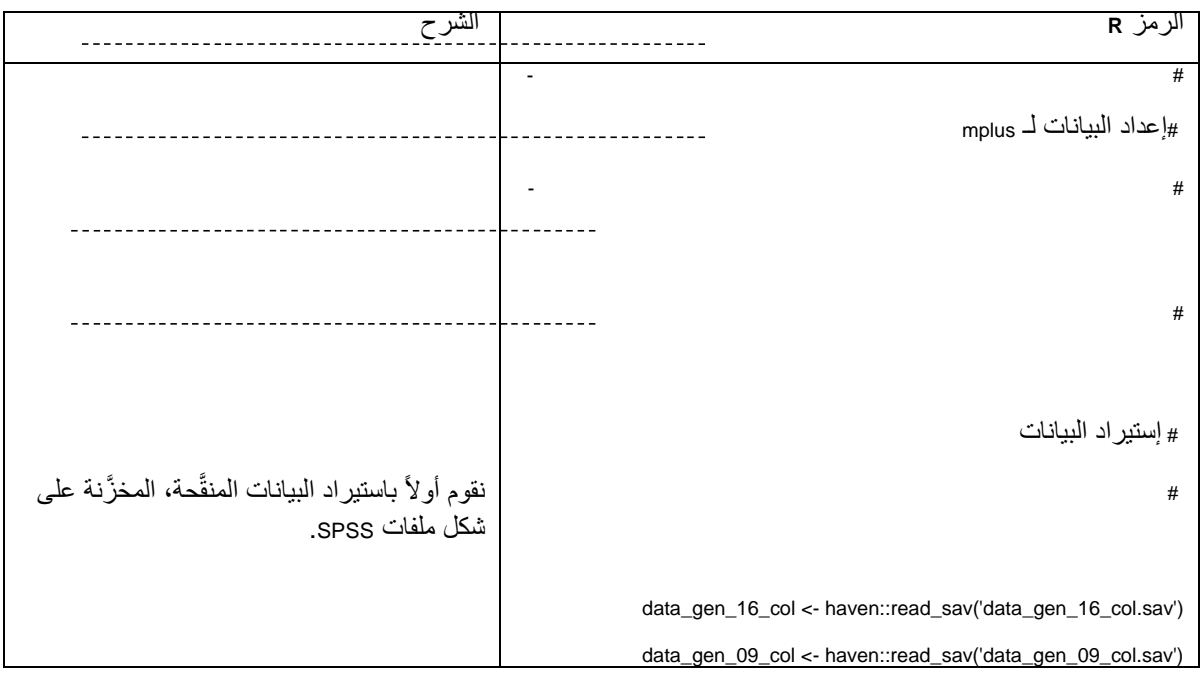

<span id="page-78-0"></span>13 ٪ بمكن الاطّلاع على المعلومات ذات الصلة بالحصول على البيانات والرموز لإعادة إنتاج هذا المثال في نهاية هذا الفصل

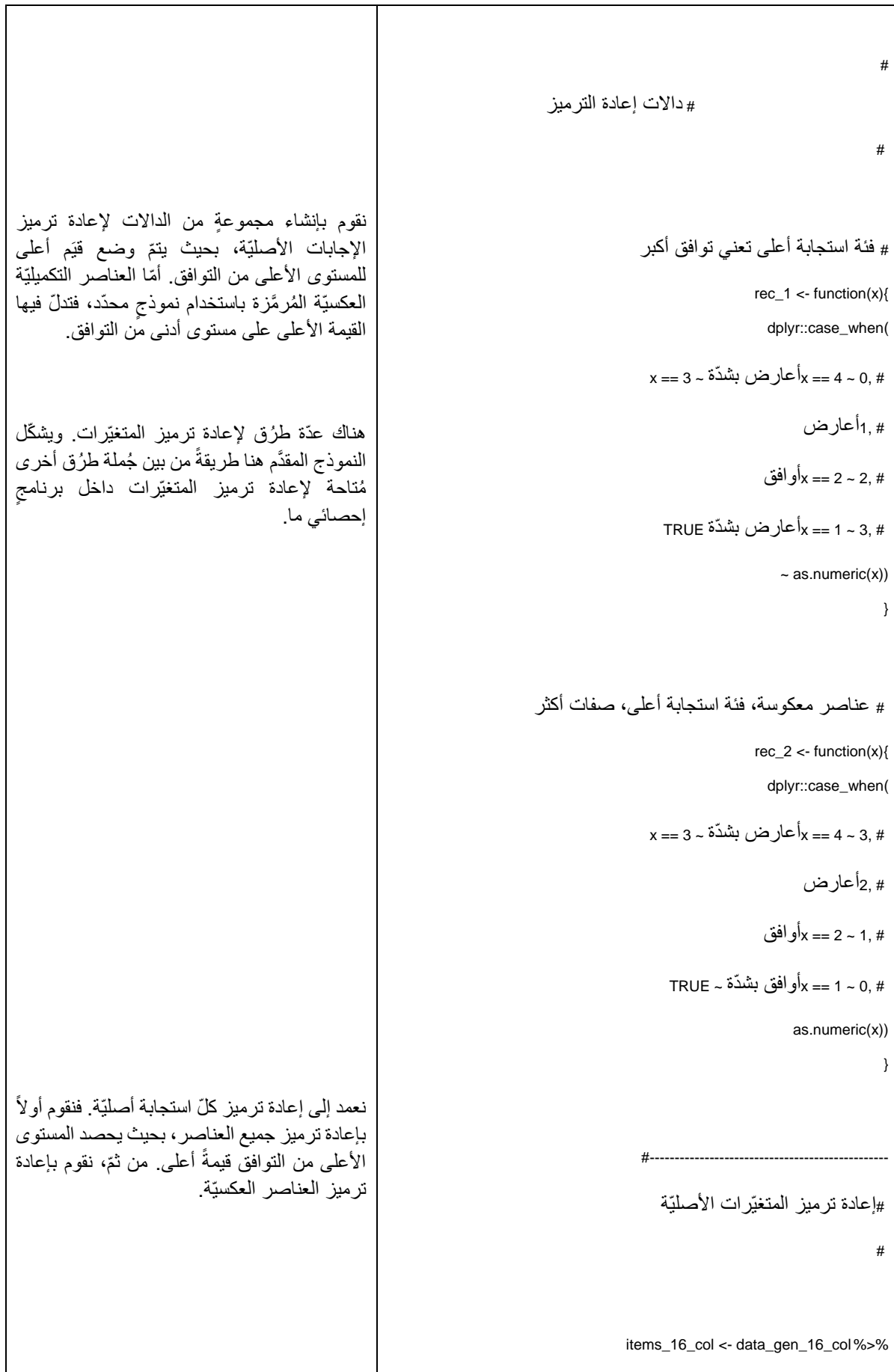

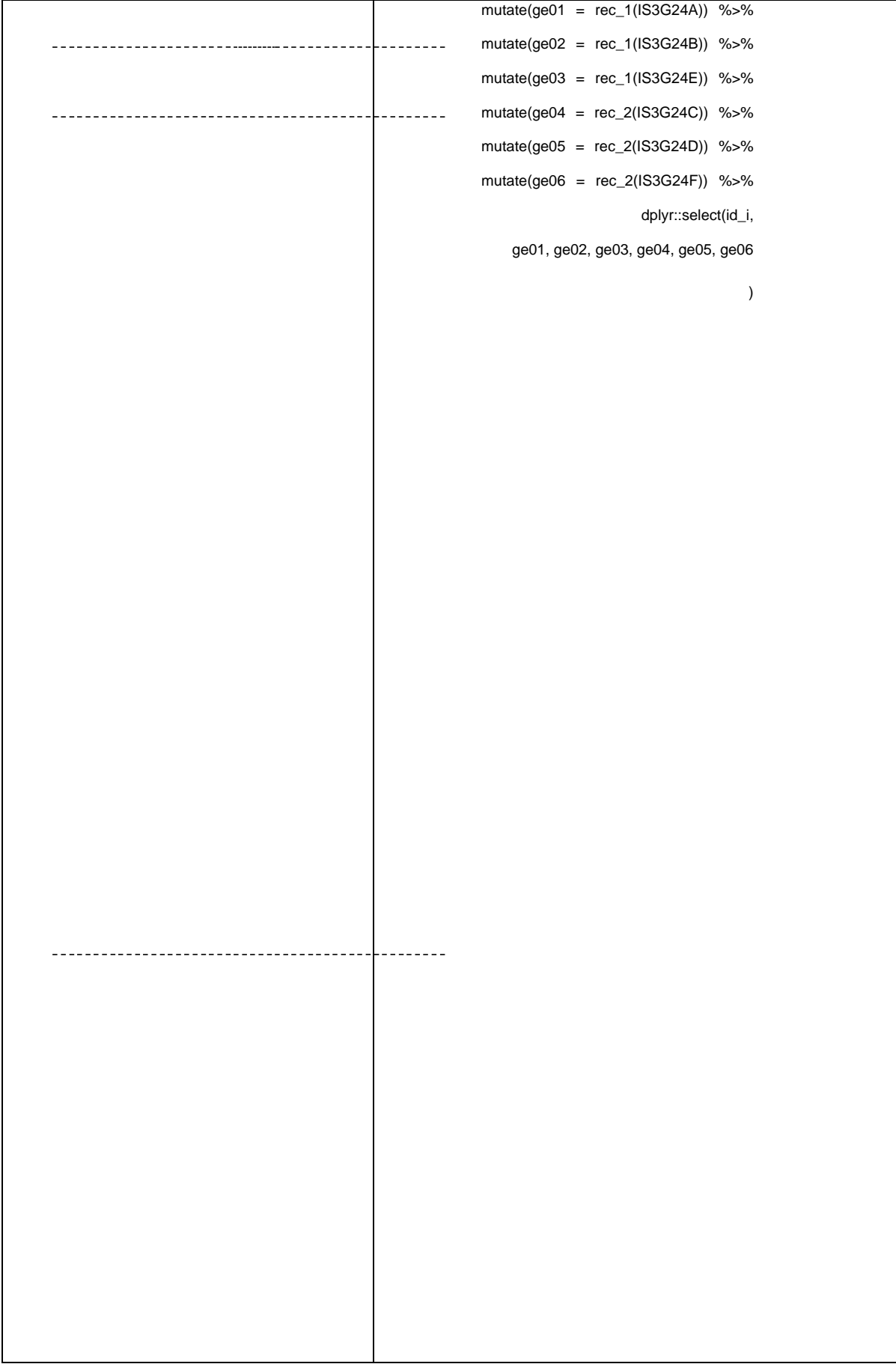

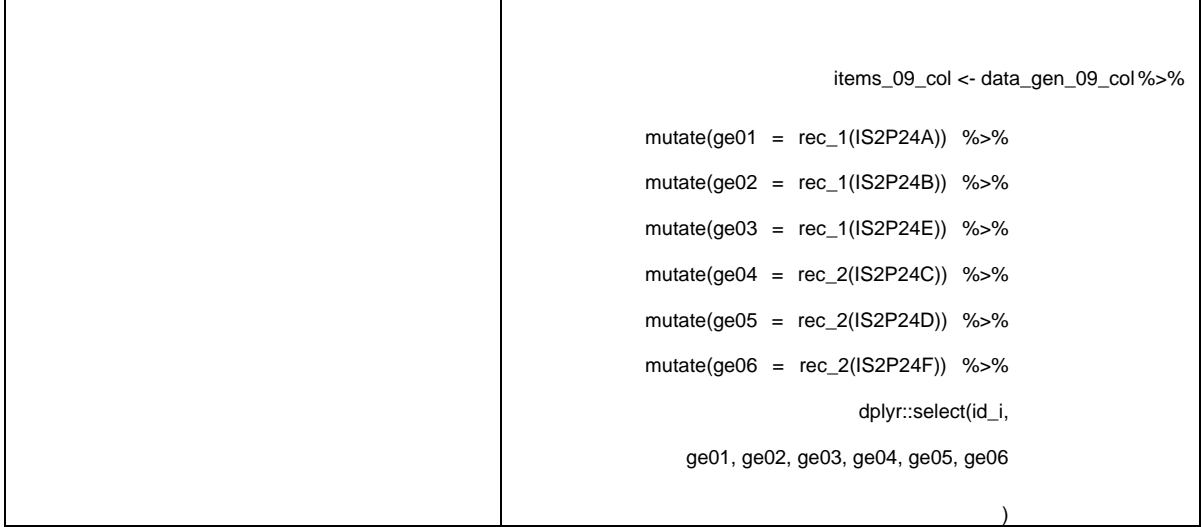

في ما يلي جدول بيانات يحتوي على الاستجابات المُعاد ترميز ها، حيث يُعطي رقم تعريف واحدٍ لكلّ حالة "id\_i". ويتيح هذا الجدول المبسَّط بلورة (إستنتاجات  $\theta_{pp}$ . يستخدم الرمز التالي مكتبة MplusAutomation( 2018 (Wiley, 2018 )؛ و عليه، باتّباع بضع خطواتٍ، يمكن تطبيق نموذج التقدير الجزئي ووضع العلامات الخاصة بنظريّة الاستجابة للعناصر (يُرجى الاطّلاع على ا**لجدول 15**).

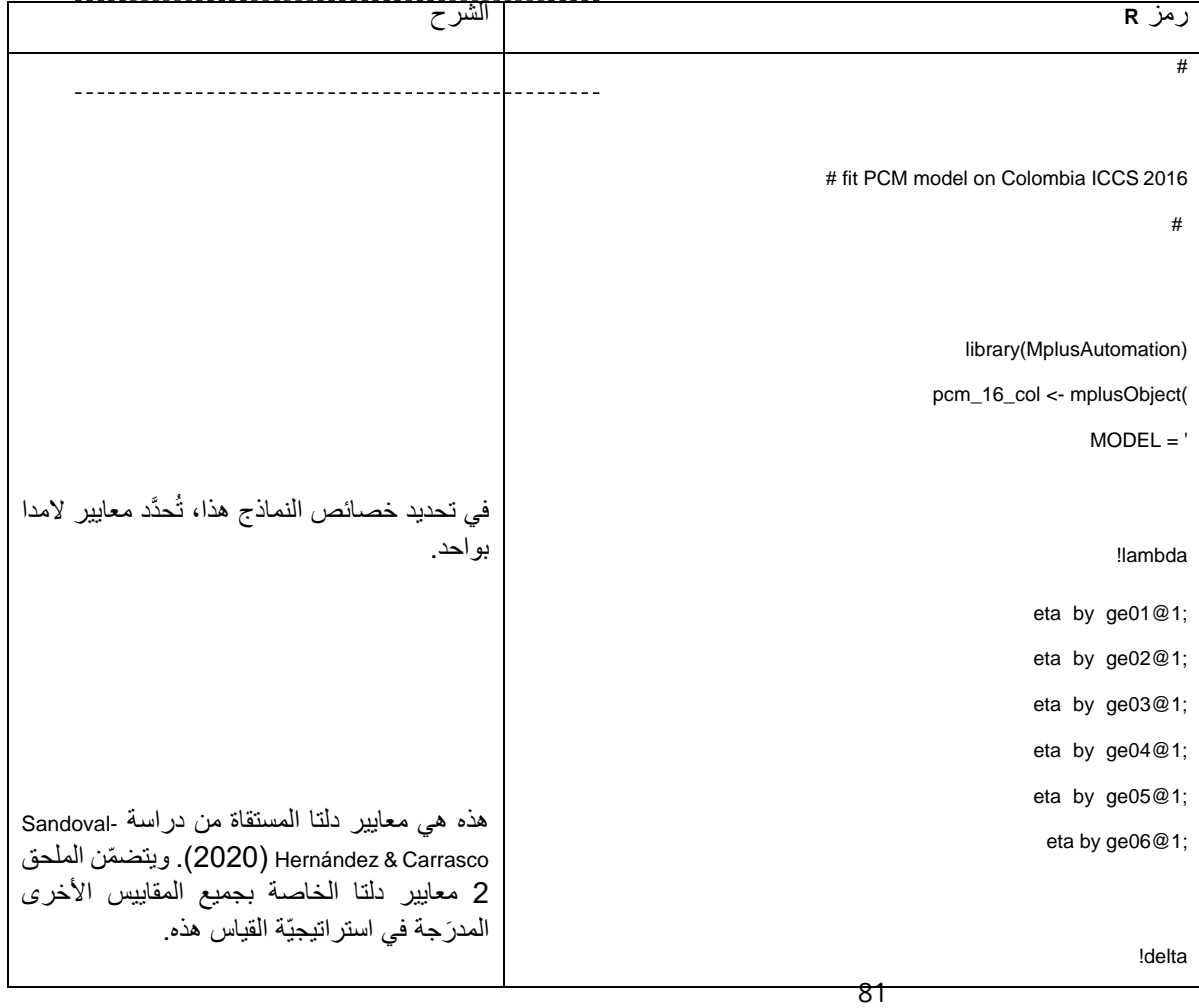

الجدول 15. رمز R المُستخَدم لتطبيق نموذج التقدير الجزئي المتضمِّن معايير ثابتة على الاستجابات ذات الصلة بالمساواة **بين الجنسْين**

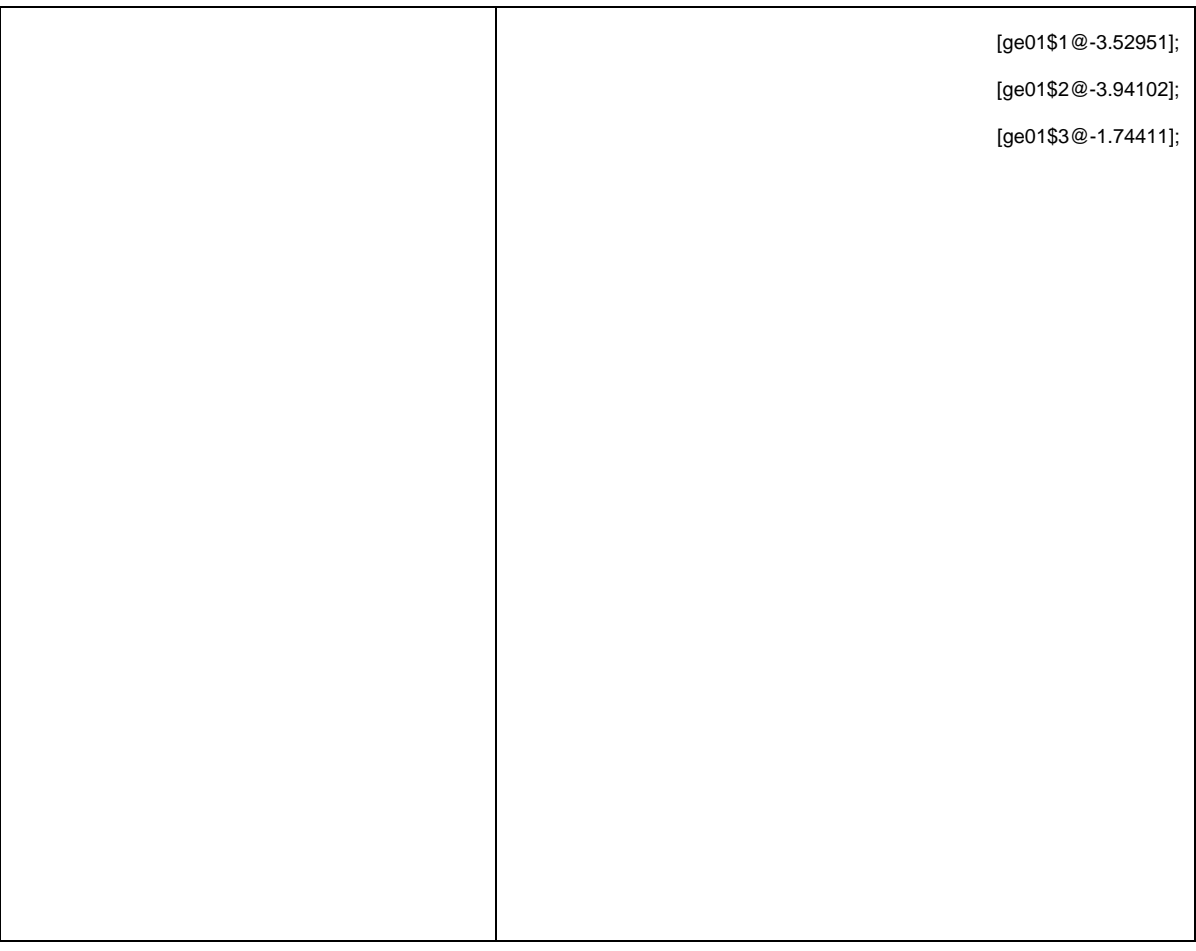

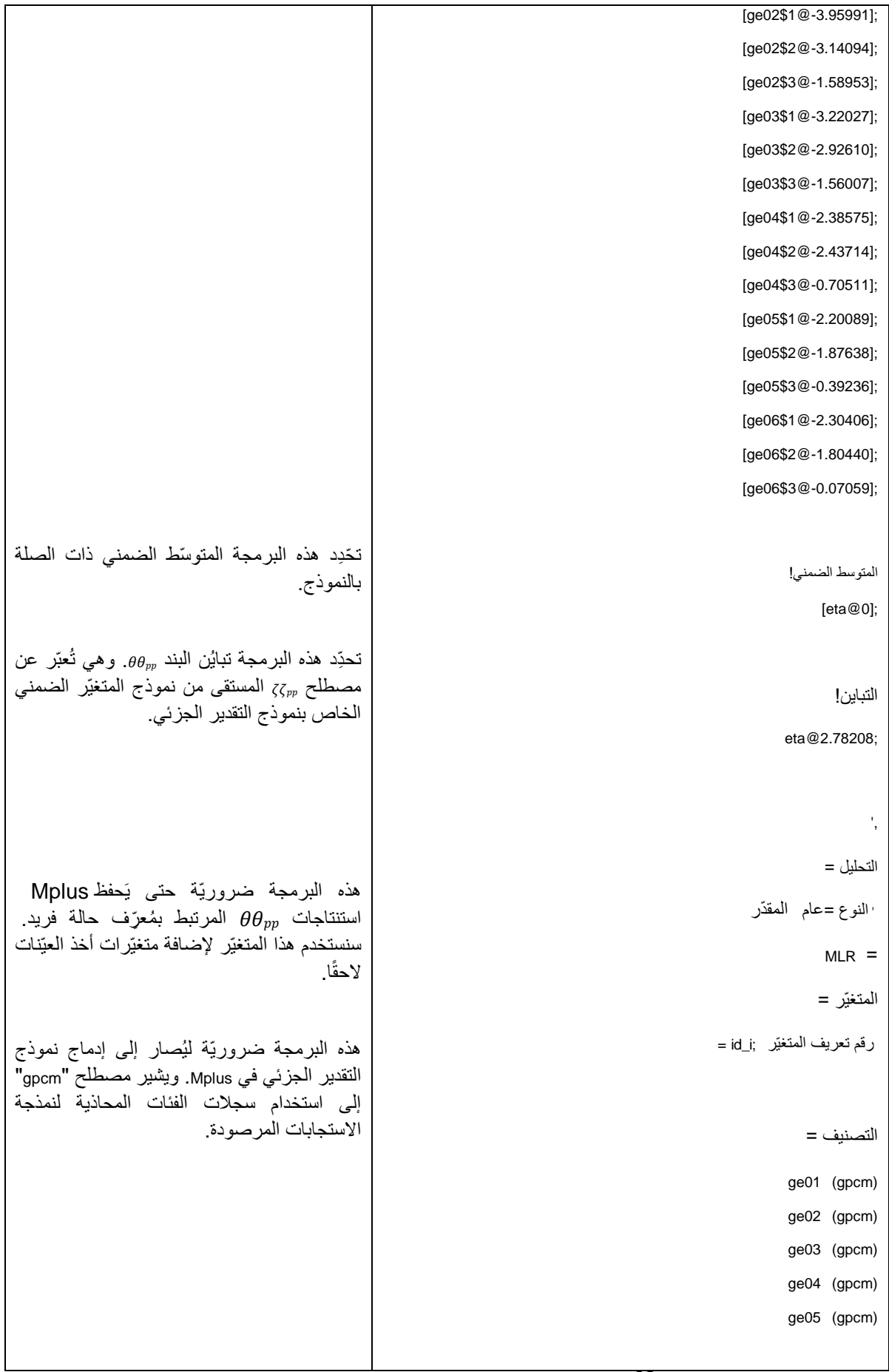

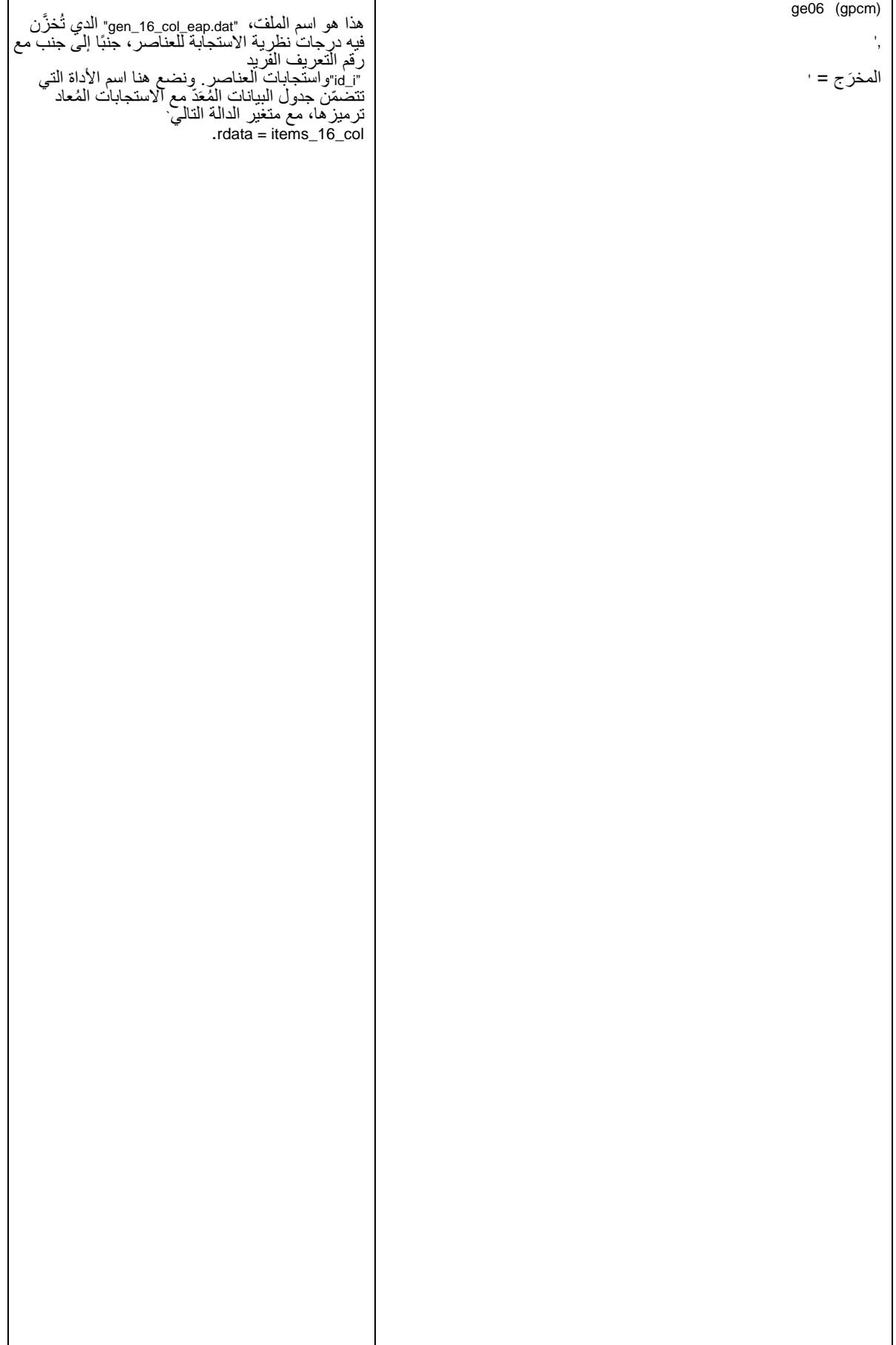

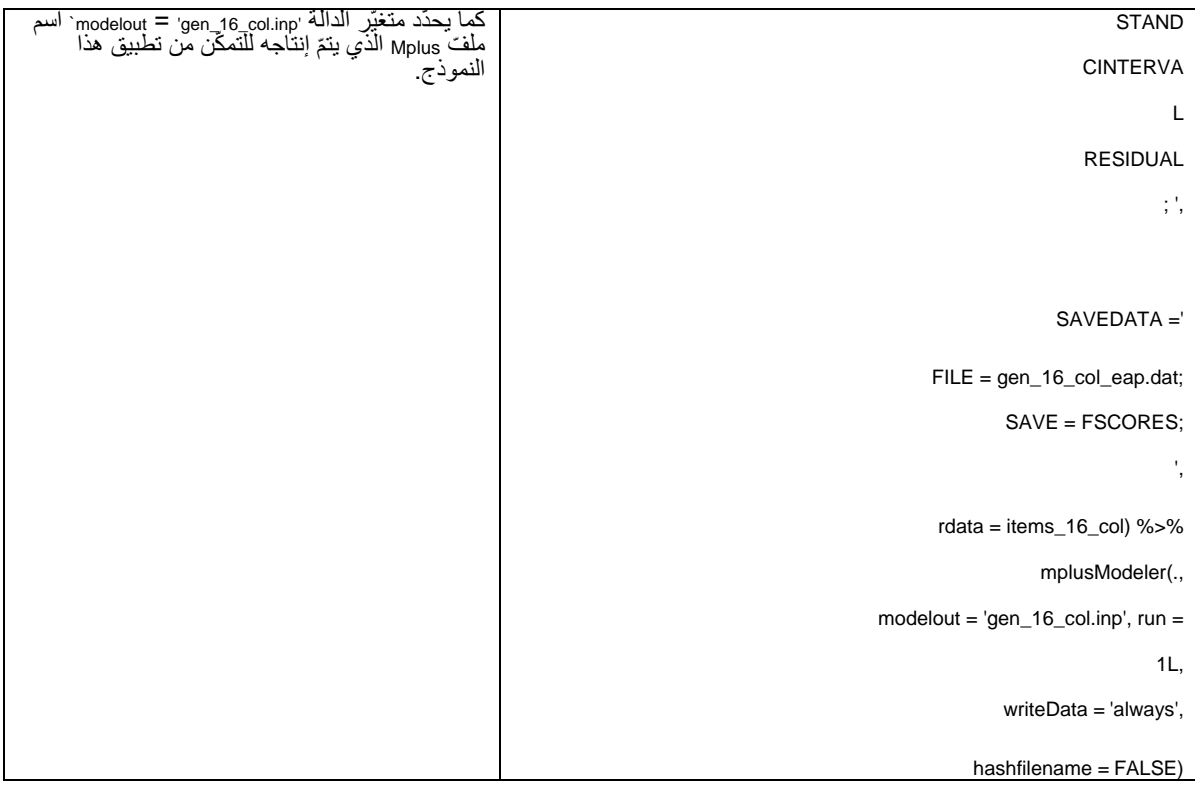

مع تشغيل الرمز السابق والانتهاء منه، يتمّ تخزين نتائج النموذج المجهَّز في الوسيط "pcm\_16\_col". وبالمثل، نشرع في هذه العمليّة باستخدام البيانات المستقاة من كولومبيا 2009، كما نقوم بإنشاء الوسيط `pcm\_09\_col`. كما ينتم إنشاء ملفّيّ Mplus، أحدهما لبيانات عام 2016 والآخر لبيانات عام 2009، على التوالي، باستخدام رمز R السابق. ويمكن إعادة تشغيل كلّ من هذه الملفات باستخدام Mplus وإعادة توليد النتائج. لكنْ، لا تدعو الحاجة لذلك في المثال الحالي، فالوسائط `pcm\_16\_col و "pcm\_09\_col" تحتوي على جميع المعلومات التي نحتاجها لبلورة التقديرات )ي رجى مراجعة **الجدول 16**(.

### الجدول 16. رمز Mplus المستخدَم لتوليد درجة نظريّة الاستجابة للعناصر لصالح بيانات الدراسة الدوليّة للتربية المدنيّة والمواطنة **الخاصة بكولومبيا لعام ْي 2009 و2016**

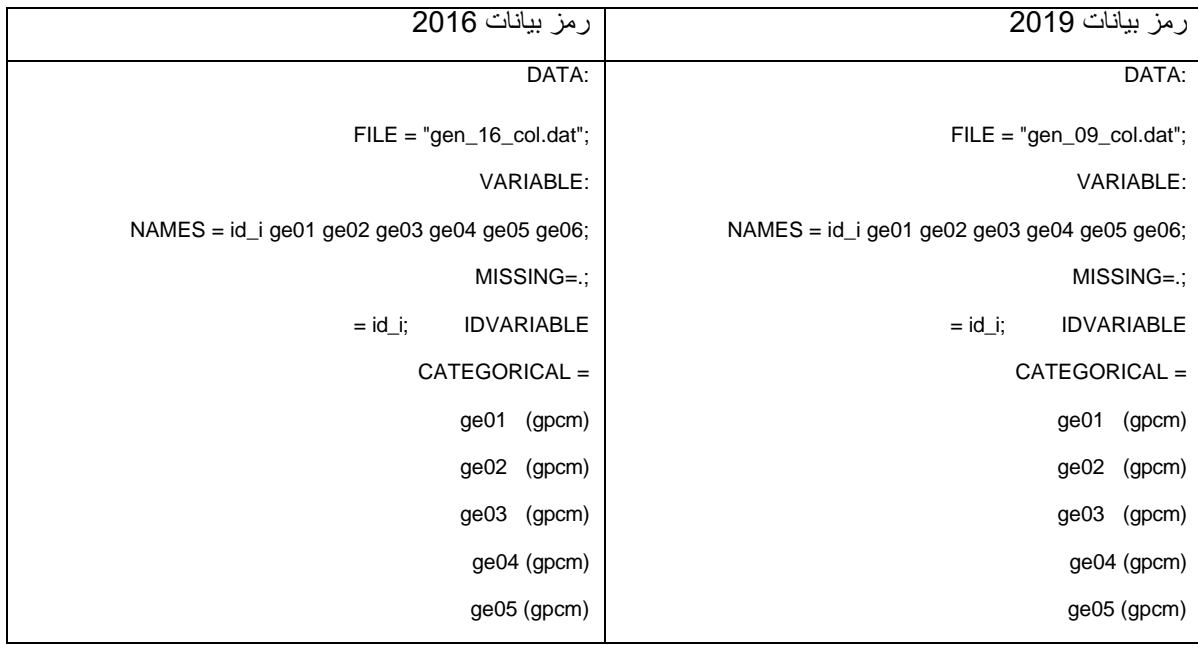

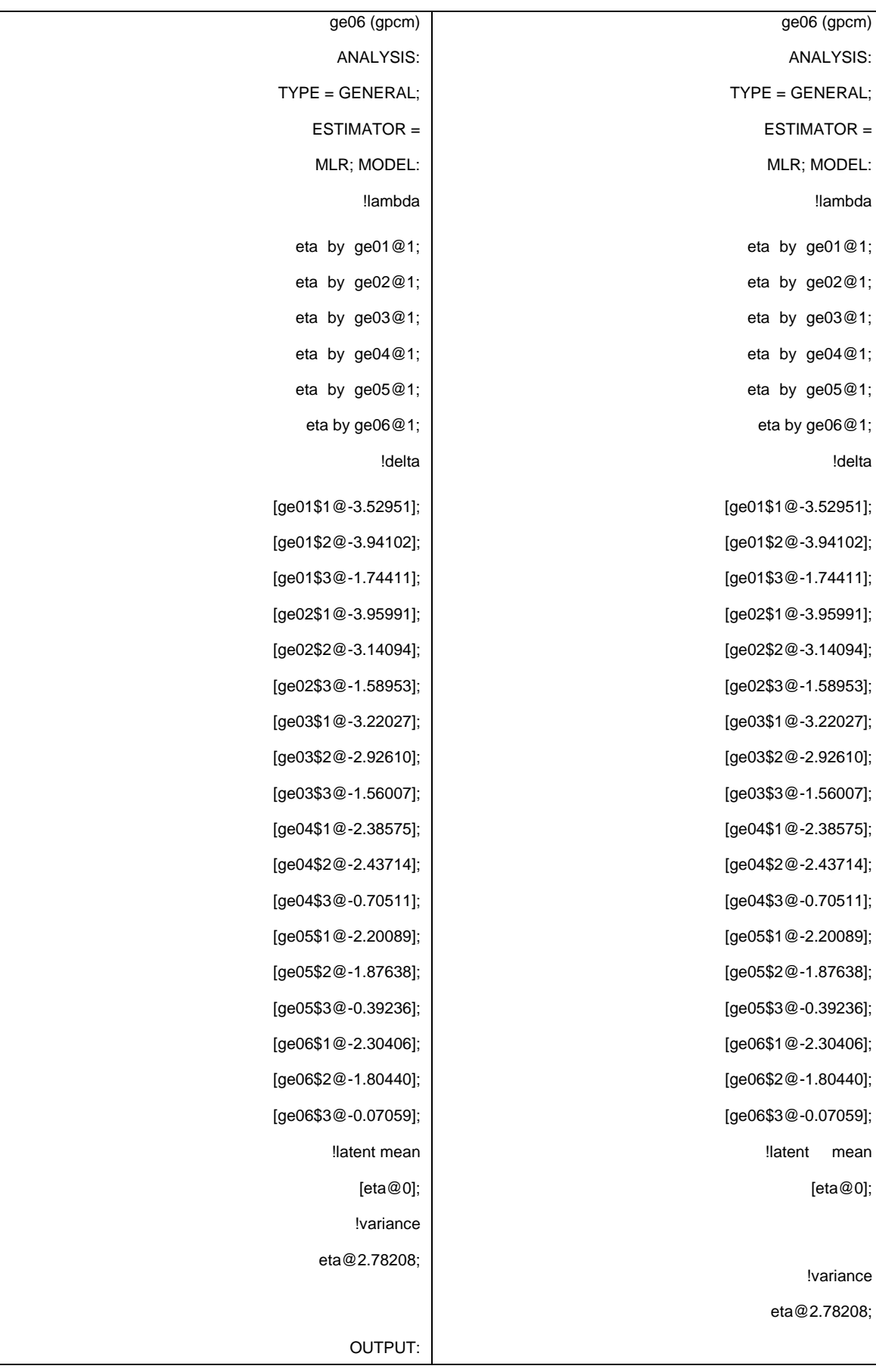

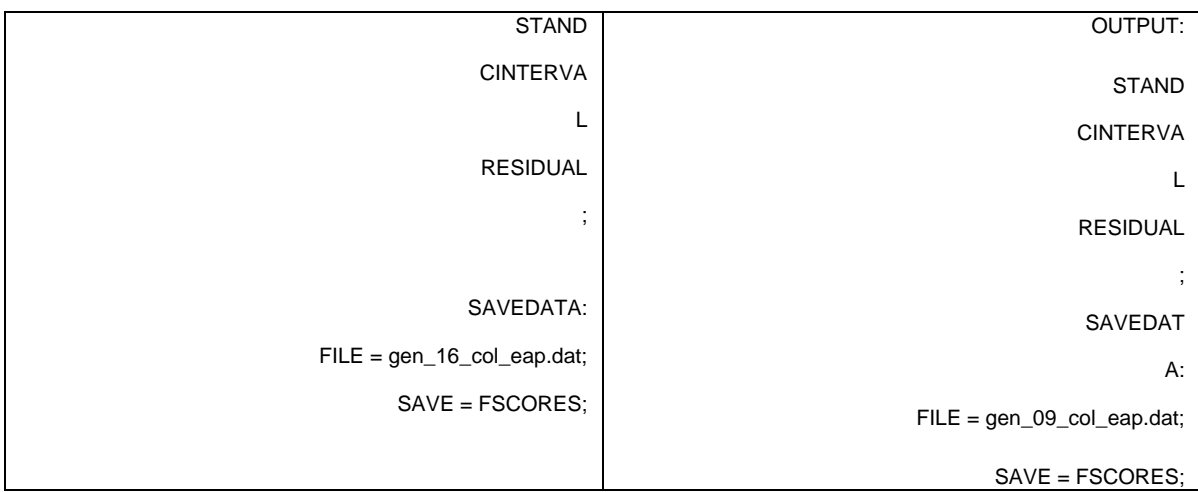

لا يؤدّي الرمز المُشار إليه في هذا القسم إلى بلورة أيّ تقديرات. في الواقع، تُحدّد جميع تقديرات النماذج بواسطة الدالات النموذجيّة التي يتمّ الحصول عليها من خلال تفصيل نموذج الاستجابة على قياس العيّنة المجمَّعة من البلدان المشاركة في الدراسة الدوليّة للتربية المدنيّة والمواطنة لعام 2016 (2020 ,Sandoval-Hernández & Carrasco, في الخلاصة، فإنّ الرمز السابق يُفضي إلى بلورة استنتاجات  $\theta \theta_{pp}$  فحسب.

**من العالمات إلى التصنيفات**

بغرض تصنيف المشاركين بحسب أولئك الذين بلغوا المستوى المتوقّع، نستخدم الخرائط الخاصة بالعنصر – الشخص ( & Desjardings Bulut, 2018; Wilson & Draney, 2002) ونختار مجموعةً من الدرجات الفاصلة المحدَّدة. وتقع الدرجات الفاصلة المقترَحة ذات الصلة ببلوغ معيار المساواة بين الجنسيْن في فئة الاستجابة الأعلى، بعد البند ge06. من الناحية العدديّة، فإنّ هذه العتبة قريبة من الصفر (العتبة = 0.082). ويتمّ تصوير موقع الدرجات الفاصلة هذه باستخدام الخريطة الخاصة بالشخص - العنصر التالية ( & Sandoval-Hernández .)2020 ،Carrasco

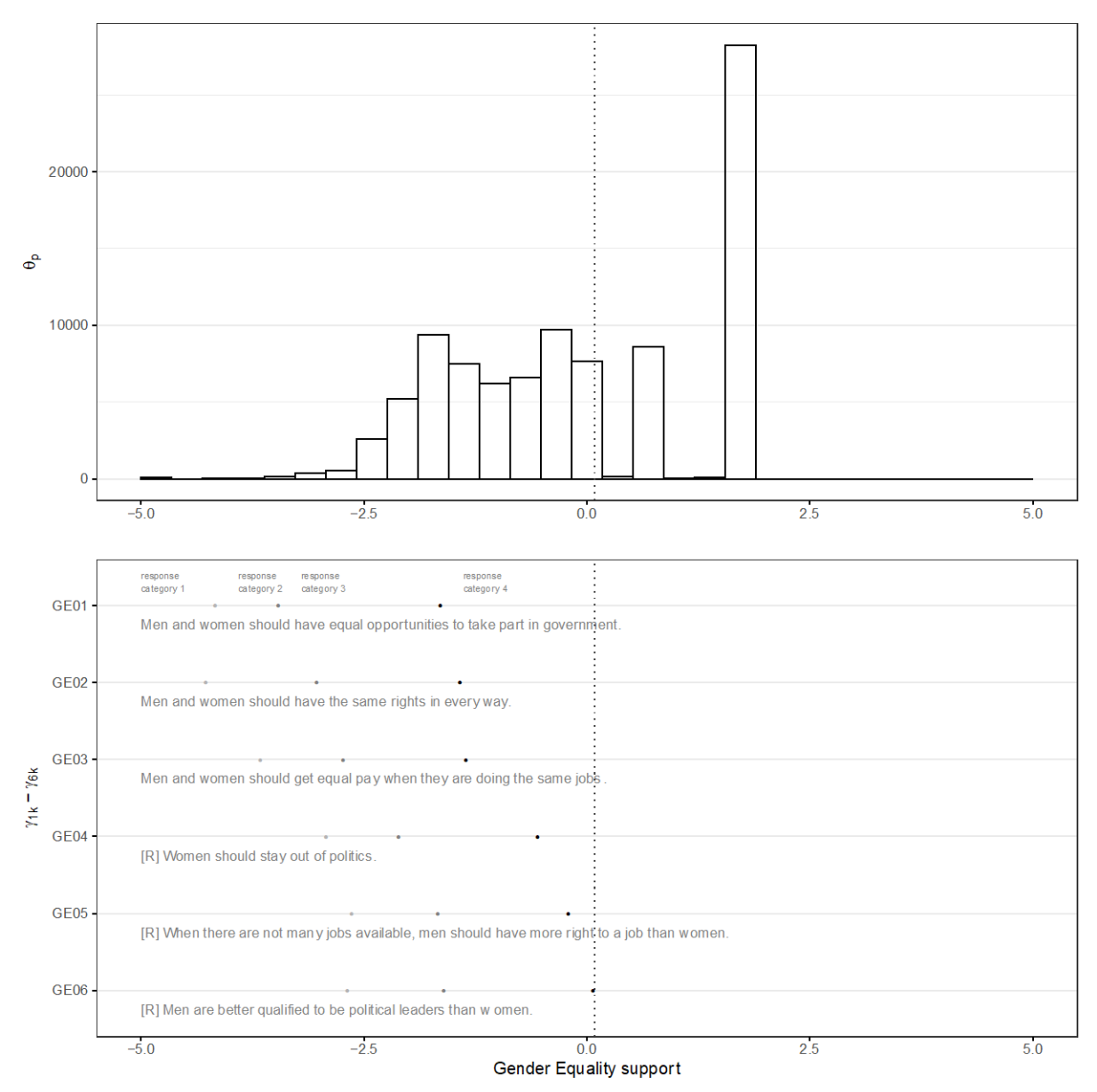

#### **الشكل .21 خريطة العنصر – الشخص الخاصة بالمساواة بين الجنسْين**

*Sandoval-Hernandez & Carrasco (2020)* :المصدر

تُستخدَم البرمجة التالية لاستقاء درجات نظريّة الاستجابة للعناصر التي تمّ إنتاجها في الخطوة السابقة وتُصنّفها جميعها على أساس وقوعها فوق الدرجات الفاصلة المختارَة أو تحتها.

### الجدول 17. رمز R المُستخدَم لاستقاء درجات نظريّة الاستجابة للعناصر وتصنيف المشاركين فوق الدرجة الفاصلة المعياريّة **أو تحتها**

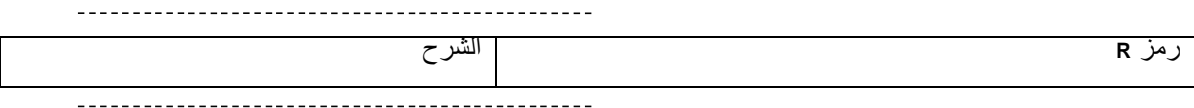

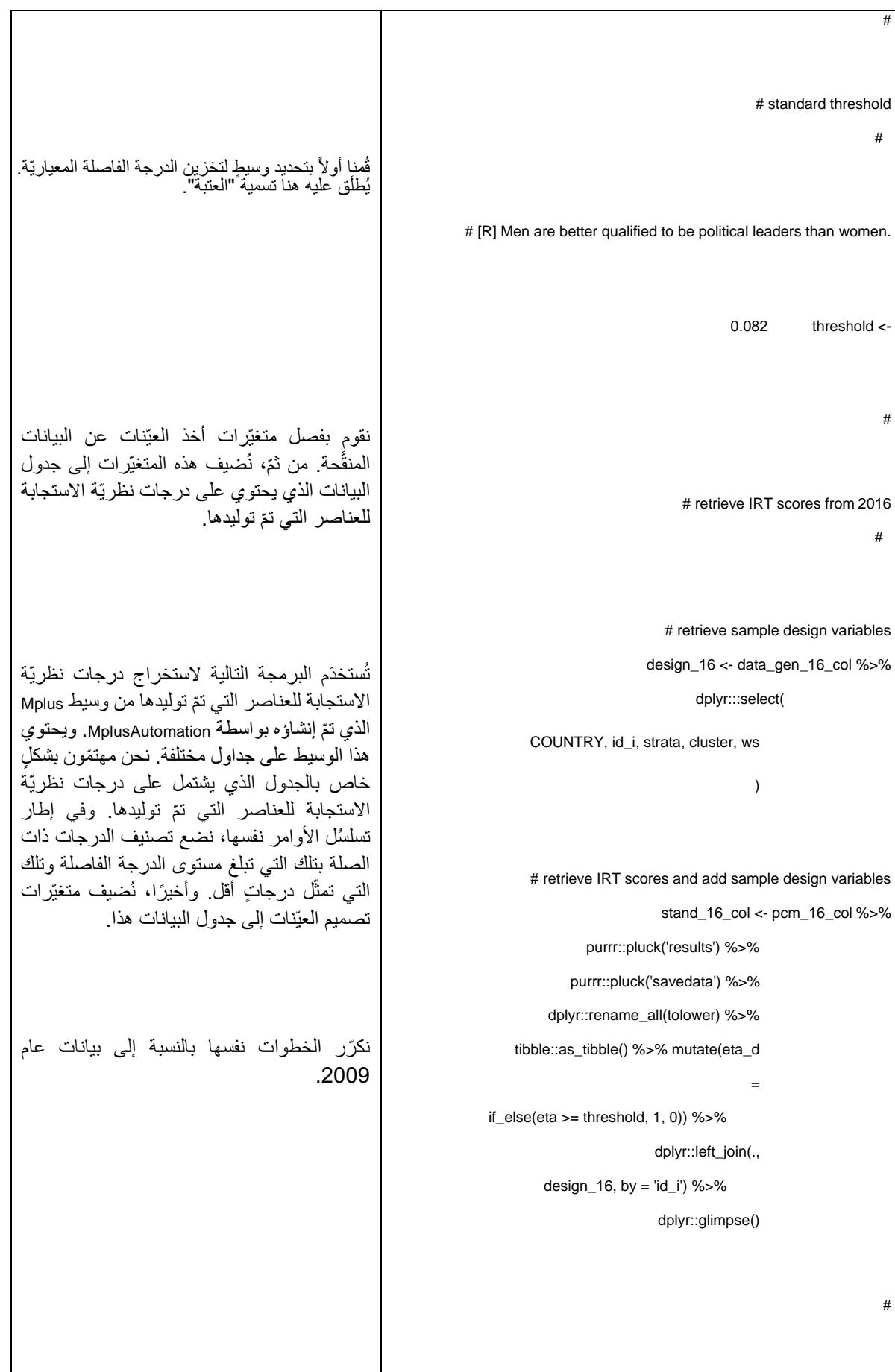

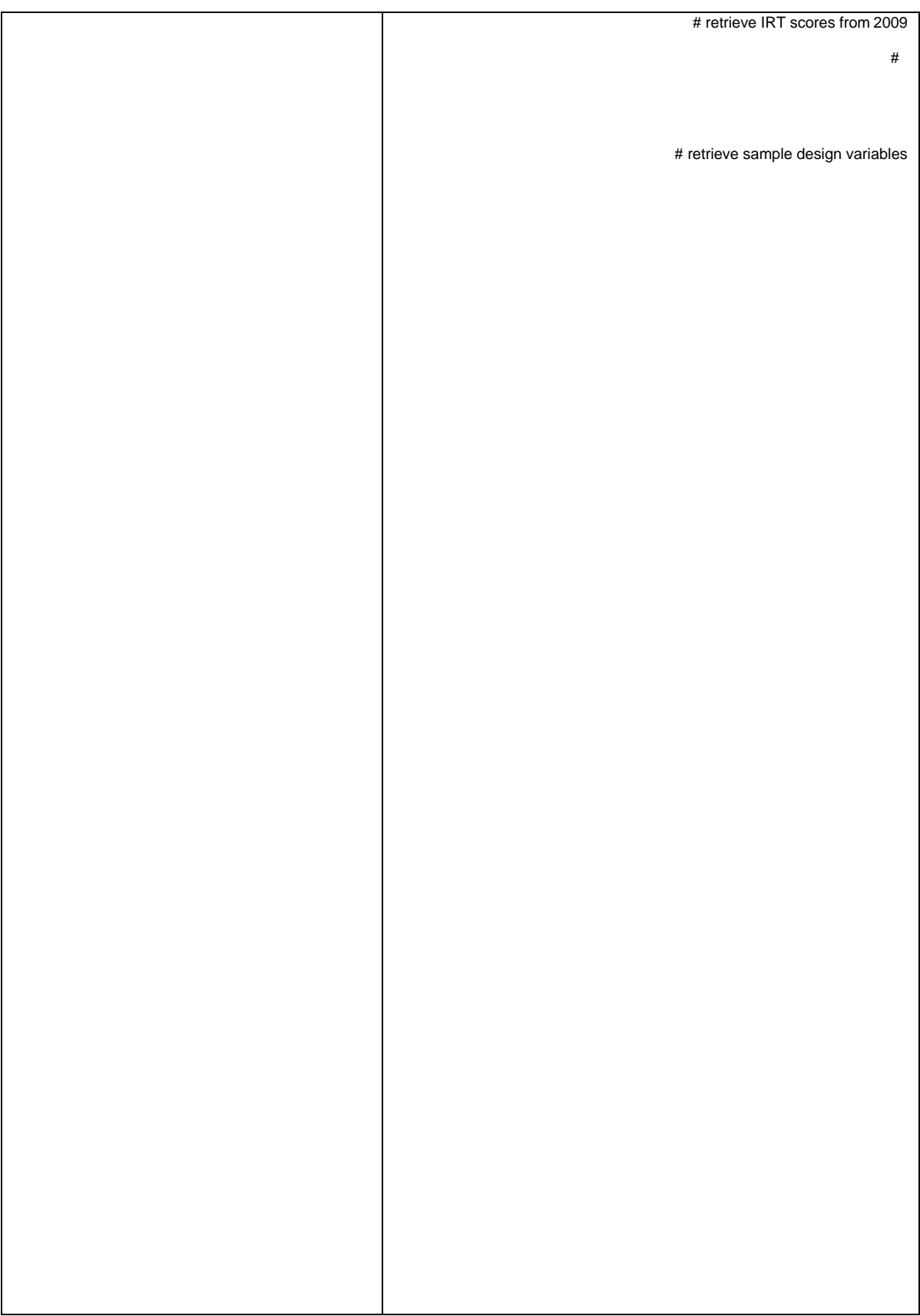

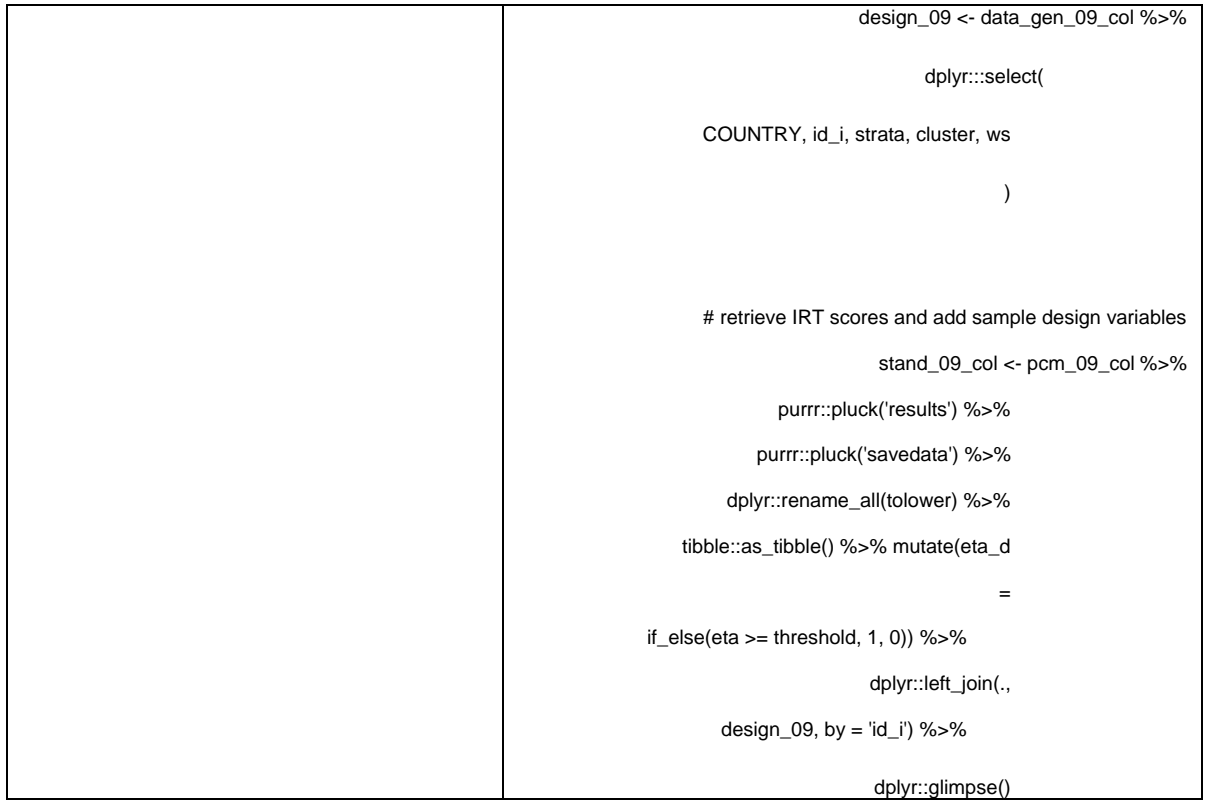

بعد استخراج درجة نظرية الاستجابة للعناصر من كلّ مشارك، وتصنيف كلّ درجة على أساس تلك التي تبلغ مستوى الدرجة الفاصلة وتلك التي ال تدركها، يمكننا تقدير نسبة الطالب الذين يستوفون هذا المعيار. لتحقيق هذه الغاية، نستخدم متغيّرات تصميم أخذ العيّنات وإخطاط متسلسلة تايلور (Taylor Series Linearization) لتقدير تبايُن المَعلمات. ونستخدم مؤشّر ات الطبقة ووحدات أخذ العيّنات الأوليّة ("cluster" و "cluster").

## الجدول 18. رمز R المُستخدَم لتقدير نسبة الطلاب الذين يستوفون موَشّر المساواة بين الجنسيْن (الاجتماعي العاطفي) **ذات الصلة بغاية هدف التنمية المستدامة 4.7.4**

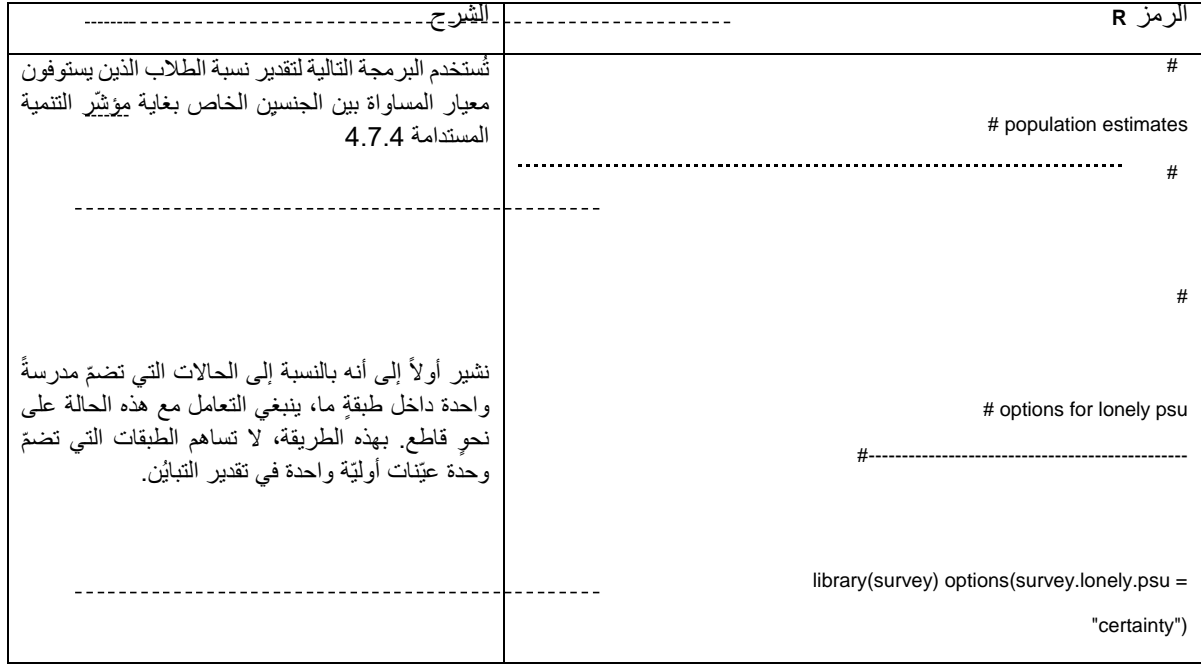

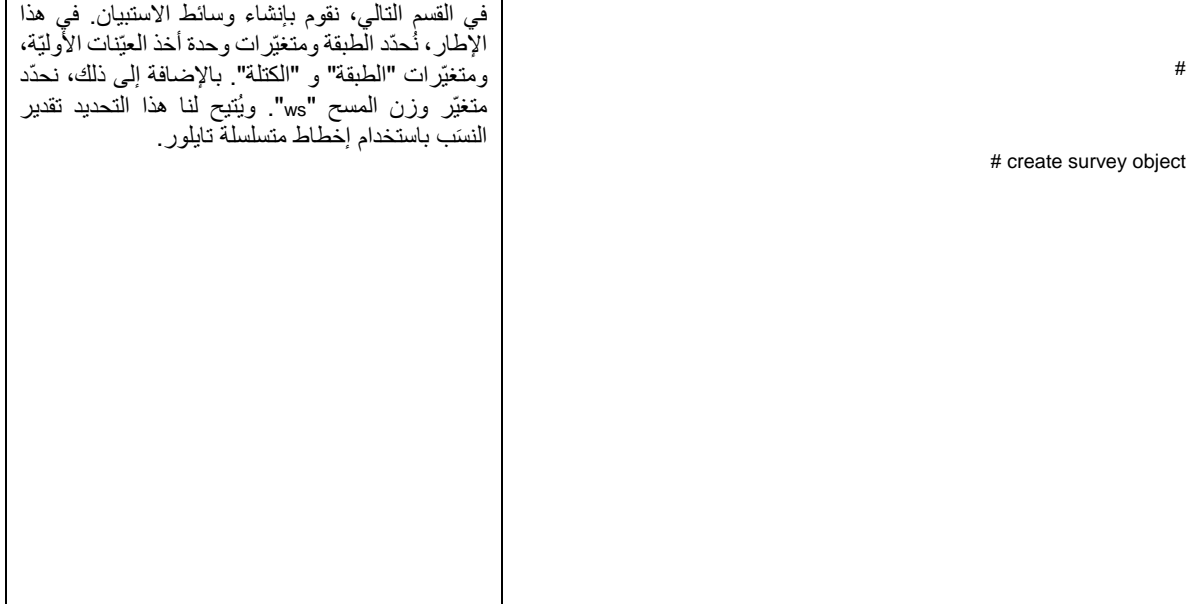

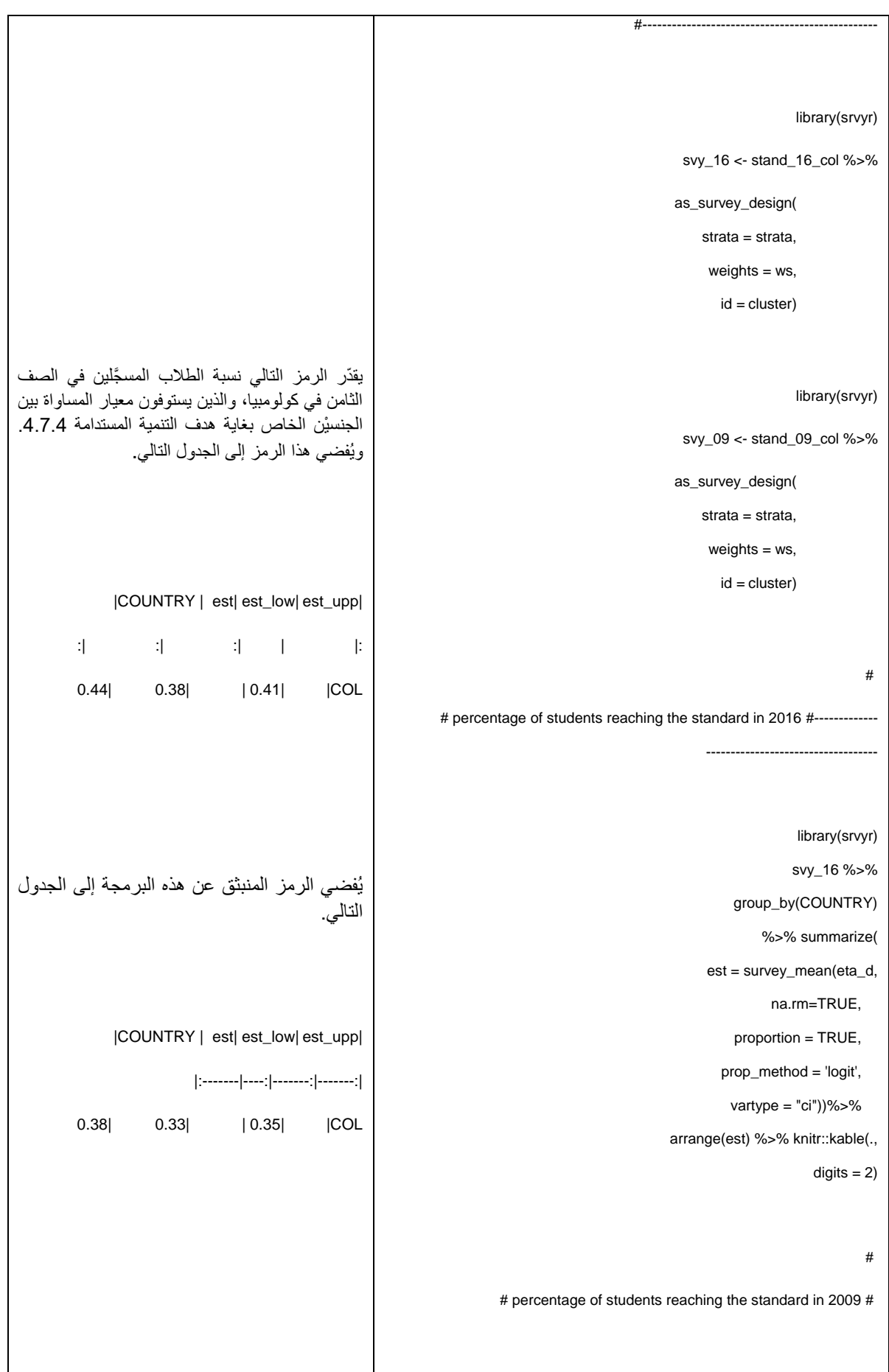

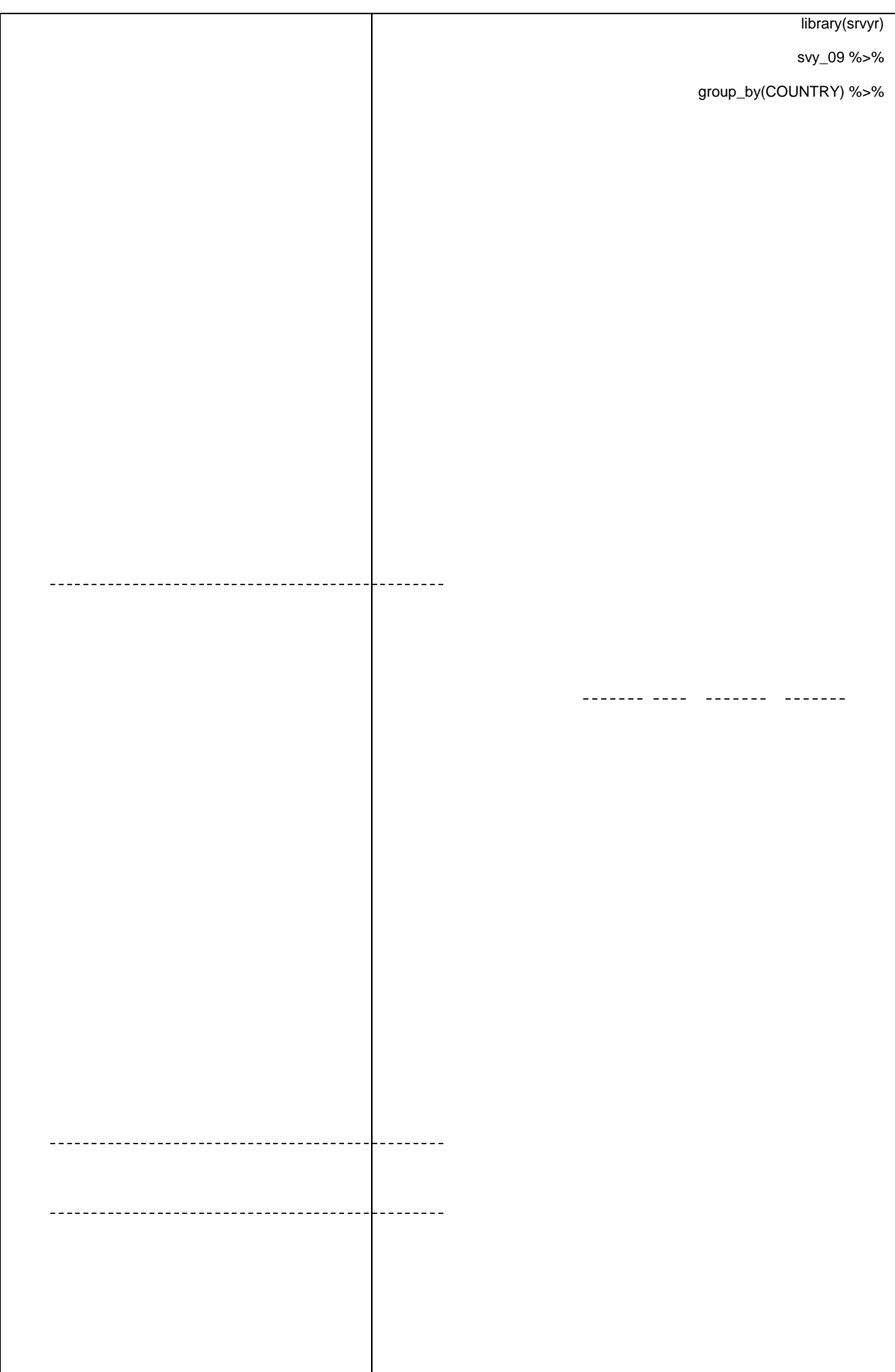

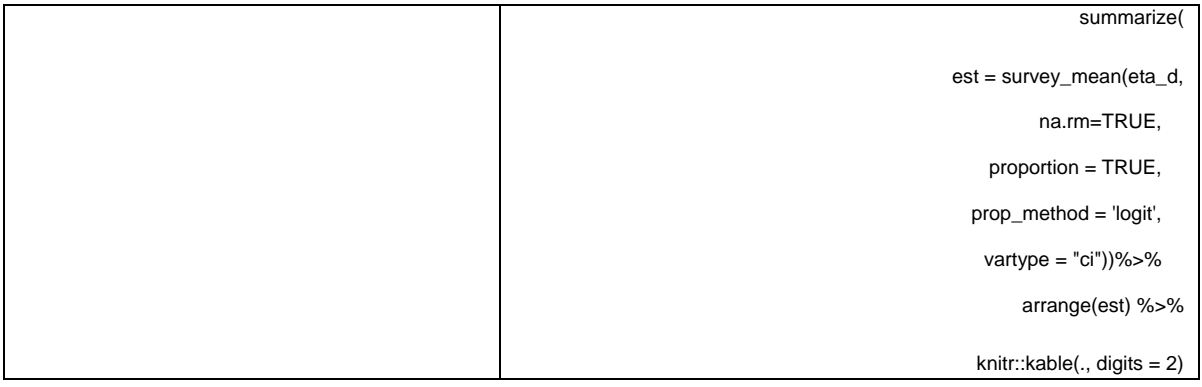

نورد في المثال الحالي النتائج الخاصة بكولومبيا والمُدرَجة في دراسة Sandoval-) Sandoval-Hernández & Carrasco 2020 ,Carrasco & Hernández). وقد الحظنا بحسب البيانات المستقاة من الدراسة الدوليّة للتربية المدنيّة والمواطنة لعام 2016 أ ّن 41 بالمائة (CI95[38%, 44%) من الطلاب في كولومبيا يستوفون معيار المساواة بين الجنسيْن (الاجتماعي العاطفي) ذات الصلة بغاية هدف التنمية المستدامة 4.7.4. ومن خلال تطبيق الإجراءات نفسها، لاحظنا أنّ 35 بالمائة (Cl95[33%, 48%]) من الطلاب المشمولين بالدراسة الدوليّة للتربية المدنيّة والمواطنة لعام 2009 يبلغون المستوى المتوقّع. وعليه، لاحظنا زيادةً في نسبة الطلاب الذين يستوفون المعيار 14 ذات الصلة بين عاميْ 2009 و2016.

يمكن تنزيل جميع المواد (مثل مجموعات البيانات ورمز R) اللازمة لاستنساخ هذا المثال عبر الضغط على الرابط التالي :

https://www.dropbox.com/sh/q6f06f67hepnod0/AAANcd184MYqh8Bc6qZ7BR5Xa?dl=0.

يتض ّمن **الملحق الثالث** النسخة النصيّة من رمزR وMPlus المشروح.

<sup>14 ٪</sup> المقارنة الحالية ممكنة، لأنّ درجات نظريّة الاستجابة للعناصر التي تمّ إنشاؤها لبيانات الدراسة الدوليّة للتربية المدنيّة والمواطنة لعام 2016 والدراسة الدوليّة للتربية المدنيّة والمواطنة لعام 2009 تقع على نفس المقياس، باستخدام نمط المَعلمات نفسه. لكن، تجدر الإشارة إلى أنّ هذه المقارنة تفترض وجود ثباتٍ طولي للإجراءات الحاليّة غير أنّ هذا الافتراض القابل للتقييم يقع خارج نطاق المبادئ التوجيهيّة الحاليّة.

## **.10 إستخدام نتائج التقييم الوطني**

تشتمل هذه الوثيقة على مجموعة من المبادئ التوجيهيّة التي تتيح للبلدان إجراء تقييم وطني يسمح لـها بإنتاج معلوماتٍ لقياس غايتيْ هدف التنمية المستدامة 4.7.4 و4.7.5 ورصدهما. وتنطوي هذه المبادئ على جميع المراحل الرّئيسيّة التيّ تتخلّل التقييمات الوطنيّة والدوليّة، مثل تحديد الجهة التي ستُجري التقييم، وأهداف التقييم، والفئة المشمولة بالتقييم، وبلورة إطار التقييم، والاعتبارات اللوجستيّة ذات الصلة بجمع البيانات (على سبيل المثال، إعداد الكتيّبات)، وإجراءات أخذ العيّنات، وإجراءات تحديد الأوزان وتقدير التباين، وإعداد البيانات وإدارتها (على سبيل المثال، وضع العلامات) وإيراد نتائج التقييم.

نقدّم هذه الوثيقة أيضًا إرشاداتٍ مفصّلة حول كيفيّة تنفيذ جميع مراحل التقييم، بالإضافة إلى أمثلةٍ وتمارين لتسهيل مَهام الجهات المنفِّذة. وقد سلّطنا j الضوء على أحدث اإلجراءات التي ينبغي اتّباعها لضمان جودة البيانات الناتجة عن تمرين التقييم ومعالجة شواغل صانعي السياسات وصنّاع القرار وغير هم من مستخدمي المعلومات المحتمَلين.

تستهدف هذه *المبادئ التوجيهيّة* في المقام الأول الفرَق العاملة داخل وكالات التنفيذ المكلَّفة والمسؤولة عن إجراء تمرين التقييم الوطني<sub>.</sub>

في معرِض استعراض *المبادئ التوجيهيّة* هذه، سيَتّضح للقرّاء أنّ التنفيذ الناجح لتمرين التقييم الوطني يُعَدّ مَهمّة معقّدة تتطلّب درايةً ومهارات وموارد كبيرة. ومن شأن التنفيذ الجيّد لهذه المبادئ التوجيهيّة زيادة ثقة صانعي السياسات وأصحاب المصلحة الأخرين في صحّة المعلومات المنتَجة، كما قد يزيد من احتمال استخدام نتائج التقييم الوطني بهدف بلورة خططٍ وبرامج تعليميّة.

- Anderson, P., & Morgan, G. (2008a). *Developing Tests and Questionnaires for a National Assessment of Educational Achievement*. Washington, D.C.: World Bank.
- Anderson, P., & Morgan, G. (2008b). The test administrator. In P. Anderson & G. Morgan (Eds.), *Developing Tests and Questionnaires for a National Assessment of Educational Achievement*. Washington, D.C.: World Bank.
- Baumer, B., Cetinkaya-Rundel, M., Bray, A., Loi, L., & Horton, N. J. (2014). R Markdown: Integrating A Reproducible Analysis Tool into Introductory Statistics. *Technology Innovations in Statistics Education*, *8*(1), 20.
- Brese, F., Jung, M., Mirazchiyski, P., Schulz, W., & Zuehlke, O. (2011). *ICCS 2009 User Guide for the International Database*. Amsterdam, the Netherlands: International Association for the Evaluation of Educational Achievement (IEA).
- Brese, Falk, & Cockle, M. (2017). Data Management Procedures. In P. Lietz, J. C. Cresswell, K. F. Rust, & R. J. Adams (Eds.), *Implementation of Large-Scale Education Assessments* (pp. 253– 275). Chichester, UK: John Wiley & Sons, Ltd. https://doi.org/10.1002/9781118762462.ch10
- Brick, M. J., Morganstein, D., & Valliant, R. (2000). WesVar. Rockville, MD: Westat. Retrieved from https:/[/www.westat.com/capability/information-technology/wesvar](http://www.westat.com/capability/information-technology/wesvar)
- Caro, D., & Biecek, P. (2017). intsvy: An R package for analyzing international large-scale assessment data.
	- *Journal of Statistical Software*, *81*(7), 1–44. Retrieved from https:/[/www.jstatsoft.org/article/view/v081i07/v81i07.pdf](http://www.jstatsoft.org/article/view/v081i07/v81i07.pdf)
- Cronbach, L. J., & Meehl, P. E. (1955). Construct validity in psychological tests. *Psychological Bulletin*, *52*(4), 281–302. https://doi.org/10.1037/h0040957
- Desjardings, C. D., & Bulut, O. (2018). *Handbook of Educational Measurement and Psychometrics Using R*. Boca Raton, FL: CRC Press, Taylor & Francis Group.
- Dumais, J., & Gough, H. (2012a). Computing estimates and their sampling errors from complex samples. In V. Greaney & T. Kellaghan (Eds.), *Implementing a National Assessment of Educational Achievement*. Washington, D.C.: World Bank.
- Dumais, J., & Gough, H. (2012b). School sampling methodology. In V. Greaney & T. Kellaghan (Eds.), *Implementing a National Assessment of Educational Achievement*. Chichester, UK: World Bank.
- Dumais, J., & Gough, H. (2012c). Weighting, Estimation, and Sampling Error. In V. Greaney & T. Kellaghan (Eds.), *Implementing a National Assessment of Educational Achievement2*. Washington, D.C.: World Bank.
- Foy, P., Arora, A., & Stanco, G. M. (2013). *TIMSS 2011 User Guide for the International Database*. Amsterdam: International Association for the Evaluation of Educational Achievement.

Gebhardt, E., & Berezner, A. (2017). Database Production for Large-Scale Educational Assessments. In P. Lietz,

J. C. Cresswell, K. F. Rust, & R. J. Adams (Eds.), *Implementation of Large-Scale Education Assessments* (pp. 411–423). Chichester, UK: John Wiley & Sons, Ltd. https://doi.org/10.1002/9781118762462.ch16

- Gonzalez, E., & Foy, P. (2000). Estimation of sampling variance. In M. O. Martin, K. D. Gregory, & S. E. Semler (Eds.), *TIMSS 1999: Technical report*. Chestnut Hill, MA: Boston College.
- Gonzalez, E. J. (2012). Rescaling sampling weights and selecting mini-samples from large-scale assessment databases. *IERI Monograph Series Issues and Methodologies in Large-Scale Assessments*, *5*, 115–134.

Greaney, V., & Kellaghan, T. (2008). *Assessing National Achievement Levels in Education*. Washington, D.C.: World Bank. Retrieved from https://openknowledge.worldbank.org/handle/10986/6904

- Greaney, V., & Kellaghan, T. (2012). *Implementing a National Assessment of Educational Achievement*. Washington, D.C.: World Bank. https://doi.org/10.1596/978-0-8213-8589-0
- Hallquist, M. N., & Wiley, J. F. (2018). MplusAutomation: An R Package for Facilitating Large-Scale Latent Variable Analyses in Mplus. *Structural Equation Modeling: A Multidisciplinary Journal*, *25*(4), 621–638. https://doi.org/10.1080/10705511.2017.1402334
- Heeringa, S. G., West, B., & Berglund, P. A. (2009). *Applied Survey Data Analysis*. Boca Raton, London, New York: Taylor & Francis Group.
- Hoskins, B. (2016). *Towards the development of an international module for assessing learning in Global Citizenship Education (GCE) and Education for Sustainable Development (ESD): A critical review of current measurement strategies. Background paper prepared for the 2016 Gl*. Paris. Retrieved from https:/[/www.gcedclearinghouse.org/sites/default/files/resources/245620e.pdf](http://www.gcedclearinghouse.org/sites/default/files/resources/245620e.pdf)
- Howie, S., & Acana, S. (2012). Preparation for adminsitration in schools. In V. Greaney & T. Kelly

(Eds.),

*Implementing a National Assessment of Educational Achievement*. Washington, D.C.: World Bank.

- IBE. (2016). *Global Monitoring of Target 4.7: Themes in National Curriculum Frameworks. Background paper prepared for the 2016 Global Education Monitoring Report*. Paris. Retrieved from https:/[/www.oneplanetnetwork.org/sites/default/files/491245629eng.pdf](http://www.oneplanetnetwork.org/sites/default/files/491245629eng.pdf)
- IBM. (2015). IBM SPSS statistics for windows. Armonk: IBM Corp.
- IEA. (2017). *IEA Studies in Ten Steps*. Germany: Youtube. Retrieved from https:/[/www.youtube.com/watch?v=bTAr5HX3W-Q](http://www.youtube.com/watch?v=bTAr5HX3W-Q)
- IEA. (2019). *Help Manual for the IEA IDB Analyzer (Version 4.0)*. Hamburg, Germany.
- Kellaghan, T., & Greaney, V. (2001). *Using Assessment to Improve the Quality of Education*. Paris: International Institute for Educational Planning.

Kellaghan, T., & Greaney, V. (2004). *Assessing Student Learning in Africa*. Washington, D.C.:

World Bank. Kellaghan, T., Greaney, V., & Murray, T. S. (2009). *Using the Results of a National* 

- *Assessment of Educational Achievement*. Washington, D.C.: World Bank.
- Köhler, H., Weber, S., Brese, F., Schulz, W., & Carstens, R. (2018). *ICCS 2016 User Guide for the International Database*. (H. Köhler, S. Weber, F. Brese, W. Schulz, & R. Carstens, Eds.). Amsterdam, The Netherlands: International Association for the Evaluation of Educational Achievement (IEA).

Lietz, P., Cresswell, J., Rust, K., & Adams, R. (2017). *Implementation of large-scale education assessments*.

Chichester, UK: Wiley.

- Lohr, S. (2010). *Sampling: Design and Analysis* (2nd ed.). Pacific Grove, CA: Duxbury Press.
- Martin, M. O., Rust, K. F., & Adams, R. (1999). *Technical standards for IEA studies*. Amsterdam: International Association for the Evaluation of Educational Achievement (IEA).
- Martin, M. O., von Davier, M., & Mullis, I. V. S. (2020). *Methods and Procedures: TIMSS 2019 Technical Report*. Amsterdam: TIMSS & PIRLS International Study Center and International Association for the Evaluation of Educational Achievement (IEA).

Masters, G. N. (2016). Partial Credit Model. In W. J. van der Linden (Ed.), *Handbook of Item Response Theory.*

*Volume One. Models* (pp. 109–126). Boca Raton, FL, US: CRC Press.

Miranda, D., & Castillo, J. C. (2018). Measurement Model and Invariance Testing of Scales Measuring Egalitarian Values in ICCS 2009. In A. Sandoval-Hernández, M. M. Isac, & D. Miranda (Eds.) (Vol. 4, pp. 19–31). Cham: Springer International Publishing. https://doi.org/10.1007/978-3-319-78692-6\_3

Mirazchiyski, P. (2021). R Analyzer for Large-Scale Assessments (RALSA). Ljubljana:

INERI. Muthén, L. K., & Muthén, B. O. (2017). Mplus User's Guide. Los Angeles, CA:

Muthén & Muthén.

- Napier, J. L., Thorisdottir, H., & Jost, J. T. (2010). The joy of sexism? A multinational investigation of hostile and benevolent justifications for gender inequality and their relations to subjective wellbeing. *Sex Roles*, *62*(7–8), 405–419. https://doi.org/10.1007/s11199-009-9712-7
- OECD. (2021). *PISA 2018 Technical Report*. Paris: OECD Publishing. Retrieved from https:/[/www.oecd.org/pisa/data/pisa2018technicalreport/](http://www.oecd.org/pisa/data/pisa2018technicalreport/)
- Provasnik, S. (2021). Process data, the new frontier for assessment development: rich new soil or a quixotic quest? *Large-Scale Assessments in Education*, *9*(1), 1–17. https://doi.org/10.1186/s40536-020-00092-z
- R Development Core Team. (2011). *R: A language and environment for statistical computing.* Vienna, Austria: R Foundation for Statistical Computing.
- Rocher, T., & Hastedt, D. (2020). International large-scale assessments in education: a brief guide. *IEA Compass: Briefs in Education*, (10). Retrieved from https:/[/www.iea.nl/sites/default/files/2020-](http://www.iea.nl/sites/default/files/2020-) 09/2020.09.01\_ISLAs in education-a brief guide Compass 10.pdf
- Rust, K. F. (2014). Sampling, Weighting, and Variance Estimation in International Large-Scale Assessments. In L. Rutkowski, M. von Davier, & D. Rutkowski (Eds.), *Handbook of International Large-Scale Assessment Background.Technical Issues, and Methods of Data Analysis*. Boca Raton, London, New York: CRC Press.
- Rust, K. F., Krawchuk, S., & Monseur, C. (2017). Sample Design, Weighting, and Calculation of Sampling Variance. In P. Lietz, J. Cresswell, K. Rust, & R. Adams (Eds.), *Implementation of Large-Scale Education Assessments*. Chichester, UK: Wiley.
- Rutkowski, L., von Davier, M., & Rutkowski, D. (2014). *Handbook of International Large-Scale Assessment*. Boca Raton: CRC Press.

Sandoval-Hernández, A., & Carrasco, D. (2020). *A Measurement Strategy for SDG Thematic Indicators 4.7.4 and*

*4.7.5 Using International Large Scale Assessments in Education*. Montreal: UNESCO Institute for statistics. Retrieved from [http://tcg.uis.unesco.org/wp](http://tcg.uis.unesco.org/wp-content/uploads/sites/4/2020/06/Measurement-Strategy-)[content/uploads/sites/4/2020/06/Measurement-Strategy-](http://tcg.uis.unesco.org/wp-content/uploads/sites/4/2020/06/Measurement-Strategy-) for-474-and-475-using-ILSA\_20200625.pdf

- Sandoval-Hernández, A., Isac, M. M., & Miranda, D. (2019). *Proposal of a Measurement Strategy for SDG Global Indicator 4.7.1 and Thematic Indicators 4.7.4 and 4.7.5 using International Large-Scale Assessments in Education*. Montreal: UNESCO Institute for statistics. Retrieved fro[m](http://gaml.uis.unesco.org/wp-content/uploads/sites/2/2019/08/GAML6-REF-9-measurement-strategy-) [http://gaml.uis.unesco.org/wp-content/uploads/sites/2/2019/08/GAML6-REF-9-measurement](http://gaml.uis.unesco.org/wp-content/uploads/sites/2/2019/08/GAML6-REF-9-measurement-strategy-)[strategy-](http://gaml.uis.unesco.org/wp-content/uploads/sites/2/2019/08/GAML6-REF-9-measurement-strategy-) for-4.7.1-4.7.4-4.7.5.pdf
- Sandoval-Hernández, A., & Miranda, D. (2018). *Exploring ICCS 2016 to measure progress toward target 4.7. Background paper prepared for the 2019 Global Education Monitoring Report*. Paris. Retrieved from https:/[/www.gcedclearinghouse.org/sites/default/files/resources/190369eng.pdf](http://www.gcedclearinghouse.org/sites/default/files/resources/190369eng.pdf)
	-
- SAS. (2012). *SAS System for Windows (Version 9.4)*. Cary, NC: SAS Institute.
- Schulz, W., Carstens, R., Losito, B., & Fraillon, J. (2018). *ICCS 2016 technical report*. Amsterdam, the Netherlands: International Association for the Evaluation of Educational Achievement.
- Schulz, Wolfram, Ainley, J., & Fraillon, J. (2011). *ICCS 2009 technical report*. Amsterdam: International Association for the Evaluation of Educational Achievement (IEA).
- Schulz, Wolfram, Carstens, R., Losito, B., & Fraillon, J. (2018). *ICCS 2016 Technical Report*. Amsterdam: The International Association for the Evaluation of Educational Achievement  $(IEA).$
- Shiel, G., & Cartwright, F. (2015). *Analyzing Data from a National Assessment of Educational*

#### *Achievement*.

Washington, D.C.: World Bank.

UNESCO. (2011). *International standard classification of education: ISCED 2011*. Montreal: UNESCO Institute for statistics.

UNESCO. (2012a). *Education for Sustainable Development Sourcebook*. Paris: UNESCO.

UNESCO. (2012b). *Exploring Sustainable Development: a Multiple-Perspective Approach*. Paris: UNESCO.

UNESCO. (2013). *Global Citizenship Education: An Emerging Perspective, Outcome document of the Technical Consultation on Global Citizenship Education*. Paris. Retrieved from https://unesdoc.unesco.org/ark:/48223/pf0000224115.locale=en

UNESCO. (2014). *Global Citizenship Education, Preparing Learners for the 21st Century*. Paris|: UNESCO.

- UNESCO. (2015). *Global Citizenship Education, Topics and Learning Objectives*. Paris: UNESCO. Retrieved from https://unesdoc.unesco.org/ark:/48223/pf0000232993
- UNESCO. (2017). *Measurement Strategy for SDG Target 4.7: Proposal by GAML Task Force 4.7. Global Alliance for Monitoring Learning*. Madrid. Retrieved fro[m](http://uis.unesco.org/sites/default/files/documents/gaml4-measurement-strategy-sdgtarget4.7.pdf) [http://uis.unesco.org/sites/default/files/documents/gaml4-measurement-strategy](http://uis.unesco.org/sites/default/files/documents/gaml4-measurement-strategy-sdgtarget4.7.pdf)[sdgtarget4.7.pdf.](http://uis.unesco.org/sites/default/files/documents/gaml4-measurement-strategy-sdgtarget4.7.pdf) %0D
- Weber, S. (2018). Sampling design and implementation. In Wolfram Schulz, B. Losito, R. Carstens, & J. Fraillon (Eds.), *ICCS 2016 technical report*. Amsterdam: International Association for the Evaluation of Educational Achievement (IEA).
- Weber, S., Tieck, S., & Savasci, D. (2018). Weighting procedures. In Wolfram Schulz, R. Carstens, B. Losito, & J. Fraillon (Eds.), *ICCS 2016 technical report*. Amsterdam: International Association for the Evaluation of Educational Achievement (IEA).
- Wilson, M., & Draney, K. (2002). A Technique for Setting Standards and Maintaining Them over Time. *Measurement and Multivariate Analysis*, 325–332. https://doi.org/10.1007/978-4-431-
- 65955-6\_35 Wolter, K. M. (1985). *Introduction to variance estimation*. New York, NY: Springer.
- Wu, M., Tam, H. P., & Jen, T.-H. (2016a). *Educational Measurement for Applied Researchers*. Singapore: Springer Singapore. https://doi.org/10.1007/978-981-10-3302-5
- Wu, M., Tam, H. P., & Jen, T.-H. (2016b). Partial Credit Model. In *Educational Measurement for Applied Researchers* (pp. 159–185). Singapore: Springer Singapore. https://doi.org/10.1007/978-981-10-3302- 5\_9
- Yin, L., & Fishbein, B. (2020). Creating and interpreting the TIMSS 2019 Context Questionnaire Scales. In M. O. Martin, M. Von Davier, & I. V. S. Mullis (Eds.), *Methods and Procedures: TIMSS 2019 Technical Report*. Chestnut Hill, MA USA: TIMSS & PIRLS International Study Center, Lynch School of Education and Human Development, Boston College and International Association for the Evaluation of Educational Achievement (IEA).
- Zuehlke, O. (2011). Sampling design and implementation. In Wolfram Schulz, J. Ainley, & J. Fraillon (Eds.), *ICCS 2009 technical report*. Amsterdam: International Association for the Evaluation of Educational Achievement (IEA).

# **الملحق -1أ. أداة جمع المعلومات الخاصة بالغاية 4.7.4 من هدف التنمية المستدامة الرابع**

 $\overline{\phantom{a}}$  $\overline{\phantom{a}}$  $\overline{\phantom{a}}$ 

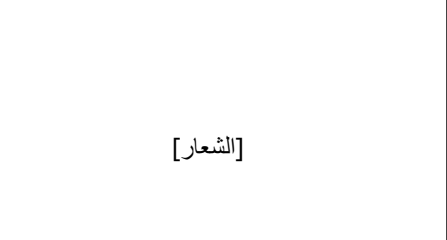

[حيّز مخصَّص لبطاقة التعريف]

إستبيان خاص بجمع البيانات بهدف قياس مؤ ّشر التنمية المستدامة 4.7.4

نسبة الطلاب في المرحلة الأولى من التعليم الثانوي الذين يُظهرون فهمًا كافيًا للقضايا المتعلقة بالمواطنة العالميّة والاستدامة.

إستبيان الطالب

[معلومات المشروع الوطني]

### **<**عيّنة مستقاة من ن ّص مق ّدمة استبيان الطالب**>**

### يتضّمن هذا االستبيان أسئلة حول:

- الشخص المشمول باالستبيان ومنزله وعائلته
- آراء الشخص المشمول باالستبيان حول مختلف القضايا السياسيّة أو االجتماعيّة ذات الصلة بالمواطنة العالميّة واالستدامة

يرجى قراءة كلّ سؤال بعناية والإجابة بأكبر قدر ممكن من الدقة. يتعيّن الإجابة على جميع أسئلة الاستبيان بوضع علامةٍ في المربَّع المناسب.

إذا أخطأتَ في تحديد المربَّع المناسب، قُم بشطب الخيار أو مسحه ووضع علامةٍ في المربّع الصحيح.

في هذا الاستبيان، ما من إجاباتٍ صحيحة أو خاطئة. عليك اختيار الإجابات الأفضل بالنسبة إليك.

يمكنك طلب المساعدة في حال تعذّرَ عليك فهم سؤالٍ ما أو لم تكن متأكدًا من كيفيّة الإجابة على سؤالٍ ما.

سيتمّ دمج إجاباتك مع إجاباتٍ أخرى بهدف حساب القيَم الإجماليّة والمتوسّطات التي لا تَظهر فيها الإجابات الفرديّة. ستبقى جميع إجاباتك سريّة.

شكرًا جزيلاً لتعاونكم!

**الفئة: الترابط والمواطنة العالميّة**

**الفئة الفرعيّة: التفكير العالمي – المحلّي**

## **ّي مدى تُوافق على ا إلى أ لمقوالت التالية حول** <**بلد االختبار**> **أو تُعارضها؟**

(يُرجى وضع علامة في مربَّع واحد فقط في كلّ سطر).

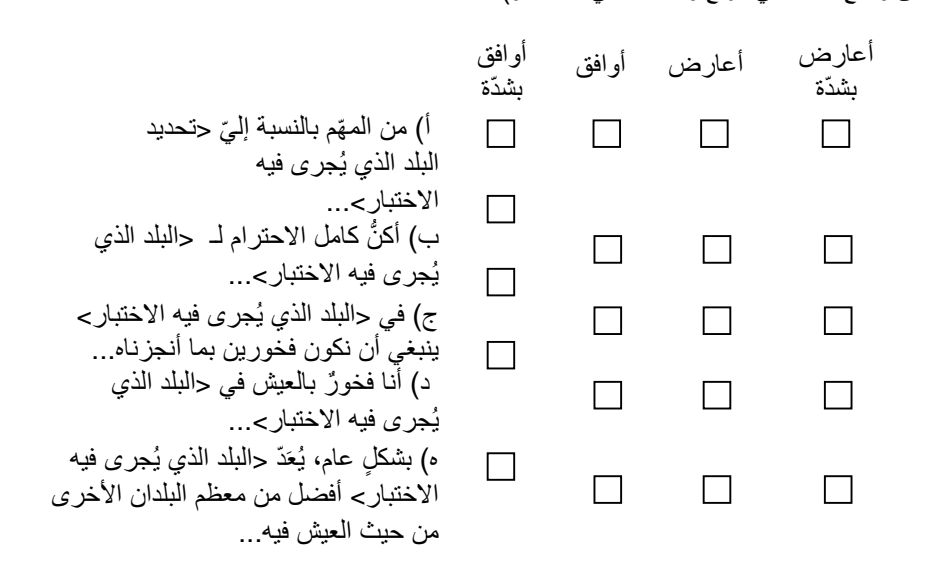

**الفئة: الترابط والمواطنة العالميّة**

**الفئة الفرعيّة: التعددية الثقافيّة/التفاعل بين الثقافات**

تختلف اآلراء بشأن حقوق مختلف <الجماعات اإلثنيّة/العرقيّة> ومسؤوليّاتهم في المجتمع.

**ما مدى موافقتك على أو معارضتك للمقوالت التالية؟**

( يُرجى وضع علامة في مربَّع واحد فقط في كلّ سطر ).

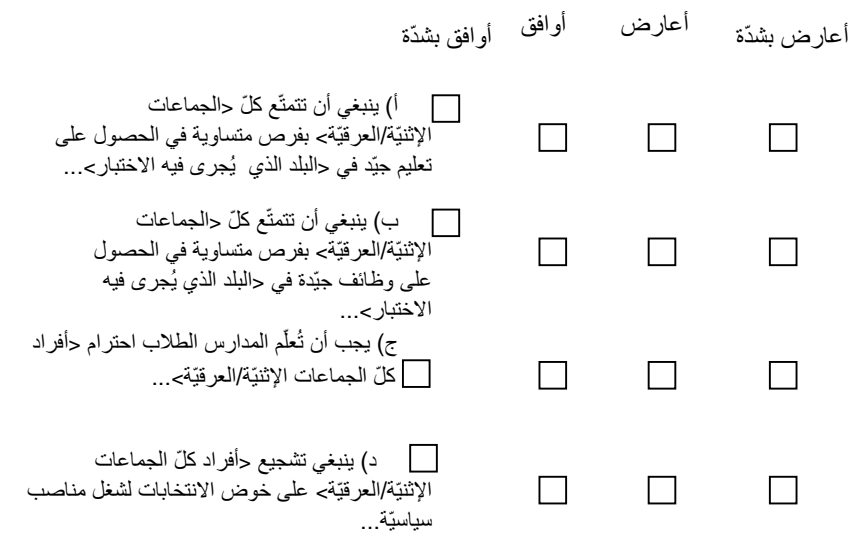
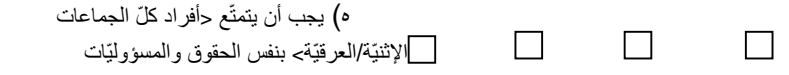

**الفئة**: **المساواة بين الجنسْين**

**الفئة الفرعيّة**: **المساواة بين الجنسْين**/**التكافؤ**

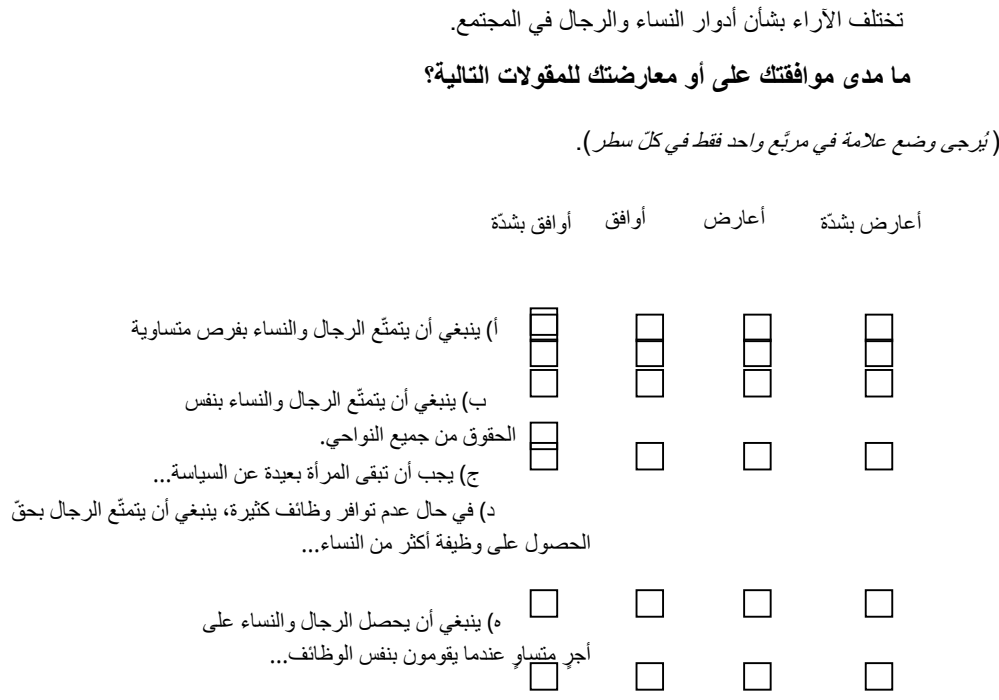

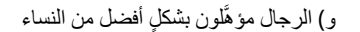

**الفئة: السالم، ونبذ العنف واألمن البشري**

الفئة الفرعيّة: الوعي بأشكال الإساءة/التحرّش/العنف (العنف المدرس*ي/*التنمّر؛ العنف الأسري؛ العنف القائم على النوع **معاملة األطفال/التح ّر التح ّرش الجنسي( االجتماعي؛ إساءة ش باألطفال؛ االعتداء الجنسي/**

**في األشهر الثالثة األخيرة، كم م ّرة واجه َت المواقف التالية في مدرستك؟**

(يُزجى وضع علامة في مربَّع واحد فقط في كلّ سطر).

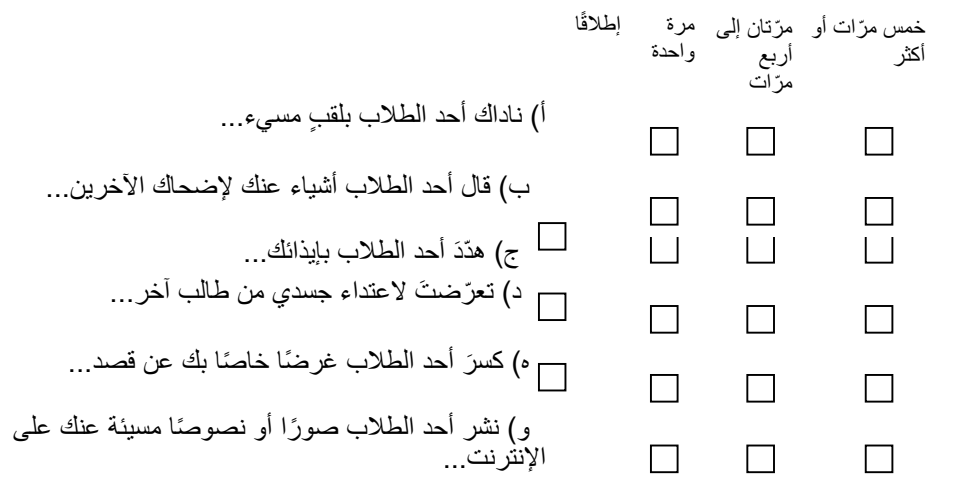

**الفئة: التنمية المستدامة**

**الفئة الفرعيّة: االستدامة االجتماعيّة**

في ما يلي قائمة بمختلف الطرُق التي تتيح للكبار المشاركة الفعّالة في المجتمع.

**عندما تكبر، ما الذي ستفعله برأيك؟**

(يُرجى وضع علامة في مربَّع واحد فقط في كلّ سطر ).

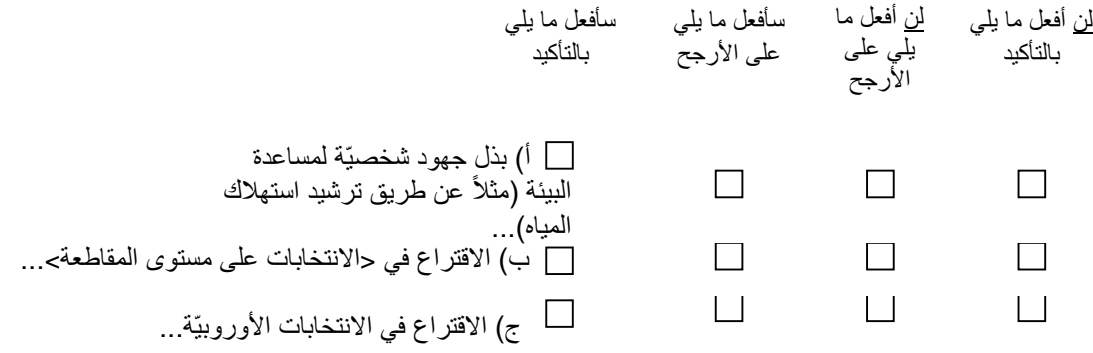

**ّي مدى إلى أ تش ّكل القضايا التالية تهدي ًدا لمستقبل العالم برأيك؟**

(يُزجى وضع علامة في مربَّع واحد فقط في كلّ سطر).

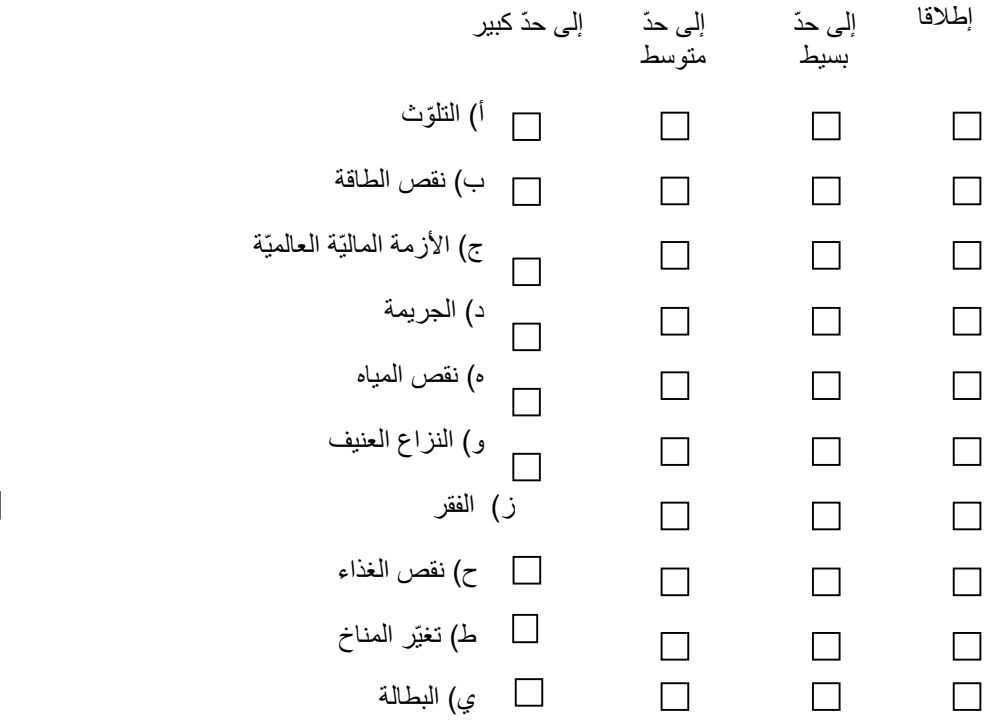

## **الفئة**: **حقوق اإلنسان**

**الفئة الفرعيّة**: **الديمقراطيّة**/**الحكم الديمقراطي؛ القيم**/**المبادئ الديمقراطيّة**

في ما يلي قائمة بالأمور التي قد تَحدث في بلدٍ ديمقراطي. قد يكون بعضها مفيدًا للديمقراطيّة ويعزّزها، في حين أنّ بعضها الأخر قد يكون سيئًا ويُضعف الديمقراطيّة، بينما البعض الآخر ليس جيدًا ولا سيئًا للديمقراطيّة.

برأيك، ما هي الموافف الجيّدة للديمقراطيّة، وتلك التي لا تُعَدّ جيّدة ولا سيّئة، وتلك التي تُعتبَر سيّئة للديمقراطيّة من بين الموافف **التالية؟**

(يُرجى وضع علامة في مربَّع واحد فقط في كلّ سطر).

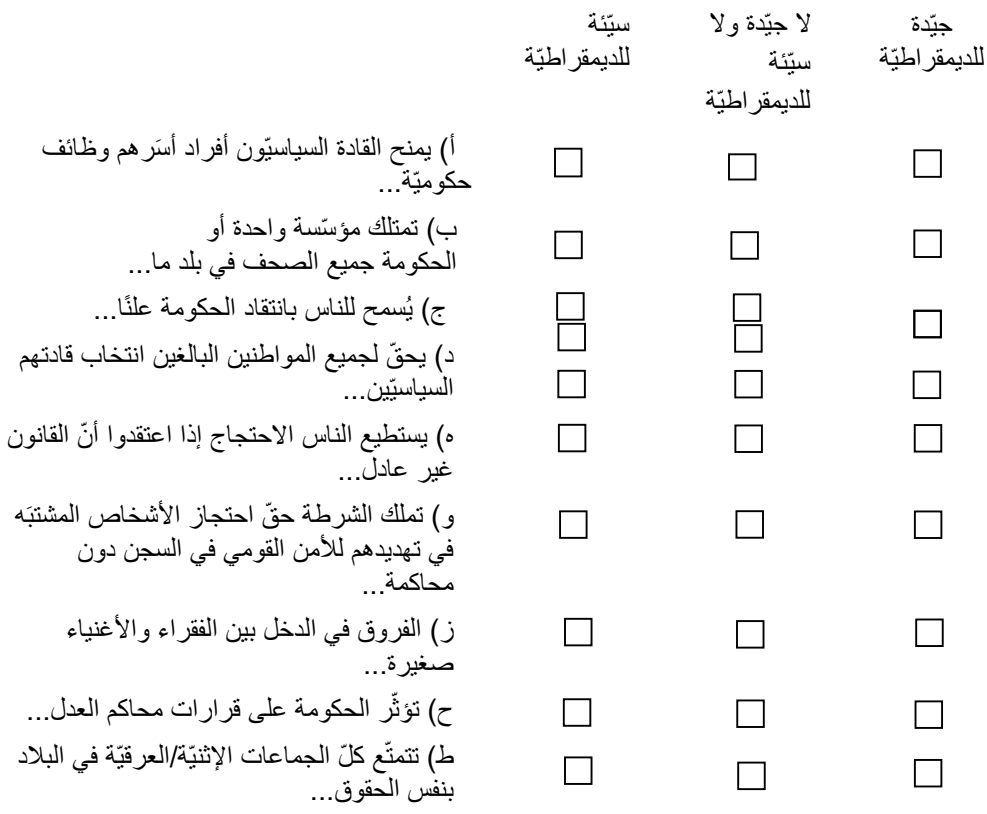

## **الفئة**: **حقوق اإلنسان**

**الفئة الفرعيّة**: **الحريّة** )**حريّة التعبير؛ الكالم؛ الصحافة؛ تكوين الجمعيّات**/**التنظيم**(**، الحريّات المدنيّة**

# **ما مدى أهميّة السلوكيّات التالية لتكون مواطنًا بالغًا صال ًحا؟**

## (يُرجى وضع علامة في مربَّع واحد فقط في كلّ سطر).

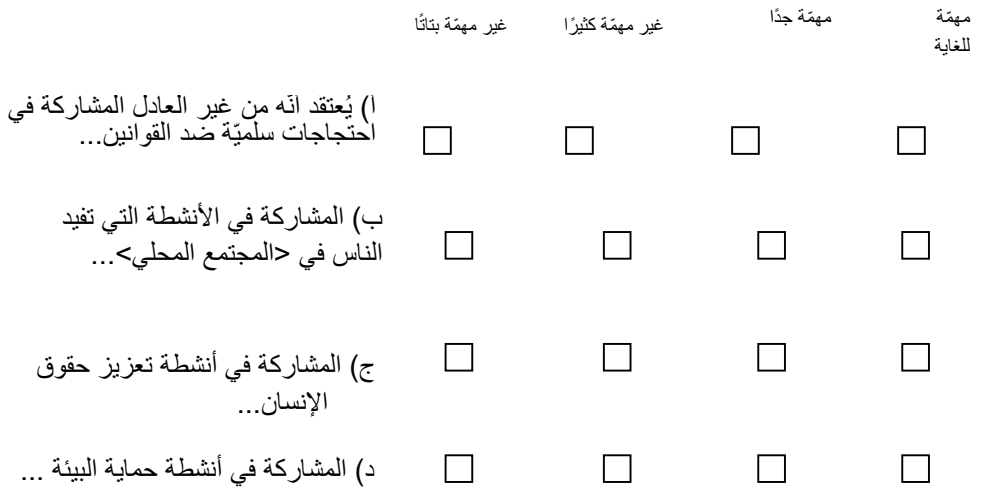

**الملحق -1ب. أداة جمع المعلومات الخاصة بالغاية 4.7.5 من هدف التنمية المستدامة الرابع**

 $\overline{\phantom{a}}$  $\overline{\phantom{a}}$  $\overline{\phantom{a}}$ 

[حيّز مخصَّص لبطاقة التعريف]

[الشعار]

إستبيان خاص بجمع البيانات بهدف قياس مؤ ّشر التنمية المستدامة 4.7

نسبة الطلاب في المر حلة الأولى من التعليم الثانوي المحقّقين لمستوى الكفاءة في الإلمام بعلوم البيئة وعلوم الأرض.

**إستبيان الطالب**

[معلومات المشروع الوطني]

**<**عيّنة مستقاة من ن ّص مق ّدمة استبيان الطالب**>**

يتضّمن هذا االستبيان أسئلة حول:

الشخص المشمول باالستبيان ومنزله وعائلته

آراء الشخص المشمول باالستبيان حول مختلف القضايا السياسيّة أو االجتماعيّة ذات الصلة بالمواطنة العالميّة واالستدامة

يرجى قراءة كلّ سؤال بعناية والإجابة بأكبر قدرٍ ممكن من الدقة. يتعيّن الإجابة على جميع أسئلة الاستبيان بوضع علامة في المربَّع المناسب.

إذا أخطأتَ في تحديد المربَّع المناسب، قُم بشطب الخيار أو مسحه ووضع علامة في المربّع الصحيح.

في هذا الاستبيان، ما من إجاباتٍ صحيحة أو خاطئة. عليك اختيار الإجابات الأفضل بالنسبة إليك.

يمكنك طلب المساعدة في حال تعذّرَ عليك فهم سؤالٍ ما أو لم تكن متأكدًا من كيفيّة الإجابة على سؤالٍ ما.

سيتمّ دمج إجاباتك مع إجاباتٍ أخرى بهدف حساب الفّيَم الإجماليّة والمتوسّطات التي لا تَظهر فيها الإجابات الفرديّة. ستبقى جميع إجاباتك سريّة.

شكرًا جزيلاً لتعاونكم!

**ّي مدى تُوافق على المقوالت التالية بشأن تعلُّم العلوم؟ إلى أ** (يُرجى وضع علامة في مربَّع واحد فقط في كلّ سطر ).

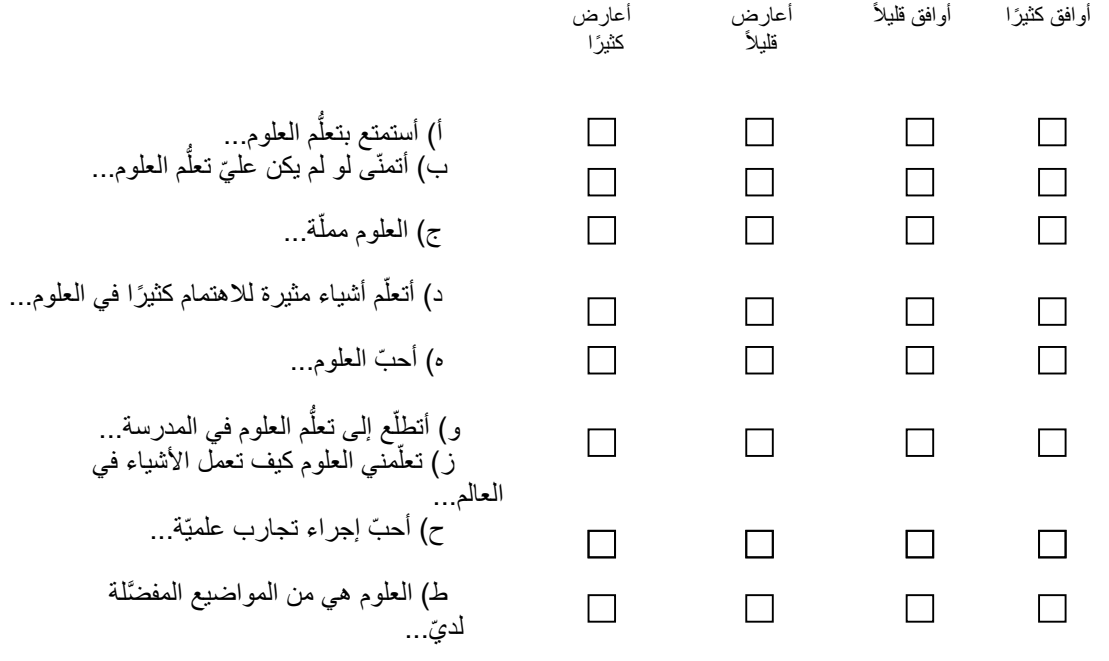

**الفئة: الثقة بعلوم البيئة وعلوم األرض**

# **ّي مدى تُوافق على المقوالت التالية بشأن العلوم؟ إلى أ**

(يُزجى وضع علامة في مربَّع واحد فقط في كلّ سطر ).

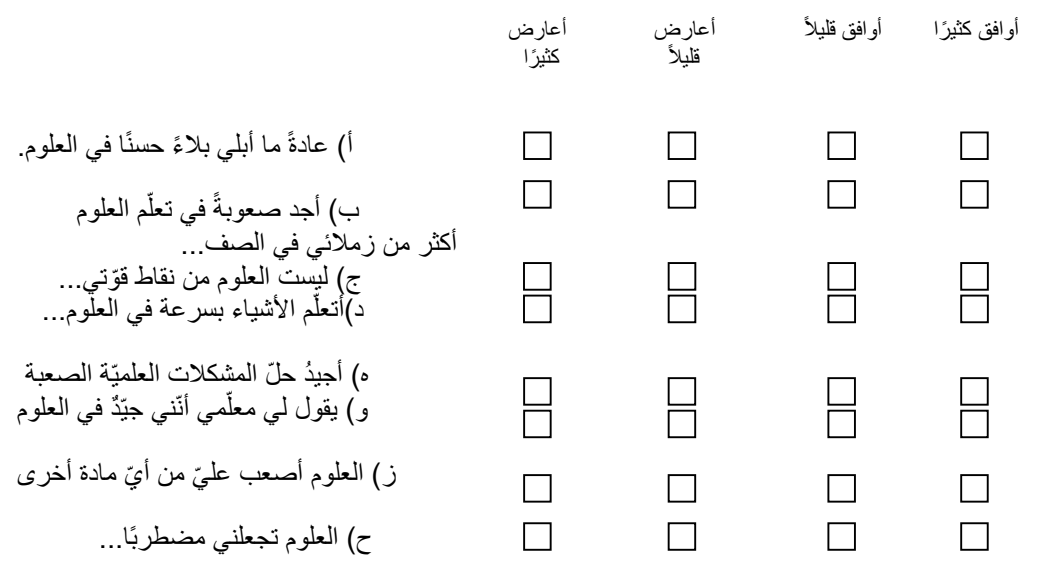

## **الملحق -1ج. أمثلة على العناصر المعرفيّة المستقاة من الدراسة الدوليّة للتربية المدنيّة والمواطنة ودراسة االتجاهات الدوليّة في الرياضيّات والعلوم**

### **لمحة عامة**

يضمّ هذا الملحق أمثلة على العناصر المستخدَمة في الاستبيانات الرئيسيّة الخاصة بالدراسة الدوليّة للتربية المدنيّة والمواطنة لعام 2009 وبدراسة الاتجاهات الدوليّة في الرياضيّات والعلوم (2011). وقد قامت الجمعيّة الدوليّة لتقييم التحصيل التعليمي بإصدار هذه العناصر لمزيدٍ من المعلومات حول خصائص العناصر التي تمّ إصدارها وسياسة إصدار العناصر، يُرجى الاطّلاع على إطار التقييم الخاص بالدراسة الدوليّة للتربية المدنيّة والمواطنة (2011 Brese, Jung, Mirazchiyski, Schulz, & Zuehlke, 2011) وبدراسة الاتجاهات الدوليّة في الرياضيّات والعلوم ( ,Foy 2013 ,Stanco & ,Arora )على التوالي.

هذه العناصر محمّية بموجب حقوق الطبع والنشر العائدة إلى الجمعيّة الدولية لتقييم التحصيل التعليمي. لا يجوز استخدامها لأغراض تجاريّة دون إذن صريح من الجمعيّة الدوليّة لتقييم التحصيل التعليمي.

تُعرَض العناصر التي تمّ إصدار ها بنفس الترتيب الذي ظهرت به في المجموعات ذات الصلة. ويتمّ عرض كلّ عنصرٍ على صفحة منفصلة تحتوي على معلومات مو جزة عن هذا العنصر. **ّم إصداره مثال مستقى من الدراسة الدوليّة للتربية المدنيّة والمواطنة حول العنصر األول الذي ت**

.7 الصفحة ، *Brese, Jung, Mirazchiyski, Schulz, & Zuehlke, 2011* :المصدر

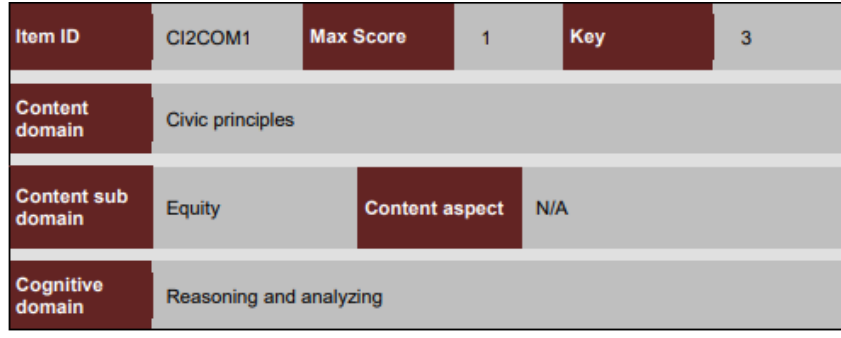

Below is a sticker that people can buy on the internet.

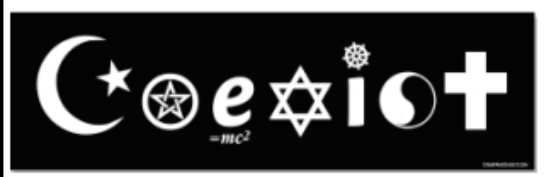

The sticker is made up of symbols that represent different ways of thinking about the world. The symbols have been put together to look like the English word 'coexist' which means 'live together'.

#### CI2COM1

- O What is the most likely purpose of this sticker?
- to show that different ways of thinking are all the same
- to show that people should think carefully about what they believe
- to show that people can accept others even if they have different beliefs
- to show that people with different ways of thinking about the world can never happily live together

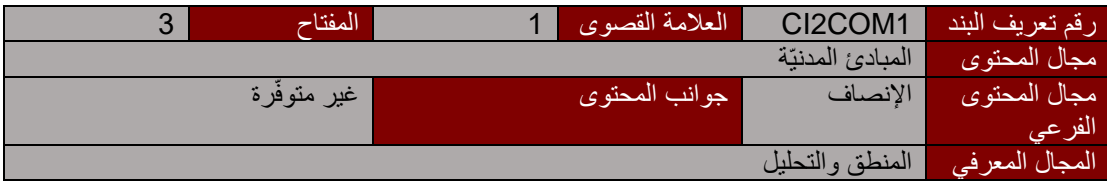

في ما يلي ملصق يمكن شراؤه عبر االنترنت.

يتكّوّن الملّصق من رموز تمثّل طرُق التفكير المختلفة بشأن العالم. وقد تمّ تجميع الرموز ليظهروا على شكل كلمة "coexist" (تعايُش) بالانجليزية والتي تعني "العيش معًا".

- س. ما الغاية التي يتوخّاها هذا الملصق على الأرجح؟
- $\Box$  إظهار فكرة أنّ مختلف طرُق التفكير هي نفسها
- إظهار فكرة أنه يتعيّن على الناس التفكير مليًا في ما يؤمنون به
- $\Box$  إظهار فكرة أنّ الناس قد يتقبّلون الآخرين حتى إن كانت لديهم معتقدات مختلفة
- إظهار فكرة أنّه يستحيل على األشخاص الذين يعتمدون طرق تفكير مختلفة بشأن العالم العيش معًا بسعادة.

**ّم إصداره مثال مستقى من الدراسة الدوليّة للتربية المدنيّة والمواطنة حول العنصر الثاني الذي ت**

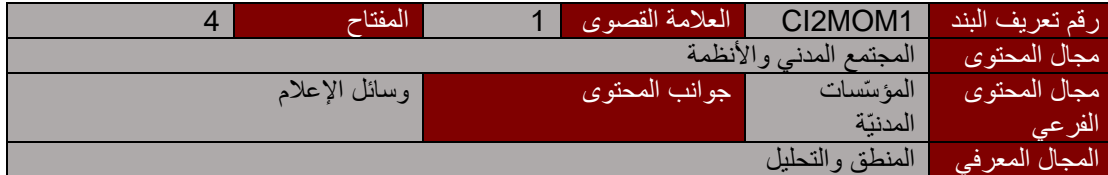

في العديد من البلدان، تعود ملكيّة وسائل اإلعالم مثل الصحف والمحطات اإلذاعيّة ومحطات التلفزة إلى مؤسسات إعلاميّة خاصة. وفي بعض البلدان، تحدّ القوانين عدد المؤسسات الإعلاميّة التي يحقّ لشخص واحد أو لمجموعة تجارية امتالكها.

س. لماذا تمتلك البلدان هذه القوانين؟

- لزيادة أرباح المؤسسات اإلعالميّة
- $\Box$  لتمكين الحكومة من فرض رقابة على المعلومات التي تقدّمها وسائل الإعلام
- □ للتأكد من وجود عددٍ كافٍ من الإعلاميين الذين يقدّمون التقارير حول الحكومة
	- لجعل من المر جح عرض وسائل اإلعالم لمجموع ة من اآلراء

.8 الصفحة ،*Brese, Jung, Mirazchiyski, Schulz, & Zuehlke, 2011* :المصدر

**ّم إصداره مثال مستقى من الدراسة الدوليّة للتربية المدنيّة والمواطنة حول العنصر الثالث الذي ت**

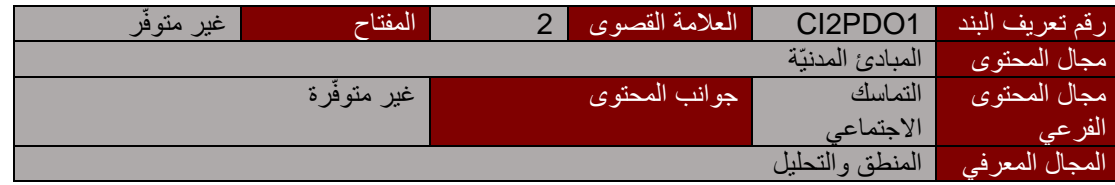

النقاش العام عبارة عن عمليّة تبادل اآلراء بين الناس بشكل منفتح. ويدور النقاش العام عن طريق بعث الرسائل إلى الصحف، وعبر البرامج التلفزيونيّة، وبرامج النقاش اإلذاعيّة، ومنتديات االنترنت، واالجتماعات العامة. وقد يتناول النقاش العام القضايا المحليّة والمسائل المتعلقة بالدولة والقضايا الوطنيّة أو الدوليّة.

س. كيف يعود النقاش العام بالفائدة على المجتمع؟

ي رجى عرض **طريقتْين مختلفتْين**. .1

.2

.11 الصفحة ،*Brese, Jung, Mirazchiyski, Schulz, & Zuehlke, 2011* :المصدر

**ّم إصداره – دليل وضع العالمات مثال مستقى من الدراسة الدوليّة للتربية المدنيّة والمواطنة حول العنصر الخامس الذي ت**

**ّم إصداره: وضع العالمات العنصر الخامس الذي ت**

**الرمز 2**: يشير إلى المنافع المتأتّية من **فئتيْن مختلفتيْن** من الفئات الخمس المُدرجة أدناه<sub>.</sub> **فئات المنافع 1.** توفّر معرّفةً أو فهمًا أفضل لجوهر قضيّةٍ أو حالةٍ ما **.2** توفّر الحلول للمشاكل أو منتدى تصدر عنه الحلول 3. تعزّز الوئام الاجتماعي وقبول الاختلاف أو تحدّ من الإحباط **.4** تزيد ثقة الناس أو دافعهم للمشاركة في المجتمع ّل/تس ّن مبدأ حريّة التعبير لألفراد **.5** تمث **مالحظة أولى**: يتعيّن تسجيل منفعتْين مختلفتْين متأتّيتْين من الفئة نفسها على أنهما عبارة عن منفعة واحدة.

ا**لرمز 1:** بشير إلى المنافع المتأتّية من واحدة من الفئات الخمس المُدرَجة أدناه فحسب (بما فيها الاستجابات التي تنطوي على **مختلف المنافع المنتمية إلى الفئة نفسها**(.

الرمز 0: تكرار السؤال (علي نحوٍ صريح أو على شكل تصريحٍ بأنّ الناس يعبّرون عن أرائهم دون التوسّع في تمثيل مبدأ حريّة التعبير) في إشارةٍ إلى أنّ النقاش العام سيُفضّـي إلى توافقٍ (غير صـحيح) بين الـجميعُ أو إلى استجابةٍ غير ذي صلة أو غير متّسقة.

.12 الصفحة ،*Brese, Jung, Mirazchiyski, Schulz, & Zuehlke, 2011* :المصدر

# **ّم إصداره مثال مستقى من دراسة االتجاهات الدوليّة في الرياضيّات والعلوم حول العنصر األول الذي ت**

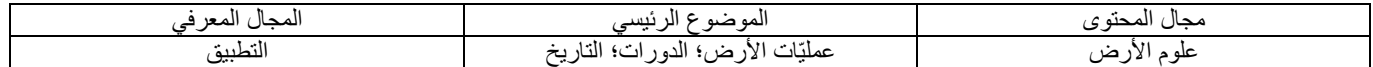

**تسلسل الخطوات في دورة الماء**

تشير البيانات التالية إلى العمليّات التي تنطوي عليها دورة الماء. تتمثُّل الخطوة الأولى من دورة الماء في تبخُّر مياه البحر . يُرجى ترقيم البيانات الأخرى من 2 إلى 5 بحسب تسلسُل حدوث هذه العمليّات. تقوم التيارات الهوائيّة الدافئة بأخذ بخار الماء إلى أعلى داخل الغالف الجوي. ــــــــــ تجري المياه عبر الأنهار إلى البحر . 1 تتب ّخر المياه من البحر. يتمّ تبريد بخار الماء ويتحوّل إلى سحاب. تتح ّرك الس ُحب وتسقط المياه على األرض على شكل أمطار.

رقم البند: 032060S

وضع العالمات

**اإلجابة الصحيحة**

4-3-1-5-2

 **اإلجابة الخاطئة**

• خاطئة (بما في ذلك المشطوبة، الممحوّة، المظلَّلة، غير المقروءة، أو المخالفة) ĺ

.135 الصفحة ،*Foy, Arora, & Stanco, 2013.* :المصدر

**ّم إصداره مثال مستقى من دراسة االتجاهات الدوليّة في الرياضيّات والعلوم حول العنصر الثاني الذي ت**

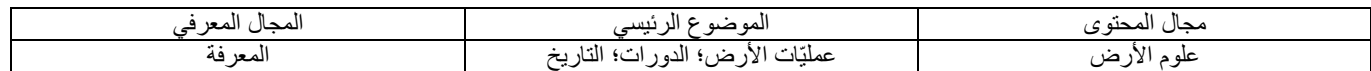

**آثار االنفجارات البركانيّة**

أوضِح طريقة قد يؤثّر من خلالها الانفجار البركاني على البيئة.

رقم البند: 032126S

وضع العالمات

**اإلجابة الصحيحة**

• ذِكر أثر بيئي سلبي ناتج عن الانفجارات البركانيّة مثل التلوّث (نتيجة انبعاث الغازات والدخان والرماد البركاني وغير ذلك) أو تدمير الموائل أو الحياة النباتيّة/الحيوانيّة (بسبب تدفّق الحمم، والاحتراق أو ما شابه).

مثال: حر ق الحباة النباتيّة الأساسيّة

- ذكر أثر بيئي إيجابي مثل جعل األراضي خصبة، وإنشاء موائل جديدة، والسماح بقيام أشكال حياة مختلفة.
	- مثال: قد يجعل الأراضي المحيطة بالبركان أكثر خصوبة.
		- إجابات صحيحة أخرى.

 **اإلجابة الخاطئة**

- تقديم بيان عام عن الدمار أو عن طبيعة االنفجارات البركانيّة فحسب دون شرح وا ف لكيفيّة تأثير ذلك على البيئة. مثال: قد يدمّر كلّ شيء.
	- إجابات خاطئة أخرى (بما في ذلك المشطوبة، الممحوّة، المظلّلة، غير المقروءة، أو المخالفة) ĺ

.22 الصفحة ، *Foy, Arora, & Stanco, 2013* :المصدر

**ّم إصداره مثال مستقى من دراسة االتجاهات الدوليّة في الرياضيّات والعلوم حول العنصر الثالث الذي ت**

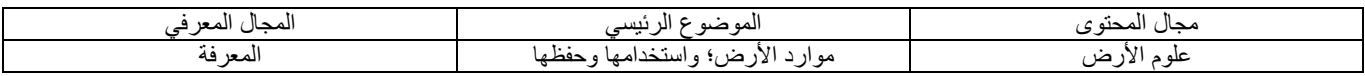

.137 الصفحة ،*Foy, Arora, & Stanco, 2013.* :المصدر

**تغيُّر التربة الناجم عن أسباب طبيعيّة**

تتغيّر التربة عن طريق العمليّات الطبيعيّة أو نتيجة األنشطة البشريّة. أيٌّ من تغيّر ات التربة التالية ناجمة عن أسباب طبيعيّة فحسب؟ أ. تحلَّل المغذّيات نتيجة مبيدات الآفات .<br>ب. تشكُّل الصحار ي نتيجة قطع الأشجار ج. الفيضانات بسبب بناء السدود د. زوال المغذّيات بسبب الأمطار الغزيرة

رقم البند: 032463S

**اإلجابة الصحيحة د**

**. عناصر ومعلمات االستبيان ال ُم مؤ ّشر التنمية المستدامة 7.4.4 الملحق 2 ستخ َدمة إلنتاج العالمات بهدف قياس و7.4.5**

المحتويات

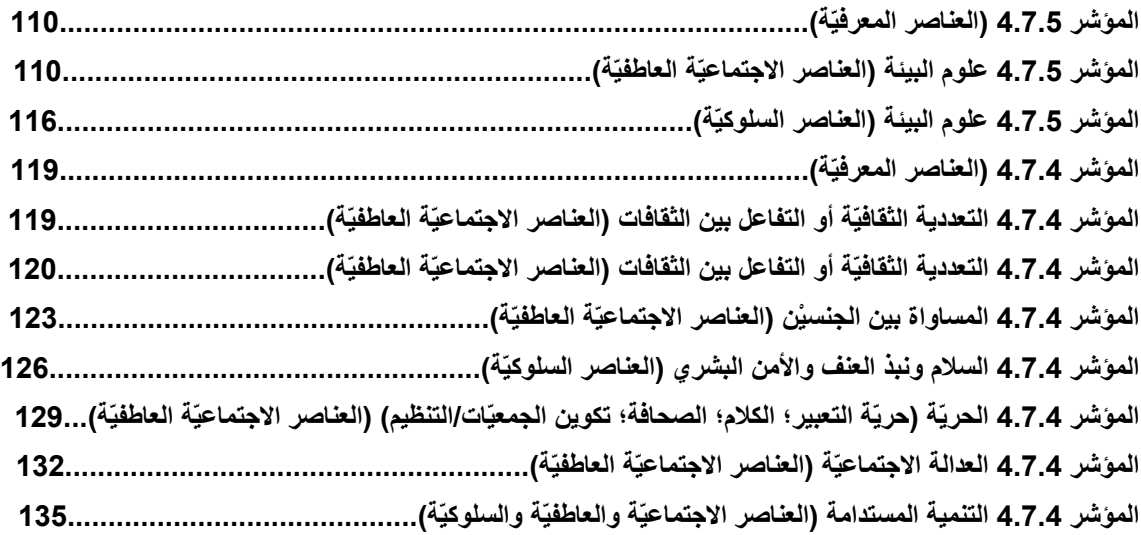

**المؤشر 4.7.5 )العناصر المعرفيّة(**

معرفي

المصدر: دراسة االتجاهات الدوليّة في الرياضيّات والعلوم )2015 TIMSS)

العناصر غير متاحة للجمهور.

*Indicator 4.7.5 Environmental Science (socio-emotional items)* **المؤشر 4.7.5 علوم البيئة )العناصر االجتماعيّة العاطفيّة(** غير معرفي المصدر: دراسة االتجاهات الدوليّة في الرياضيّات والعلوم )2015 TIMSS)، استبيان الطالب. الفئة الفرعيّة: التمتُّع بعلوم البيئة وعلوم الأرض.

رموز متغيّرات العناصر

# **Science in School**

### 21

How much do you agree with these statements about learning science?

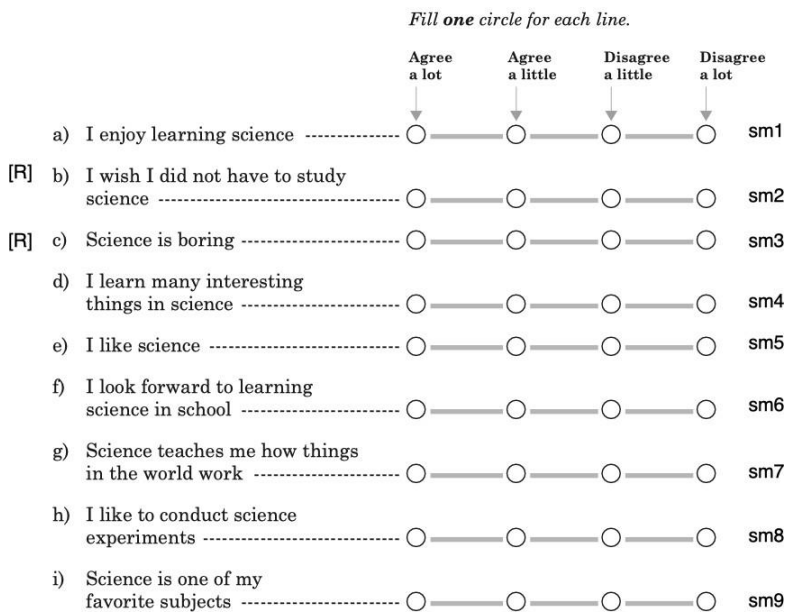

ملاحظة: [R] = عناصر الدرجات المعكوسة. sm1-sm9 = أسماء المتغيّرات التي تمّ إطلاقها على الاستجابات الخاصة بهذه العناصر .

# **خريطة العنصر - الشخص**

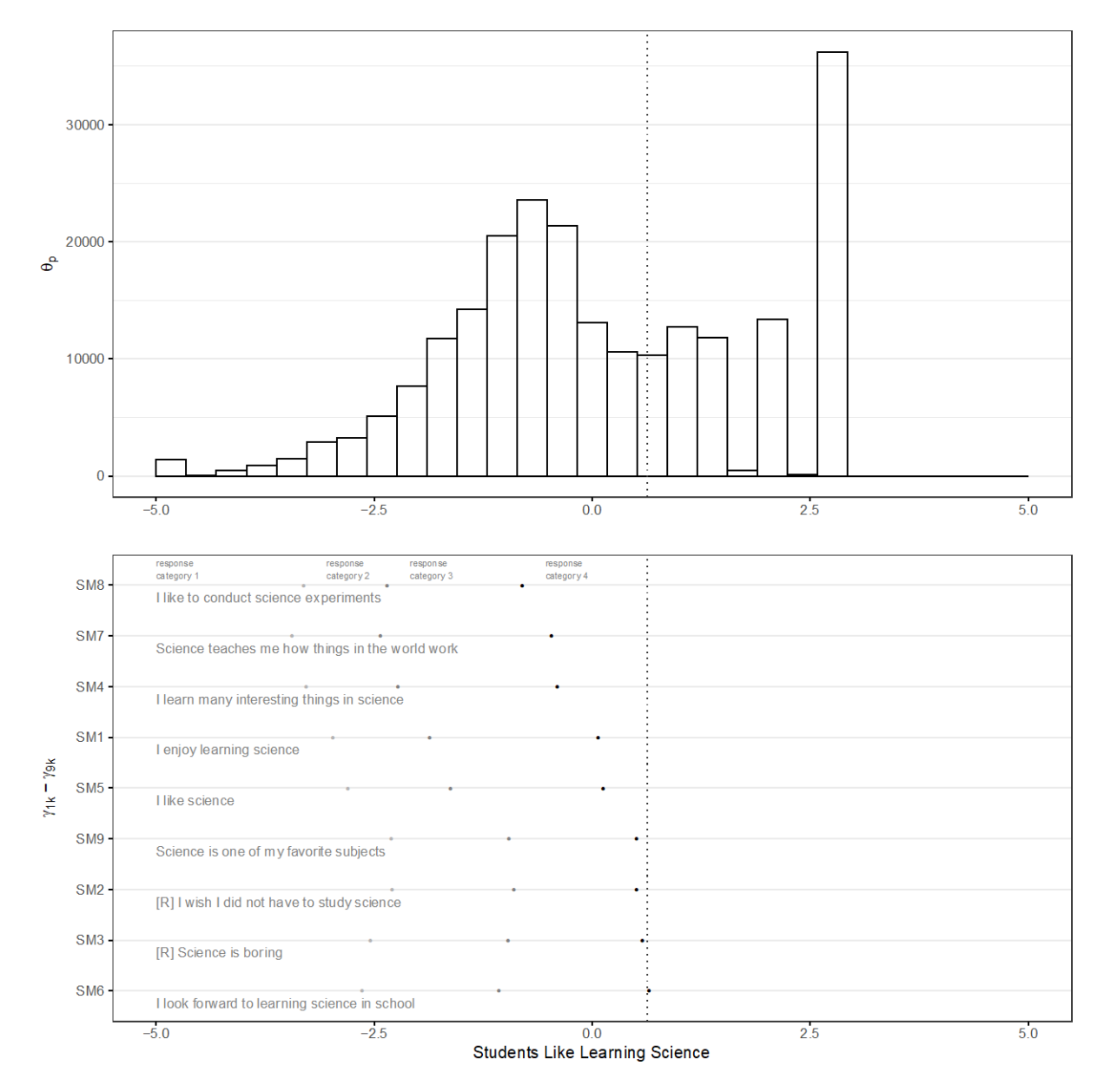

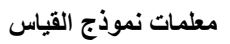

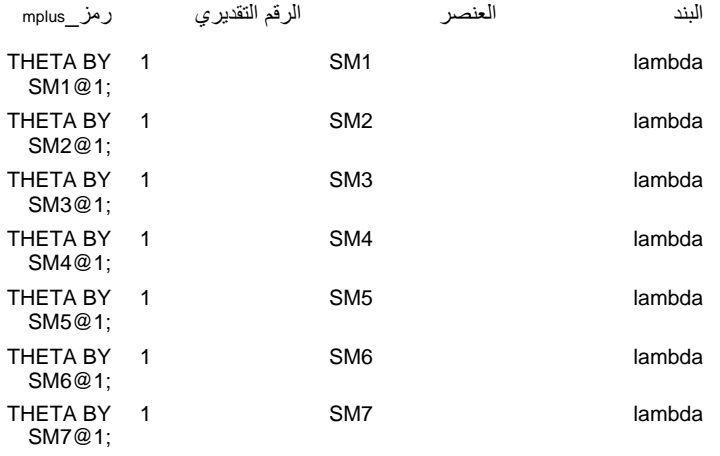

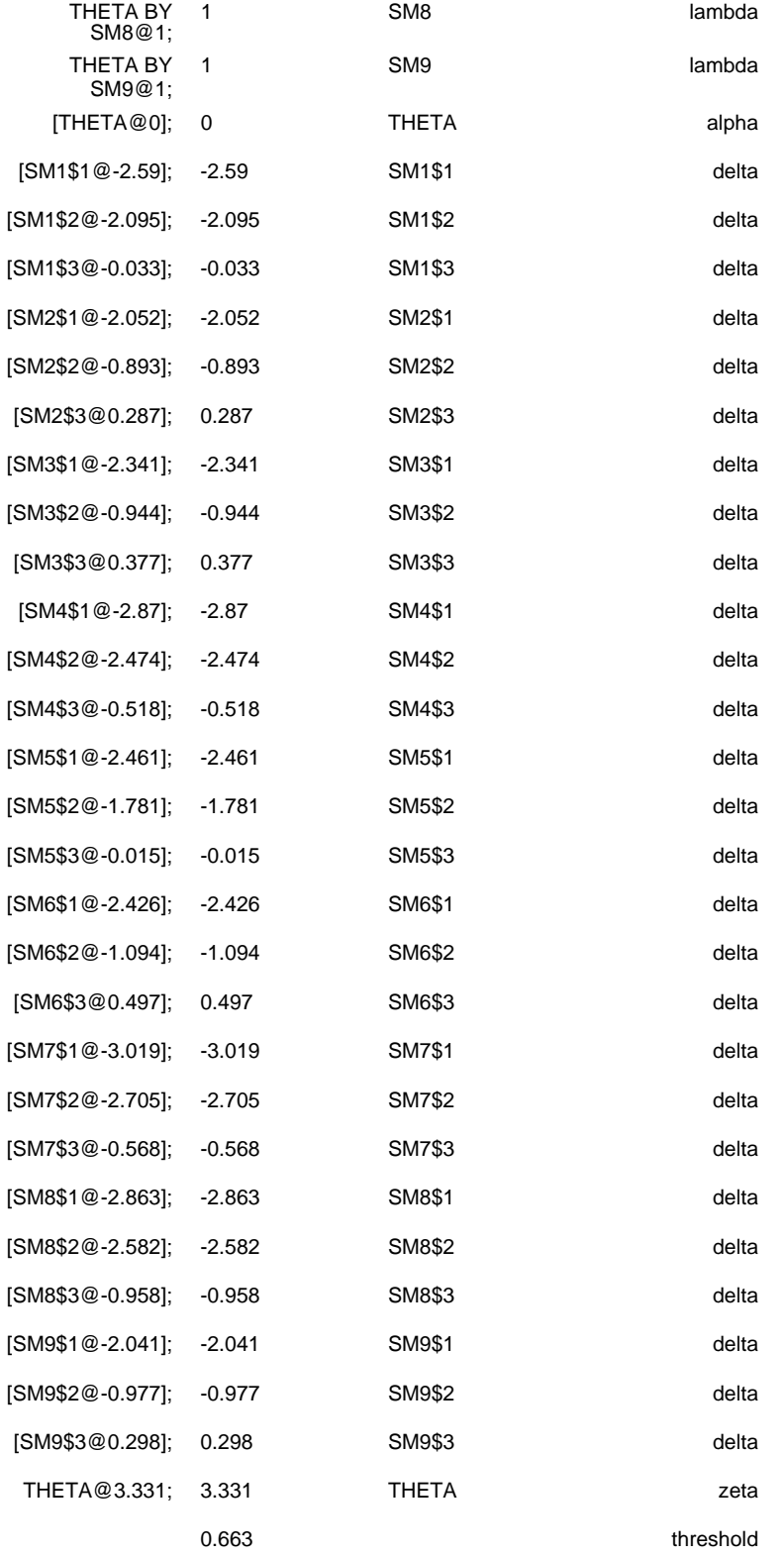

## **المؤشر 4.7.5 علوم البيئة )العناصر السلوكيّة(**

غير معرفي

المصدر: دراسة االتجاهات الدوليّة في الرياضيّات والعلوم )2015 TIMSS)، استبيان الطالب. الفئة الفرعيّة: الثقة بعلوم البيئة وعلوم الأرض

#### **رموز متغيّرات العناصر**

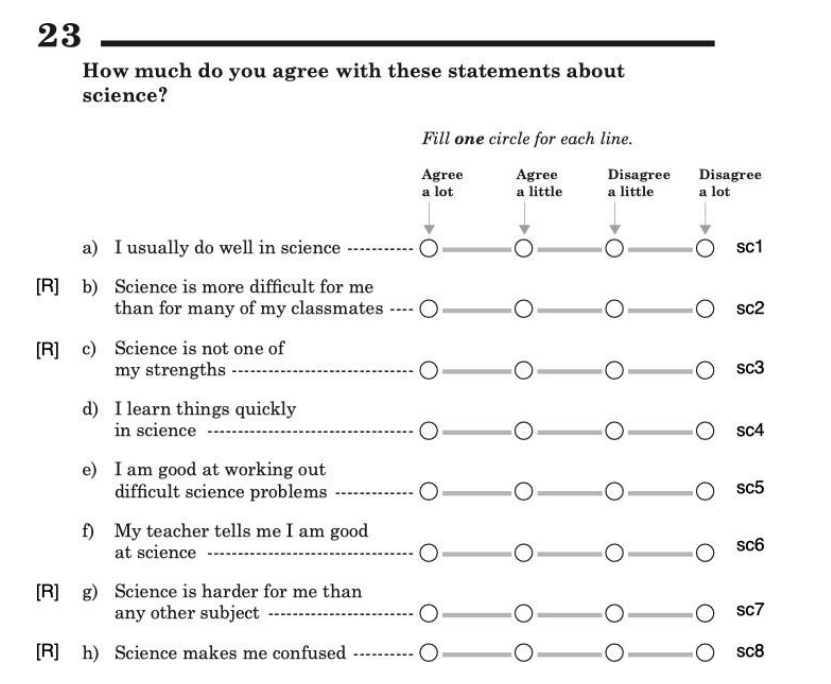

ملاحظة: [R] = عناصر الدرجات المعكوسة. sc1-sc8 = أسماء المتغيّرات التي تمّ إطلاقها على الاستجابات الخاصة بهذه العناصر .

## **خريطة العنصر - الشخص**

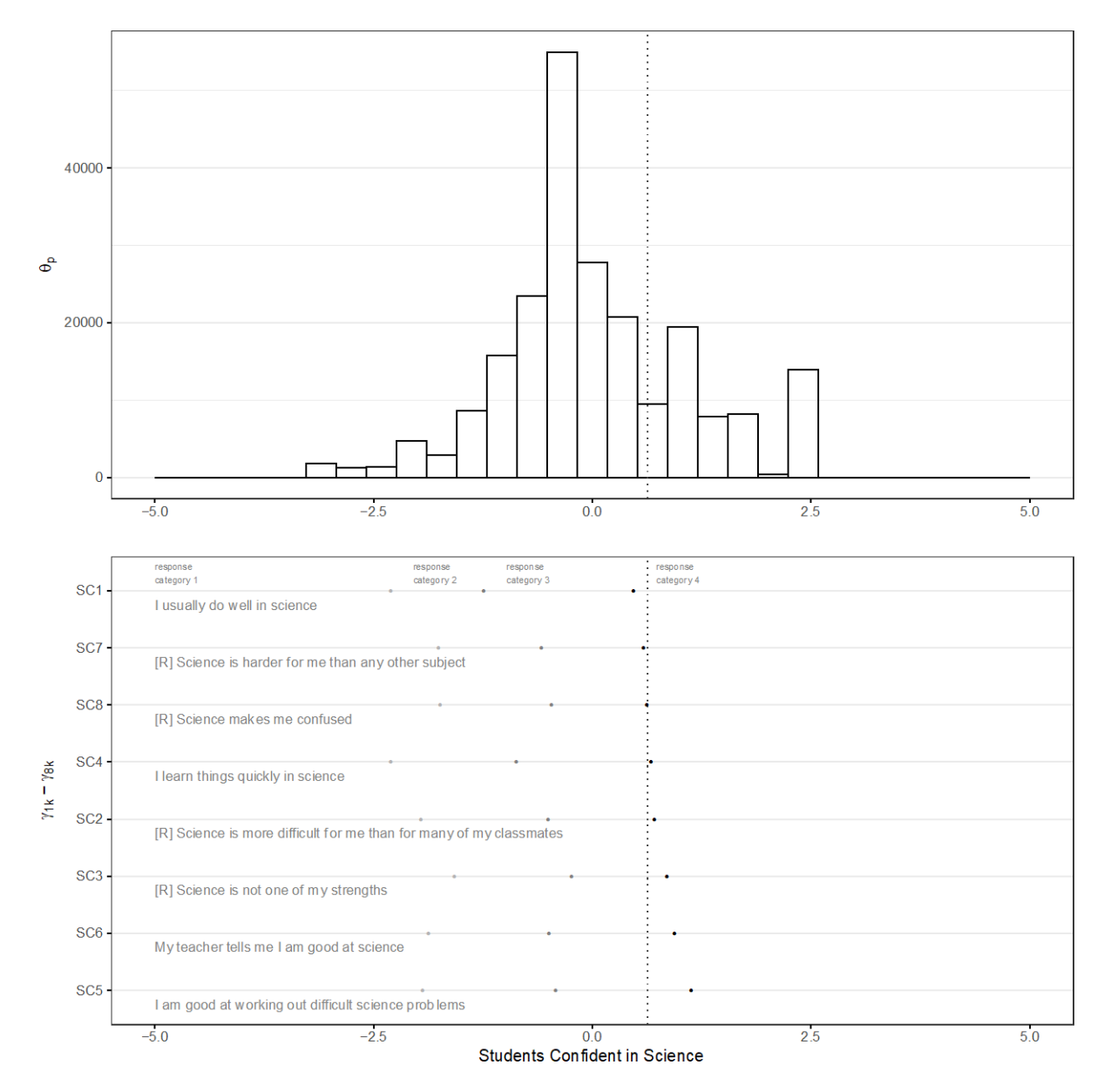

# **معلمات نموذج القياس**

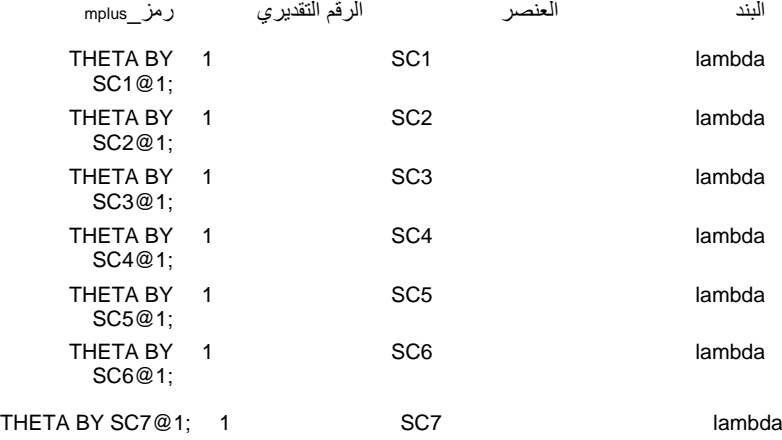

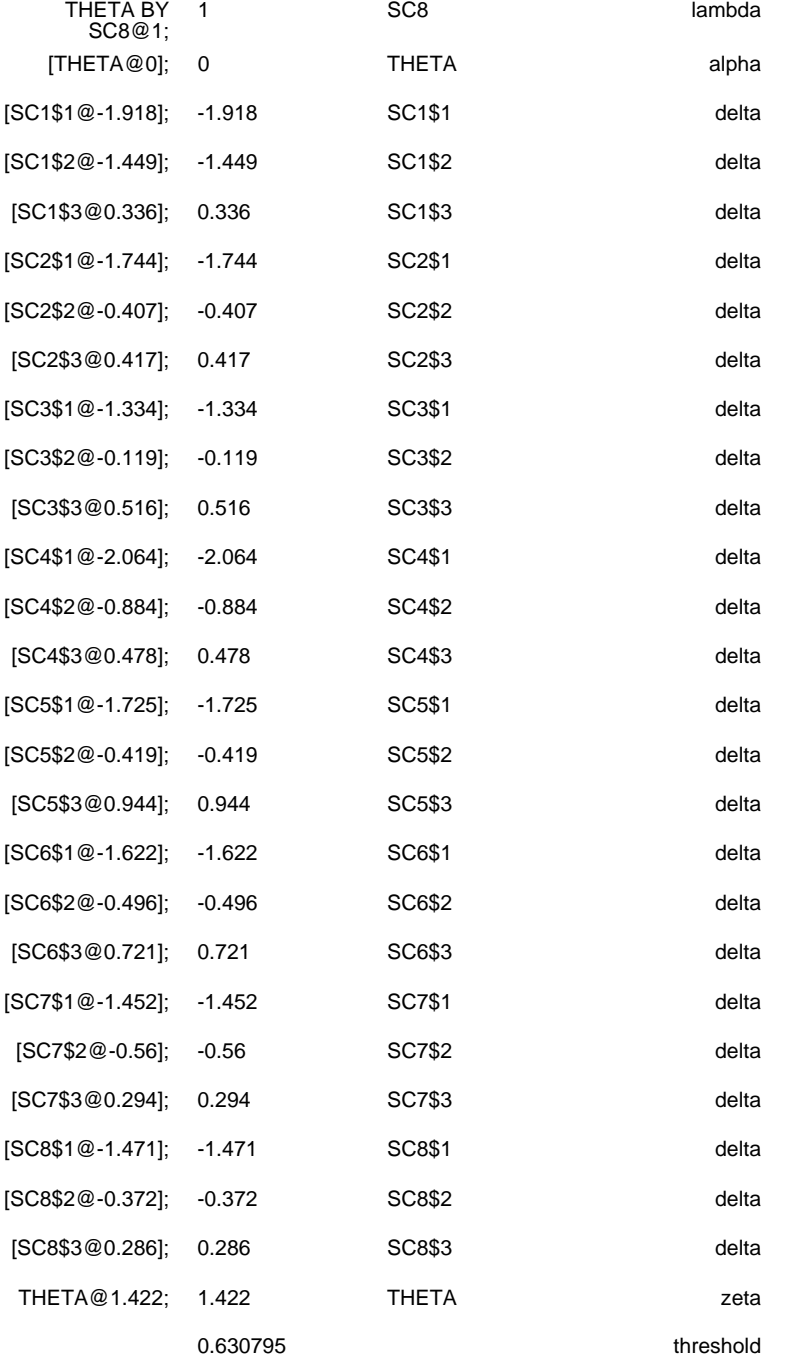

**المؤشر 4.7.4 )العناصر المعرفيّة(**

معرفي

المصدر: الدراسة الدوليّة للتربية المدنيّة والمواطنة )2016 ICCS )

العناصر غير متاحة للجمهور

**المؤشر 4.7.4 التعددية الثقافيّة أو التفاعل بين الثقافات )العناصر االجتماعيّة العاطفيّة(**

غير معرفي

المصدر: الدراسة الدوليّة للتربية المدنيّة والمواطنة )2016 ICCS)، استبيان الطالب.

الفئة: الترابط والمواطنة العالميّة

الفئة الفر عيّة: التكفير العالمي – المحلّي ڑ<br>ا

#### Q27 How much do you agree or disagree with the following statements about <country of test>?

**Strongly**<br>**Agree** Strongly<br>disagree Agree **Disagree**  $\Box_{\scriptscriptstyle{1}}$  $\Box$ О, Π. **IS3G27A** a) The <flag of country of test> is important to me. ...... О, О, О, Ο. b) I have great respect for <country of test>. ............... **IS3G27B** In <country of test> we should be proud of what we **IS3G27C** c)  $\Box$ О, О, Ο. О, Ο.  $\Box_{\scriptscriptstyle{1}}$ О, **IS3G27D** I am proud to live in <country of test>. ..................... d) e) Generally speaking, <country of test> is a better **IS3G27E**  $\Box_{\scriptscriptstyle 1}$  $\Box_{\scriptscriptstyle 2}$ О, Ο, country to live in than most other countries. .............

(Please tick only one box in each row.)

#### **المؤشر 4.7.4 التعددية الثقافيّة أو التفاعل بين الثقافات )العناصر االجتماعيّة العاطفيّة(**

غير معرفي

المصدر: الدراسة الدوليّة للتربية المدنيّة والمواطنة )2016 ICCS)، استبيان الطالب.

الفئة: الترابط والمواطنة العالميّة

الفئة الفرعيّة: التعددية الثقافيّة/التفاعل بين الثقافات

**رموز متغيّرات العناصر**

Q25 There are different views on the rights and responsibilities of different <ethnic/racial groups> in society.

#### How much do you agree or disagree with the following statements?

(Please tick only one box in each row.)

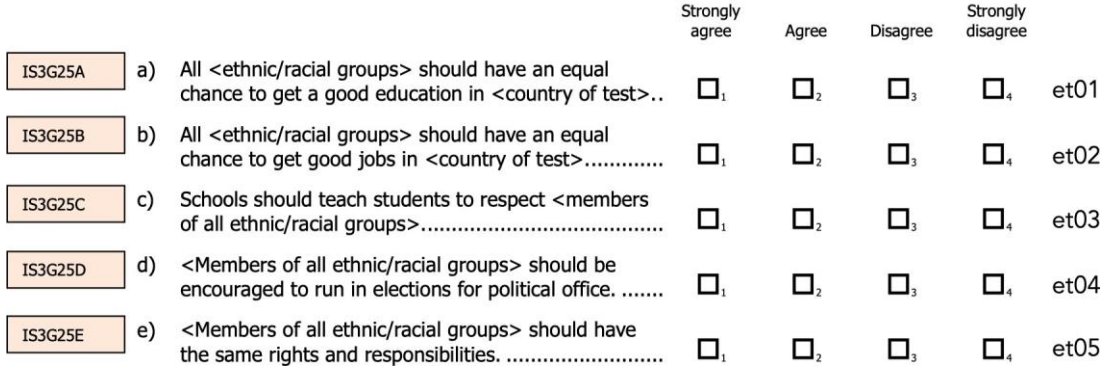

ملاحظة: أسماء المتغيّرات المُدرَجة في الجانب الأيسر من كلّ عنصر هي الأسماء الأصليّة الموجودة في ملفات البيانات العامة المستقاة من الدراسة الدوليّة للتربية المدنيّة والمواطنة لعام 2016. أمّا الجانب الأيمن، فيتضمّن الأسماء 105-et01 للإشارة إلى الاستجابات المُعاد ترميز ها والخاضعة للتحليل في هذه الوثيقة. أعيد ترميز هذه الاستجابات بحيث تعبّر القيمة الأعلى عن التنسيب الذاتي.

## **خريطة العنصر - الشخص**

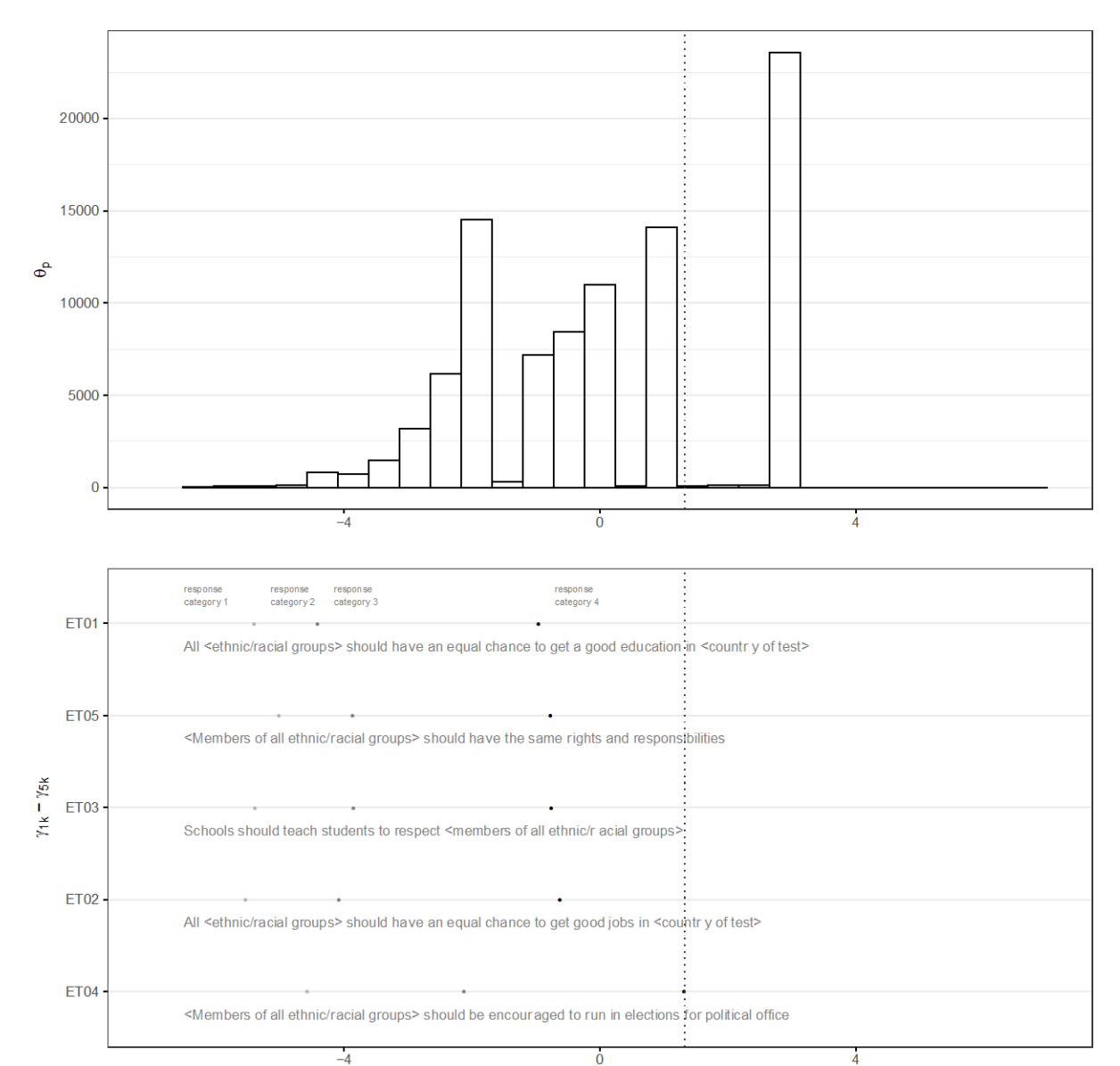

Students' attitudes toward equal rights for all ethnic/racial groups

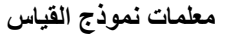

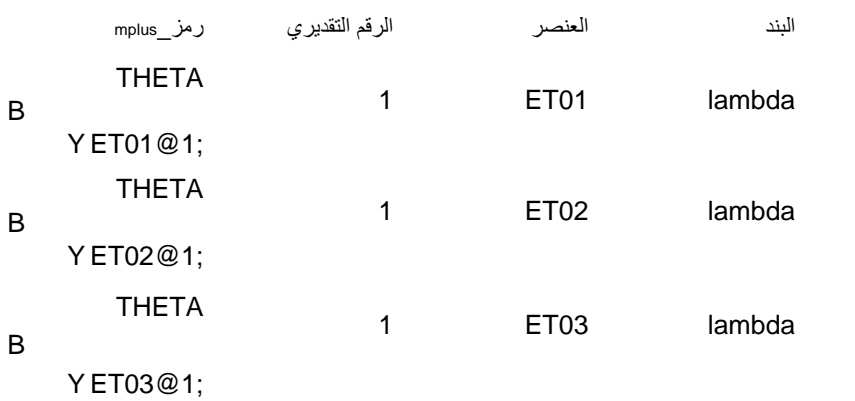

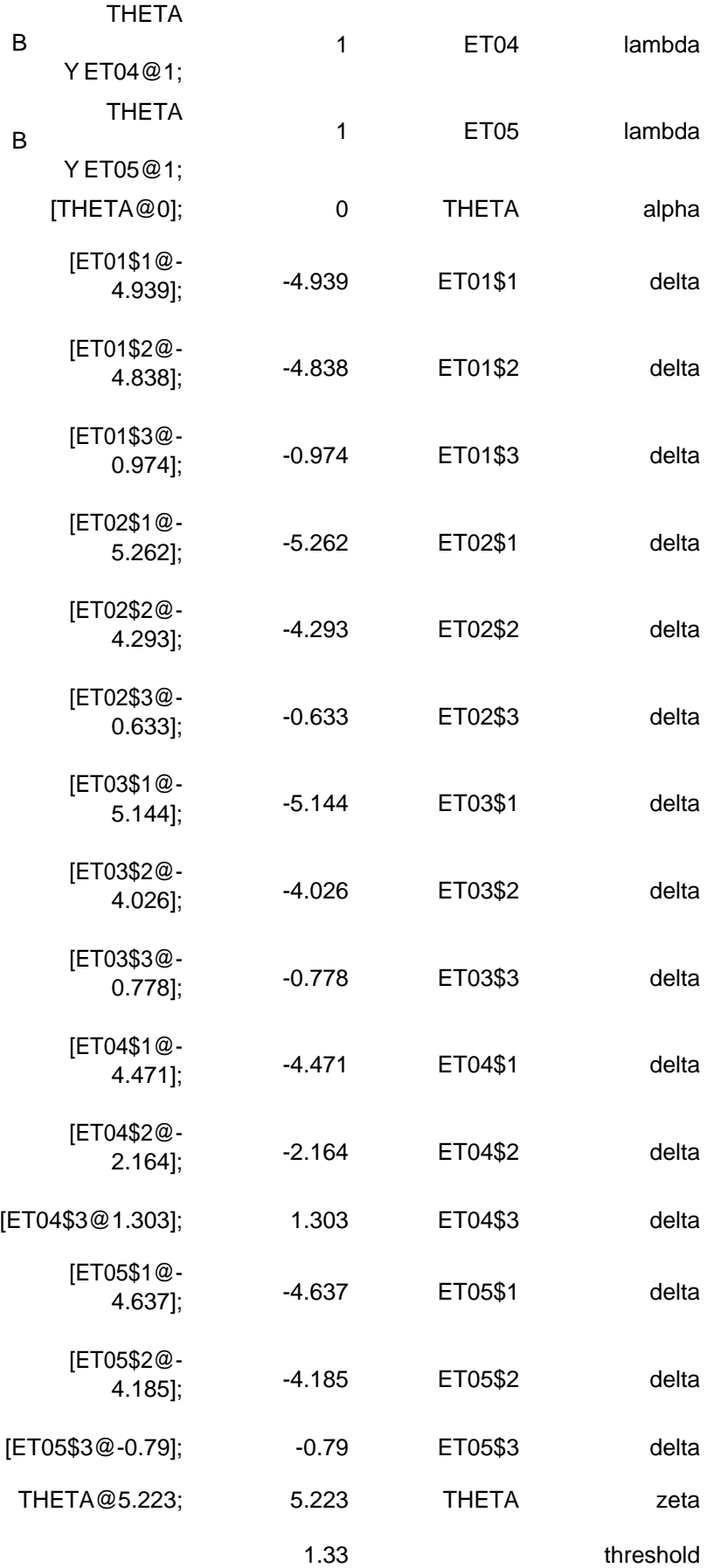

#### **المؤشر 4.7.4 المساواة بين الجنسْين )العناصر االجتماعيّة العاطفيّة(**

غير معرفي

المصدر: الدراسة الدوليّة للتربية المدنيّة والمواطنة )2016 ICCS)، استبيان الطالب.

Strongly

الفئة: المساواة بين الجنسيْن

الفئة الفرعيّة: المساواة/اإلنصاف بين الجنسْين

**رموز متغيّرات العناصر**

Strongly

## **Q24** There are different views about the roles of women and men in society. How much do you agree or disagree with the following statements?

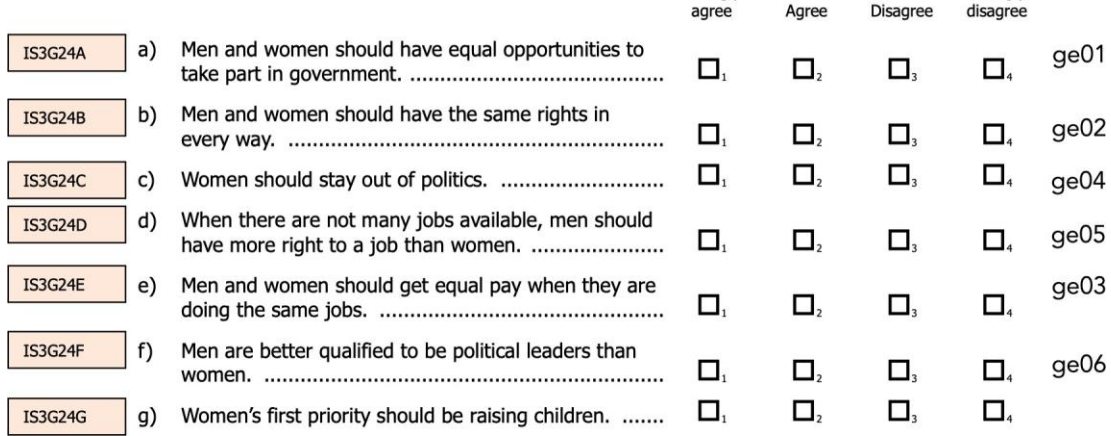

(Please tick only one box in each row.)

ملاحظة: أسماء المتغيّر ات المُدرَجة في الجانب الأيسر من كلّ عنصر هي الأسماء الأصليّة الموجودة في ملفات البيانات العامة المستقاة من الدراسة الدوليّة للتربية المدنيّة والمواطنة لعام 2016. أمّا الجانب الأيمن، فيتضمّن الأسماء ge01-ge06 للإشارة إلى الاستجابات المُعاد ترميزها والخاضعة للتحليل في هذه الوثيقة. أعيد ترميز هذه الاستجابات بحيث تعبّر القيمة الأعلى عن وجودٍ أكبر للتنسيب الذاتي. وعليه، تشكّل العناصر ge05 ، ge08، وge06 عناصر مُعاد ترميزها، حيث تشير القيَم الأعلى إلى تأييدٍ أكبر للمساواة بين الجنسيْن.

## **خريطة العنصر- الشخص**

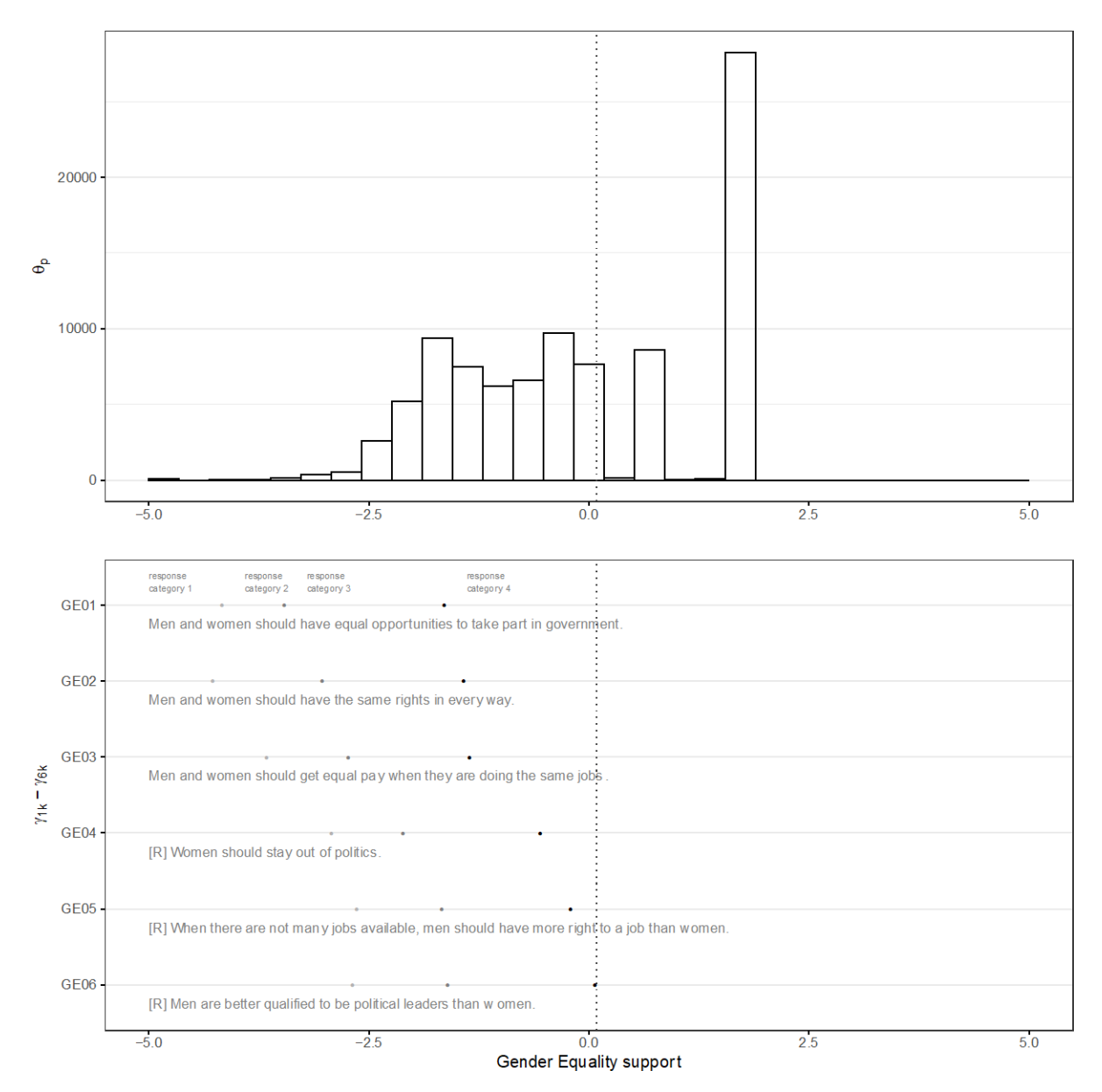

# **معلمات نموذج القياس**

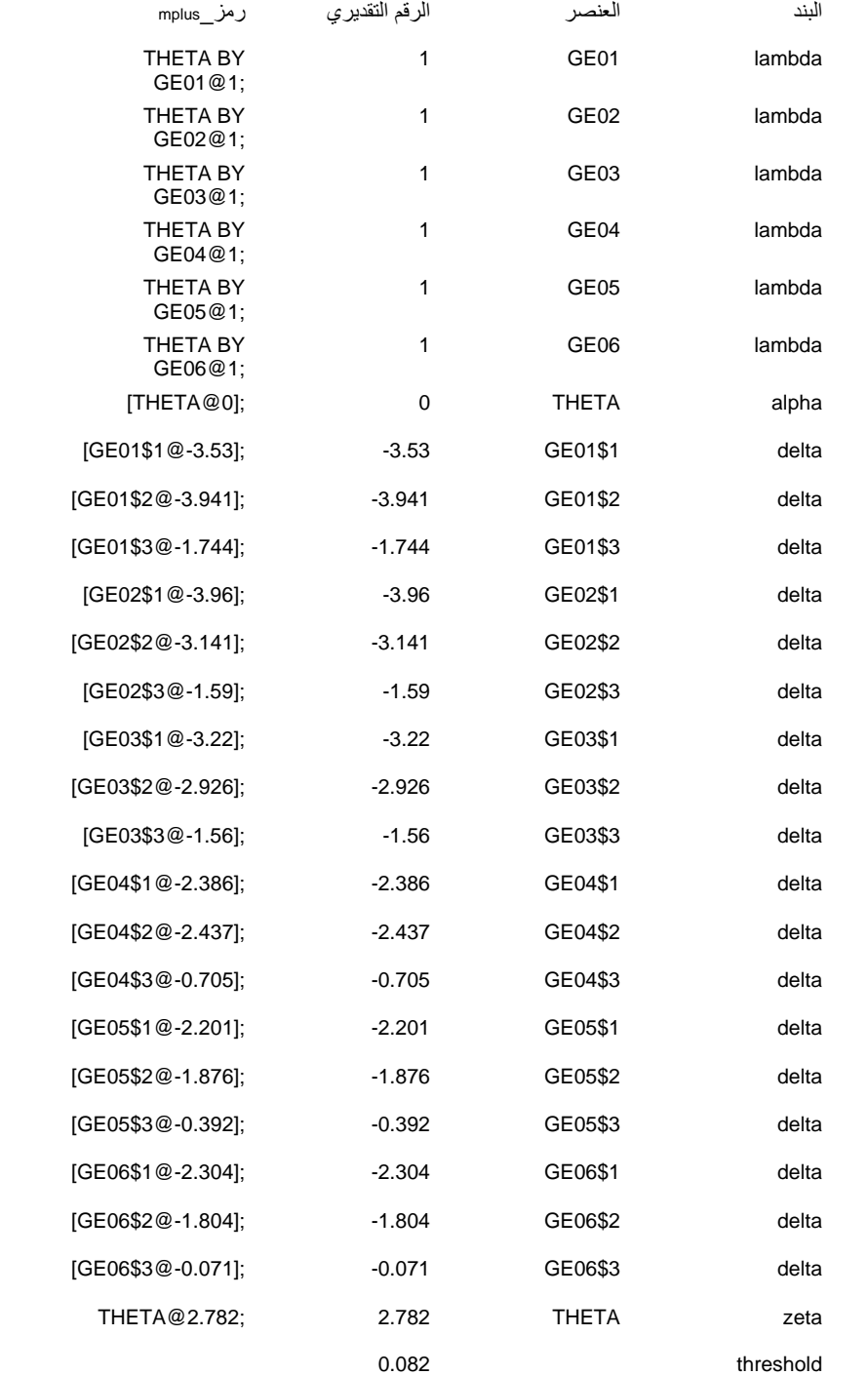

#### **المؤشر 4.7.4 السالم والالعنف واألمن البشري )العناصر السلوكيّة(**

غير معرفي

المصدر: الدراسة الدوليّة للتربية المدنيّة والمواطنة )2016 ICCS)، استبيان الطالب.

الفئة: السالم؛ نبذ العنف واألمن البشري

الفئة الفرعيّة: الوعي بأشكال الإساءة/التحرّش/العنف (العنف المدرسي/التنمّر؛ العنف الأسري؛ العنف القائم على النوع الاجتماعي؛ إساءة معاملة الأطفال/التحرّش بالأطفال؛ الاعتداء الجنسي/ التحرّش الجنسي)

**رموز متغيّرات العناصر**

#### Q20 During the last three months, how often did you experience the following situations at your school?

(Please tick only one box in each row.)

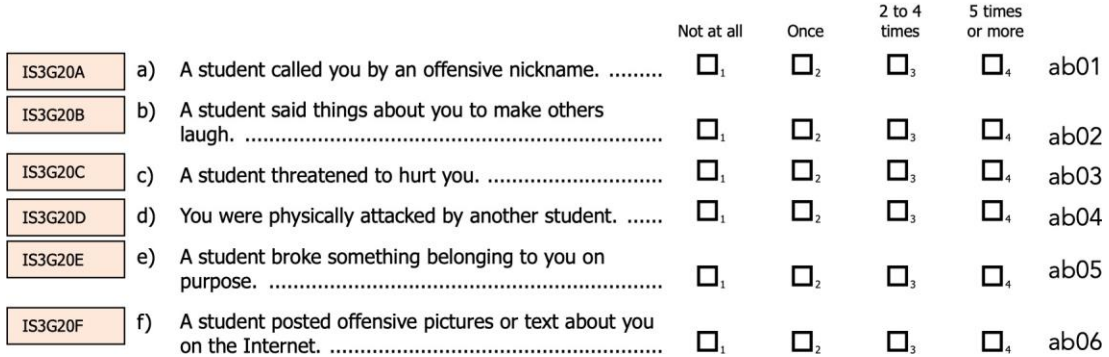

ملاحظة: أسماء المتغيّر ات المُدرَجة في الجانب الأيسر من كلّ عنصر هي الأسماء الأصليّة الموجودة في ملفات البيانات العامة المستقاة من الدراسة الدوليّة للتربية المدنيّة والمواطنة لعام 2016. أمّا الجانب الأيمن، فيتضمّن الأسماء ab06-ab06 للإشارة إلى المتغيّرات المُعاد تسميتها والمُعدّة لأعراض هذا التقرير . تُرمَّز هذه الاستجابات بحيث تشير القيَم الأعلى إلى ارتفاع معدّل تكرار تجارب التنمّر .

# **خريطة العنصر- الشخص**

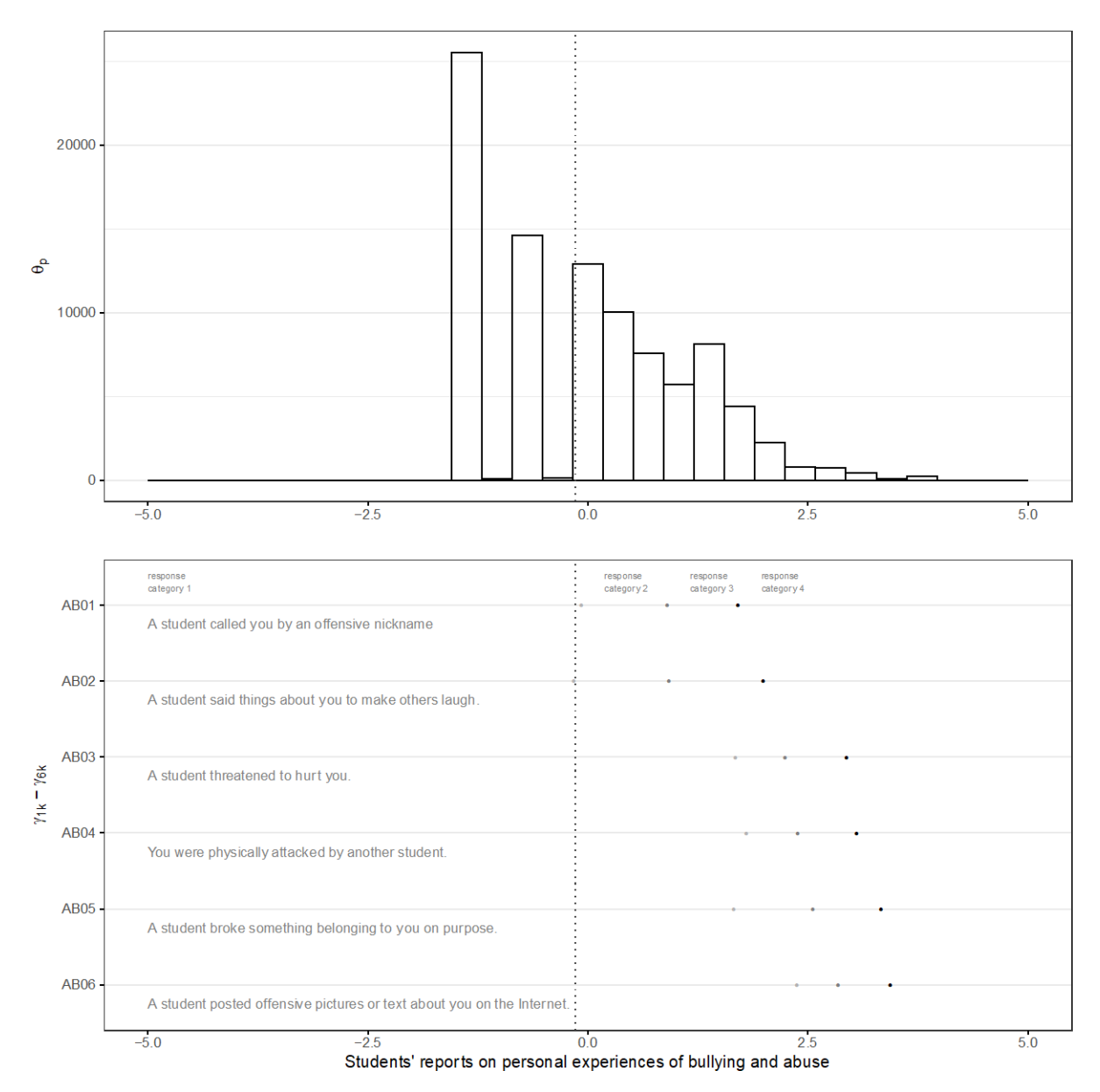
# **معلمات نموذج القياس**

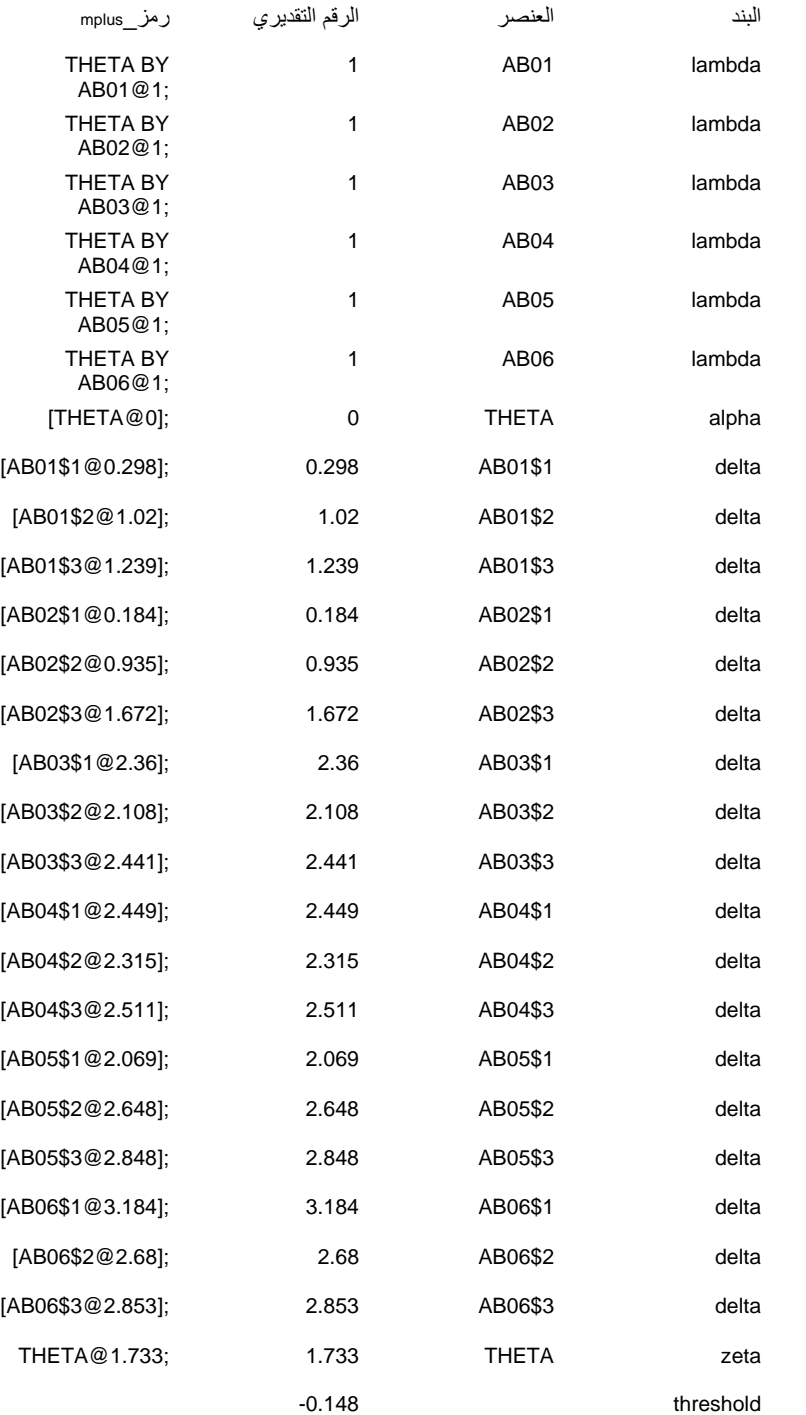

**المؤشر 4.7.4 الحريّة )حريّة التعبير؛ الكالم؛ الصحافة؛ تكوين الجمعيّات/التنظيم( )العناصر االجتماعيّة العاطفيّة(**

غير معرفي

المصدر: الدراسة الدوليّة للتربية المدنيّة والمواطنة )2016 ICCS)، استبيان الطالب.

Good for

الفئة: حقوق اإلنسان

الفئة الفر عيّة: الحريّة (حريّة التعبير ؛ الكلام؛ الصحافة؛ تكوين الجمعيّات/التنظيم)، الحريّات المدنيّة

**رموز متغيّرات العناصر**

Bad for

Neither good

nor bad for

Q22 Below is a list of things that may happen in a democratic country. Some of them may be good for and strengthen democracy, some may be bad for and weaken democracy, while others are neither good nor bad for democracy.

#### Which of the following situations do you think would be good, neither good nor bad, or bad for democracy?

(Please tick only one box in each row.)

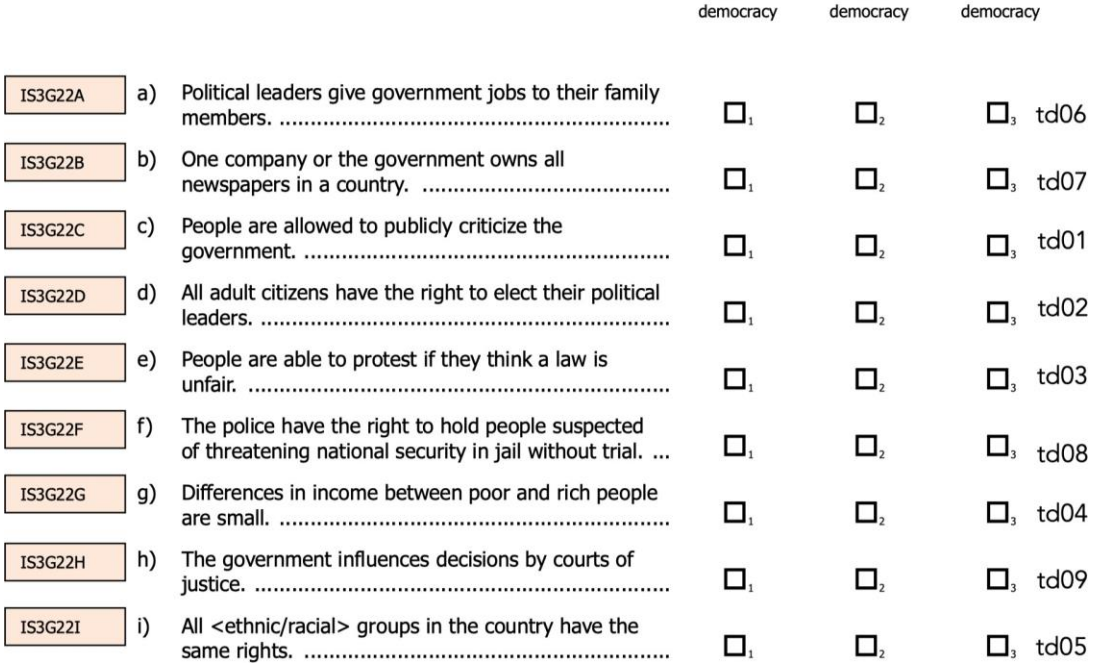

ملاحظة: أسماء المتغيّر ات المُدرَجة في الجانب الأيسر من كلّ عنصر هي الأسماء الأصليّة الموجودة في ملفات البيانات العامة المستقاة من الدراسة الدوليّة للتربية المدنيّة والمواطنة لعام 2016. أمّا الجانب الأيمن، فيتضمّن الأسماء1d09-td01 للإشارة إلى الاستجابات المُعاد ترميزها والخاضعة للتحليل في هذه الوثيقة. لقد أعيد ترميز. هذه الاستجابات بحيث تشير القيّم الأعلى إلى ما هو جيّد للديمقراطيّة. العناصر 1d06-td09 عبارة عن عناصر ذات الترميز العكسي، وبالتالي، تشير القيّم الأعلى بالنسبة إلى هذه العناصر إلى ما هو سيّء بالنسبة إلى الديمقراطيّة.

**خطة موجز االستجابة**

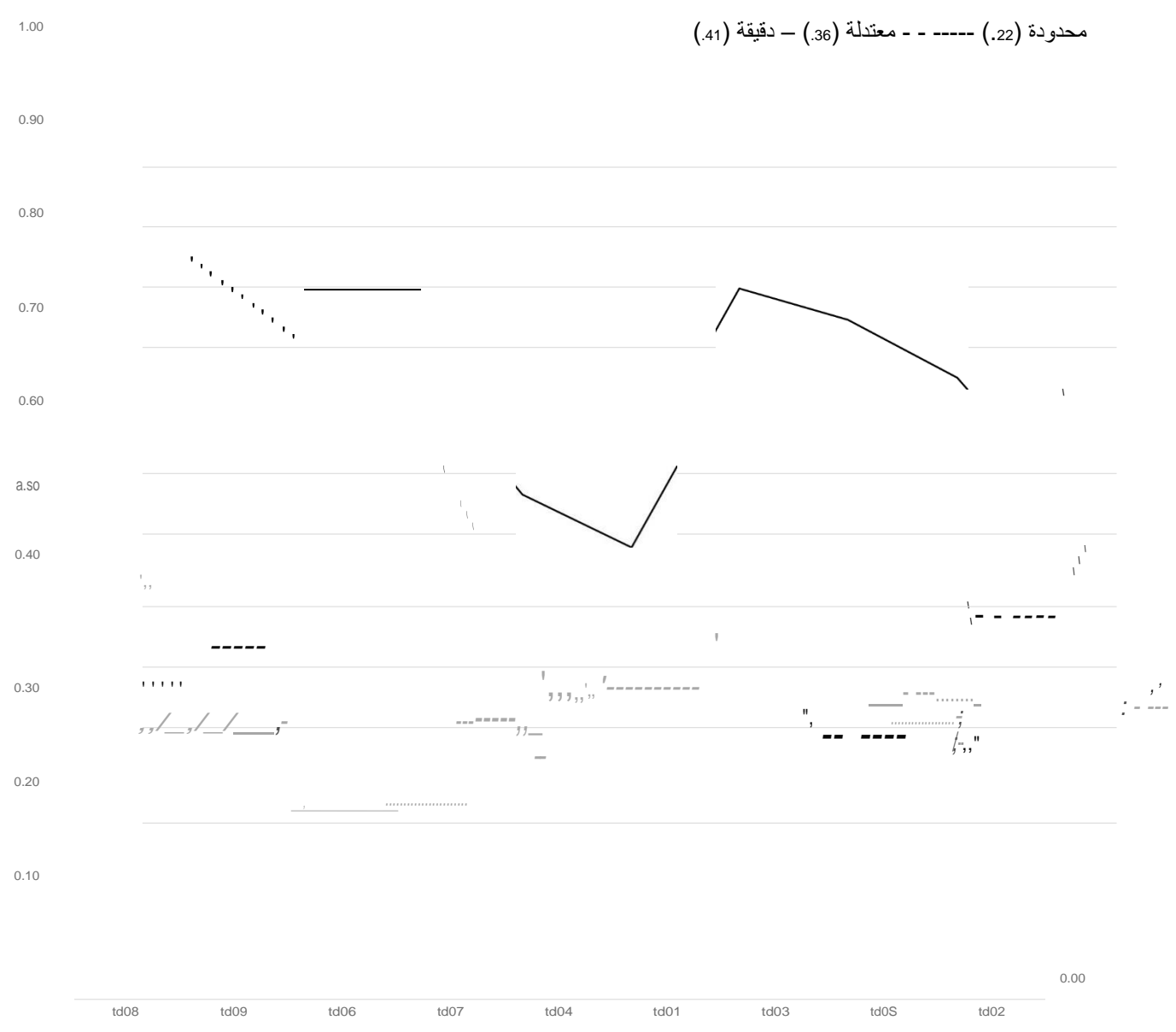

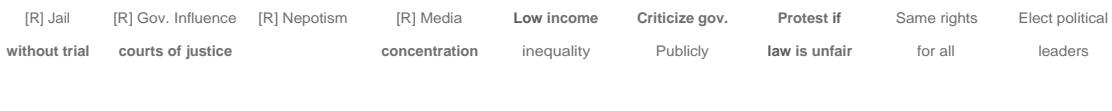

130

## **معلمات نموذج القياس**

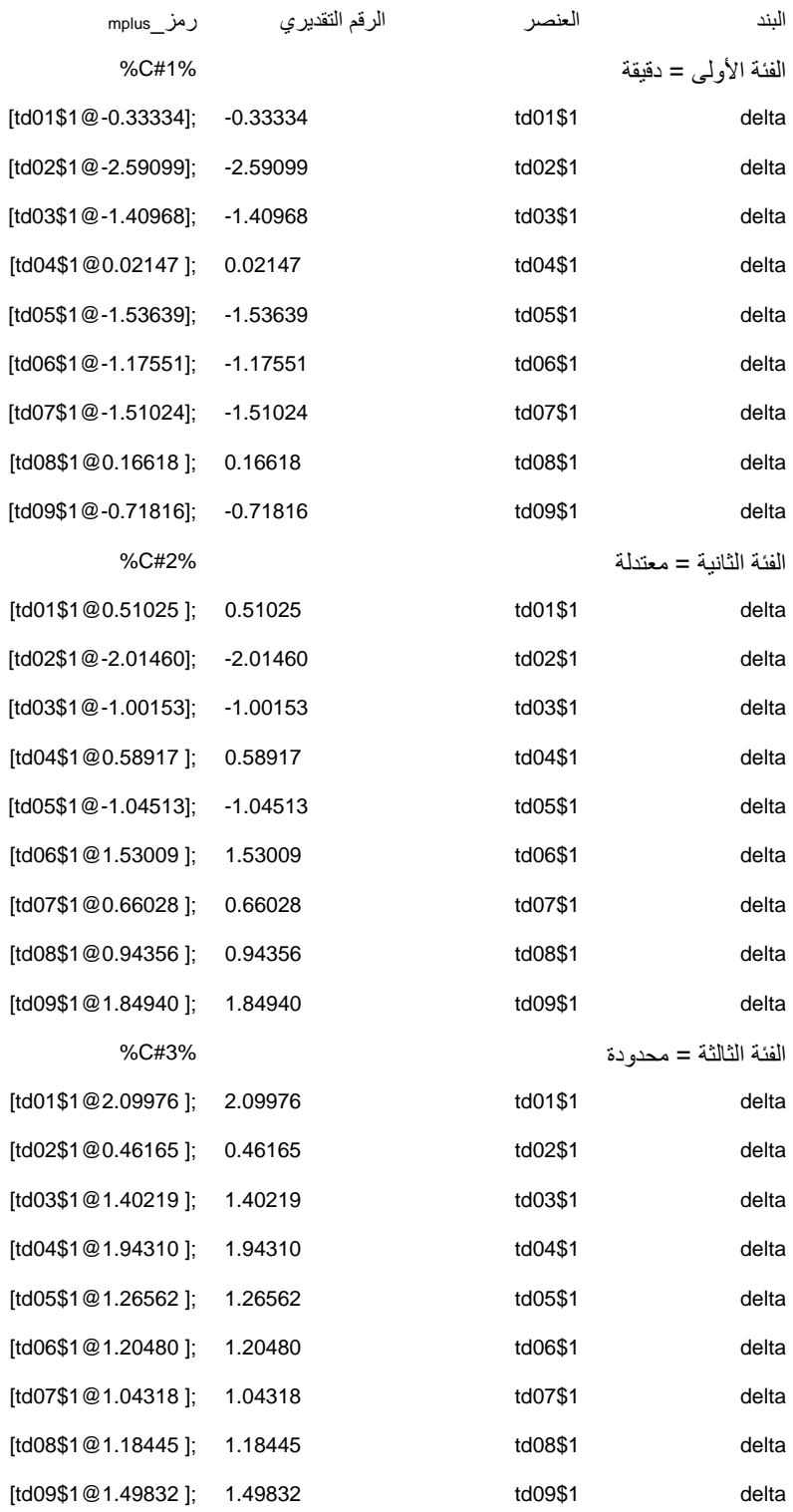

ملاحظة: هذه هي المَعلمات التي تمّ الحصول عليها مع نموذج طبقي ضمنيّ متعدّد المجموعات، مُدمَج في Mplus 8.5 وفقًا لخصائص النماذج المتجانسة من الناحية البنيويّة، مع 24 دولة ومنطقة تشكّل فئاتٍ معروفة، فضلاً عن تضمين العناصر المُختارة ثلاث فئات ضمنيّة = Entropy) .90).

## **المؤشر 4.7.4 العدالة االجتماعيّة )العناصر االجتماعيّة العاطفيّة(**

غير معرفي

المصدر: الدراسة الدوليّة للتربية المدنيّة والمواطنة )2016 ICCS)، استبيان الطالب.

الفئة: حقوق اإلنسان

الفئة الفرعيّة: العدالة االجتماعيّة

**رموز متغيّرات العناصر**

### Q23 How important are the following behaviors for being a good adult citizen?

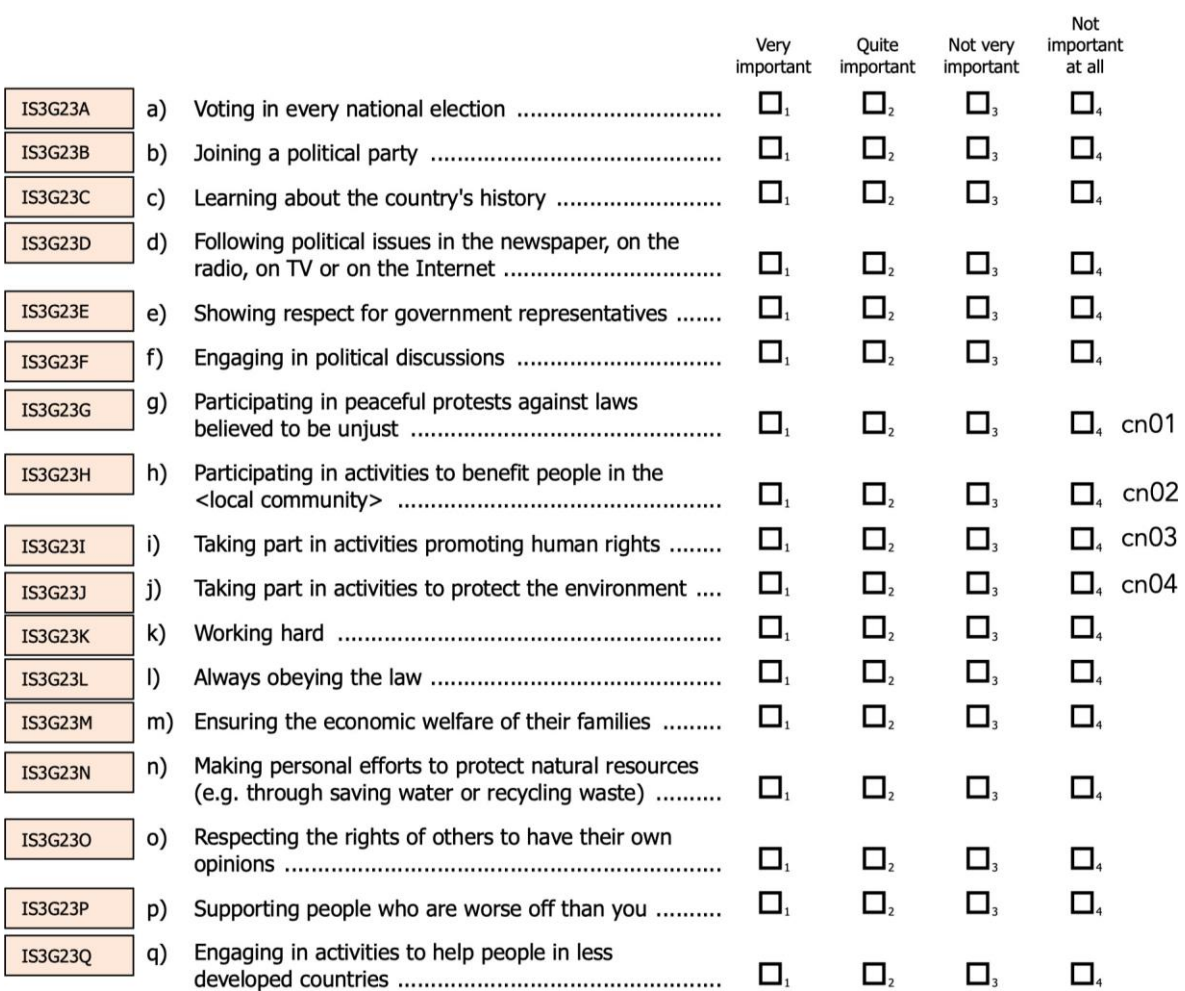

(Please tick only one box in each row.)

ملاحظة: أسماء المتغيّر ات المُدرَجة في الجانب الأيسر من كلّ عنصر هي الأسماء الأصليّة الموجودة في ملفات البيانات العامة المستقاة من الدراسة الدوليّة للتربية المدنيّة والمواطنة لعام 2016. أمّا الجانب الأيمن، فيتضمّن الأسماء cn04-cn04 للإشارة إلى الاستجابات المُعاد ترميزها والخاضعة للتحليل في هذه الوثيقة. أعيد ترميز هذه الاستجابات بحيث تعبّر القيمة الأعلى عن قدرٍ أكبر من التنسيب الذاتي.

## **خريطة العنصر- الشخص**

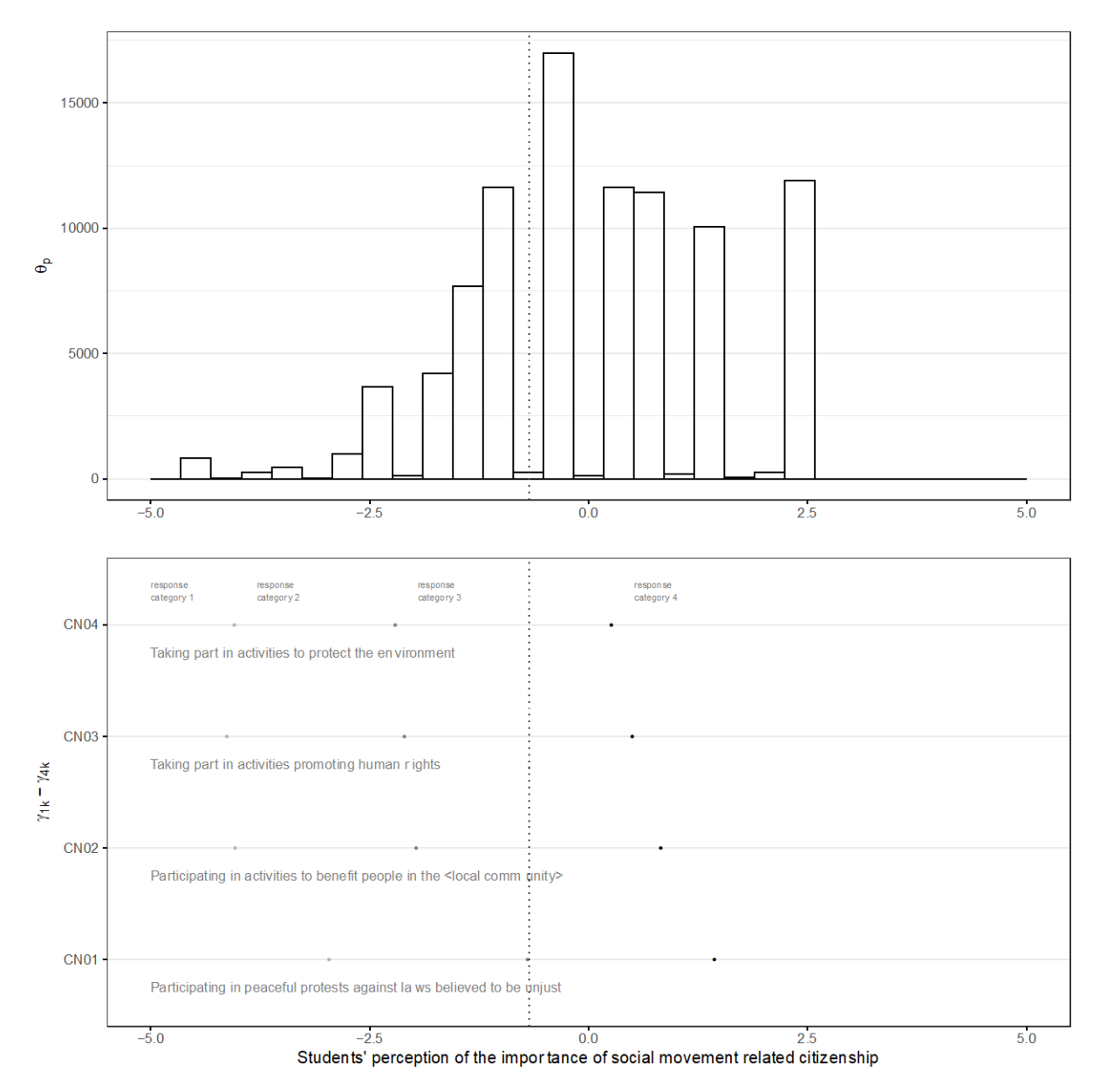

# **معلمات نموذج القياس**

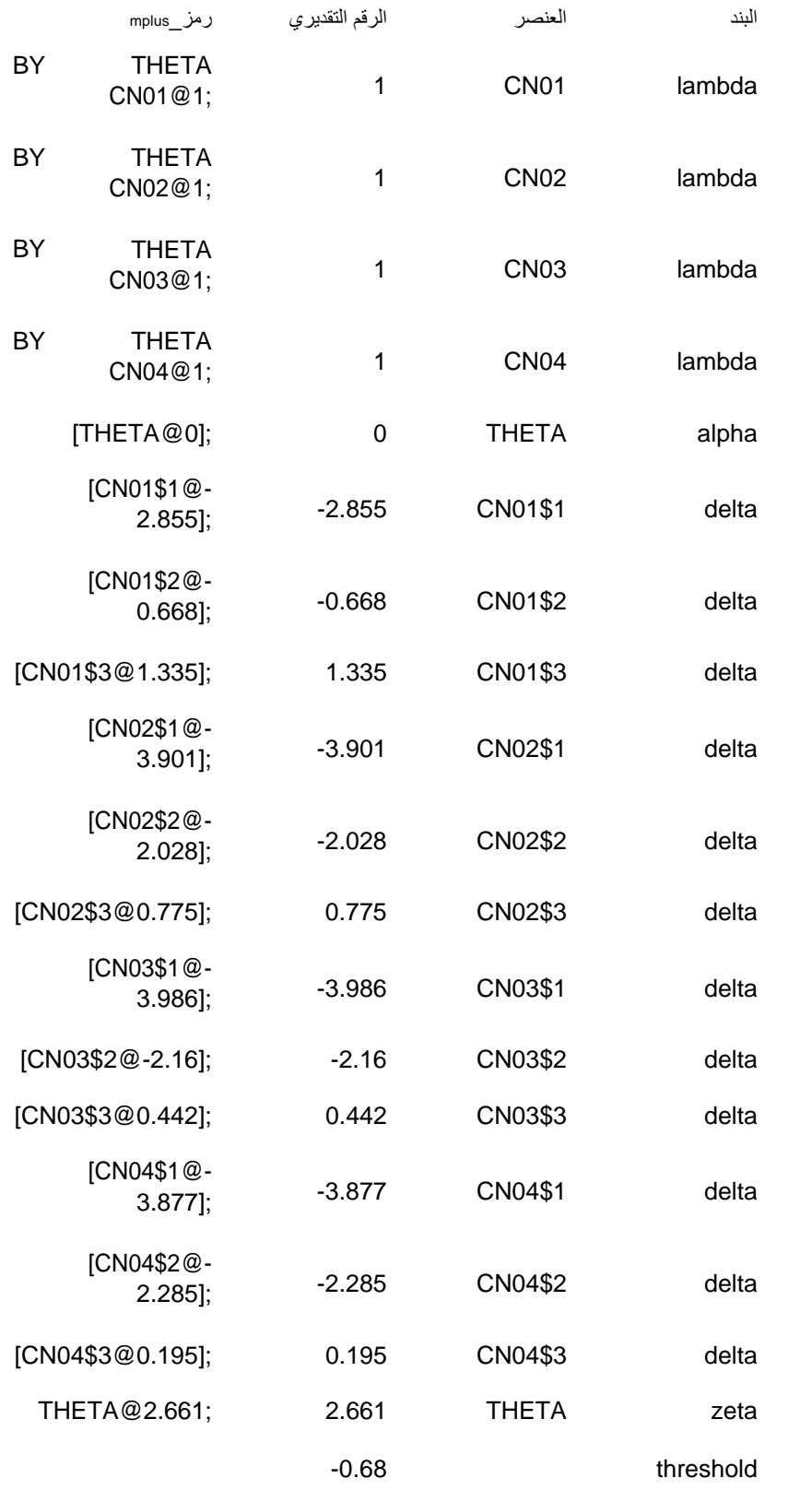

## **المؤشر 4.7.4 التنمية المستدامة )العناصر االجتماعيّة والعاطفيّة والسلوكيّة(**

غير معرفي

المصدر: الدراسة الدوليّة للتربية المدنيّة والمواطنة )2016 ICCS)، استبيان الطالب.

الفئة: التنمية المستدامة

الفئة الفرعيّة: االستدامة االجتماعيّة

**رموز متغيّرات العناصر**

#### Q28 To what extent do you think the following issues are a threat to the world's future?

(Please tick only one box in each row.)

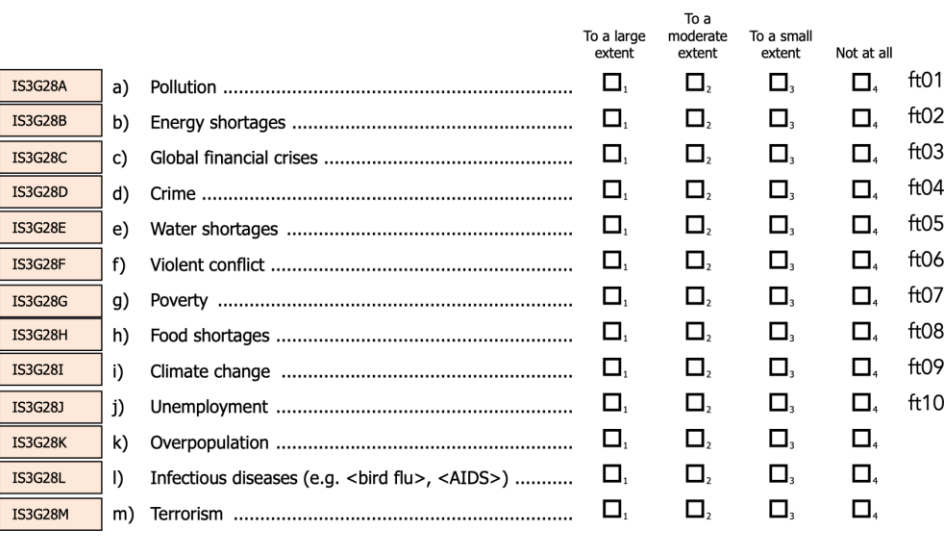

#### Q31 Listed below are different ways adults can take an active part in society. When you are an adult, what do you think you will do?

(Please tick only one box in each row.)

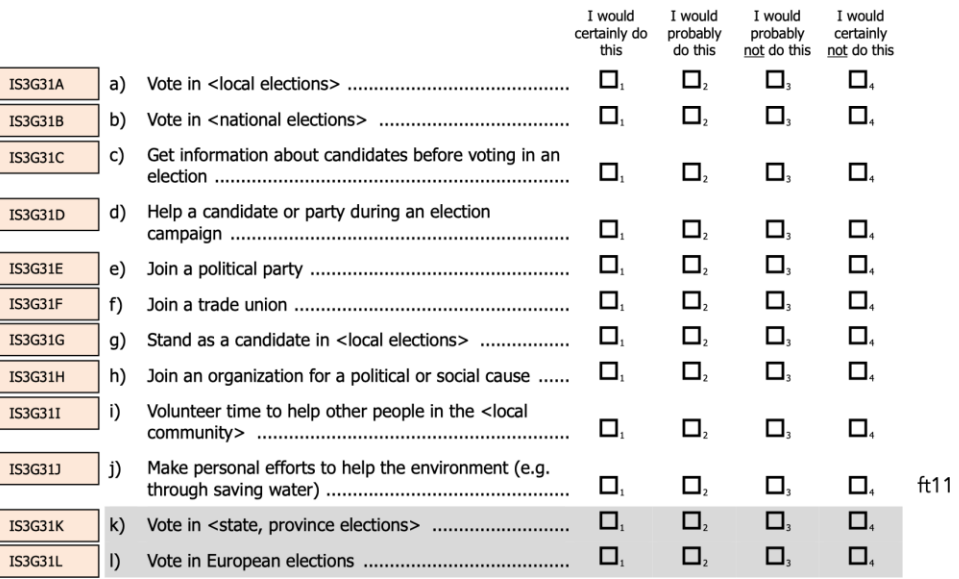

ملاحظة: أسماء المتغيّر ات المُدرَجة في الجانب الأيسر من كلّ عنصر هي الأسماء الأصليّة الموجودة في ملفات البيانات العامة المستقاة من الدراسة الدوليّة للتربية المدنيّة والمواطنة لعام 2016. أمّا الجانب الأيمن، فيتضمّن الأسماء1t11-ft1 للإشارة إلى الاستجابات المُعاد ترميزها والخاضعة أعيد ترميز هذه االستجابات بحيث تعبّر القيمة األعلى عن قد ر . للتحليل في هذه الوثيقة. أكبر من التنسيب المنشود

### **خريطة العنصر - الشخص**

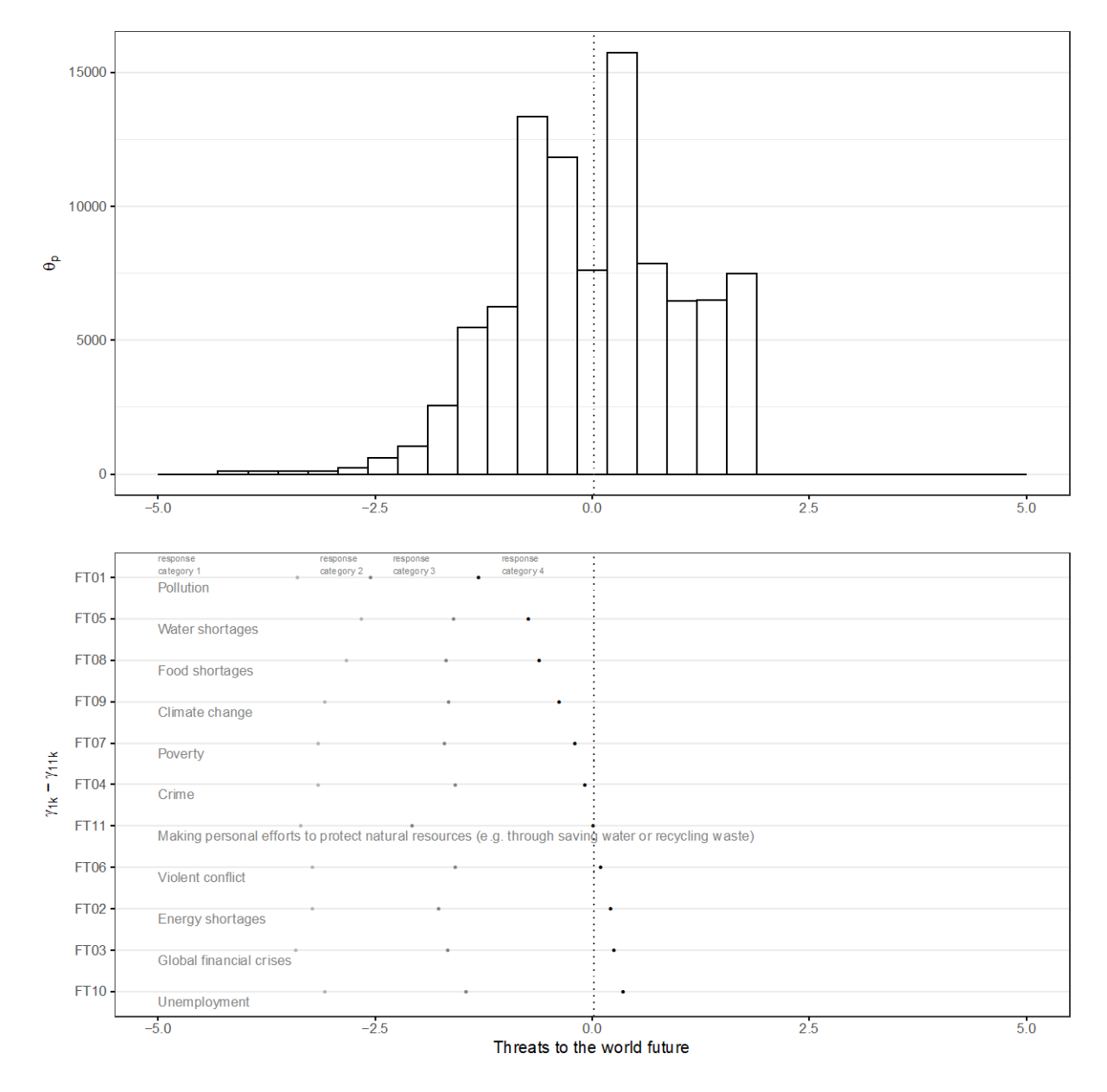

**معلمات نموذج القياس**

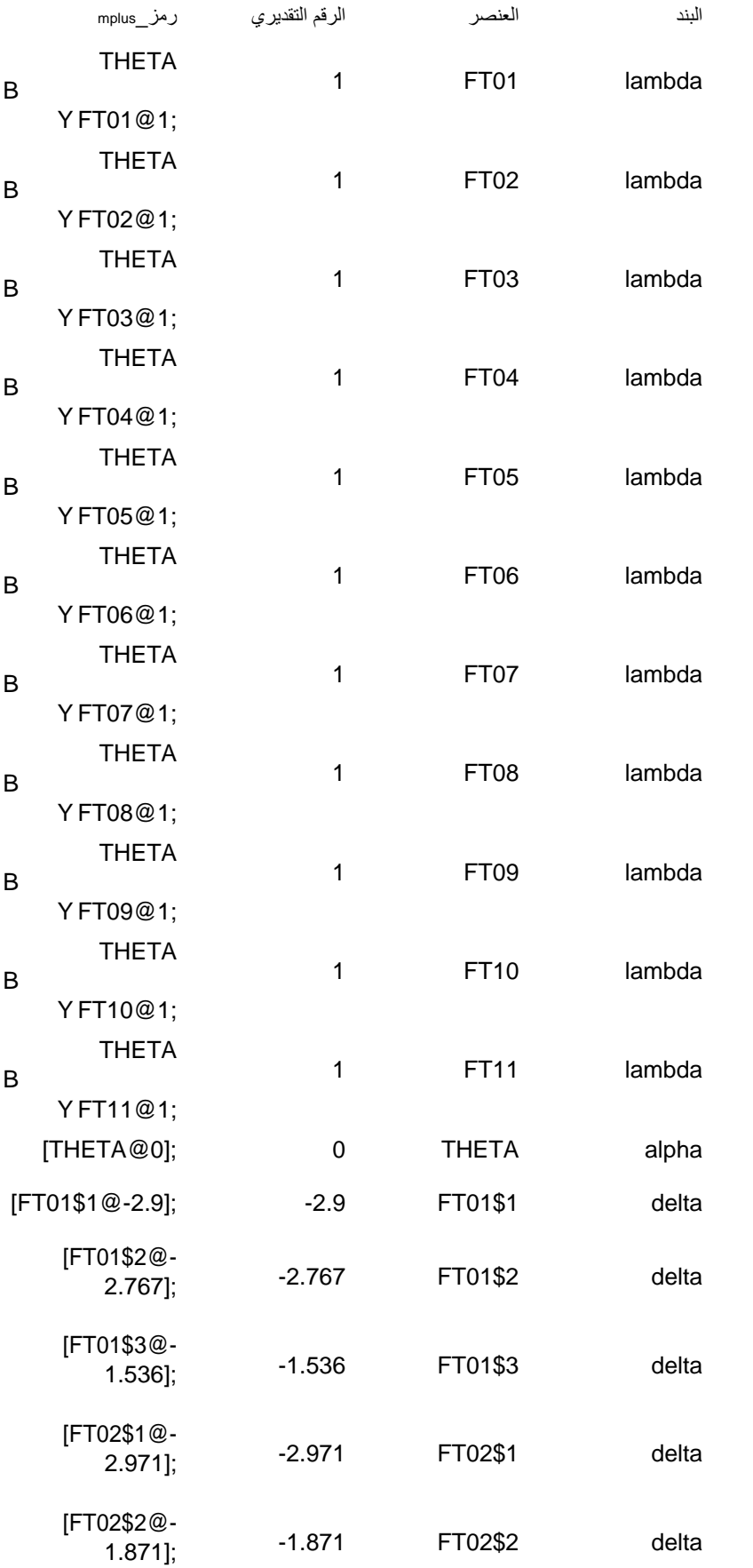

[\[FT02\\$3@0.098\]](mailto:FT02%243@0.098); 0.098 FT02\$3 delta

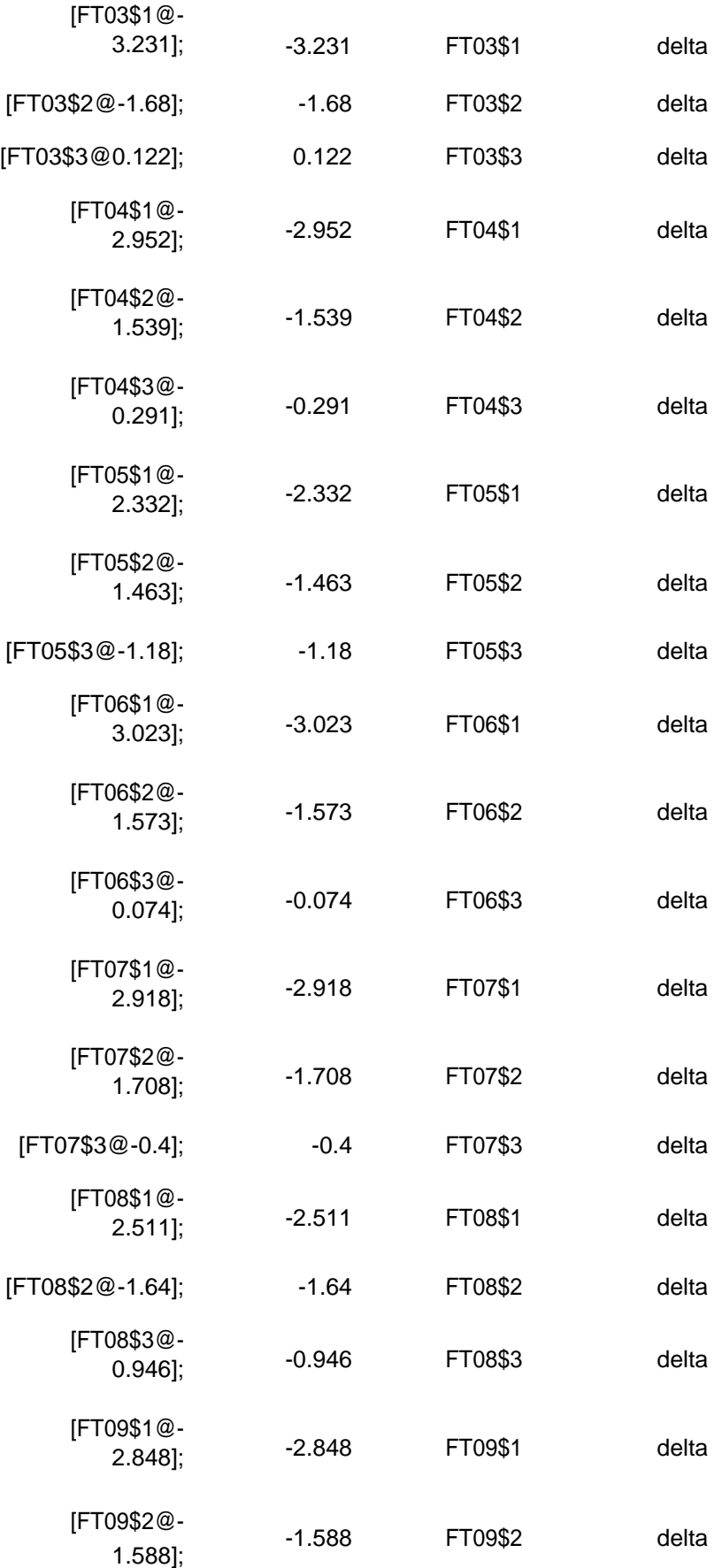

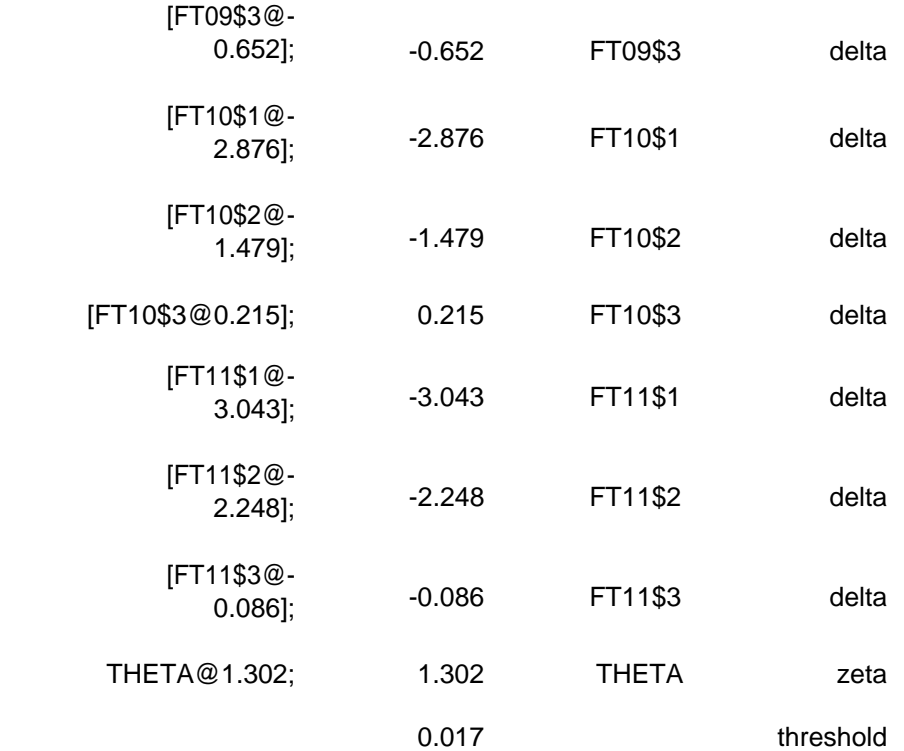

**الملحق .3 الرموز المشروحة الخاصة بوضع العالمات** رمز **R** و **Mplus إستيراد البيانات** # # prepare data for mplus # # # import data # data\_gen\_16\_col <-haven::read\_sav('data\_gen\_16\_col.sav') data gen 09 col <-haven::read sav('data gen 09 col.sav') **إعادة ترميز البيانات** # # recode data # # # recoding functions # # higher category of response, more agreement rec  $1 < -$  function(x){ dplyr\_case\_when( 4 ~ 0, # Strongly Disagree  $\mathbf{x} ==$  $3 - 1$ , # Disagree  $\mathbf{x} =$  $2 - 2, # \text{Agree}$  $\mathbf{x} =$  $1 - 3$ , # Strongly  $X =$ Agree TRUE ~ as.numeric(x)) } # reverse items, higher response category more attribute rec\_2 *<-* function(x){ dplyr:case\_when( 4 ~ 3, # Strongly Disagree  $\mathbf{x} =$  $3 - 2$ , # Disagree  $\mathbf{x} =$ 2 ~ 1, # Agree  $X =$  $1 - 0$ , # Strongly  $X ==$ Agree TRUE ~ as.numeric(x)) } #

# recode original variables

```
items_16_col <- data_gen_16_col %>%
```
mutate(**ge01 =** rec\_1(IS3G24A)) %>% mutate(**ge02 =** rec\_1(IS3G24B)) %>% mutate(**ge03 =** rec\_1(IS3G24E)) %>% mutate(**ge04 =** rec\_2(IS3G24C)) %>% mutate(**ge05 =** rec\_2(IS3G24D)) %>% mutate(**ge06 =** rec\_2(IS3G24F)) %>%

```
dplyr: select(id_i,
```
ge

 $\lambda$ 

mutate( $ge01 = rec_1(IS2P24A)$ ) %>  $mutate(ge02 = rec_1(IS2P24B)) %_{2}$  $mutate(ge03 = rec_1(IS2P24E)) %_{2}$ mutate( $\text{ge04} = \text{rec}\_2(\text{IS2P24C})$ ) %>% mutate( $ge05 = rec_2(IS2P24D)$ ) %> mutate( $\text{ge06}$  = rec\_2(IS2P24F)) %>% dplyr::select(id\_i,ge  $\rightarrow$   $\rightarrow$ 

01, ge02, ge03, ge04, ge05, ge06

```
items_09_col <- data_gen_09_col %>%
```

```
%
```

```
%
```
01, ge02, ge03, ge04, ge05, ge06

```
إعادة ترميز البيانات
```

```
#
            # produce scores
                            #
                           #
# fit pcm over Colombia 2016
                           #
    library(MplusAutomation)
```

```
pcm_16_col <- mplusObject(
                MODEL = '
```
!lambda eta by ge01@1; eta by ge02@1; eta by ge03@1; eta by ge04@1; eta by

143

ge05@1; eta by ge06@1;

144 !delta [\[ge01\\$1@-](mailto:ge01%241@-3.52951) [3.52951](mailto:ge01%241@-3.52951) ] ; [\[ge01\\$2@](mailto:ge01%242@-3.94102) - [3.94102](mailto:ge01%242@-3.94102) ] ; [\[ge01\\$3@](mailto:ge01%243@-1.74411) - [1.74411](mailto:ge01%243@-1.74411) ] ; [\[ge02\\$1@](mailto:ge02%241@-3.95991) - [3.95991](mailto:ge02%241@-3.95991) ] ; [\[ge02\\$2@](mailto:ge02%242@-3.14094) - [3.14094](mailto:ge02%242@-3.14094) ] ; [\[ge02\\$3@](mailto:ge02%243@-1.58953) - [1.58953](mailto:ge02%243@-1.58953) ] ; [\[ge03\\$1@](mailto:ge03%241@-3.22027) - [3.22027](mailto:ge03%241@-3.22027) ] ; [\[ge03\\$2@](mailto:ge03%242@-2.92610) - [2.92610](mailto:ge03%242@-2.92610) ] ; [\[ge03\\$3@](mailto:ge03%243@-1.56007) - [1.56007](mailto:ge03%243@-1.56007) ] ; [\[ge04\\$1@](mailto:ge04%241@-2.38575) - [2.38575](mailto:ge04%241@-2.38575) ] ; [\[ge04\\$2@](mailto:ge04%242@-2.43714) - [2.43714](mailto:ge04%242@-2.43714) ] ; [ g [e04\\$3@](mailto:ge04%243@-0.70511) - [0.70511](mailto:ge04%243@-0.70511) ] ; [\[ge05\\$1@](mailto:ge05%241@-2.20089) - [2.20089](mailto:ge05%241@-2.20089) ] ; [\[ge05\\$2@](mailto:ge05%242@-1.87638) - [1.87638](mailto:ge05%242@-1.87638) ] ; [\[ge05\\$3@](mailto:ge05%243@-0.39236) - [0.39236](mailto:ge05%243@-0.39236) ] ; [\[ge06\\$1@](mailto:ge06%241@-2.30406) - [2.30406](mailto:ge06%241@-2.30406) ] ; [\[ge06\\$2@](mailto:ge06%242@-1.80440) - [1.80440](mailto:ge06%242@-1.80440) ] ; [\[ge06\\$3@](mailto:ge06%243@-0.07059) - [0.07059](mailto:ge06%243@-0.07059) ] ;

!latent mean [eta@0];

!variance eta@2.7820<br>;8<br>.

## **ANALYSIS =** ' TYPE = GENERAL ; ESTIMATOR = MLR ; ', **VARIABLE =** ' = id\_i; IDVARIABLE

CATEGORICAL = ge01 (gpcm) ge02 (gpcm) ge03 (gpcm)  $\mathrm{geo4}$ (gpcm) ge05 (gpcm) ge06 (gpcm) ', **OUTPUT =**' STAND CINTERVAL RESIDUAL ;

',

## **SAVEDATA =**'  $FILE =$ gen 16 col eap.dat; SAVE = FSCORES ;', **rdata =** items\_16\_col) %>% mplusModeler(., **modelout =** 'gen\_16\_col.inp', **run =** 1L, **writeData =** 'always' , **hashfilename =**  FALSE )#

 $#$ 

# fit pcm over Colombia 2009

library(MplusAutomation) pcm\_09\_col *< -* mplusObject ( **MODEL =** '

> !lambda eta by ge01@1; eta by ge02@1; eta by ge03@1; eta by ge04@1; eta by ge05@1; eta by ge06@1 ;

!delt<br>a

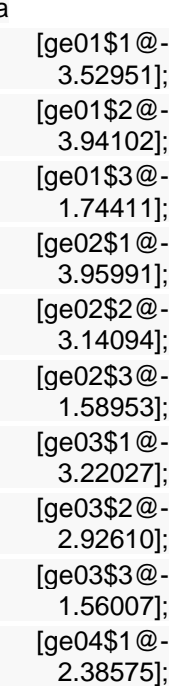

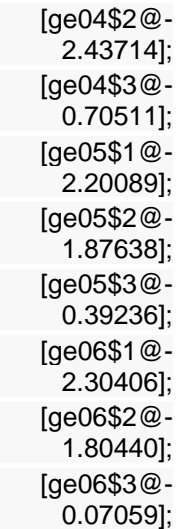

```
!latent 
                              mean
                            [eta@0];
                           !variance
                        eta@2.7820
                                  8;
                                  ',
                      ANALYSIS = '
                            TYPE =GENERAL;
                      ESTIMATOR = 
                             MLR; ',
                      VARIABLE = '
               = id_i; IDVARIABLE
                   CATEGORICAL =
                               ge01 
                             (gpcm)
                               ge02 
                             (gpcm)
                               ge03 
                             (gpcm)
                               ge04 
                             (gpcm)
                               ge05 
                             (gpcm)
                               ge06 
                            (gpcm) ',
                         OUTPUT ='
                            STAND
                        CINTERVAL
                         RESIDUAL
                                   ;
                                   ',
                      SAVEDATA ='
                             FILE =gen 09 col eap.dat;
                 SAVE = FSCORES;
                                   ',
               rdata = items_09_col) 
                %>% mplusModeler(.,
                        modelout = 
           'gen_09_col.inp', run = 1L,
                writeData = 'always',
                    hashfilename = 
                            FALSE)
                         تصنيف العالمات
                                  #
# classify between reach and not reach
                                #
```
148

# # standard threshold #

. . . . .

# [R] Men are better qualified to be political leaders than women. threshold *<-* 0.082

> # # retrieve IRT scores from 2016 #

# retrieve sample design variables design\_16 *<-* data\_gen\_16\_col  $% >\frac{6}{6}$ dplyr: select( COUNTRY, id\_i, strata, cluster, ws

# retrieve IRT scores and add sample design variables stand\_16\_col *<-* pcm\_16\_col %>%

dplyr\_rename\_all(tolower) %>%

mutate(eta  $d =$ 

)

hreshold, 1, 0)) %>%

**y=** 'id\_i') %>%

purrr: pluck('results') %>% purrr: pluck('savedata')  $\frac{0}{6}$  >  $\frac{0}{6}$ 

tibble::as\_tibble() %>%

if\_else(eta >= t dplyr::left\_join(., design\_16, b dplyr::glimpse()

## Rows: 5,511 ## Columns: 14  $\lt$ dbl> NA, 3, 3, 3, 2, 3, 1, 3, 2, 2, 1, 3, 2, 3, 3, 2, 2, 3, 3, 3, 3, ... ## \$ ge01  $\lt$ dbl> 3, 3, 1, 3, 2, 3, 0, 3, 2, 3, 1, 3, 3, 1, 2, 3, 2, 3, 3, 3, 2… ## \$ ge02  $\lt$ dbl> NA, 3, 3, 1, 2, 2, 2, 2, 2, 3, 1, 3, 3, 1, 3, 2, 3, 2, 1, 3, ... ## \$ ge03  $\lt$ dbl> NA, 1, 1, 2, 2, 2, 1, 2, 1, 3, 1, 3, 3, 3, 2, 2, 2, 2, 2, 3, ... ## \$ ge04 <dbl> NA, 1, 0, NA, 3, 1, 1, 2, 1, 2, 0, 1, 1, 3, 0, 2, 2, 2, 2, 1,… ## \$ ge05  $\lt$ dbl> NA, 1, 0, 2, 3, 2, 1, 1, 2, 3, 2, 2, 1, 3, 2, 2, 2, 2, 2, 3, ... ## \$ ge06 <dbl> 0.56, -1.34, -2.31, -1.09, -0.72, -1.05, -2.77, -1.05, -1.85,… ## \$ eta ## \$ eta\_se <dbl> 1.41, 0.53, 0.48, 0.62, 0.60, 0.56, 0.48, 0.56, 0.49, 0.74, 0… <dbl> 10979, 10980, 10981, 10982, 10983, 10984, 10985, 10986, 10987… ## \$ id\_i ## \$ eta\_d <dbl> 1, 0, 0, 0, 0, 0, 0, 0, 0, 1, 0, 0, 0, 0, 0, 0, 0, 0, 0, 1, 0… ## \$ COUNTRY <chr> "COL", "COL", "COL", "COL", "COL", "COL", "COL", "COL", "COL"… ## \$ strata <dbl> 432, 432, 432, 432, 432, 432, 432, 432, 449, 449, 449, 449, 4… ## \$ cluster <dbl+lbl> 4320, 4320, 4320, 4320, 4320, 4320, 4320, 4320, 4490, 449… <dbl> 0.4, 0.4, 0.4, 0.4, 0.4, 0.4, 0.4, 0.4, 0.2, 0.2, 0.2, 0.2, 0… ## \$ ws

> # # retrieve IRT scores from 2009 #

# retrieve sample design variables design\_09 *<-* data\_gen\_09\_col  $\% > \frac{9}{6}$ dplyr: select( COUNTRY, id\_i, strata, cluster, ws )

# retrieve IRT scores and add sample design variables stand\_09\_col *<-* pcm\_09\_col %>%

purrr: pluck('results') %>% purrr: pluck('savedata') %>%

dplyr rename all(tolower) %>%

 $mutate$  (eta\_d =

hreshold, 1, 0)) %>%

if  $else(eta >= t$ dplyr::left\_join(., design\_09, b dplyr::glimpse()

tibble: as\_tibble() %>%

**y=** 'id\_i') %>%

## Rows: 6,070 ## Columns: 14

<dbl> 3, 3, 2, 3, 3, 3, 3, 3, 3, 3, 3, 3, 3, 3, 3, 3, 3, 3, 3, 3, 3… ## \$ ge01 <dbl> 3, 3, 2, 3, 3, 3, 3, 3, 3, 3, 3, 3, 3, 3, 3, 3, 3, 3, 3, 3, 3… ## \$ ge02  $\lt$ dbl> 3, 3, 2, 3, 3, 3, 1, 2, 3, 2, 3, 3, 3, 3, 3, 3, 3, 3, 3, 3, 3, 3... ## \$ ge03  $\lt$ dbl> 3, 3, 2, 3, 3, 3, 2, 3, 3, 3, 2, 3, 3, 3, 3, 3, 3, 3, 3, 3, 2... ## \$ ge04  $\lt$ dbl> 3, 3, 2, 2, 3, 2, 2, 3, 3, 1, 3, NA, 3, 3, 3, 3, 3, 3, 3, 3, 3, ... ## \$ ge05  $\lt$ dbl> 3, 3, 2, 2, 3, 3, 2, 3, 3, 3, 3, 3, 3, 3, 3, 2, 0, 3, 3, 3, 2... ## \$ ge06 <dbl> 1.78, 1.78, -1.34, 0.16, 1.78, 0.81, -1.05, 0.81, 1.78, -0.33… ## \$ eta ## \$ eta\_se <dbl> 1.10, 1.10, 0.53, 0.74, 1.10, 0.88, 0.56, 0.88, 1.10, 0.66, 0… <dbl> 17727, 17728, 17729, 17730, 17731, 17732, 17733, 17734, 17735… ## \$ id\_i ## \$ eta\_d <dbl> 1, 1, 0, 1, 1, 1, 0, 1, 1, 0, 1, 1, 1, 1, 1, 1, 0, 1, 1, 1, 0… ## \$ COUNTRY <chr> "COL", "COL", "COL", "COL", "COL", "COL", "COL", "COL", "COL"… ## \$ strata <dbl> 501, 501, 501, 501, 501, 501, 501, 501, 501, 501, 501, 501, 5…

## \$ cluster <dbl> 5010, 5010, 5010, 5010, 5010, 5010, 5010, 5010, 5010, 5010, 5… <dbl> 0.062, 0.062, 0.062, 0.062, 0.062, 0.062, 0.062, 0.062, 0.062… ## \$ ws

**النسبة المئوية لبلوغ المعيار**

# # population estimates #

# # options for lonely psu #

#### library(survey)

options(**survey.lonely.psu =**  "certainty")

#

# create survey object #

## library(srvyr) svy\_16 *<-* stand\_16\_col %>%

as\_survey\_desig  $n($ **strata =** strata, **weights =**  ws, **id =** cluster)

as\_survey\_desig n<sup>o</sup>n and the state of  $n$ **strata =**  strata, **weights =**  ws, **id =** cluster)

library(srvyr) svy\_09 *<-* stand\_09\_col %>%

#

## # percentage of students reaching the standard in 2016 #

library(srvyr) svy\_16 %>% group\_by(COUNTRY) %>% summarize( **est =** survey\_mean(eta\_d, **na.rm=**TRUE, **proportion =** TRUE, **prop\_method =** 'logit', **vartype =** "ci"))%>% arrange(est) %>%

knitr::kable(., **digits =** 2)

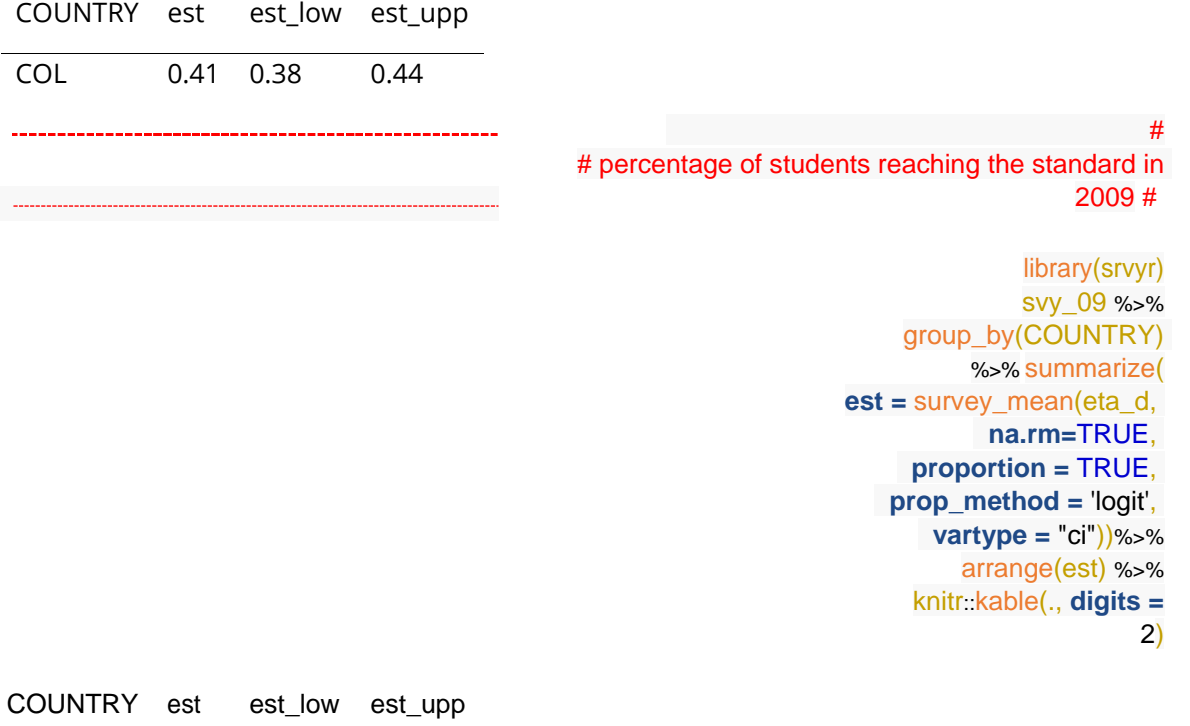

COL 0.35 0.33 0.38